Вінницький національний технічний університет Факультет інфокомунікацій, радіоелектроніки та наносистем Кафедра телекомунікаційних систем та телебачення Освітньо-кваліфікаційний рівень магістр Галузь знань 17– Електроніка та телекомунікації (шифр і назва) Спеціальність 172 – Телекомунікації та радіотехніка  **(шифр і назва)**  Освітня програма Апаратура радіозв'язку, радіомовлення і телебачення

> ЗАТВЕРДЖУЮ Завідувач кафедри ТКСТБ к.т.н., професор Г.Г. Бортник

"\_\_\_" \_\_\_\_\_\_\_\_\_\_\_2019 року

## **З А В Д А Н Н Я НА МАГІСТЕРСЬКУ КВАЛІФІКАЦІЙНУ РОБОТУ СТУДЕНТУ**

Костіну Ігорю Ігоровичу .

(прізвище, ім'я, по батькові)

1. Тема роботи Система радіокерування рухом безпілотного літального апарату

\_\_\_\_\_\_\_\_\_\_\_\_\_\_\_\_\_\_\_\_\_\_\_\_\_\_\_\_\_\_\_\_\_\_\_\_\_\_\_\_\_\_\_\_\_\_\_\_\_\_\_\_\_\_\_\_\_\_\_\_\_\_\_\_\_\_\_\_\_\_

керівник роботи Кононов Сергій Павлович, канд. техн. наук, доцент, (прізвище, ім'я, по батькові, науковий ступінь, вчене звання)

затверджені наказом вищого навчального закладу від "02" 10 2019 року № 254

2. Строк подання студентом роботи 02 грудня 2019 року

3. Вихідні дані до роботи смуга частот робочих сигналів: смуга частот робочих сигналів: 2,4055 … 2,475 ГГц; кількість радіоканалів: 10; ширина каналу: 500 кГц; технологія 2.4G системи обміну даними: AFHDS; тип кодування сигналів: GFSK; кількість діапазонів: 140; чутливість радіоприймача: <20dB; вибірність радіоприймача: 105dB; робоча напруга: 4.0V - 6.5V. **ВНА МАГІСТЕРСЬКУ КВАЛІФІКАЦІЙНУ РОБ**<br> *Костіну* Ігорю Ігоровичу<br>
<sup>(превит</sup>ик роботи Система радіокерування рухом безнілотис<br> **FERGALLI (FRGALLI PARTIC SUPPER DESCRIPTION AND SUPPER PROFESSION**<br> **FERGALLI AND SUPPER DESCR** 

4. Зміст розрахунково-пояснювальної записки (перелік питань, які потрібно розробити) Особливості БПЛА як об'єкта управління; програмно-апаратна платформа комп'ютерного моделювання керування рухом БПЛА; синтез системи управління БПЛА; розроблення та електричний розрахунок апаратної частини системи радіокерування рухом БПЛА; комп'ютерне моделювання системи радіокерування рухом БПЛА; економічний розділ; охорона праці та безпека в надзвичайних ситуаціях; висновки, додатки. *ТКСТБ МКР <sup>2019</sup>*

5. Перелік графічного матеріалу (з точним зазначенням обов'язкових креслень) Загальна характеристика та види БПЛА; Структурна схема комплексу моделювання керування рухом БПЛА; Модель системи автоматичного управління контролю рухом БПЛА; Апаратна частини системи радіокерування рухом БПЛА; Конфігурація GPS модуля системи радіокерування рухом БПЛА; Результати комп'ютерного моделювання.

# 6. Консультанти розділів роботи

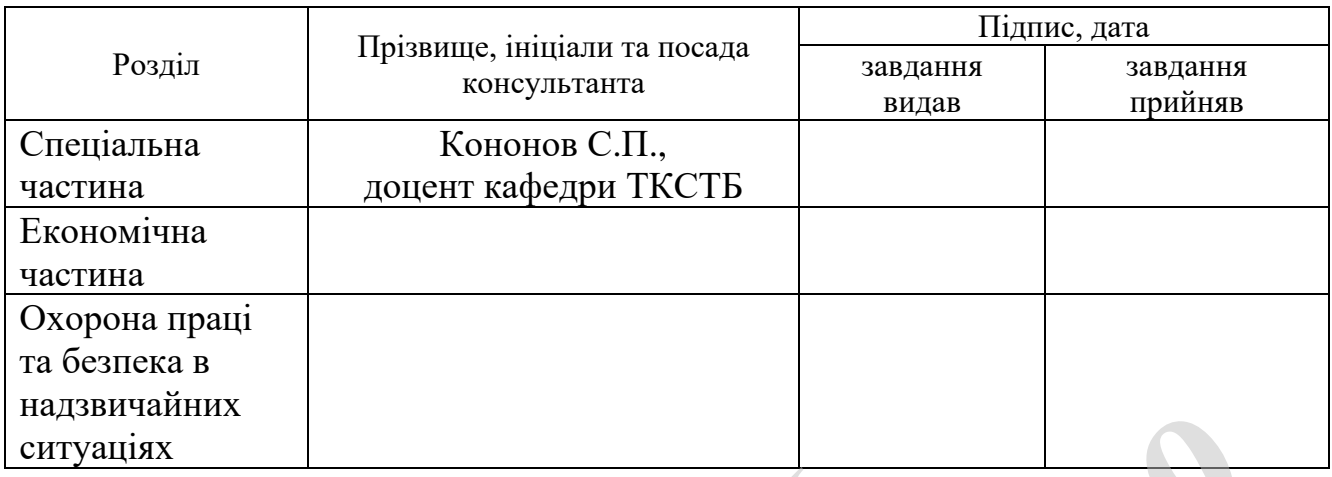

# 7. Дата видачі завдання 02 вересня 2019 року

# **КАЛЕНДАРНИЙ ПЛАН**

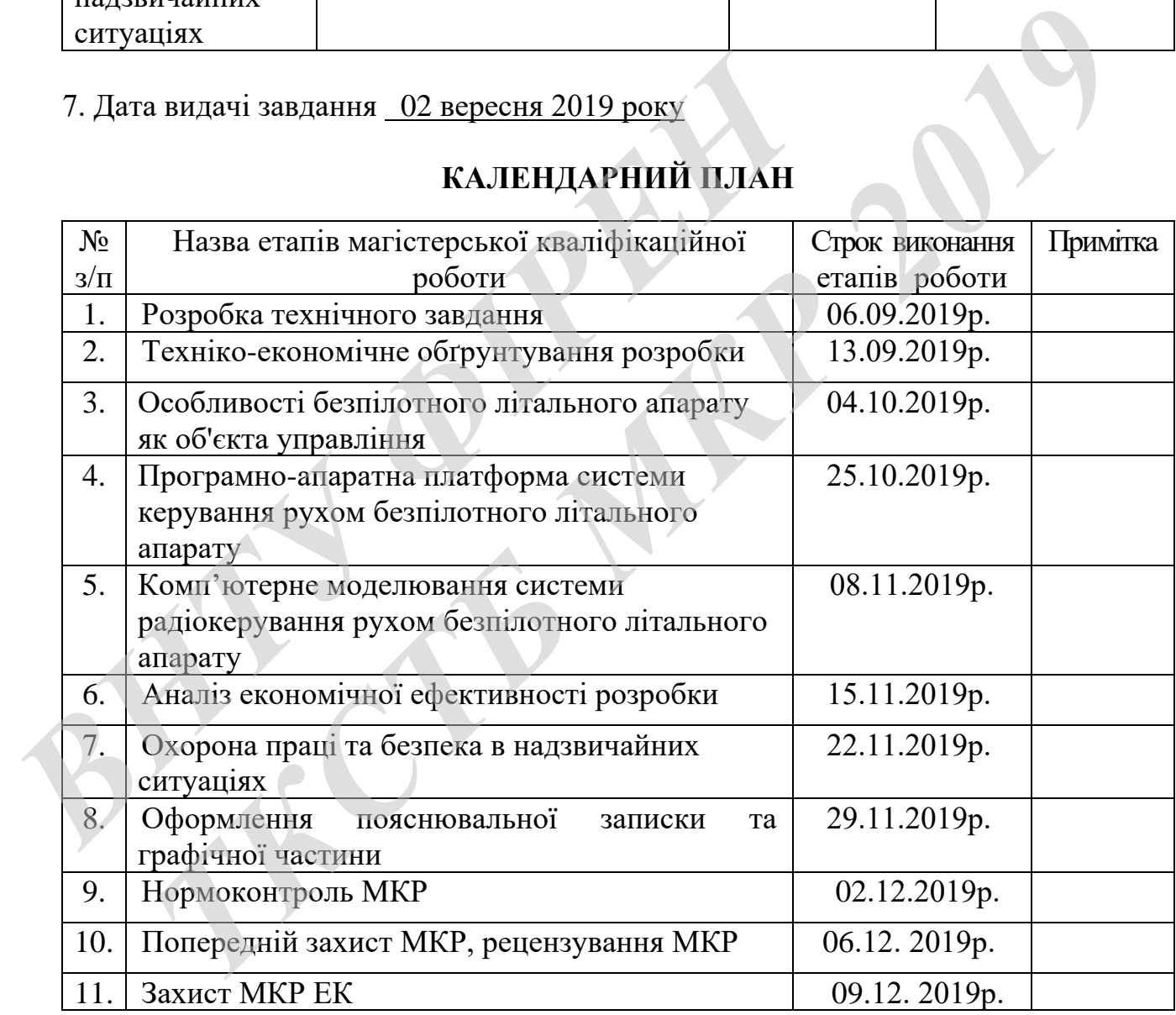

( підпис )

Студент **\_\_\_\_\_\_\_\_\_\_\_\_\_\_\_** Костін І.І.

Керівник роботи **\_\_\_\_\_\_\_\_\_\_\_\_\_\_\_\_** Кононов С.П.

( підпис )

Вінницький національний технічний університет Факультет інфокомунікацій, радіоелектроніки та наносистем Кафедра телекомунікаційних систем та телебачення

#### **Пояснювальна записка**

# до магістерської кваліфікаційної роботи за освітньо-кваліфікаційним рівнем «магістр» на тему: СИСТЕМА РАДІОКЕРУВАННЯ РУХОМ БЕЗПІЛОТНОГО ЛІТАЛЬНОГО АПАРАТУ 08-34.МКР.005.00.000 ПЗ HA PAJUCTEMA PAJUCKEPYBAHHA PYXC<br>
BE3ITIJIOTHOTO JITAJIBHOTO ATIAP,<br>
08-34.MKP.005.00.000 IT3<br> **BE3ITIJIOTHOTO JITAJIBHOTO ATIAP,**<br>
08-34.MKP.005.00.000 IT3<br> **BEXICHAL DESCRIPE AND ATIAL PROPERTIAL ATIAL PROPERTIAL RATES.** THE MA PAINOKEPYBAHHA PYXOM<br>
HATOKEPYBAHHA PYXOM<br>
DESILIJOTHOTO JITAJIBHOTO AΠΑΡΑΤΥ<br>
08-34.MKP.005.00.000 Π3<br> *DESILIJOTHOTO JITAJIBHOTO AΠΑΡΑΤΥ*<br> *THOTHOTO JITAJIBHOTO AΠΑΡΑΤΥ*<br> *DESILIJOTHOTO JITAJIBHOTO AΠΑΡΑΤΥ*<br> *CONT*

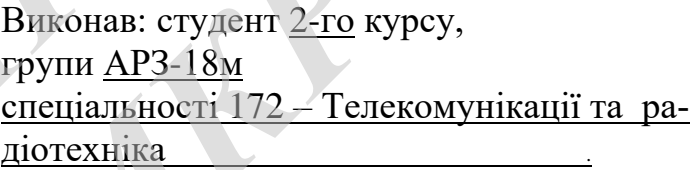

Костін І. І.

Керівник: к.т.н., доцент каф. ТКСТБ

Кононов С.П.

 $\langle \langle \rangle \rangle$  2019 р.

Рецензент: к.т.н., доцент каф. БМІ

Тимчик С.В.

 $\frac{1}{2019}$  p.

#### **РЕФЕРАТ**

УДК 621.396

Костін І. І. Система радіокерування рухом безпілотного літального апарату. Магістерська кваліфікаційна робота. – Вінниця: ВНТУ, 2019. – 140 с.

На українській мові. Рис.: 35. Табл.: 19. Бібліогр.: 56 назв.

У магістерській кваліфікаційній роботі розроблено та досліджено систему радіокерування рухом безпілотного літального апарату.

Проведено аналіз особливості БПЛА як об'єкта управління. Здійснено синтез системи керування рухом безпілотного літального апарату. Розроблено модель для комп'ютерного моделювання системи радіо-керування рухом безпілотного літального апарату. Отримано результати комп'ютерного моделювання системи радіокерування рухом безпілотного літального апарату. и и стеревки кванериации росот резрослено в радіокерування рухом безпілотного літального апарату.<br>
Проведено аналіз особливості БПЛА як об'єкта упра<br>
нтез системи керування рухом безпілотного літального<br>
модель для комп'ю и и и денения и выполнительного представлять досторожения рухом безпілотного літального апарату.<br>
Тереведено аналіз особливості БПЛА як об'єкта управління. Здійснено системи керування рухом безпілотного літального апарату

У роботі проведено розрахунки економічної частини, а також розділу охорони праці та безпеки в надзвичайних ситуаціях.

Зроблено відповідні висновки по роботі.

Ключові слова: безпілотний літальний апарат, система, радіокерування, приймач, передавач, GPS.

#### **ABSTRACT**

Kostin I. I. Radio-control system for the movement of an unmanned aerial vehicle. Master's qualification work. – Vinnytsya, VSTU, 2019. – 140 pages.

In Ukrainian language. Figs.: 35. Tables: 19. Refs.: 56 titles.

In the master's thesis, a radio control system for the movement of an unmanned aerial vehicle was developed and studied.

The analysis of the UAV features as an object of control is carried out. The synthesis of the motion control system of an unmanned aerial vehicle is carried out. A model for computer simulation of the radio control system for the movement of an unmanned aerial vehicle has been developed. The results of computer simulation of a radio control system for the movement of an unmanned aerial vehicle. The analysis of the UAV features as an object of consynthesis of the motion control system of an unmanned aerial model for computer simulation of the radio control system f unmanned aerial vehicle has been developed. The r *Theorem is a developed and studied.*<br> *The analysis of the UAV features as an object of control is carried out. The analysis of the UAV features as an object of control is carried out. A<br>
<i>The movement of the movement of* 

The calculations of the economic part, as well as the section on labor and safety in emergency situations, were carried out.

The relevant conclusions are drawn from the work.

Keywords: unmanned aerial vehicle, system, radio control, receiver, transmitter, GPS.

# **ЗМІСТ**

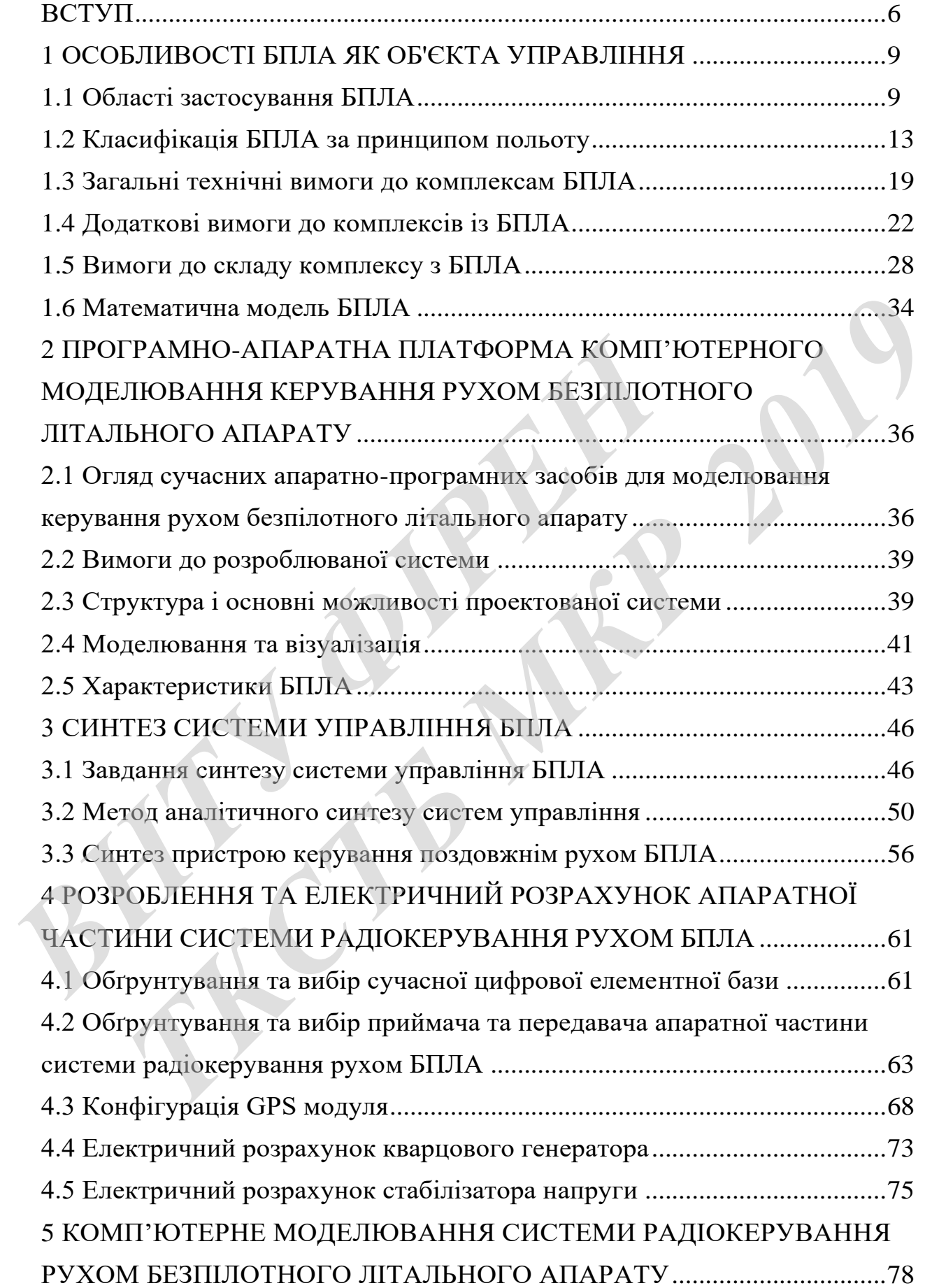

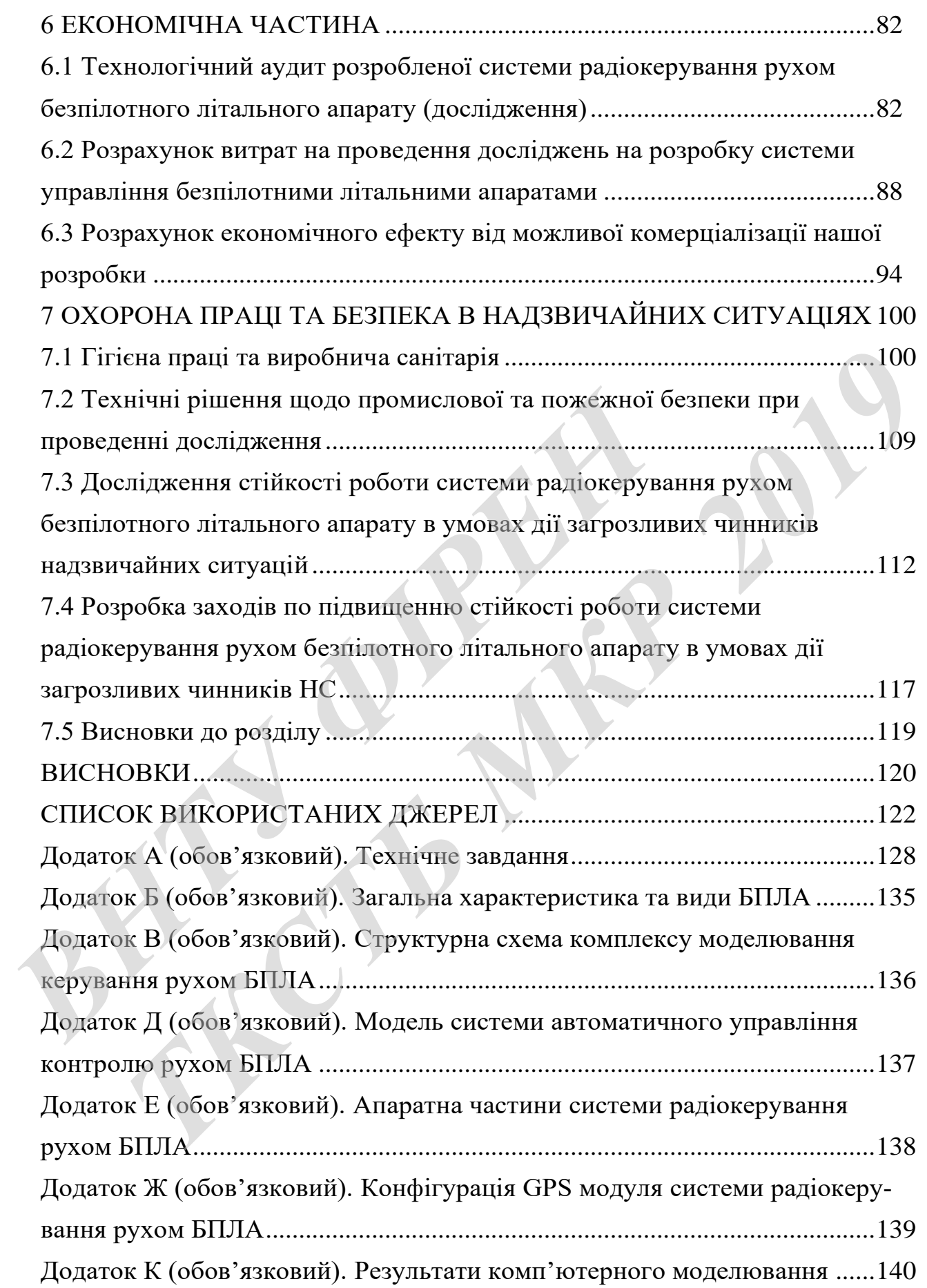

#### *Актуальність теми*.

Безпілотні літальні апарати (БПЛА) успішно застосовуються для вирішення все більш широкого кола завдань. В даний час БПЛА використовуються: в лісовому господарстві, в енергетиці та зв'язку, в МНС а також в охоронній діяльності. БПЛА також використовуються військовими до виконання бойових завдань, наприклад, виявлення позицій противника і його стратегічних об'єктів, нанесення ударів по живій силі противника або по техніці, що багато в чому спрощує ведення бойових дій.

У даний час існує безліч визначень про БПЛА, але усталених і більш точних визначень до сих пір немає. Ось представлений варіант найбільш точно і детально описуючий визначення.

Безпілотний літальний апарат (БПЛА) - це літальний апарат без екіпажу на борту, здатний самостійно переміщатися в просторі для виконання різних функцій в автономному режимі (за допомогою власної керуючої програми) або за допомогою дистанційного управління здійснюваного людиною оператором або з диспетчерського пункту управління.

#### *Аналіз останніх досліджень*.

Існують БПЛА різних типів за принципом створення підйомної сили: реактивні, пропелерні або гвинтокрилі апарати. Існують як мало помітні апарати малих, компактних розмірів, так і БПЛА великих розмірів, близьких до літакових розмірами. Застосовувані для розвідки і аерофотозйомки БПЛА можуть маскуватися під птахів, в такому випадку вони називаються «дрон». Переваги БПЛА полягають в відсутності пілота і систем для його життєзабезпечення, управління і виведення інформації, що дозволяє реалізувати БПЛА менших розмірів. Зазвичай БПЛА працює не окремо, а в складі комплексу. У цей комплекс можуть входити центр управління польотами, диспетчерські пункти, ретранслятори, станції підзарядки акумуляторів, засоби перевезення, запуску і посадки БПЛА[7]. *У даний* час існує безліч визначень про БПЛА, але у даний час існує безліч визначень про БПЛА, але у них визначень до сих пір немає. Ось представлений варі детально описуючий визначення.<br>
Безпілотний літальний апарат (БП и е ведения бойових дій.<br> *Даний* час існує безліч визначень про БПЛА, але усталених і більш точ-<br>иначень до сих пір немас. Ось представлений варіант найбільш точначень до сих пір немас. Ось представлений варіант найбільш

Безпілотні літальні апарати можуть бути дистанційно керованими або автономними. Дистанційно керовані з'явилися раніше, ніж автономні. Повністю автономні безпілотні апарати зустрічаються поки що рідко. Насправді автономність не є повною: в основному оператор має можливість переводити його на ручне дистанційне керування або коректувати поведінку апарату в польоті [1].

Безпілотні літальні апарати класифікуються за середовищі їх функціонування, якої може бути:

- космос (з підрозділом на навколопланетного орбіти, міжпланетний простір, атмосферу планет і поверхня планет);

- повітря (земна атмосфера);

- суша (міська дорожня мережа, рейкові лінії, пустеля, ліс, гори, засніжені поля і т.д.);

- водне середовище (з підрозділом на водну поверхню і підводний простір);

- підземна середовище (це підземні канали та комунікації, включаючи трубопроводи і свердловини, а також неопрацьовані породу).

*Зв'язок роботи з науковими програмами, планами, темами*. Робота проводилася згідно з напрямами наукових досліджень по кафедрі телекомунікаційних систем та телебачення Вінницького національного технічного університету на 2018 і 2019 календарні роки. *В • поверени* поверхни пианет,<br>
- повтря (земна атмосфера);<br>
- суша (міська дорожня мережа, рейкові лінії, пустел<br>
поля і т.д.);<br>
- водне середовище (з підрозділом на водну поверх<br>
тір);<br>
- підземна середовище (це підзем

*Метою роботи* є розроблення, теоретичне та модельне дослідження системи радіокерування рухом безпілотного літального апарату.

*Завданням магістерської кваліфікаційної роботи* є розробка і дослідження систем управління поздовжнім і поперечним рухом БПЛА на постійній висоті. При цьому етапи зльоту і набору заданої висоти в даній роботі не розглядаються, тобто передбачається, що всі БПЛА групи вже набрали задану висоту польоту. Проектовані системи управління повинні забезпечити необхідне маневрування на постійній висоті. Крім того необхідно розробити алгоритмів запобігання зіткнень БПЛА при їх польоті на постійній висоті. имосферу планет і поверхня планет);<br>
повітря (земна атмосфера);<br>
горітря (земна атмосфера);<br>
гунна (міська дорожня мережа, рейкові лінії, пустеля, ліс, гори, заеніжені<br> *д., 1.*);<br>
водне середовище (з підрозділом на водну

*Задачами магістерської кваліфікаційної роботи є*:

- проаналізувати особливості БПЛА як об'єкта управління, сфери застосування БПЛА;
- розробити закони керування поздовжнім і поперечним рухом БПЛА, а також закони групового управління БПЛА;
- на основі цих законів розробити алгоритми цифрового управління БПЛА;
- провести моделювання польотом БПЛА і дослідити синтезовані системи управління БПЛА із застосуванням комп'ютера та програмного пакета MATLAB, а також реалізувати пристрій управління;
- проведення розрахунків економічної частини та розділу охорони праці.

*Об'єктом дослідження* є процеси передачі інформації в системи управління рухом БПЛА.

*Предметом дослідження* є параметри і характеристики системи управління рухом БПЛА.

*Наукова новизна одержаних результатів* – отримав подальший розвиток принцип радіокерування рухом БПЛА.

*Практична новизна одержаних результатів* – полягає в отриманих нових результатів теоретичних і модельних досліджень системи управління рухом БПЛА.

*Апробація результатів роботи*. Основні ідеї роботи доповідалися та обговорювалися на ХLVІІ регіональній науково-технічній конференції професорсько-викладацького складу, співробітників та студентів університету з участю працівників науково-дослідних організацій та інженерно-технічних працівників підприємств м. Вінниці та області (м. Вінниця, 9-10 березня 2018). *• проведения розрахунки е* соломичног частии та роздания с процеси передачі інформац<br> *В рухом БПЛА.*<br> *Предметом дослідження* є параметри і характеристик<br>
рухом БПЛА.<br> *Наукова новизна одержаних результатів* – отримав<br> роведення розрахунків економічної частини та розділу охорони праці.<br> *Гектом дослідження є* процеси передачі інформації в системи управління МБПЛА.<br> *МБПЛА.*<br> *ТЕЛА вометом дослідження є параметри* і характеристики систем

*Публікації*. За темою досліджень автором опубліковано 3 статті в збірнику праць міжнародної науково-технічної конференції «Сучасні проблеми радіоелектроніки, телекомунікацій та приладобудування» (Вінниця, ВНТУ, 14-16 листопада 2019 р.).

#### **1 ОСОБЛИВОСТІ БПЛА ЯК ОБ'ЄКТА УПРАВЛІННЯ**

#### **1.1 Області застосування БПЛА**

У даний час безпілотні літальні апарати широко застосовуються в багатьох країнах світу для вирішення найрізноманітніших і досить складних задач. Сфера застосування БПЛА практично не має меж.

Сфери використання БПЛА поділяють за призначенням на військові і цивільні. БПЛА поділяються спочатку за укрупненими сферам використання, зокрема - для наукових цілей та для прикладних цілей; останні ж поділяються на БПЛА для військового і цивільного застосування (рис. 1.1).

У науковій сфері БПЛА використовуються для отримання нових знань, причому не має значення те, з якої області ці знання і де вони потім будуть застосовані. Це можуть бути випробування нової техніки, в тому числі дослідження нових принципів польоту або спостереження за природними явищами.

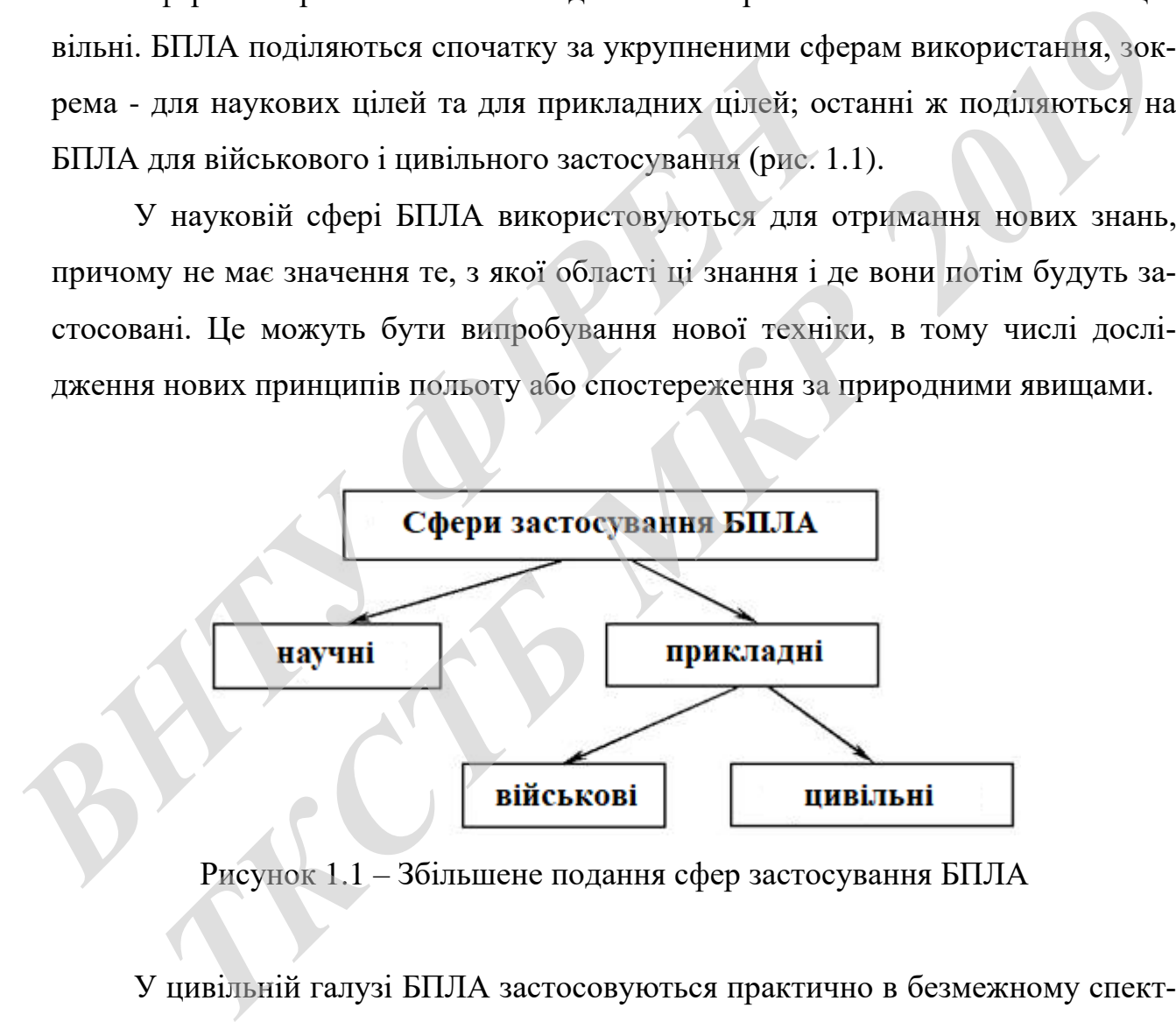

Рисунок 1.1 – Збільшене подання сфер застосування БПЛА

У цивільній галузі БПЛА застосовуються практично в безмежному спектрі. Галузі і споживачі послуг, що надаються за допомогою БПЛА, також найрізноманітніші: від сільського господарства і будівництва до нафтогазового сектора і сектора безпеки, а також наукові організації, рекламні компанії, засоби

масової інформації. Нижче представлений перелік великих груп призначень різноманітного використання цивільних БПЛА.

- Будівництво. В даний час в будівельній сфері широко використовуються безпілотні літальні апарати для аерофотозйомки. Безпілотний літальний апарат здатний виконати обліт ділянки під забудову за заданими координатами на карті і зробити панорамні аерофотознімки, які необхідні для подальшого проектування котеджного селища або цілого мікрорайону. Багато будівельних компаній використовують фотозйомку з повітря на всіх етапах будівництва. Аерофотозйомка і відеозйомка споруджуваного об'єкта дозволяє забудовнику об'єктивно оцінити виконані роботи, побачити відхилення від завдання і вчасно зробити необхідні зміни. Контроль будівельних робіт за допомогою ДПЛА здатний помітно збільшити темпи будівництва і підвищити якість.

- Сільське господарство. У сільському господарстві аерозйомка є одним з найважливіших джерел інформації для проведення земельних робіт. За допомогою аерофотозйомки визначаються розміри полів, рельєф місцевості, розташування і контури озер, річок, боліт, що проходять поруч доріг. Крім цього, безпілотний літальний апарат здатний сфотографувати стан посіву, його рівномірність і густоту. иома в висоэломка споруджуваного со скта дозволяе за<br>
оцінити виконані роботи, побачити відхилення від завда<br>
необхідні зміни. Контроль будівельних робіт за допомогс<br>
мітно збільшити темпи будівництва і підвищити якість.<br>

- Надзвичайні ситуації, аварії і катастрофи. Безпілотні літальні апарати здатні надати ефективну інформаційну підтримку з повітря при надзвичайних ситуаціях, природних і техногенних катастрофах. БПЛА з вертикальним зльотом і посадкою наводяться в готовність за максимально короткі терміни (5-10 хв). Це дозволяє оперативно приступити до пошуково-рятувальних робіт і координації дій наземних сил. Крім спостереження і передачі відеоінформації на пульт управління з місця проведення робіт, безпілотники вертолітного типу можуть доставляти необхідні рятувальні засоби, медикаменти, продукти харчування віддаленим групам порятунку і постраждалим під час лиха. **Гедеозномка споруджуваного об'єкта дозволяе забудовнику об'єктавно виконані роботи, побачити відхилення від завдання і вчасно зробити ні зміни. Контроль будівельних робіт за допомогою ДПЛА здатний по-<br>Більшити темпи буді** 

- Промислова безпека. На багатьох небезпечних виробництвах, наприклад, в хімічній промисловості, аварійний викид отруйних речовин може привести до катастрофічних наслідків. Тому особливу увагу на таких підприємст-

вах приділяється промислової безпеки. З появою у продажу дистанційно пілотованих літальних апаратів заходи безпеки можна значно підсилити. Безпілотник здатний виконати політ за запланованим маршрутом в периметрі небезпечного виробництва і автоматично повернутися в стартову точку вильоту. Оператор має можливість задати в програмі польоту поворотні пункти маршруту, із зазначенням того, які виміри, відбори і інші дії необхідно провести в кожній точці на території підприємства.

- Страхування і оцінка пошкоджень. Для того, щоб оцінити масштаби наслідків НС, останнім часом, нерідко застосовують безпілотні літальні апарати вертолітного типу з встановленими на них технічними засобами для аерофотозйомки і відеоспостереження. Обстеження наземної обстановки в режимі зависання над об'єктами дозволяє детально вивчити характер руйнувань, оцінити пошкодження будівель і техніки.

- Екологічний моніторинг. У зв'язку з відкриттям великої кількості нових небезпечних виробництв, а також періодичним аваріями на діючих підприємствах екологічна обстановка в усьому світі не стає краще. Тому одним з основних способів збереження екологічного балансу є додатковий контроль виробничої діяльності промислових підприємств. Для цих цілей в багатьох країнах світу використовуються безпілотні літальні апарати. За допомогою камер відеоспостереження вони здатні показувати обстановку на об'єктах в режимі реального часу, передаючи всю інформацію в центри екологічного контролю. *ВЕРГОЛІТНОГО ТИПУ В БСТАНИЯ ЧАСОМ, ПЕРДКО ЗАСТОСОБУЮТЬ ОСИНИ В ЕРГОЛІТНОГО ТИПУ В ЕСТАНИЯ НА Об'єктами дозволяє детально вивчити характе пошкодження будівель і техніки.<br>
- Екологічний моніторинг, У зв'язку з відкриттям в НС*, останнім часом, перідко застосовують безпілотні літальні апарати<br>
ТКС, останнім часом, перідко застосовують безпілотні літальні апарати<br>
ТКРСТВ обстановленним на них технічними засобами для аерофотоз-<br>
1 відеоспосте

- Енергетика. У світовій практиці дистанційно пілотовані літальні апарати широко застосовуються для спостереження лінійних об'єктів паливноенергетичного комплексу. Раніше обстеження трубопроводів виконували з вертольотів, що є невиправдано дорогим заняттям. Тепер ця функція виконується безпілотними засобами авіації. За допомогою спеціального обладнання, яке встановлюється на ДПЛА, проводиться пошук витоків газу, нафти і нафтопродуктів. Безпілотники здатні виявити на ранній стадії дефекти трубопроводів (ТП), а саме, порушення глибини залягання ТП, порушення геометричних характеристик ТП і вихід його на поверхню, обводнення трубопроводів. Такий повітряний контроль, в більшості випадків, дозволяє вчасно запобігти можливі аварійні ситуації та уникнути ліквідації їх наслідків.

- Нерухомість. Презентація земельних ділянок під забудову, готових котеджних селищ і побудованих багатоповерхових будівель за допомогою аерофотознімків, зроблених в кращому ракурсі, помітно підвищує інтерес у покупців. Такий спосіб продажу нерухомості вже давно використовується в ріелтерському бізнесі. За допомогою дистанційно пілотованого літального апарату можна дуже швидко зробити якісні фотографії об'єктів, що продаються з висоти пташиного польоту. І до того ж це буде значно дешевше, ніж аерозйомка з вертольота або літака. У подальшому отримані знімки використовуються при створенні фотозвітів, барвистих рекламних буклетів, а також для ефективного просування та продажу житла, що будується. Завдяки своїм здібностям, БПЛА може зависати в повітрі над об'єктом і робити мальовничі, красиві панорамні знімки виду з вікна на рівні будь-якого, ще навіть не побудованого, поверху. Вигідна подача фото і відео матеріалу дозволяє зробити яскраве враження на покупців і інвесторів. У свою чергу, це дає можливість компанії ефективно виділитися серед конкурентів і збільшити кількість продажів. инаниюто иольогу. Гдо гого ж це оуде значио деневне,<br>
тольота або літака. У подальшому отримані знімки ви<br>
створенні фотозвітів, барвистих рекламних буклетів, а та<br>
просування та продажу житла, що будується. Завдяки своих того польоту. Пдо того ж це буде значно дешевше, ніж аерозіюмка з вер-<br>**1460** літака. У подальшому отримані знімки використовуються при<br> *ТКК верозігів, барнистих рекламних буклетів, а також для ефективного<br>
2011 літака и* 

- Архітектура. Аерофотозйомка має ряд дуже важливих переваг у порівнянні зі зйомкою архітектурних об'єктів з землі. Знімки, зроблені за допомогою ДПЛА, дозволяють охопити досить велику площу зйомок ділянки. Висока деталізація фотознімків архітектурної споруди досягається за рахунок високоякісного обладнання, встановленого на безпілотному апараті. Якісна аерофотозйомка дозволяє виділити історичну пам'ятку на тлі інших малозначущих об'єктів.

- Телебачення, кіно і реклама. При зйомці фільмів і телепередач часто потрібні кадри, виконані з повітря. Ефективним і економічно доцільним рішенням є використання на знімальних майданчиках безпілотних апаратів. У Голлівуді вже давно відзначили переваги безпілотників перед пілотованої технікою і з їх допомогою зараз знімаються багато сучасних кінокартини [4].

#### **1.2 Класифікація БПЛА за принципом польоту**

За цим критерієм всі БПЛА можна розділити на 5 груп (перші 4 групи відносяться до аеродинамічного типу):

- БПЛА з жорстким крилом;

- БПЛА з гнучким крилом;

- БПЛА з обертовим крилом;

- БПЛА з махаючим крилом;

- БПЛА аеростатичного типу.

У перерахованих п'яти груп існують різні гібридні підкласи апаратів, які за принципом польоту важко віднести до будь-якої з перерахованих груп. Існує безліч БПЛА, які поєднують якості апаратів літакового і вертолітного типів.

#### 1.2.1 БПЛА літакового типу

Принцип польоту БПЛА з жорстким крилом або літакового типу полягає в тому, що підйомна сила апарату створюється аеродинамічним способом за рахунок напору повітря, що набігає на нерухоме крило. Апарати такого типу, відрізняються від інших великою тривалістю польоту, великою максимальною висотою польоту і високою швидкістю. На рис. 1.2 показаний розвідувальний БПЛА RQ-4 GlobalHawk (рис. 1.2.). У носовій частині фюзеляжу розташована радіо-навігаційне і локаційне обладнання, чіткий і оптичне. Маса апарату складає 15 тонн, здатний нести корисне навантаження до 900 кг. Тривалість польоту складає до 30 годин, а максимальна швидкість складає 640 км / год. В и принципом польсту важко віднести до будь-якої з пере<br>**Везліч БПЛА, які посднують якості апаратів** літакового і в<br>безліч БПЛА, які посднують якості апаратів літакового і в<br>Гринцип польсту БПЛА з жорстким крилом або літ БПЛА аеростатичного типу.<br> *Перерахованих п'яти груп існують різні гібридні підкласи апаратів, які<br>
динюм польоту важко віднести до будь-якої з перерахованих груп. Існус<br>
ППЛА, які поедиують якості апаратів літакового і в* 

Для апаратів літакового типу зазвичай необхідна злітно-посадкова смуга (ЗПС) (рис. 1.2а). Для деяких типів при зльоті використовують стартові катапульти (рис. 1.2б). Є також літакові БПЛА легкого класу, що запускаються "з руки" (рис. 1.2в). При посадці може застосовуватися ВПП, парашут (рис. 1.3).

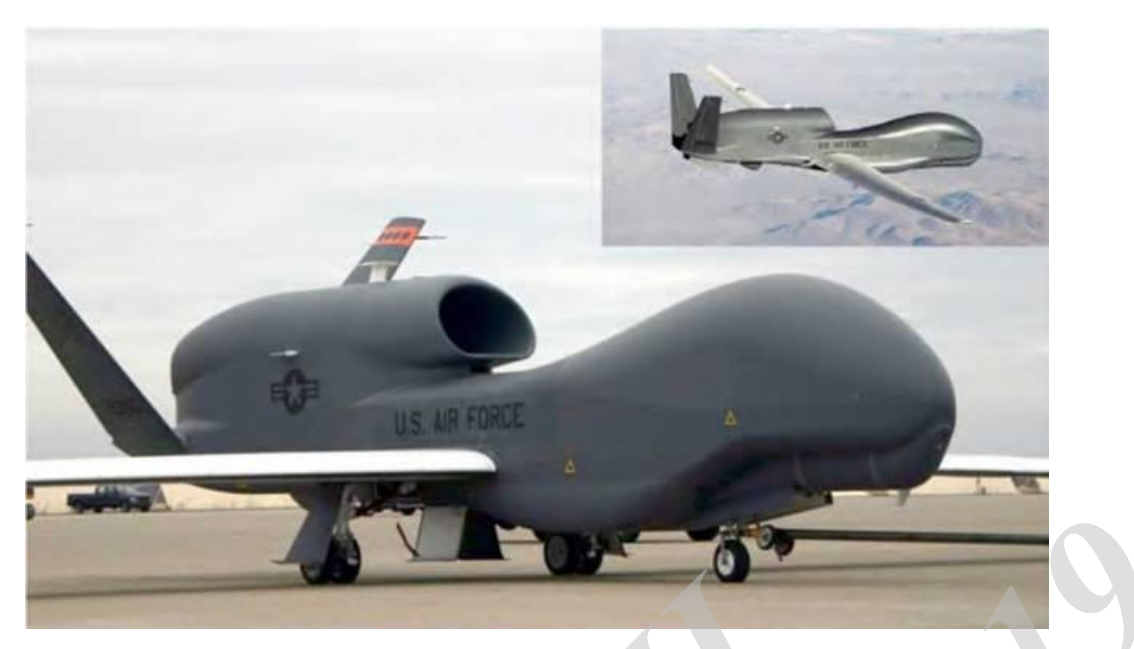

Рисунок 1.2 - Розвідувальний БПЛА RQ-4 Global Hawk

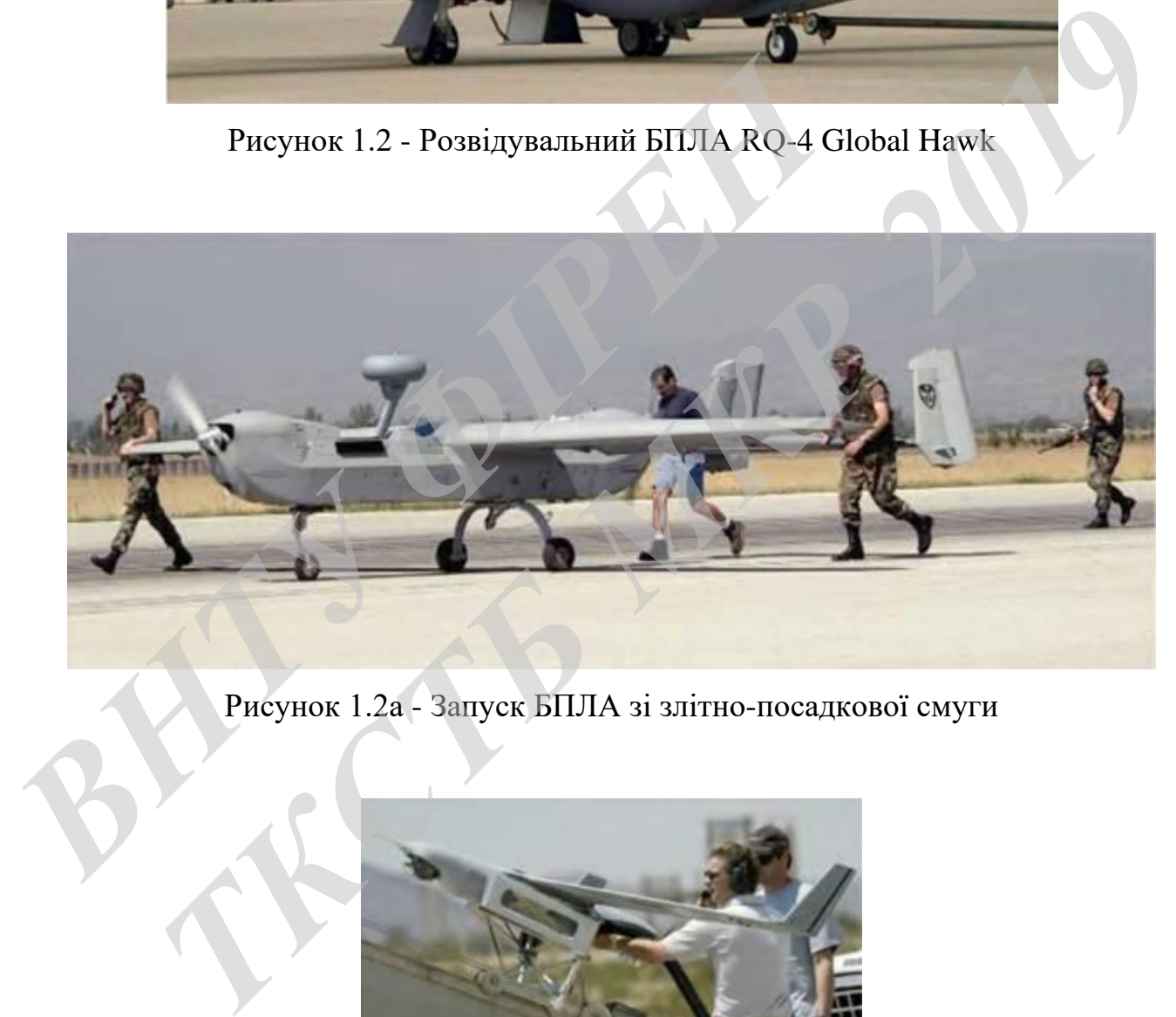

Рисунок 1.2а - Запуск БПЛА зі злітно-посадкової смуги

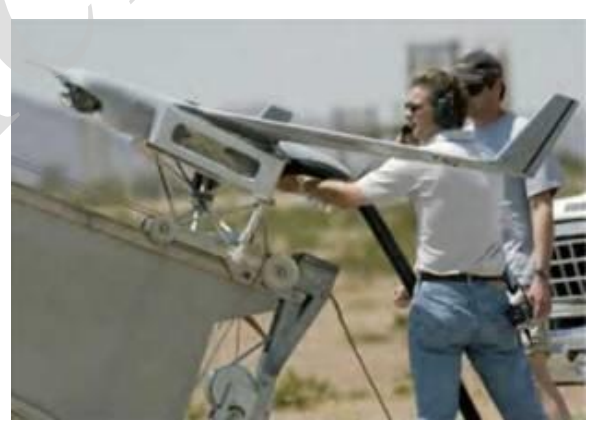

Рисунок 1.2б - Запуск за допомогою стартової катапульти

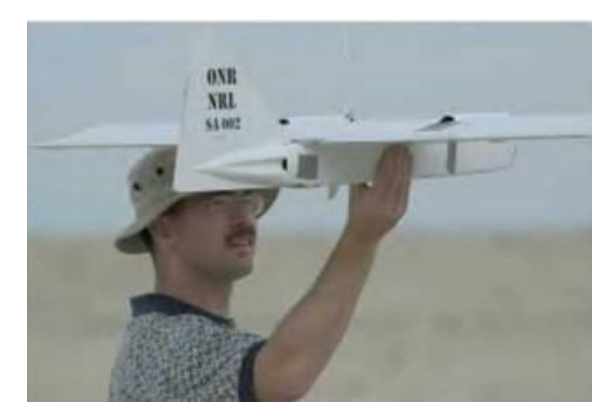

Рисунок 1.2в - Ручний запуск БПЛА

Рис. 1.2. Різні типи старту БПЛА літакового типу: а - запуск з ВПП; б - запуск з катапульти; в - запуск "з руки"

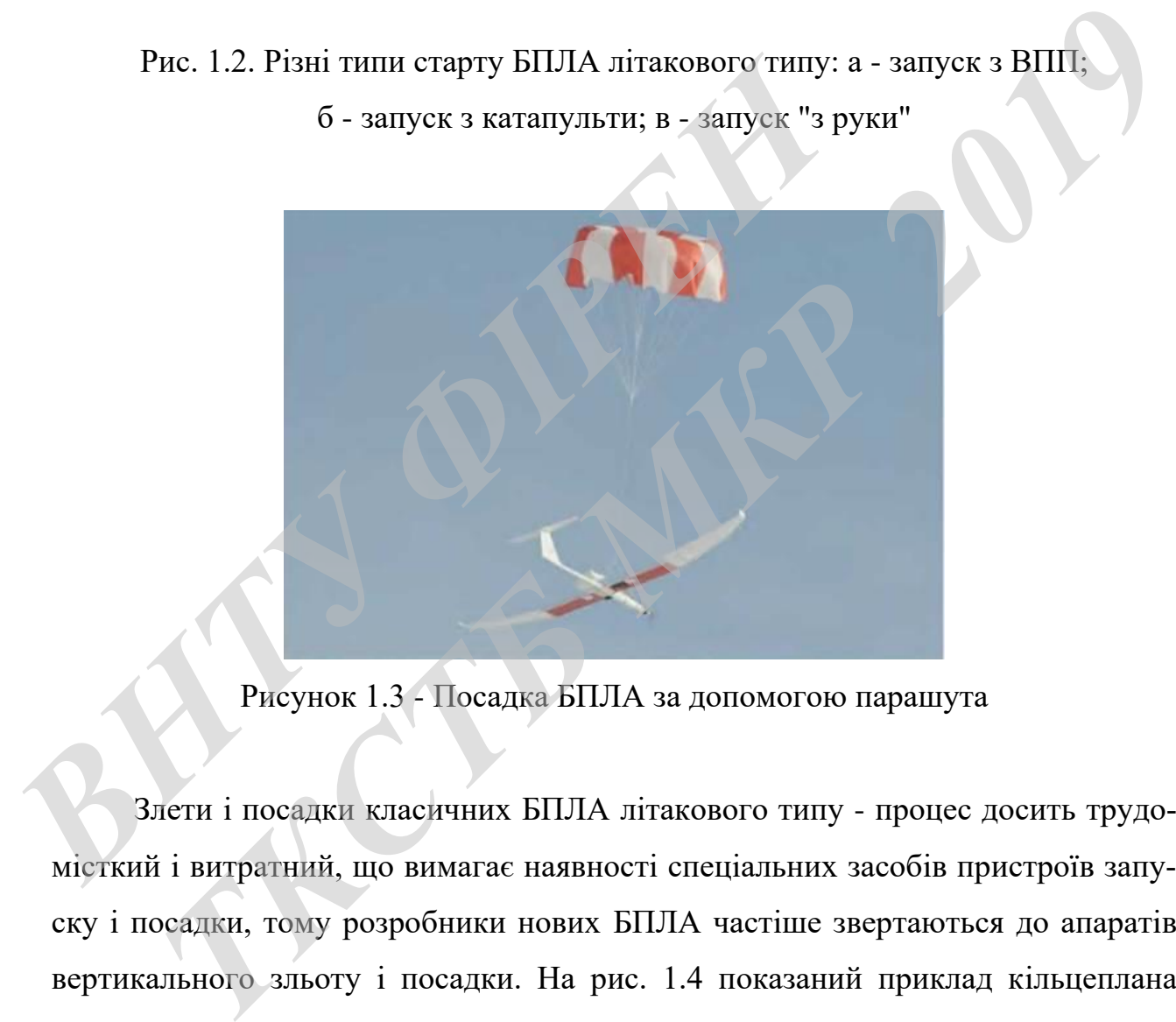

Рисунок 1.3 - Посадка БПЛА за допомогою парашута

Злети і посадки класичних БПЛА літакового типу - процес досить трудомісткий і витратний, що вимагає наявності спеціальних засобів пристроїв запуску і посадки, тому розробники нових БПЛА частіше звертаються до апаратів вертикального зльоту і посадки. На рис. 1.4 показаний приклад кільцеплана «Air 250» - розробка ТОВ "Група Ейр" (Росія, 2010).

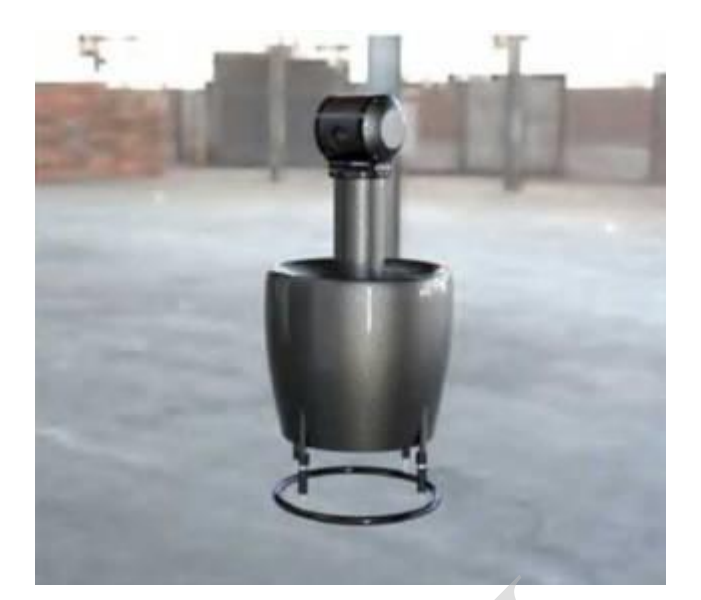

Рисунок 1.4 – Кільцеплан «Air 250»

Цей апарат призначений, в першу чергу для відеоспостереження, причому діапазон роботи дуже широкий від приміщення всередині будівель, лісових масивів, до гірських ущелин і печер: захищеність вентилятора корпусом-крилом робить експлуатацію безпечної і стійкою до контакту з перешкодами. Вертикальний зліт / посадка роблять можливим застосування БПЛА з обмежених площадок і транспортних засобів. Апарат працює від двигуна внутрішнього згоряння або з електромотором і акумулятором і може розвивати горизонтальну швидкість до 150 км/год. *Рисунок* 1.4 – Кільцеплан «Аіт 250»<br>
Цей апарат призначений, в першу чергу для відеосп<br/>діапазон роботи дуже широкий від приміщення всередині<br>
сивів, до гірських ущелин і печер: захищеність вентиля<br/>т робить експлу *PHEYHOR 1.4 – К*льцеплан «Air 250»<br> *THEYHOR 1.4 – Кльцеплан «Air 250»*<br> *THEYHORT IDENTA ISLOPER CONTRIBUTERS*<br> *THEYHORT ANGEL INDEPENSION AND DESCRIPTERS*<br> *THEYHORT ANGELER CONTRIBUTERS*<br> *THEYHORT ANGELER ANGELER CO* 

#### 1.2.2 БПЛА з гнучким крилом.

Розглянемо модель БПЛА з гнучким крилом є літальні апарати аеродинамічного типу, в яких замість несучого крила використовується еластична конструкція, виготовлена в основному з полімерного матеріалу (рис. 1.5). До БПЛА даного класу можна додати параплани і дельтаплани. Безпілотний моторизований параплан - апарат на основі керованого парашута-крила, забезпечений мототележкою з повітряним гвинтом для автономного розбігу і самостійного польоту. Крило має форму прямокутника або еліпса. Крило може бути м'яким, мати жорсткий або надувний каркас. Їх основна перевага - економічність. Вони забезпечені двигунами внутрішнього згоряння і здатні тривалий час перебувати над об'єктом, виробляючи відеозйомку. Для запуску потрібна площадка довжиною 2-3 м для короткого розбігу. Недоліком безпілотних моторизованих парапланів є труднощі управління ними, так як навігаційні датчики не мають жорсткого зв'язку з крилом. Обмеження на їх застосування надає також очевидна залежність від погодних умов. Також серед економічності потрібно відзначити дешевизну таких БПЛА.

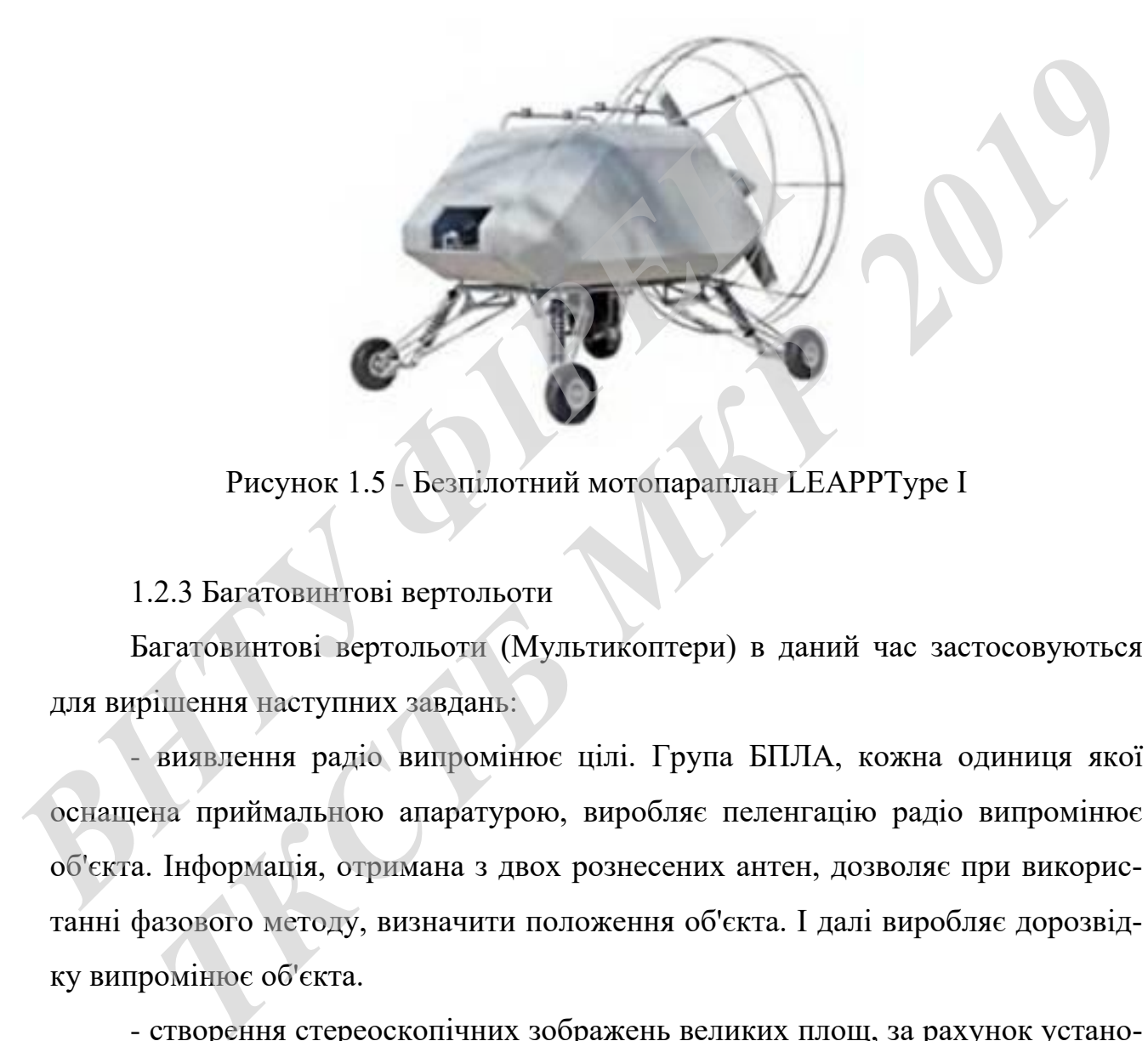

Рисунок 1.5 - Безпілотний мотопараплан LEAPPType I

#### 1.2.3 Багатовинтові вертольоти

Багатовинтові вертольоти (Мультикоптери) в даний час застосовуються для вирішення наступних завдань:

- виявлення радіо випромінює цілі. Група БПЛА, кожна одиниця якої оснащена приймальною апаратурою, виробляє пеленгацію радіо випромінює об'єкта. Інформація, отримана з двох рознесених антен, дозволяє при використанні фазового методу, визначити положення об'єкта. І далі виробляє дорозвідку випромінює об'єкта.

- створення стереоскопічних зображень великих площ, за рахунок установки на два БПЛА камер і їх узгоджених дій.

- боротьба з сільськогосподарськими шкідниками шляхом розпилення спеціальних засобів групою БПЛА.

- тривимірне сканування промислових об'єктів. Даний вид робіт застосовується при проектуванні реконструкції промислових об'єктів, коли необхідні точні і актуальні просторові дані, інформація про геометрію реконструюється виробництва.

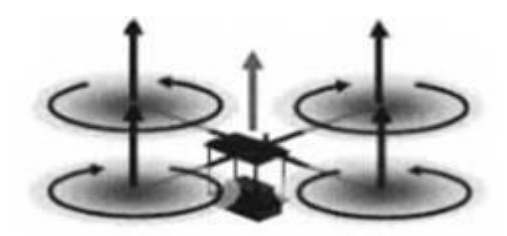

Рисунок 1.6 - Схема багатогвинтового вертольоту (мультикоптера)

Поставлені завдання, безумовно, є актуальними, тому що, використовуючи мультикоптер, що функціонують за розробленими в рамках ВКР алгоритмам, планується створити програмно-апаратний комплекс конкурентний на ринку і за рахунок більш низької вартості доступний значного кола потенційних покупців.

На сьогоднішній день на ринку комерційних многороторних БПЛА представлена велика кількість різних моделей не високу вартість, в першу чергу китайських виробників. Сучасні польотні контролери таких апаратів, як правило, здатні якісно виконувати найбільш затребувані у користувачів завдання: висіння в точці з координатами ГЛОНАСС / GPS, повернення на точку зльоту, автономний політ по заданому користувачем маршруту по карті, слідування за об'єктом, огляд заданого об'єкта (політ по траєкторії у вигляді кола навколо точки). Рисунок 1.6 - Схема багатогвинтового вертольоту (*I* Поставлені завдання, безумовно, с актуальними, том чи мультикоптер, що функціонують за розробленими в мам, плануеться створити програмно-апаратний комплексних и за раху Рисупок 1.6 - Схема багатогвинтового вертольогу (мультикоптера)<br><sup>7</sup> Оставлені завдання, безумовно, с актуальними, тому що, використовую-<br>5-гикоптер, що функціонують за розробленими в рамках ВКР алгорит-<br>1<br>прахунок більш н

Створення програмно-апаратного комплексу здатного, використовуючи реалізовані виробниками серійних БПЛА базові функції, гнучко управляти групою подібних апаратів є актуальною і перспективною завданням. Даний підхід дозволяє на порядок знизити витрати на створення льотних одиниць комплексу. З точки зору практичної експлуатації використання серійних напрацювань дозволяє створити конкурентоспроможний програмно-апаратний комплекс, який

має перспективу на ринку. Наукову значущість представляють математичні моделі і алгоритми взаємодії БПЛА в групі.

#### 1.2.4 Одногвинтова схема.

Це літальний апарат з приводним несучим гвинтом, який при підйомі апарату обертається в горизонтальній площині. Вертоліт рухається горизонтально за рахунок нахилу площини обертання гвинта. Найчастіше використовується класична Одногвинтова схема з хвостовим рульовим гвинтом. Реактивний крутний момент у таких вертольотів врівноважується рульовим гвинтом, розташованим на хвостовій балці на деякій відстані від осі несучого гвинта. Створюючи тягу в площині, перпендикулярній вертикальної осі вертольоту, рульовий гвинт компенсує реактивний момент. Змінюючи тягу рульового гвинта, можна управляти вертольотом щодо вертикальної осі. Застосування безпілотних вертольотів (Мультикоптер) найбільш доцільно для виконання вузькопрофільних завдань: детальної розвідки району НС, об'єкта (групи об'єктів), огляду окремих елементів будівель, споруд, в тому числі і всередині них, і оцінки їх стану, визначення маршрутів введення наземних аварійно-рятувальних сил і координації їх дій з передачею інформації в реальному масштабі часу на пункт управління [8]. ирунии можен у наих вертольогив вравноважуеться рудиционания на хвостовій балці на деякій відстані від осі н<br>
рюючи тяту в площині, перпендикулярній вертикальної с<br>
вий гвинт компенсує реактивний момент, Змінюючи тя<br>
можн и момент у таких вертольотів врівноважується рульовим твинтом, розним на хвостовій балці на деякій відстані від осі несучого гвинта. Ство-<br>*ТКР в* площині, перпендикулярній вертикальної осі вертольоту, рульо-<br>*МЕР компенс* 

### **1.3 Загальні технічні вимоги до комплексів із БПЛА**

Загальні технічні вимоги до комплексів із БПЛА такі:

- забезпечення повної інформаційно-технічної сумісності з системами зв'язку і автоматизованими системами управління (АСУ);

- ведення повітряної розвідки (моніторингу) з необхідною продуктивністю і здатністю на місцевості з передачею інформації на пункт дистанційного керування (ПДУ) в реальному режимі часу в умовах прямої видимості:

- комплекси БПЛА великої дальності та середньої дальності (важкого і середнього класу) - на видаленні не менше 250 км. від ПДУ;

- комплекси БПЛА малої дальності (середнього класу) - на видаленні не менше 100 км. від ПДУ;

- комплекси БПЛА ближньої дії (малого класу) - на видаленні не менше 5 км. від ПДУ;

- можливість застосування вдень і вночі, в простих і складних метеорологічних умовах;

- збереження працездатності та аеродинамічній стійкості БПЛА в умовах впливу негативних факторів (метеорологічних, радіаційного та хімічного заражень, електромагнітного випромінювання);

- міжкомплексна сумісність ПДУ в частині обробки інформації, що забезпечується застосуванням уніфікованих протоколів обміну даними, технічних засобів і програмно-алгоритмічного забезпечення, єдиних з системою управління принципів побудови системи зв'язку і передачі даних; выливу негативних факторів (метеорологічних, радіаційних ник синивих раститивних факторів (метеорологічних, радіаційних ник синивисивних синивисивних протоколів обмів засобів і програмно-алгоритмічного забезпечення, єдини летания працездатності та аеродинамічній стійкості БПЛА в умовах<br>истативних факторів (метеорологічних, радіаційного та хімічного зара-<br>искроматнітного випромінювання);<br>міжкомплексна сумісність ПДУ в частині обробки інформ

- відкрита архітектура, модульність (блочність) побудови (в т. Ч. Застосування уніфікованих модулів корисного навантаження, що передбачає можливість їх заміни, ремонту та модернізації в ході експлуатації);

- можливість управління БПЛА і прийому інформації від них з використанням ретрансляторів (космічних апаратів зв'язку подвійного призначення, а також пілотованої авіації, БПЛА, аеростатів);

- використання високошвидкісних (з великою пропускною здатністю), широкосмугових, завадостійких каналів зв'язку для передачі даних і прийому команд управління;

- можливість автоматичного і автоматизованого керування БПЛА і його цільової навантаженням;

- можливість зміни маршруту і профілю польоту БПЛА при знаходженні в повітрі;

- взаємна ідентифікація БПЛА і ПДУ комплексів, які працюють в одній зоні застосування;

- автоматичний (автоматизований) зліт і посадка (повернення в район посадки) БПЛА;

- забезпечення раціонального поєднання автоматичного (програмного) і автоматизованого (за участю людини) управління БПЛА і його цільової навантаженням;

- максимально можлива уніфікація процесів обслуговування комплексів, а також навчання розрахунків БПЛА;

- наявність програмно-апаратних засобів, що забезпечують тренажно підготовку розрахунків БПЛА без реального використання БПЛА;

- мобільність і транспортабельність;

- використання вітчизняних комплектуючих, при необхідності - з регламентованим використанням імпортних, з можливістю їх подальшої заміни на вітчизняні;

- оснащення бортовим обладнанням супутникової навігації і спостереження типу ГЛОНАСС і ін .;

- оснащення сертифікованим за вимогами безпеки інформації базовим і спеціальним програмним забезпеченням;

- забезпечення можливості захисту розвідувальної (спеціальної) і телеметричної інформації, що циркулює в комплексах з БПЛА, а також завадостійкості радіоканалу управління БПЛА криптографічними (або іншими) засобами, сертифікованими ФСБ Росії за відповідним типом; Ротому розрахуими и и и судельного використания и - мобильність і транспортабельність;<br>
- використання вітчизняних комплектуючих, при н<br>
ментованим використанням імпортних, з можливістю їх<br>
вітчизняні;<br>
- оснащення борто *Т* розрахунків БПЛА без реального використання БПЛА;<br>
имобільність і транспортабельність;<br>
використання вітчизняних комплектуючих, при необхідності - з регла-<br>
анни використання вітчизняних комплектуючих, при необхідност

- технічне виконання БПЛА в герметичному варіанті, що дозволяє сідати на водну поверхню;

- наявність програмного забезпечення, що дозволяє управляти БПЛА не тільки в ручному режимі, але і задавати польотне завдання на виконання робіт з можливістю автономного функціонування за допомогою засобів супутникової навігаційної системи типу ГЛОНАСС;

- технічне виконання системи харчування БПЛА має забезпечувати не менше 2-2,5 годин роботи;

- при проведенні робіт у зоні надзвичайної ситуації вантажопідйомність БПЛА повинні забезпечувати не тільки можливість установки навісного обладнання (камера, тепловізор, блок детектування і.т.д.), а й мати ресурс для транспортування в зону елементарних засобів порятунку і медикаментів: як для постраждалих , так і для рятувальників.

#### **1.4 Додаткові вимоги до комплексів із БПЛА**

#### **До комплексів з БПЛА великої дальності (важкого класу):**

- тривалість польоту - не більше 10 годин;

- використання змішаних і змінних цільових (корисних) навантажень різного призначення (оптико-електронної розвідки, радіаційного, хімічного і біологічного (РХБ) розвідки, ретрансляції інформації та радіозв'язку, топогеодезичного і навігаційного забезпечення і ін.); *F* **AUTORIST CONFIDENTIFY CONFIDENTIFY CONFIDENTIFY CONFIDENT**<br> **• BIRKOPICTERHER SMITTERIX i** SMITHIX RIJIKOBRX (КОРИС НОГО ПРИЗНАЧЕННЯ (ОПТИКО-ЕЛЕКТРОННОГ РОЗВІДКИ, РАДІАЦІЙ<br>
JIRITORY (РХБ) РОЗВІДКИ, РЕТРАНСІ **0 комплексів з БПЛА великої дальності (важкого класу):**<br>
тривалість польоту - не більше 10 годин;<br>
використання змішаних і змінних цільових (корисних) навантажень різ-<br>
изначення (оптико-електронної розвідки, радіаційног

- можливість використання існуючої аеродромної мережі;

- можливість роботи по морським акваторій в автоматичному режимі;

- можливість транспортування наземним, водним, повітряним і залізничним транспортом.

Для комплексів з БПЛА середньої дальності (важкого і середнього класу): тривалість польоту БПЛА - не більше 5 годин;

- використання змінних і змішаних цільових (корисних) навантажень різного призначення (оптико-електронної розвідки, РХБ розвідки, ретрансляції радіозв'язку, топогеодезичного і навігаційного забезпечення і ін.);

- можливість транспортування наземним, водним, повітряним і залізничним транспортом;

- можливість роботи по морським акваторій в автоматичному режимі;

- можливість безаеродромного, аеродромного (старту) - посадки, в тому числі з використанням автомобільних ділянок доріг в залежності від призначення комплексу з БПЛА.

Для комплексів з БПЛА малої дальності (легкого та малого класу):

- забезпечення тривалості польоту БПЛА - до 3 годин;

- використання змінних і змішаних цільових (корисних) навантажень різного призначення (оптико-електронної розвідки, РХБ розвідки, ретрансляції радіозв'язку, топогеодезичного і навігаційного забезпечення і ін.);

- мінімально можливу кількість наземного обладнання комплексу, можливість застосування без використання стаціонарної наземної інфраструктури для забезпечення зльоту-посадки.

#### **Для комплексів з БПЛА ближньої дії (малого класу):**

- тривалість польоту БПЛА - не менше 1 годину;

- використання змінних і змішаних цільових (корисних) навантажень різного призначення (оптико-електронної розвідки, ретрансляції інформації, топогеодезичного і навігаційного забезпечення);

- компактність комплексу, можливість транспортування на малотоннажних автомобілях або вручну (ношений комплект повинен бути вагою не більше 16 кг. І мати можливість запуску з використанням переносних катапульт (запуск з руки); *ВНТУ ФІРЕН* тривалість польоту БПЛА - не менше 1 годину;<br>
використания змінних і змішаних цільових (корисних) навантажень різ-<br>
изначення (оптико-слектронної розвідки, регрансляції інформації, топо-<br>
чиого і навігаційного забезпеченн

- збереження працездатності елементів комплексу після десантування посадочним способом і парашутним всередині парашутно-десантної тари (штатної техніки підрозділів).

#### **Вимоги до бортового обладнання БПЛА:**

- видача інформації про виявлені об'єктах в реальному режимі часу з копіюванням інформації на бортовий накопичувач;

- використання уніфікованих каналів зв'язку і передачі даних;

- визначення з високою точністю власних координат БПЛА в просторі, напрямку і швидкості руху;

- збереження стійкості функціонування в різних кліматичних умовах, в умовах РХБ зараження, підвищеної турбулентності атмосфери;

- забезпечення застосування цільових (корисних) навантажень різного призначення; виняток ненавмисних перешкод бортовим радіоелектронним засобам при використанні цільових (корисних) навантажень;

- забезпечення ведення об'єктивного контролю.

#### **Вимоги до цільових (корисних) навантажень БПЛА.**

Корисне навантаження - все обладнання БЛА, крім планера і рухової установки.

Цільове навантаження (ЦН) - частина корисного навантаження, призначена для вирішення певних завдань, повинна бути модульною і взаємозамінною.

Вимоги до засобів розвідки (моніторингу):

- високі точності характеристики визначення координат об'єктів, в тому числі Рухомих;

- забезпечення ведення видової розвідки (моніторингу) в різних спектральних діапазонах без зміни цільових навантажень, радіолокаційної та радіотехнічної розвідки повітряних, наземних і надводних цілей (для комплексів з БПЛА великої дальності (важкого класу) і середньої дальності (важкого і середнього класу); висии го-пости зарактеристики визиаления коррински<br>
исли Рухомих;<br>
- забезпечення ведення видової розвідки (монітории<br>
льних діапазонах без зміни цільових навантажень, радіол<br>
нічної розвідки повітряних, наземних і надвод високі точності характеристики визначення координат об'єктів, в тому<br>ухомих;<br>аабезпечення ведення видової розвідки (моніторингу) в різних сисктра-<br>іапазонах без зміни цільових навантажень, радіолокаційної та радіотех-<br>роз

для комплексів з БПЛА малої дальності (легкого класу):

а) забезпечення автоматичного стеження за одним об'єктом (метою);

б) забезпечення ведення видимої розвідки (моніторингу) у видимому і інфрачервоному діапазонах спектру без зміни цільових навантажень, радіолокаційної та радіотехнічної розвідки наземних і надводних цілей;

в) забезпечення ведення видимої розвідки (моніторингу) у видимому і інфрачервоному діапазонах спектру (для комплексів з БПЛА ближньої дії (малого класу).

**Вимоги до змінних модулів цільового навантаження.** Для виконання різних цільових функцій БПЛА забезпечуються відповідними цільовими модулями. До найбільш розповсюджених відносяться такі модулі.

**Модуль денної гіростабілізаціі.** Модуль з гіростабілізованною оптикоелектронною системою денного діапазону роботи з рівнем стабілізації не більше 300 мікрорад, що дозволяє отримати стійке високоякісне зображення при нахилі БПЛА  $\pm$  45°, а також поворот ТВ-засобів по тангажу на кути от + 75° до

мінус 45 $\degree$  і по крену в межах  $\pm$  175 $\degree$  з наявністю кольорової ТВ-камери з CCD матрицею не менше 450 ТВ Л (вертикальні телевізійні лінії) і об'єктива з десяти кратним оптичним збільшенням.

**Модуль нічної гіростабілізаціі.** Модуль з гіростабілізованною оптикоелектронною системою нічного діапазону роботи з рівнем стабілізації не більше 300 мікрорад, що дозволяє отримати стійке високоякісне зображення при 11 крен БПЛА  $\pm$  45°, а також поворот ТВ-засобів по тангажу на кути від + 75° до мінус 45<sup>°</sup> і по крену в межах  $\pm$  175<sup>°</sup> з наявністю тепловізора з неохолоджуваної матрицею і форматом елементів 640x512 і спектральним діапазоном 8-12 мкм. При цьому тепловізор повинен забезпечувати інверсію квітів відображуваного зображення і його не менш ніж 2-х кратне збільшення. 7.3. Модуль для отримання фотознімків з наявністю цифрового фотоапарата, що містить матрицю не менше 11 млн. Пікселів. При цьому зняті фотокадри повинні зберігатися на карті пам'яті і бути прив'язані до даних телеметрії, а також наявністю кольоровий ТВ-камери для попереднього огляду місцевості в сюжеті напрямку з роздільною здатністю не менше 420 ТВЛ. икм. При цьому тепловізор повинен забезпечувати інвер<br>**ваного зображення і його не менш ніж 2-х кратне збільш**<br>отримання фотознімків з наявністю цифрового фотоапара<br>що не менше 11 млн. Пікселів. При цьому зняті фотокадр<br>н рицею і форматом елементів 640x512 і спектральним діапазоном 8-12<br>pи цьому тепловізор повинен забезпечувати інверсію квітів відображу-зображення і його не менш ніж 2-х кратне збільшення. 7.3. Модуль для<br>ания фотознімків з

**Модуль газоаналізаціі.** (Вимоги до вживаного газоаналізатора обумовлені уніфікацією цільової навантаженням і визначаються в ході проведення дослідно-конструкторських робіт).

**Модуль з індикатором радіоактивності.** (Вимоги до вживаного індикатору обумовлені уніфікацією цільової навантаженням і визначаються в ході проведення дослідно-конструкторських робіт).

**Модуль цільової навантаження для оповіщення населення.** (Вимоги до вживаного індикатору обумовлені уніфікацією цільової навантаженням і визначаються в ході проведення дослідно-конструкторських робіт).

**Модуль цільової навантаження з ретранслятором для передачі радіосигналів.** (Вимоги до вживаного індикатору обумовлені уніфікацією цільового навантаження і визначаються в ході проведення дослідно-конструкторських робіт).

**Посадочні (стикувальні) місця модулів** цільової навантаження літальних апаратів різних типів повинні бути взаємозамінними.

**Вимоги до апаратури для ведення РХБ розвідки**: виявлення в автоматичному режимі РХБ зараження і передача реєстрованого сигналу (інформації) на ПДУ; для комплексів з БПЛА вертолітного типу - здійснення в автоматичному режимі відбору проб з об'єктів навколишнього середовища і атмосферних аерозолів радіоактивних речовин, біологічних агентів, отруйних речовин і парів отруйних речовин.

**Вимоги до апаратури топогеодезичного забезпечення**. Для комплексів з БПЛА великої дальності (важкого класу): оперативне отримання високоточної геопросторової інформації про місцевість на площі понад 10 000 кв. км.

Для комплексів з БПЛА середньої дальності. (Важкого і середнього класу): оперативне отримання високоточної геопросторової інформації про місцевість на площі понад 2 000 кв. км.

Для комплексів з БПЛА малої дальності. (Легкого класу): оперативне отримання високоточної геопросторової інформації про місцевість на площі понад 500 кв. км.

Для комплексів з БПЛА ближньої дії. (Малого класу): оперативне отримання високоточної геопросторової інформації на окремі ділянки місцевості; оперативне забезпечення засобами функціональних доповнень рятувальних формувань. ВНЛА великої дальності (важкого класу): оперативне отреогрорової інформації про місцевість на площі понад<br>
Для комплексів з БПЛА середньої дальності. (Важк<br>
су): оперативне отримання високогочної геопросторової<br>
вість на имоги до апаратури топотеодезичного забезпечения. Для комплексів<br>• великої дальності (важкого класу): оперативне отримання високоточної<br>• ггорової інформації про місцевість на площі понад 10 000 кв. км.<br>• для комплексів з

#### **Вимоги до ПДУ:**

- прийом, реєстрація і відображення команд управління, переданих в АСУ;

- автоматизоване планування застосування БПЛА;

- дистанційний контроль працездатності БПЛА при їх підготовці до зльоту (пуску);

- можливість внесення змін в програму-завдання БПЛА і автоматизованого управління БПЛА і встановленої на борту цільової навантаження на будьякому з етапів польоту;

- прийом від БПЛА по радіолінії, реєстрація і відображення траєкторної і телеметричної інформації (в тому числі про працездатність цільової навантаження);

- збір, відображення, аналіз і автоматична обробка даних, що надходять від цільового навантаження БПЛА;

- передача оброблених даних в системи управління, в тому числі в потоковому режимі;

- простота, інформативність і зручність роботи зі спеціальним програмним забезпеченням комплексу з БПЛА;

- можливість управління БПЛА ближньої дії і малої дальності (легкого,

малого і міні класу) в русі;

- обладнання ПДУ на базі автомобіля підвищеної прохідності з повним приводом.

#### **Вимоги до пунктів збору і обробки інформації.**

Для прийому, обробки одержуваної від комплексів з БПЛА великих обсягів розвідувальної інформації і доведення її до споживачів в масштабі часу, близькому до реального, створюються пункти збору та обробки інформації (ПСОІ) в складі ЦУКС. ини засельенняя компьеме у в ини,<br> **• можливість** управління БПЛА ближньої дії і малої<br>
малого і міні класу) в русі;<br>
• обладнання ПДУ на базі автомобіля підвищеної<br>
приводом.<br> **Вимоги до пунктів збору і обробки інформаці ГЕНИМИ КОМПЛЕКСУ 3 БПЛА**, НОБЛИЖНЬОЇ ДІЇ І МАЛОЇ ДАЛЬНОСТІ (ЛЕГКОГО, АЛОКЛИВІСТЬ УПравління БПЛА ближньої дії і малої дальності (легкого, алого і міні класу) в русі;<br>
гобладнання ПДУ на базі автомобіля підвищеної прохідн

ПСОІ наземного базування і повинні забезпечувати:

- автоматизоване планування застосування та управління комплексами з БПЛА;

- прийом і автоматичну обробку інформації від необхідної кількості ПДУ і БПЛА, що знаходяться в повітрі;

- управління цільової навантаженням БПЛА, що знаходяться в повітрі;

- видачу інформації споживачам;

- забезпечувати сполучення з АСУ, системою розвідно-інформаційного забезпечення, системами зв'язку.

ПСОІ повинні мати відкриту архітектуру, що дозволяє збільшувати кількість ПДУ і БПЛА, від яких приймається інформація.

**Вимоги до засобів ретрансляції для забезпечення застосування комплексів БПЛА.**

Як засоби ретрансляції для забезпечення застосування комплексів з БПЛА можуть використовуватися космічні апарати зв'язку подвійного призначення, пілотована авіація, БПЛА і аеростати.

Засоби ретрансляції повинні забезпечувати управління і прийом інформації від БПЛА в реальному масштабі часу з використанням уніфікованих каналів зв'язку і передачі даних. [8].

#### **1.5 Вимоги до складу комплексу з БПЛА**

Комплекс повинен бути стійким до хімічних і радіаційного впливу за нормами ГОСТ 20.39.304-98 «Вимоги стійкості до зовнішніх чинників» і ГОСТ 21964-76 «Зовнішні впливають фактори. Номенклатура і характеристики». **1.5 Вимоги до складу комплексу з БПЛА**<br> **И КОМПЛЕКС ПОВИНЕН бути стійким до хімічних і радіа**<br> **РИДЗИ РОСТ 20.39.304-98 «Вимоги стійкоеті до зовніши**<br>
21964-76 «Зовнішні впливають фактори. Номенклатура і х<br>
Tиповий склад **5 Вимоги до складу комплексу з БПЛА**<br>
• ОМПЛЕКС ПОВИНЕН бути стійким до хімічних і радіаційного видиву за но-<br>
ГОСТ 20.39.304-98 «Вимоти стійкості до зовнішніх чинників» і ГОСТ<br>
<sup>76</sup> «Зовнішні виливають фактори. Номенкла

Типовий склад комплексу з БПЛА повинен включати наступні основні елементи:

- від двох і більше БПЛА з комплектом змінений цільових навантажень різних типів;

- засоби наземного (корабельного, повітряного) забезпечення пусків та експлуатації БПЛА;

- наземний пункт дистанційного керування БПЛА - в стаціонарному (мобільному - на базі автомобіля підвищеної прохідності з повним приводом) варіанті;

- портативні (індивідуальні) термінали, що забезпечують прийом інформації від БПЛА в реальному масштабі часу.

#### **БПЛА включає в себе:**

- носій (планер);

- силову установку (двигун);

- пілотажно-навігаційне обладнання (систему автоматичного управління, інтегральну інерційну навігаційну систему, вбудований супутниковий приймач (для комплексів з БПЛА великої і середньої дальності (важкого, середнього класу), бортовий накопичувач польотної інформації і ін.); Технічні засоби забезпечення зльоту (посадки) ;

- комплекс засобів зв'язку і передачі даних;

- комплект уніфікованих модулів корисної (цільової) навантаження;

- бортову навігаційну апаратуру споживача навігаційних супутникових систем типу GPS, ГЛОНАСС та ін.;

- апаратуру автоматичного залежного спостереження;

- засоби об'єктивного контролю і ін.

Склад засобів наземного обслуговування (СНО) визначається з урахуванням класу і призначення комплексу БПЛА і повинен включати засоби:

- підготовки пуску і посадки БПЛА;

- управління польотом, прийому і обробки розвідувальної інформації, зв'язку і передачі даних;

- програмно-апаратні, що забезпечують тренажну підготовку розрахунків;

- транспортування і життєзабезпечення.

**До складу ПДУ БПЛА повинні входити:**

- автоматизовані робочі місця знаходження керівного органу БПЛА і цільової (корисної) навантаженням, автоматизованої (автоматичної) обробки отриманої інформації; — засооп оо скиныного контролют н...<br>
— склад засобів наземного обслуговування (СНО) виз<br> **НЯМ класу і призначення комплексу БПЛА**;<br>
— підготовки пуску і посадки БПЛА;<br>
— управління польотом, прийому і обробки розві,<br>
зв' засоби об'єктивного контролю і ін.<br> **ГКЛАД засобів наземного обслуговування (СНО) визначається з урахуваннеу і призначення комплексу БПЛА і повинен включати засоби:<br>
глідготовки пуску і посадки БПЛА і обвинен включати зас** 

- апаратура обміну даними з БПЛА (в тому числі, збору інформації від цільової (корисної) навантаження БПЛА);

- апаратура сполучення з АСУ, системами зв'язку.

Вимоги надійності.

Безпілотний авіаційний комплекс (ВАК) повинен мати такі показники надійності в умовах і режимах експлуатації, встановлених вимог цього ТЗ:

а) призначений ресурс комплексу - 75 посадок або 100 льотних годин для кожного БПЛА літакового типу, і 75 посадок або 50 льотних годин - для БПЛА вертолітного типу;

б) виконавець повинен гарантувати справну роботу обладнання протягом 12 місяців з моменту передачі БАК в експлуатацію;

в) ймовірність безвідмовної роботи систем БПЛА в польоті не менше 0,95;

г) ремонтопридатність повинна забезпечуватися взаємозамінністю складових частин БАК з комплектів ЗІП.

#### **Вимоги до видів забезпечення.**

До складу загального і системного програмного забезпечення комплексу повинні входити операційні системи наземної станції управління, програмні засоби прийому, обробки і відображення інформації. Допускається застосування ОС «Windows» і ОС «Linux».

#### **Вимоги до навчально-тренувальним засобам.**

Виконавець розробляє комплект навчально-технічних плакатів відповідно до ГОСТ 2.605-68 «Єдина система конструкторської документації. Плакати навчально-технічні» і навчальний відеофільм тривалістю не менше 30 хв, а також електронний навчально-тренувальний комплекс (імітатор) для отримання операторами льотної практики. иовини входити операции системи названог станци упроби прийому, обробки і відображення інформації. Допу ОС «Windows» і ОС «Linux».<br> **Вимоги до навчально-тренувальним засобам.**<br>
Виконавець розробляе комплект навчально-техн *ТКСТБ МКР <sup>2019</sup>*

#### **Вимоги до наземної станції управління (НСУ):**

НСУ повинна бути, виконана на базі промислового захищеного ноутбука з програмним забезпеченням і інтерфейсом, що дозволяє відстежувати поточний стан БПЛА на карті місцевості та контролювати його політ за допомогою набору віртуальних інструментів.

НСУ повинна мати ударостійкий пластиковий кейс із ступенем захисту не нижче IP 54 для транспортування використання і зберігання, аналого-цифровий перетворювач, джойстик, трьохканальний підсилювач-розподільник відеосигналу.

#### **Технічні вимоги до ноутбука:**

- 1. не нижче процесор IntelCore i5 (або еквівалент);
- 2. ОЗП з об'ємом пам'яті не менше 4 Гб.;
- 3. жорсткий диск з об'ємом пам'яті не менше 500 Гб .;
- 4. ліцензійна операційна система Windows;
- 5. ступінь захисту не нижче IP 54;
- 6. ліцензійна антивірусна програма.

#### **Наземна станція управління повинна забезпечувати:**

• **в автоматизованому режимі:** завантаження маршруту польоту, політ по заданому маршруту, відстеження поточних координат БПЛА (широта, довгота, висота) і їх відображення на картографічному фоні, повернення БПЛА в точку старту;

• **в ручному режимі:** зліт і посадку, отримання команд управління від оператора, виконання отриманих команд, відстеження поточних координат БПЛА (широта, довгота, висота) і їх відображення на картографічному фоні; в частині самодіагностики БПЛА в автоматичному режимі: діагностику стану акумуляторної батареї, діагностику стану БПЛА (отримання даних про політ і їх збереження в базу даних на борту); • В ручному режими: зип и посадку, отримания комак<br>paropa, виконання отриманих команд, відстеження поточ<br>(широта, довгота, висота) і їх відображення на картографі<br>самодіагностики БПЛА в автоматичному режимі: діагност<br>рної **РУЧНОМУ РЕЖИМИ:** ЗЛІТ І ПОСАДКУ, ОТРИМАННЯ КОМАНД УПРАВЛІННЯ ВІД ОПЕ-<br>ВИКОНАННЯ ОТРИМАНИХ КОМАНД, ВІДСТЕЖЕННЯ ПОТОЧНИХ КООРДИНАТ БПЛА<br>А, ДОБГОТА, ВИСОТА) Ї Х ВІДОбраження ла картографічному фолі; в частині<br>ГПОСТИКИ БІША

• **в частині формування маршруту польоту БПЛА:** відображення карти місцевості району польоту, введення, редагування і збереження маршруту польоту, завантаження раніше сформованих маршрутів польоту, завантаження сформованих маршрутів польоту в БПЛА;

• **отримання інформації від корисного навантаження** на борту за допомогою підключаються блоків радіопередачі.

НСУ повинна мати можливість передачі відеоінформації в режимі реального часу з використанням зовнішніх каналів зв'язку (в комплект не входять).

#### **До складу наземних блок антен повинні входити:**

- двоканальний блок приймально-передавальних антен COFDM модуляції для прийому відео зображення;

- кріплення на штатив з кабельним подовжувачем 10 м.

**Вимоги до програмного забезпечення** (ПЗ) планування польоту, управління БПЛА, отримання, обробки та запису відеоінформації:

Програмне забезпечення повинно забезпечити:

- складання польотного завдання з урахуванням карти висот;

- відображення місця розташування БПЛА на карті місцевості;

- не менше 400 точок польотного завдання;

- сумісність усіх БПЛА вертолітного і літакового типу з усіма НСУ і управління ними за допомогою однієї програми НСУ;

- повинно мати робочі версії під операційну систему Linux, під операційну систему Windows, і мати можливість управління БПЛА літакового і вертолітного типу;

- працювати з картографічним матеріалом, представленим у форматі SXF, JPEG, geoTIFF;

- можливість завантаження карт з картографічних серверів;

- виконання самодіагностики БПЛА;

- можливість запису одержуваного зображення на жорсткий диск НСУ програму для запису і аналізування польотних файлів;

- програму емулятор, що дозволяє імітувати поведінку БПЛА, для самостійної підготовки та тренування операторів, з можливістю вибору точки старту в будь-якому місці, розташованому на території Російської Федерації; **• МОЖЛИВІСТЬ ЗАВАНТАЖЕННЯ КАРТ 3 КАРТОГРАФІЧНИХ СЕ<br>• ВИКОНАННЯ САМОДІАТНОСТИКИ БПЛА;<br>• МОЖЛИВІСТЬ ЗАПИСУ ОДЕРЖУВАНОГО ЗОбраження на<br>програму для запису і аналізування польотних файлів;<br>• програму емулятор, що дозволяє ім THE MOXEMBLE SUBARTAXELLE AND THE MOXEMBLE SUBARTANCH SUBARTANCH SUBARTANCH SUBARTANCH SUBARTANCH SUBARTANCH SUBARTANCH NEW MUSIC NORTHER, NOW THE SUBARTANCH SUBARTANCH SUBARTANCH SUBARTANCH SUBARTANCH SUBARTANCH SUBARTA** 

- мати версії під ОС Windows і Linux;

- вивантаження польотного завдання і телеметрії на зовнішній носій інформації;

- резервні копії програмного забезпечення НСУ на компакт-дисках;

- завантаження польотного завдання з зовнішнього носія інформації; одночасне зберігання декількох варіантів польотного завдання на одне примірника БПЛА;

- трансляцію відео, яке надходить із камери, встановленої на БПЛА;

- фізичне рознесення компонентів на окремі обчислювальні машини: машина для підключення каналів зв'язку з БПЛА і машина, на якій функціонує призначений для користувача інтерфейс оператора, взаємодія між компонентами програмного забезпечення повинно бути можливо як всередині локальної мережі, так і через мережу Інтернет.

Програмне забезпечення НСУ для ОС Windows має бути встановлено на комп'ютер підприємством-виробником.

НСУ повинен мати можливість видачі інформації на зовнішні пристрої через виходи RCA PAL, RJ45.

Інтерфейс програми повинен бути українською мовою.

Канал передачі даних і програмне забезпечення повинні забезпечувати безпеку і надійність інформації.

Вимоги до математичного, програмного та інформаційно-лінгвістичного забезпечення комплексів БПЛА.

#### **Вимоги до математичного забезпечення:**

- спільно з апаратурою повинно забезпечувати виконання вимог призначення комплексу;

- має будуватися за принципом відкритої системи з можливістю нарощування та адаптації до вирішення нових завдань;

- має розроблятися з урахуванням вимог ОТТ 2.1.37-2005 (пункти 2.1 ... 2.4) на основі системотехнічних рішень, отриманих в ході виконання комплексної цільової програми «Розвиток базових 17 інформаційних захищених комп'ютерних технологій на період до 2016 року»; Вимоги до математичного забезпечення:<br>
- спільно з апаратурою повинно забезпечення:<br>
чення комплексу;<br>
- має будуватися за принципом відкритої системи з<br>
вання та адаптації до вирішення нових завдань;<br>
- має розроблятися чения комплексів БПЛА.<br> **ИМОГИ ДО МАТЕМАТИЧНОГО Забезпечения:**<br>
Спільно з апаратурою повинно забезпечувати виконання вимог призна-<br>
Омплексу;<br>
Має будуватися за принципом відкріттої системи з можливістю нарошу-<br>
а адаптац

- повинно реалізовуватися математичними методами, що задаються в постановках на основі затверджених розпорядчих документів і методик.

Розробка нових постановок завдань ведеться в установленому порядку.

#### **Вимоги до програмного забезпечення (ПЗ):**

ПЗ повинно:

- розроблятися відповідно до вимог «Керівництва по розробці програмної продукції»;

- забезпечувати реалізацію процесів і функцій, що підлягають автоматизації, в тому числі підтримка інформаційного обміну з підключеними об'єктами;

- представляти собою закінчене програмне виріб, оптимізоване в процесі розробки за складом і обсягом необхідних програмних модулів і компонентів з вихідного програмного забезпечення розробки, що забезпечує виконання в повному обсязі і з заданими характеристиками оперативності, достовірності, надійності і безпеки заданих функцій в інтересах посадових осіб і органів управління за функціональним призначенням і середовищі реалізації комплекту ПЗ;

- забезпечувати захист інформаційно-обчислювального процесу від помилкових дій оператора, а також забезпечувати збереження введеної в систему інформації при збоях або відмовах;

- складатися із загального програмного забезпечення (ЗПЗ), загальносистемного програмного забезпечення (ВВПЗ), спеціального програмного забезпечення (ВПЗ) і технологічного програмного забезпечення (ТПЗ).

До складу ОПО повинні входити: операційна система (ОС), система управління базою даних (СКБД), телекомунікаційне абонентське ПО, засоби геоінформаційних систем (ГІС).

#### **1.6 Математична модель БПЛА**

У разі групового керування БПЛА необхідно вирішувати ряд складних специфічних завдань. Однією з таких завдань є рух БПЛА в певному порядку, який зазвичай називають «строєм». Для забезпечення цільового руху БПЛА необхідна система групового управління, яке зазвичай є розподіленою, тобто складається з систем управління БПЛА, що входять в групу. Ці системи управління будуються на основі математичних моделей БПЛА, що описують їх рух. Ремного програмного заселителения (ВИТЭ), специального чения (ВПЗ) і технологічного програмного забезпечення (<br> *До складу ОПО повинні входити: операційна еисте*<br>
равління базою даних (СКБД), телекомунікаційне абонен<br>
інф **7** • Програмного забезпечения (ВВПЗ), спеціального програмного забезпечения (ГПЗ)<br>**7** гехнологічного програмного забезпечення (ТПЗ).<br>7 оскладу ОПО повинні входити: операційна ємстема (ОС), система уп-<br>7 базою даних (СКБД

**Рівняння руху.** Розглянемо групу, що складається з непарного числа БПЛА, і будемо припускати, що вісь Оx земної системи координат збігається з напрямком початкової траєкторії руху групи. У початковий момент часу поздовжні осі всіх БПЛА паралельні початковій траєкторії руху і збігаються з позитивним напрямком осі Оx. Вісь Оz спрямована вправо, а вісь Оy вертикально вгору.

Далі будемо розглядати горизонтальні рухи групи, починаючи з моменту, коли всі БПЛА групи набрали задану висоту польоту. Припустимо також, що
цей поступ БПЛА описуються наступною математичною моделлю, що складається з рівнянь у відхиленнях від сталих значень:

$$
\dot{x}_i = v_{xi}, \qquad m\dot{v}_{xi} = b_{xi}u_{xi} - \beta_{xi}v_{xi}^2,
$$
\n(1.1)

$$
\dot{z}_i = v_{zi}, \qquad m\dot{v}_{zi} = b_{zi}u_{zi} - \beta_{zi}v_{zi}^2, \qquad (1.2)
$$

де  $x_i$ ,  $z_i$ ,  $v_{xi}$ ,  $v_{zi}$  – відхилення координат і швидкостей і-го БПЛА по відповідним осям координат;

*m* – маса,

 $b_{xi}, \beta_{xi}, b_{zi}, \beta_{zi}$ – коефіцієнти БПЛА.

Початкові умови:  $x_{i0} = 0$ м,  $z_{i0} \neq 0$  м,  $z_{i0} \neq z_{j0}$ ,  $i \neq j$ ;  $v_{xi0} = v_{x0} \neq 0$  м/с,  $v_{zi0} = 0$ ,  $i, j = \overline{1, N_{\text{BJA}}}, N_{\text{BJA}} -$ число БПЛА в групі.

Таким чином, передбачається, що при *t* = 0 усі БПЛА групи мають однакові швидкості, розташовуються на одній прямій, перпендикулярній до початкового напрямку руху, на різних відстанях один від одного. На початку польоту вони повинні переміститися на задані, паралельні траєкторії, що знаходяться на деяких відстанях один від одного і далі деякий час продовжувати прямолінійний рух, з однаковою швидкістю. В процесі усталеного руху БПЛА повинні розташовуються або на одній прямій, перпендикулярній до напрямку руху або на заданих відстанях від головного, тобто рухатися в строю певного виду. *m* – маса,<br>  $b_{xi}, \beta_{xi}, b_{zi}$ , коефіцієнти БПЛА.<br>
Початкові умови:  $x_{i0} = 0$ м,  $z_{i0} \neq 0$  м,  $z_{i0} \neq z_{i0}$ ,  $i \neq j$ ;  $v_{xi}$ <br> *i*,  $j = \overline{1, N_{\text{EIA}}}$ ;  $N_{\text{EIA}} -$ число БПЛА в групі.<br>
Tаким чином, передбачається, що пр ординат;<br>  $T = \text{Mace}_4$ ,  $\beta_{zI}, \beta_{zJ} - \text{Koe}\varphi$ иціснти БПЛА.<br>  $T_{EJA}$ ,  $\beta_{zI}, \beta_{zJ} - \text{Koe}\varphi$ иціснти БПЛА.<br>  $\overline{\lambda}_{EJA}$ ,  $\beta_{zI} - \text{V}_{EDA} = 0$  **M**,  $z_{z0} \neq 0$  **M**,  $z_{z0} \neq 0$ ,  $\gamma_{z10} = \gamma_{z0} \neq 0$  M/c,  $\gamma_{z10} = 0$ ,<br>

Для виконання зазначених рухів БПЛА, кожен з них забезпечується спеціальним двоканальним пристроєм управління (ПУ). У даній роботі використовуються ПУ, які формують управління по виходу і впливів для кожного каналу БПЛА і забезпечує необхідний порядок астатизма [10].

# **2 ПРОГРАМНО-АПАРАТНА ПЛАТФОРМА КОМП'ЮТЕРНОГО МОДЕЛЮВАННЯ КЕРУВАННЯ РУХОМ БЕЗПІЛОТНОГО ЛІТАЛЬНОГО АПАРАТУ**

## **2.1 Огляд сучасних апаратно-програмних засобів для моделювання керування рухом безпілотного літального апарату**

Літаюча динамічно подібна модель літака являє собою безпілотний літальний апарат [18] науково-дослідного призначення, здатний здійснювати автономний або дистанційно керований політ за заданою програмою і забезпечує можливість реєстрації одержуваної в польоті інформації. Метод досліджень за допомогою ЛДПМ дозволяє усунути розрив між випробуваннями моделей в аеродинамічних трубах і льотними випробуваннями натурних літальних апаратів. Дослідження на ЛДПМ дозволяють отримати достовірний прогноз поведінки літака на критичних режимах польоту, визначити способи повернення в область експлуатаційних режимів, оцінити ефективність різних протиштопорних пристроїв і вплив системи автоматичного управління, скорегувати при необхідності алгоритми САУ. На ЛДПМ можуть бути адекватно змодельовані злітнопосадочні режими і просторові маневри з використанням відхилення вектора тяги, є можливість відпрацювання системи активного управління перевантаженням. ивни анарат [10] науково-дослидного призначения, здати и волний або дистанцийно керований політ за заданою пр<br>
можливість ресстрації одержуваної в польоті інформації.<br>
допомогою ЛДПМ дозволяє усунути розрив між випробу<br>
р пларат [18] науково-дослідного призначення, здатний здійснювати авто-<br> *TКСРБ рессерації одержуваної в польсті інформації. Метом досліджень за тою ЛДПМ дозволя усунути розрив між випробуваннями моделей в ае-<br>
мічних труба* 

Алгоритми управління польотом БПЛА реалізуються в бортовому процесорі і повинні пройти стадію наземного відпрацювання з метою усунення можливих помилок. Активно розвиваються на сьогоднішній день підходи до налагодження систем перспективних керованих літальних апаратів, а в подальшому і для оцінювання та підтвердження їх тактико-технічних характеристик, базуються на ресурсозберігаючій технології, ключові моменти якої:

• переважання математичного і напівнатурного моделювання у порівнянні з натурними роботами;

• забезпечення достовірності та адекватності проведених наземних випробувань складових частин виробів їх штатним функціонуванням;

• проведення модульного тестування бортового програмного забезпечення [19].

На всіх етапах проектування систем управління БПЛА ключову роль грають стенди імітаційного і напівнатурного моделювання з повною або частковою імітацією об'єкта управління, бортових приладів навігації, органів управління, забезпечуючи можливість випробувань системи управління з метою оцінки впливу на характеристики системи тих чи інших факторів, що імітують умови експлуатації з заданими вимогами [20].

Відпрацювання алгоритмів функціонування та апаратного забезпечення системи управління на імітаційному стенді дає можливість розробникам більш детально вивчити поведінку приладів і системи управління в цілому, що знижує їх вартість, а також кінцеву вартість об'єкта управління. Математичні моделі, що входять до складу програмно-математичного забезпечення імітаційного стенду повинні створюватися за модульним принципом, дозволяти проводити доопрацювання програмних модулів, або їх заміну компонентами тестованого бортового радіо-електронного приладу. ими выны у на зарактеристики системи тих чи ниших<br>
Умови експлуатації з заданими вимогами [20].<br> **Відпрацювання алгоритмів функціонування та апа**<br>
системи управління на імітаційному стенді дає можливіс<br>
детально вивчити п **БЕЛИВУ** НА ХАРАКТЕРИСТИКИ СИСТЕМИ ТИХ ЧИ НЕШИХ факторів, що імітують<br>исплуатації з заданими вимогами [20].<br> *ТД*ПРАЦІОВАННЯ АЛІТОРИТИВ функціонування та апаратного забезпечення<br> *У ГДПРАЦІЛЕННЯ В АЛІТОРИТИВ функціонуванн* 

Моделювання повної, замкнутої системи польоту об'єкта управління проводиться в середовищі програмування MATLAB / Simulink [33]. Контрольовані параметри на виході з блоку порівнюються з розрахунковими параметрами з математичної моделі.

Роботи [20, 21] присвячені створенню стенду для відпрацювання і випробувань бортової апаратури системи управління, а також відпрацювання алгоритмів навігації, управління, подання з апаратурою супутникової навігації, початкової настройки системи управління, інформаційної взаємодії. Стенд використовується спільно зі штатною бортовою САУ БПЛА і дозволяє в реальному масштабі часу імітувати прилади оточення САУ відповідно до їх електричних і інформаційних протоколів взаємодії. Досліджується безпілотний літальний апарат Aerosonde, AII Corporation, Melbourne. Для моделювання ЛА і системи управління автори використовують MATLAB / Simulink. Математична модель БПЛА виконана за модульним принципом, що дозволяє виробляти поступову заміну компонент математичної моделі реальними компонентами системи управління для цілей їх автономної відпрацювання. Програмне забезпечення стенду імітаційного моделювання реалізовано на мові C++.

В роботі [27] описується підхід до організації тестування алгоритмів пілотування в формі імітаційного моделювання об'єкта управління - літака. Крім цього розглядаються питання розробки програмного забезпечення для бортового комплексу управління. В якості системи моделювання польоту літального апарату і в якості середовища візуалізації використовується авіасимулятор FlightGear. Імітаційний стенд використаний для розробки і тестування алгоритмів стабілізації тангажу і крену, стабілізації курсу і висоти, а так само руху ЛА по заданій траєкторії.

У статті [28] розглядаються питання побудови нелінійної моделі просторового руху літального апарату, створення і програмно-апаратного тестування системи автоматичного управління. Для моделювання БПЛА і системи управління використовується середу MATLAB / Simulink, візуалізація реалізована за допомогою Microsoft Flight Simulator [35]. Розроблена САУ підтримує режими демпфірування крену і нишпорення; утримання висоти, кутового положення, швидкості; координованого повороту; польоту по точкам. Стенд напівнатурного моделювання використовується для перевірки розроблених алгоритмів управління до початку льотних випробувань, планування тестових польотів, підготовки пілотів-операторів. *В и совиние и в истории в и в исеи системи меделинали*<br>
видует в исеи системи меделинализации<br>
Видейски и в стабиталий тантажу i крену, стабиталий для розробки<br>
ми стабиталий тантажу i крену, стабиталий курсу i висот<br>
по тлексу управління. В якості системи моделювання польоту літального<br>
<sup>7</sup> і в якості середовища візуалізації використовується авіасимулятор<br>
<sup>7</sup> і в якості середовища візуалізації використовується авіасимулятор<br>
7 і в якост

У роботі [32] описуються методика і програмний комплекс супроводжуючого моделювання в процесі льотних випробувань безпілотних літальних апаратів. Як об'єкт дослідження розглядається клас малорозмірних безпілотних літальних апаратів. Складено і скоригована за даними ЧИ імітаційна модель поздовжнього керованого руху в середовищі MATLAB / Simulink. На основі складеної моделі був проведений аналіз ряду польотів БПЛА і запропоновані заходи щодо поліпшення його льотно-технічних характеристик.

#### **2.2 Вимоги до розроблюваної системи**

Дослідження завдання управління просторовим рухом літального апарату дозволило виявити ряд специфічних вимог, яким повинен задовольняти моделюючий комплекс:

• на всіх етапах моделювання та дослідження літальних апаратів і систем автоматичного управління розробнику потрібно простий і зручний інструментарій, який дозволяє в короткі терміни вносити зміни в моделі і проводити аналіз результатів (MATLAB / Simulink);

• для спрощення аналізу просторового руху ЛА, реакції ЛА на різні впливи необхідні ефективні засоби візуалізації;

• система автоматичного управління при імітаційному моделюванні просторового руху літального апарату працює на персональному комп'ютері, а при програмно-апаратному тестуванні - на бортовому радіоелектронному обладнанні. Необхідно, щоб моделюючий комплекс підтримував обидва режими роботи САУ; из результаты (МИТЕЛЬ) эпианик),<br>• для спрощення аналізу просторового руху ЛА, реа<br>**ВИ необхідні ефективні засоби візуалізації;**<br>• система автоматичного зпаратні в при імітаційно<br>програмно-апаратному тестуванні - на борто THE STATE (MATLAB / Simulink);<br>
THE CONTRIB ARATIVE AND THE CONDUCT CONDUCT THE REAL PROPERTIES AND RELEASE THE CONDUCTED SETTING THE CONDUCT OR AN INTEGRAL PROCESS AND CONSULTED A DRIVID-CONDUCT OR AN INCOLLED AND THE CO

• включення в моделюючий комплекс бортового радіоелектронного обладнання, виконавчих механізмів, макета наземного пункту управління дозволяє досліджувати об'єкт і систему управління до початку льотних випробувань, що істотно знижує ризик втрати натурного зразка.

### **2.3 Структура і основні можливості проектованої системи**

Функціональність і структура програмно-апаратного комплексу природним чином випливає з вимог технології оцінки аеродинамічних і пілотажних характеристик літальних апаратів з використанням динамічно подібних літаючих моделей, покладеної в основу розробки. Основні можливості, що надаються розробленим комплексом:

• побудова математичних моделей об'єкта і системи автоматичного управління;

• розробка алгоритмів і програм бортового радіоелектронного обладнання та наземного пункту управління;

• дослідження динаміки літального апарату і візуалізація польоту;

• тестування пілотажно-навігаційного комплексу (ПНК) і наземного пункту управління;

• тренажер пілота-оператора та інженера-оператора;

• управління безпілотними літальними апаратами в автоматичному і ручному режимах польоту;

• ідентифікація та коригування моделі за результатами льотних випробувань.

На структурній схемі комплексу напівнатурного моделювання (рис. 2.1) представлені наступні елементи: ины.<br>
НЫ структурній схемі комплексу напівнатурного медставлені наступні елементи:<br>
• АРМ моделювання (середа MATLAB / Simulink);<br>
• АРМ візуалізації (авіасимулятор FlightGear);<br>
• Макет наземного пункту управління;<br>
• АР идентифікація та коригування моделі за результатами льотних випробу-<br>
и структурній схемі комплексу напівнатурного моделювання (рис. 2.1)<br>
влені наступні елементи:<br>
ДРМ моделювання (середа MATLAB / Simulink);<br>
ДРМ візуалі

- АРМ моделювання (середа MATLAB / Simulink);
- АРМ візуалізації (авіасимулятор FlightGear);
- Макет наземного пункту управління;
- АРМ інженера;
- АРМ пілота;
- Контролер модему;
- Емулятор радіолінії;
- Макет літального апарату;
- Пілотажно-навігаційний комплекс;
- Сервоприводи.

На рис. 2.1 синім кольором виділені лінії зв'язку, задіяні при програмноапаратному тестуванні, зеленим - відеоканал макета носової камери ЛА. **Викория** 

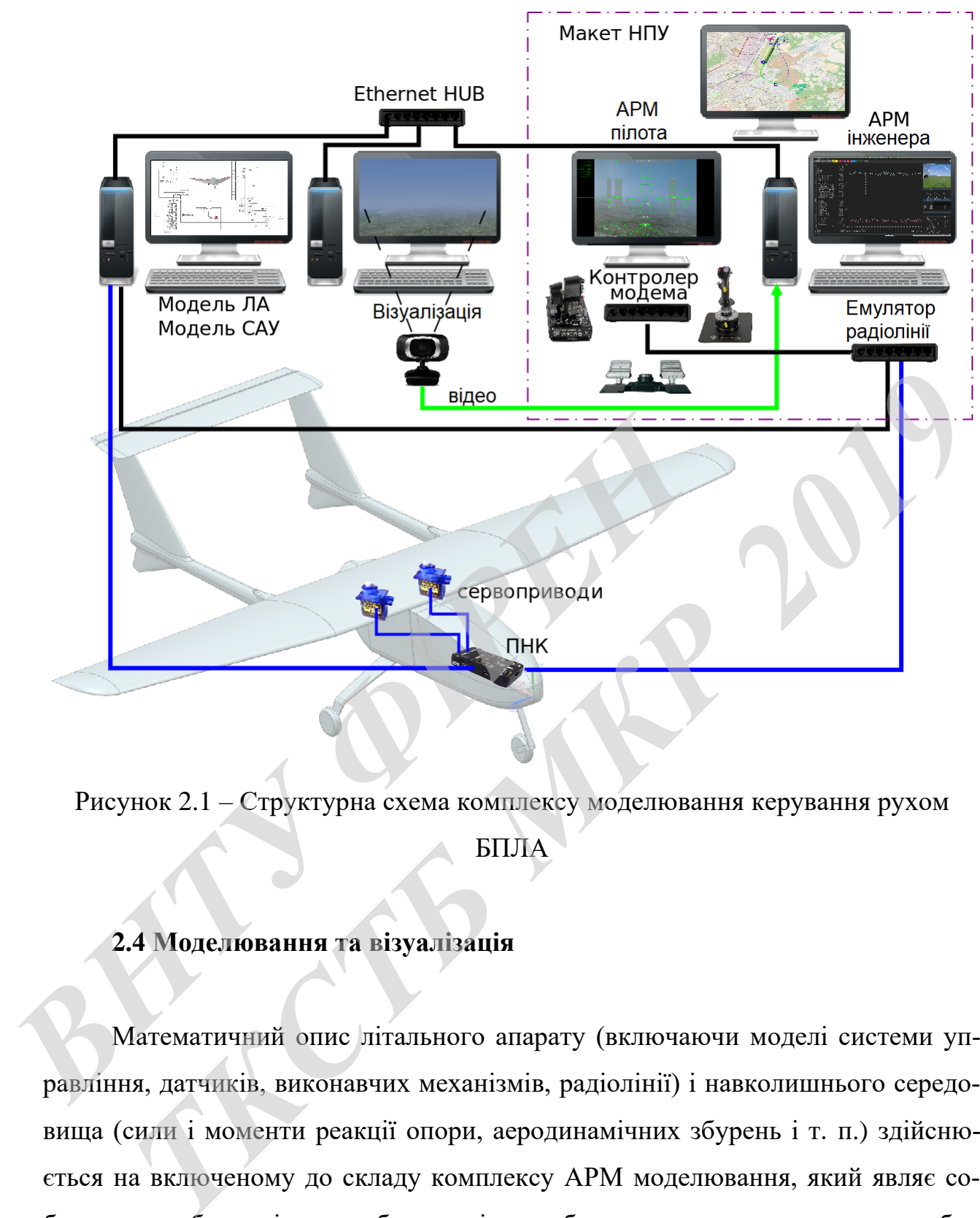

Рисунок 2.1 – Структурна схема комплексу моделювання керування рухом БПЛА

## **2.4 Моделювання та візуалізація**

Математичний опис літального апарату (включаючи моделі системи управління, датчиків, виконавчих механізмів, радіолінії) і навколишнього середовища (сили і моменти реакції опори, аеродинамічних збурень і т. п.) здійснюється на включеному до складу комплексу АРМ моделювання, який являє собою одне або декілька робочих місць, обладнаних середовищем розробки MATLAB / Simulink з розширеннями Aerospace Toolbox і Aerospace Blockset.

41

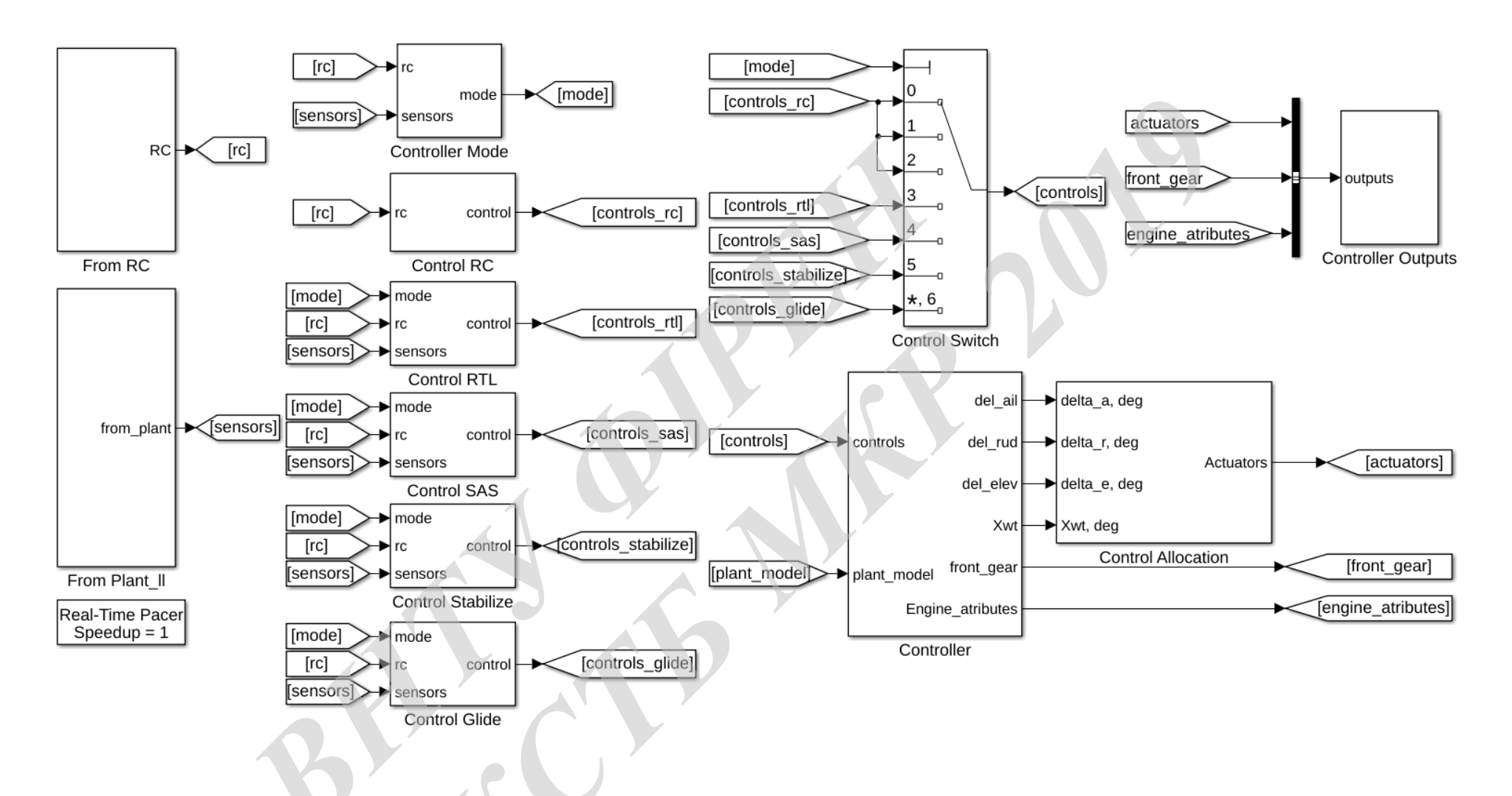

Рисунок 2.2 - Модель системи автоматичного управління контролю рухом БПЛА

Модель системи автоматичного управління в типовій конфігурації відокремлена від моделі об'єкта для більш точної імітації реального програмного забезпечення пілотажно-навігаційного комплексу, яке (на відміну від MATLAB / Simulink моделі ЛА), працює в режимі обчислень з фіксованим кроком на постійній частоті 100 Гц. Загальна схема функціонування приведена на рис. 2.2: у контролер надходить інформація про стан об'єкта управління (блок «From Plant  $\vert \hspace{-.08cm} \vert$ ) і команди від органів управління (блок «From RC»). Далі, в залежності від показань датчиків і обраного режиму польоту, вибирається закон управління («пряме управління», «повернення на базу», «планування», «стабілізація») і розраховуються необхідні параметри керуючих контурів. На наступному кроці обчислюються необхідні для виконання заданого маневру керуючі впливи, які потім розподіляються по виконавчим механізмам (блок «Control Allocation») і надходять на виходи контролера (блок «Controller Outputs»).

### **2.5 Характеристики БПЛА**

Основне призначення БПЛА - тестування бортового радіоелектронного обладнання, датчиків, каналів радіоуправління і телеметрії. БПЛА є стійкий і керований літальний апарат (повністю автономний або дистанційно керований), ризик втрати якого мінімальний. Компонування БПЛА виконана за схемою двобалочного двокілевого моноплана з високорозташованим крилом і Пподібним хвостом. Загальний вигляд компонування показаний на рисунку 2.3. иния (миряме унравянных, мислернения на одзух, мыслик<br>
1130) і розраховуються необхідні для виконання заданого м<br>
ви, які потім розподіляються по виконання заданого м<br>
ви, які потім розподіляються по виконання заданого м<br> ипряме управління», «повернення на базу», «планування», «стабіліза-<br>
2023<br>
2023<br>
2023<br>
2023<br>
2023<br>
2023<br>
2023<br>
2023<br>
2023<br>
2023<br>
2023<br>
2023<br>
2023<br>
2023<br>
2023<br>
2023<br>
2023<br>
2023<br>
2023<br>
2023<br>
2023<br>
2023<br>
2023<br>
2023<br>
2023<br>
20

Літальний апарат оснащений трьома поверхнями: елеронами, кермом напрямку, кермом висоти. Основні параметри ЛА наведені в таблиці 2.1.

Силова установка ЛА складається з електричного двигуна Double 5345/14 HD Gold Line і двухлопастного повітряного гвинта діаметром 0,45 м.

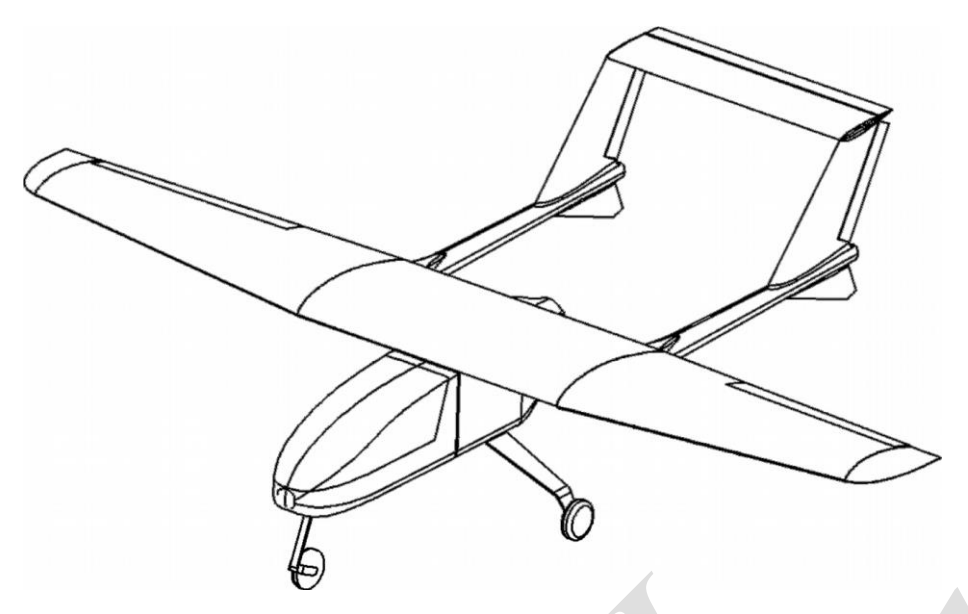

Рисунок 2.3 – Загальний вигляд БПЛА

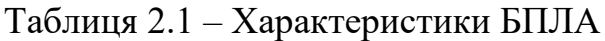

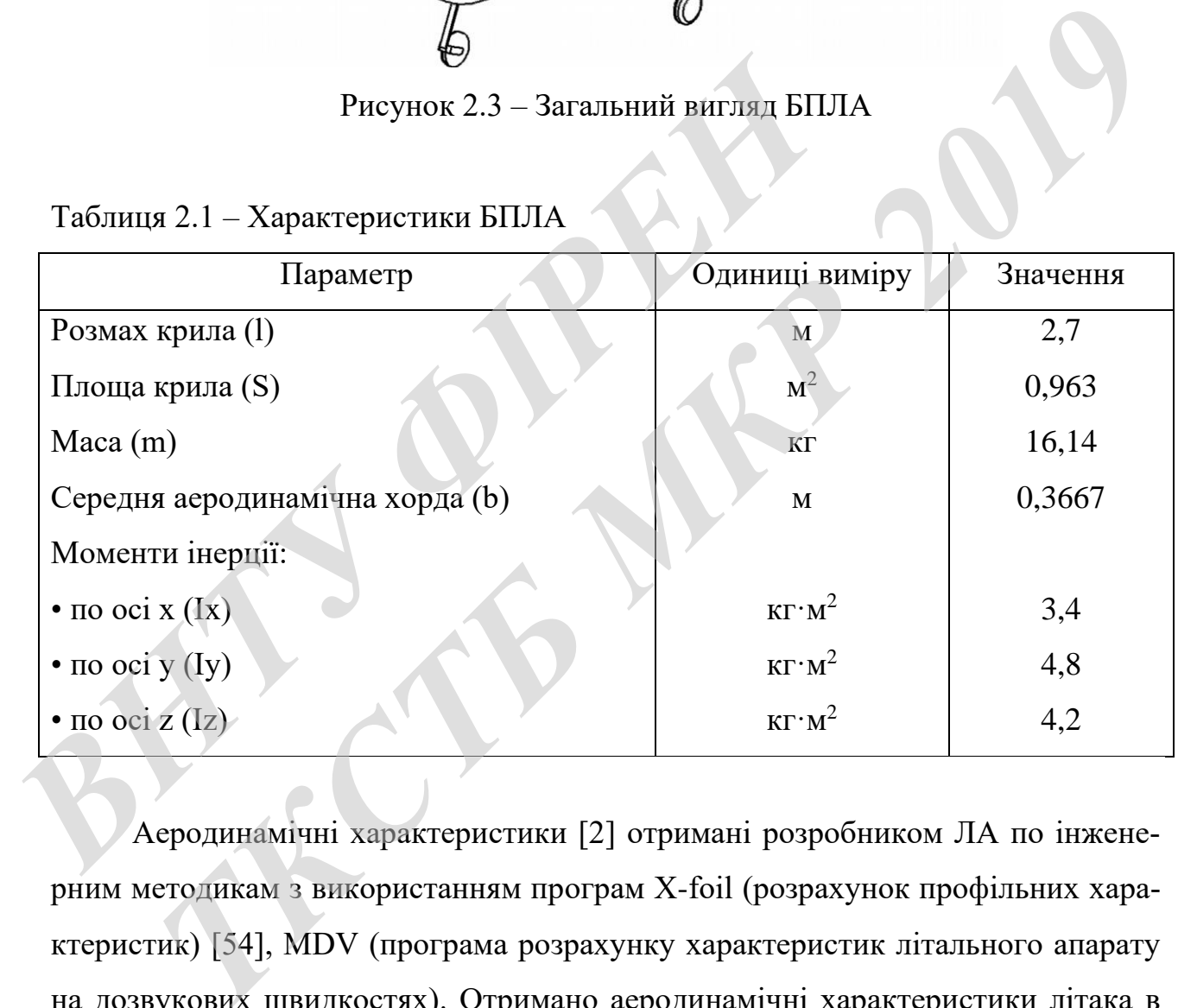

Аеродинамічні характеристики [2] отримані розробником ЛА по інженерним методикам з використанням програм X-foil (розрахунок профільних характеристик) [54], MDV (програма розрахунку характеристик літального апарату на дозвукових швидкостях). Отримано аеродинамічні характеристики літака в крейсерській конфігурації. Поляра побудована при постійному числі Рейнольдса.

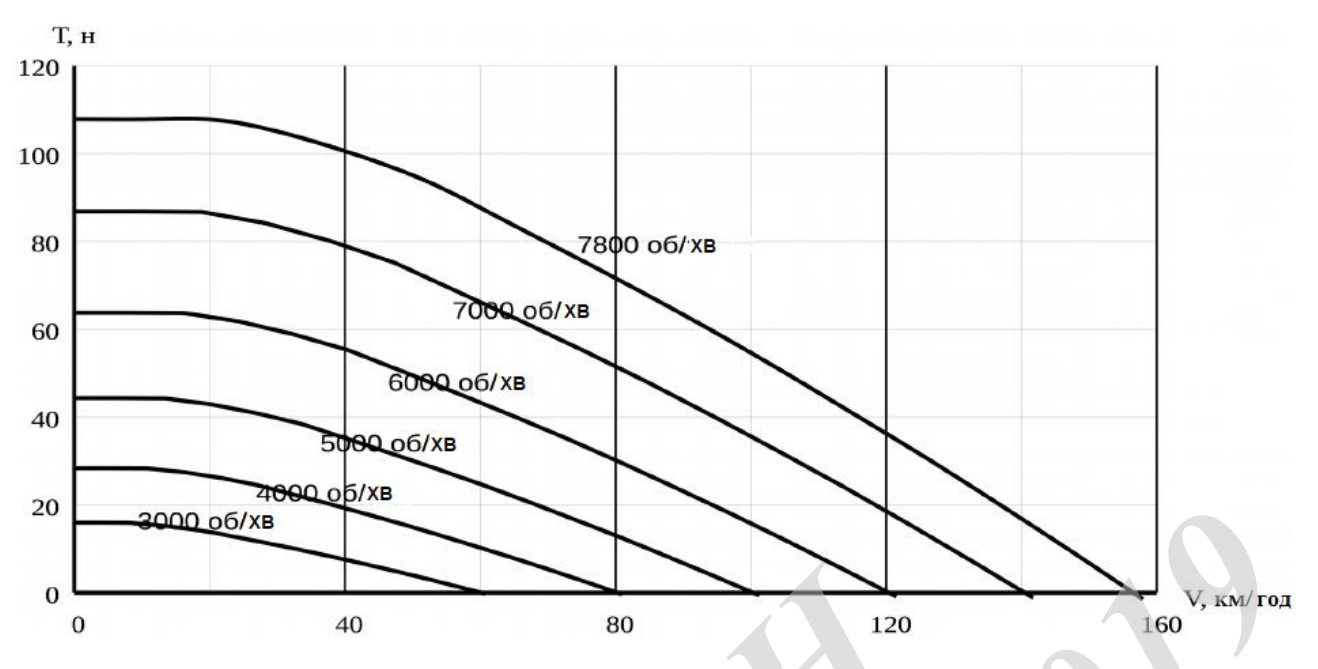

Рисунок 2.4 - Залежність тяги двигуна від швидкості і числа обертів

#### 3 СИНТЕЗ СИСТЕМИ УПРАВЛІННЯ БПЛА

#### 3.1 Завдання синтезу системи управління БПЛА

Як зазначалося вище, до початку виконання завдання синтезу САУ об'єкт управління, в даному випадку БЛА, як сукупність виконавчого механізму, об'єкта і датчиків, зазвичай відомий, тобто відома його математична модель. Тому завдання синтезу полягає у визначенні структури і параметрів пристрою управління (ПУ), який призначений для надання замкнутій системі стійкості і необхідних значень показників якості. Завдання синтезу САУ формулюється по-різному в залежності від призначення системи, умов її функціонування і передбачуваного методу синтезу [20].

Припустимо, що цей поступ БПЛА описуються наступною математичною моделлю, що складається з рівнянь у відхиленнях від сталих значень:

$$
\dot{x}_i = v_{xi}, \qquad m\dot{v}_{xi} = b_{xi}u_{xi} - \beta_{xi}v_{xi}^2,
$$
 (3.1)

$$
\dot{z}_i = v_{zi}, \qquad m\dot{v}_{zi} = b_{zi}u_{zi} - \beta_{zi}v_{zi}^2, \qquad (3.2)
$$

де  $x_i, z_i, v_{xi}, v_{zi}$  – відхилення координат і швидкостей і-го БПЛА по відповідним осям координат;  $m$  – маса;  $b_{xi}$ ,  $\beta_{xi}$ ,  $b_{zi}$ ,  $b_{zi}$  – коефіцієнти БПЛА.

Розглянемо постановку задачі синтезу одновимірних систем управління, що функціонують в умовах регулярних (невипадкових) впливів. Необхідний закон зміни в часі керованої змінної цих систем визначається заданою дією, а якість характеризується зазвичай заданими прямими показниками якості. Тому в даному випадку доцільно застосувати метод аналітичного синтезу систем з управлінням по виходу і впливів (АСС і УВВ) за прямими показниками якості. Синтез САУ цим методом проводиться на основі моделі заданої частини або об'єкта управління у вигляді рівняння «вхід-вихід»:

$$
A(p)y = B(p)u + H(p)f,
$$
\n(3.3)

47

де  $y = y(t)$  - керована змінна;  $u = u(t)$  - керуючий вплив (управління);  $f = f(t)$  невиміряне збурення;  $A(p)$  - нормований по старшій ступеня поліном вигляду 1 невиміряне збурення;  $A(p)$  - нор<br/><br> $A(p) = \det(pE - A) = \alpha_n p^n + \alpha_{n-1} p^n$ −  $\alpha$ іряне збурення;  $A(p)$  - нормований по старшій ступеня поліном вигляду<br>= det( $pE - A$ ) =  $\alpha_n p^n + \alpha_{n-1} p^{n-1} + \dots + \alpha_1 p + \alpha_0$ ;  $B(p)$ ,  $H(p)$  - числа або поліноми загального вигляду. Коефіцієнти всіх поліномів в (3.3) мають відомі чисельні значення.

Далі будемо припускати, що об'єкт управління (3.3) є повним.

Рівняння пристрою керування завжди визначається використовуваним при синтезі САУ принципом управління. При використанні методу АСС і УВВ шукається рівняння «вхід-вихід» пристрою керування відповідно до «принципом управління по виходу і впливів», і спочатку записується в такий спосіб:

$$
R(p)u = Q(p)g - L(p)y, \qquad (3.4)
$$

де  $g = g(t)$  - задає вплив замкнутої системи;  $R(p)$ ,  $Q(p)$ ,  $L(p)$  - поліноми, що підлягають визначенню.

Як видно, на вхід ПУ (3.4) подаються вихід об'єкта, а також задає вплив. В даному випадку обурення не подається на УУ, так як воно не вимірюється. У загальному ж випадку, коли до об'єкта управління докладено і вимірювані впливи, вони також подаються на вхід пристрою управління, поряд з заданою дією. Тому пристрій управління, що описується рівнянням (3.4), фактично, є багатовимірним пристроєм управління (БПУ), і реалізує «управління по виходу і впливів». **Рівняння пристрою керування завжди визначаєть<br>
при синтезі САУ принципом управління. При використан<br>
шукається рівняння «вхід-вихід» пристрою керування ві<br>
пом управління по виходу і впливів», і спочатку записуєть<br>** *R(p* длі будемо припускати, що об'єкт управління (3.3) є повним.<br>
Вняння пристрою керування завжди визначається використовуваним<br>
TRES CAY принципом управління. При використанні методу ACC і УВВ<br>
LGR рівняння «охід-вихід» при

Величина

$$
\mu_{yy} = \min\{r - q, r - l\},\tag{3.5}
$$

де  $r = \deg R(p)$ ,  $q = \deg O(p)$ ,  $l = \deg L(p)$ , називається відносним порядком  $BIIY(3.4)$ .

Ця величина пов'язана з можливістю фізичної реалізації рівняння (3.4), тобто з можливістю побудови такого реального, фізичного пристрою, який би описувався цим рівнянням.

Практично, поліноми  $R(p)$ ,  $Q(p)$ ,  $L(p)$  з рівняння БПУ (3.4) необхідно шукати такими, щоб їх повною мірою задовольняли наступній умові фізичної можливості бути реалізованим:

$$
\mu_{yy} \geq \mu_{yy}^*,
$$

де  $\mu_{vv}^*$  - допустиме за умовами можливості бути реалізованим значення відносного порядку синтезованого БПУ.

Значення призначається при синтезі системи в залежності від передбачуваного способу реалізації МУУ і властивостей технічних елементів, які використовуються при цьому. Наприклад, відносний порядок безінерційної пропорційної ланки з ПФ  $W_{\pi}(p) = K_{v}$  дорівнює нулю, а відносний порядок інерційної ланки першого порядку з ПФ  $W_n(p) = K_y/(Tp + 1)$  дорівнює одиниці.

Якщо реалізація БПУ передбачається на широкосмугових операційних підсилювачах, за допомогою яких можна реалізувати підсилювачі, з передавальної функцією  $W_{y}(p) = K_{y}$ , тоді слід вважати  $\mu_{yy}^{*} = 0$ .

Аналогічно, якщо для реалізації МУУ передбачається використовувати обчислювальні засоби, здатні здійснити всі необхідні перетворення сигналів з датчиків і розрахунки по дворазовому обчисленню (для виключення обчислювальних помилок) подальшого значення керуючого впливу за час одного періоду дискретизації Т, тоді  $\mu_{yy}^* = 1$ , якщо ж для виконання цих дій потрібно періодів Т, тоді  $\mu_{vv}^* = v$ .

 $(3.6)$ 

Це пов'язано з тим, що якщо деякий дискретний елемент реалізується за допомогою обчислювального пристрою і його відносний індекс  $\mu_{\scriptscriptstyle\rm\scriptscriptstyle\rm\$ передавальна функція має, наприклад, вигляд  $W_{u\varepsilon}(z)$  =  $K_{\rm y}$ . Їй відповідає різницеве рівняння  $u_k = K_y \varepsilon_k$ , тобто для обчислення управління  $u_k = u(kT)$  необхідно мати значення неузгодженості  $\varepsilon_k = \varepsilon(kT)$ , відповідне цього ж моменту часу. Це неможливо, тому що між моментом вимірювання сигналу ε(*t*) і освітою з його використанням в цифровому обчислювачі коду  $u_k = u(kT)$  завжди проходить деякий час.

Якщо ж передавальна функція деякого ПУ дорівнює  $W_{u\varepsilon}(z) = K_y / z^{\nu}$ , де  $v = 1, 2, ..., \text{ to for } \mu_{\text{in}} = v$ , тоді різницеве рівняння цього ПУ матиме вигляд  $u_k = K_y \varepsilon_{k-v}$ . Це означає, що для обчислення управління  $u_k = u(kT)$  обчислювачем буде використовуватися значення неузгодженості, виміряний в більш ранній момент часу  $t_{k-v} = (k-v)T$ . Інтервал між моментом часу  $t_{k-v} = (k-v)T$  і моментом  $t_k = kT$  - моментом видачі управління на виконання використовується в цифровому МПУ, для перетворення сигналів і обчислення значення управління  $u_k$ . *Якцо* ж передавальна функція деякого ПУ дорівн $v = 1, 2, ...,$  тобто  $\mu_{xa} = v$ , тоді різницеве рівняння цього  $u_k = K_y \varepsilon_{k-v}$ . Це означає, що для обчислення управління чем буде використовуватися значення неузгодженості, ви н *с.*<br> **TKRIO Ж ПЕРЕДАВАЛЬНА ФУНКЦІЯ ДЕЯКОГО ПУ ДОРІВНЮЄ**  $W_{\nu}(z) = K_{\gamma}/z^{\gamma}$ **, де<br>**  $v_{k-\nu}$ **. Це означає, що для обчислення управління**  $u_k = u(kT)$  **обчислюва-<br>
те використовуватися значення неузгодженості, виміряний в більш р** 

Розглянутий далі метод аналітичного синтезу систем з управлінням по виходу і впливів (АСС і УВВ) за прямими показниками якості дозволяє створювати САУ з узгодженими полюсами. Розглянемо основні особливості синтезу систем зазначеним методом.

#### **3.2 Метод аналітичного синтезу систем управління**

Дуже часто для заданого об'єкта управління потрібно знайти МУУ так, щоб замкнута система мала:

- астатизм порядку  $v^*_{g}$  до задаючого впливу i  $v^*_{f}$  - до збурення;

- час регулювання не більше  $t_p^*$  с,

- перерегулювання не більше При цьому відносний порядок МУУ має дорівнювати призначеному значенням.  $\sigma^*$  %.

При цьому відносний порядок МУУ має дорівнювати призначеному значенням  $\mu^*_{yy}$  $\mu_{vv}^*$ .

Якщо в рівнянні заданого об'єкта (3.1) поліноми  $A(p) = p^{\vee_A} A_0(p)$ , а  $H(p) = p^{v_H} H_0(p)$ , причому  $A_0(0) \neq 0$  і  $H_0(0) \neq 0$ , тоді для забезпечення необхідних порядків астатизма  $v^*_s$  і  $v^*_f$  необхідно в БПУ додатково ввести При цьому відносний порядок МУУ має дорівнюва<br>
ченням μ<sup>\*</sup><sub>y</sub>.<br>
Якщо в рівнянні заданого об'єкта (3.1) поліноми<br>  $H(p) = p^{v_H} H_0(p)$ , причому  $A_0(0) \neq 0$  і  $H_0(0) \neq 0$ , толі для хідних порядків астатизма  $v^*_{s}$  і  $v^$ лти призначеному значенням.  $\sigma^*$  %.<br>
pH шому відносний порядок МУУ має дорівнювати призначеному зна-<br>  $\mu_{y}$ .<br>
кию в рівнянні заданого об'єкта (3.1) поліноми  $A(p) = p^{\gamma_A} A_0(p)$ , а<br>  $p^{\gamma_B} H_0(p)$ , причому  $A_0(0) \neq 0$ 

$$
\overline{v} = \max\{0; v_g^* - v_A; v_f^* - v_H\}
$$
 (3.7)

чистих інтеграторів (тобто ланок з передавальної функцією 1/p). Тут v<sub>A</sub> - це число нульових коренів полінома  $A(p)$ , а  $v<sub>H</sub>$  - це число нульових коренів полінома *H*(*p*) з рівняння об'єкта (5).

Щоб ввести в БПУ чистих інтеграторів, досить в (3.6) прийняти поліном  $R(p)$  у вигляді

$$
R(p) = p^{\overline{\mathbf{v}}} \tilde{R}(p),\tag{3.8}
$$

де  $\tilde{R}(p)$  - допоміжний поліном, причому, очевидно, що його ступінь  $\deg \tilde{R}(p)$  =  $r - \overline{v}$ . Вид і коефіцієнти цього полінома уточнюються нижче.

Дуже часто процеси, що протікають в об'єктах управління, є різнотемповою, тобто деякі їх складові протікають набагато швидше, ніж потрібно в синтезується системі управління, а деякі - повільніше. Цим складовим відповідають різні значення постійних часу в характеристичний поліномі об'єкта, представленому у вигляді твору множників виду  $T_i p + 1$  або  $T_i^2 p^2 + 2 \xi_i T_i p + 1$ , де  $0 < \xi_i < 1$ .

Якщо характеристичний поліном об'єкта представлений у вигляді полінома THITY  $(A(p) = \det(pE - A) = \alpha_n p^n + \alpha_{n-1} p^{n-1}$ кщо характеристичний поліном об'єкта представл<br>*A*(*p*) = det(*pE* – *A*) =  $\alpha_n p^n + \alpha_{n-1} p^{n-1} + ... + \alpha_1 p + \alpha_0$ − сарактеристичний поліном об'єкта представлений у в<br>= det( $pE - A$ ) =  $\alpha_n p^n + \alpha_{n-1} p^{n-1} + \ldots + \alpha_1 p + \alpha_0$ ), то ко ), то кожному множнику  $T_i p + 1$  відповідає його речовинний корінь  $p_i = -1/T_i$ , а кожному множнику  $T_i^2 p^2 + 2 \xi_i T_i p + 1$  - пара комплексно-сполучених коренів  $p_{i,i+1} = \sigma_i \pm j\omega_i$ , де  $\sigma_i = \text{Re } p_i = -\xi_i / T_i$ , a  $\omega_i = \text{Im } p_i = (\sqrt{1 - \xi^2})/$  $\omega_i = \text{Im } p_i = \left(\sqrt{1 - \xi^2}\right)/T_i$ . Чи справедливі і зворотні співвідношення, тобто кожній парі комплексно-сполучених коренів, наприклад,  $p_{i,i+1} = \sigma_i \pm j\omega_i$ , відповідає множник, де  $T_i^2 p^2 + 2\xi_i T_i p + 1$ ,  $T_i = 1/\sqrt{\sigma_i^2 + \omega_i^2}$ ,  $\xi_i = -\sigma_i / \sqrt{\sigma_i^2 + \omega_i^2}$ . *ку T<sub>i</sub> p* + 1 відповідає його речовинний корінь  $p_i = -1/T_i$ ,<br>  $T_i^2 p^2 + 2\xi_i T_i p + 1$  - пара комплексно-сполучених коре<br>  $\sigma_i = \text{Re } p_i = -\xi_i/T_i$ , а  $\omega_i = \text{Im } p_i = (\sqrt{1 - \xi^2})/T_i$ . Чи справедл<br>
ношення, тобто кожній парі комп

Як відомо, кожна складова, відповідна зазначеним кореням  $p_i = \sigma_i = -1/T_i$  або  $p_{i,i+1} = \sigma_i \pm j\omega_i$ , загасає за час не більше  $3/|\sigma_i|$ . Тому, якщо характеристичний поліном об'єкта має множники  $T_i p + 1$ , постійні часу  $T_i$  яких набагато менше, ніж  $t_p^* \, / \, (10 \div 15)$ , де  $t_p^*$  - необхідний час регулювання синтезу- $\epsilon$ ться системи, то відповідні корені  $p_i = \sigma_i$  можна передбачити і в характеристичний рівнянні замкнутої системи. Аналогічно можна поступити, якщо відповідні множників  $T_i^2 p^2 + 2 \xi_i T_i p + 1$  величини  $(3T_i / \xi_i)$ , набагато менше величини  $t_p^*$  / (10 ÷ 15). Тим самим відповідні складові процесів, що протікають в об'єкті управління, затухнуть задовго до закінчення перехідних процесів синтезується системи, причому без впливу на них синтезованого БПУ. *A*(*p*) = det(*pE* - *A*) =  $\alpha_n p^n + \alpha_{n-1} p^{n-1} + \ldots + \alpha_i p + \alpha_0$ ), то кожному множни-<br>
+1 відповідає його речовинний корінь  $p_i = -1/T_i$ , а кожному множнику<br>  $2\xi_i T_i p + 1$  - пара комплексно-сполучених коренів  $p_{i+1} = \sigma_i \pm j\$ 

З цією метою, перш за все, на комплексній площині визначається область допустимого розташування коренів характеристичного полінома  $D(p)$  синтезованої системи, яка далі позначається символом  $\Omega_{\textrm{\tiny m}}.$  Надалі коріння характеристичного полінома  $D(p)$  системи, для стислості, називаються її полюсами.

Область  $\Omega_{\rm n}$  можна визначити, наприклад, умовою Re $\,p^{\Omega_{\rm n}} \le -\eta_{\rm cuc}^*$ , де $\,\eta_{\rm cuc}^*$ - бажана ступінь стійкості синтезованої системи. Фактично, це означає, що якщо коріння деякого полінома  $\check{M}(p)$  лежать в області  $\Omega_{_{\rm I\!I}}$ , то його коріння можна включити в число коренів характеристичного полінома синтезованої системи  $D(p)$ . Для цього достатньо взяти цей поліном рівним  $D(p)$  =  $\tilde{M}(p)\tilde{D}(p)$ , де  $D(p)$  - поліном, корені якого призначаються, виходячи з необхідних прямих показників якості синтезованої САУ. Належність полюсів деякого полінома  $\tilde{M}(p)$  області  $\Omega_{\pi}$  позначається або символом  $\tilde{M}_{\Omega}(p)$ , або  $\tilde{M}(p) \in \Omega$ . Зокрема, поліном  $\tilde{M}(p)$  може включати множники  $T_i^2 p^2 + 2 \xi_i T_i p + 1$  або  $T_i p + 1$  при зазначених вище умовах. показників якості синтезованої САУ. Належність полю<br>  $\tilde{M}(p)$  області  $\Omega_n$  позначається або символом  $\tilde{M}_\Omega(p)$ , аб<br>
поліном  $\tilde{M}(p)$  може включати множники  $T_i^2 p^2 + 2\xi_i T_i p$ <br>
значених вище умовах.<br>
У зв'язку з ц **THEORY AND THEORY IN THE EXECTS AN ABOVE THEORY IN THE SET ON A THEORY AND THE SET ON A THEORY IN THE STATE IN THE SET OF THE SET OF THE SET OF THE SET OF THE SET OF THE SET OF THE SET OF THE SET OF THE SAMEL VALUE OF T** 

У зв'язку з цим при синтезі систем з узгодженими полюсами, після визначення області п , проводиться факторизація поліномів *A*(*p*) і *B*(*p*) з рівняння заданого об'єкта управління (3.7) щодо цієї області. Вона полягає в поданні цих поліномів у вигляді

$$
A(p) = A_{\Omega}(p) A_{\overline{\Omega}}(p), \quad B(p) = \beta_m B_{\Omega}(p) B_{\overline{\Omega}}(p), \tag{3.9}
$$

де  $A_{\Omega}(p)$ ,  $A_{\overline{\Omega}}(p)$ , і  $B_{\Omega}(p)$  - поліноми, нормовані по старшій ступеня  $p$ ;  $\beta_m$  коефіцієнт при старшій ступеня *p* полінома *B*(*p*). Будемо вважати, що коріння поліномів  $A_{\Omega}(p)$  та  $B_{\Omega}(p)$  є рівними тим коріння полиномов  $A(p)$  і  $B(p)$ , які включаються в число полюсів синтезується САУ, а коріння полиномов  $A_{\bar{\Omega}}(p)$ та  $B_{\overline{\Omega}}(p)$  є рівними іншим кореням  $A(p)$  і  $B(p)$ . Відзначимо, що в загальному випадку кожен з поліномів  $A_{\Omega}(p)$ ,  $A_{\bar{\Omega}}(p)$ ,  $B_{\Omega}(p)$  і  $B_{\bar{\Omega}}(p)$  може дорівнювати 1.

Для включення коренів поліномів  $A_{\Omega}(p)$  і  $B_{\Omega}(p)$  в число полюсів синтезується системи з урахуванням співвідношень (3.6), (3.8) і (3.9) вважають

$$
R(p) = B_{\Omega}(p) p^{\overline{\nu}} \tilde{R}(p), \quad L(p) = A_{\Omega}(p) \tilde{L}(p),
$$
  

$$
Q(p) = A_{\Omega}(p) \tilde{Q}(p), \tag{3.10}
$$

53

де  $\tilde{R}(p)$ ,  $\tilde{L}(p) \tilde{Q}(p)$  - невідомі поки поліноми ступенів  $\tilde{r} = r - \overline{v} - \deg B_{\Omega}(p)$ ,  $\tilde{l} = r - \deg A_{\Omega}(p) - \mu_{yy}^*$ , і  $\tilde{q} = r - \deg A_{\Omega}(p) - \mu_{yy}^*$ , відповідно. При цьому характеристичний поліном D (р) замкнутої системи (3.3), (3.5)  $D(p)$  =  $B_\Omega(p)A_\Omega(p)\tilde{D}(p)$ набуває вигляду, де поліном  $\overline{D}(p)$  визначається виразом

$$
\tilde{D}(p) = A_{\overline{\Omega}}(p) p^{\overline{V}} \tilde{R}(p) + \beta_m B_{\overline{\Omega}}(p) \tilde{L}(p).
$$
\n(3.11)

Вираз (3.11) є поліноміальних рівнянням, яке еквівалентно системі лінійних алгебраїчних рівнянь, щодо  $\tilde{r}+1$  коефіцієнтів полінома  $\tilde{R}(p)$  ступеня  $\tilde{r} = r - \bar{v} - m_{\Omega}$  і  $\tilde{l} + 1$  коефіцієнтів полінома  $\tilde{L}(p)$  ступеня  $\tilde{l} = r - \mu_{yy}^* - n_{\Omega}$ . Тут і далі позначено  $m_{\Omega} = \deg B_{\Omega}(p)$ ,  $n_{\Omega} = \deg A_{\Omega}(p)$ , а  $n_{\overline{\Omega}} = \deg A_{\overline{\Omega}}(p)$ . Позначимо також  $\tilde{n}_{\tilde{D}} = \deg \tilde{D}(p)$  і введемо позначення:  $D(p) = A_{\overline{\Omega}}(p)p^{\overline{v}}\tilde{R}(p) + \beta_m B_{\overline{\Omega}}(p)\tilde{L}(p)$ .<br> **Bupas** (3.11) c ποліноміальних рівнянням, яке еквіва<br>
них алгебраїчних рівнянь, щоло  $\tilde{r}+1$  коефіцієнтів полінома<br>  $\tilde{r} = r - \overline{v} - m_{\Omega}$  i  $\tilde{l} + 1$  коефіц

Бинјмду, де полном Д(р) визначає Івраюм

\n
$$
\tilde{D}(p) = A_{\overline{\Omega}}(p)p^{\overline{V}}\tilde{R}(p) + \beta_m B_{\overline{\Omega}}(p)\tilde{L}(p).
$$
\nираз (3.11) е поліноміальних рівнянням, яке еквівалентно системі ліній-гебраїчних рівнянь, щодо  $\tilde{r}+1$  косфіцієнтів полінома  $\tilde{R}(p)$  ступеня  $\tilde{v} - m_{\Omega}$  і  $\tilde{l} + 1$  косфіцієнтів полінома  $\tilde{L}(p)$  ступеня  $\tilde{l} = r - \mu_{y}^* - n_{\Omega}$ . Тут і значено  $m_{\Omega} = \deg B_{\Omega}(p)$ ,  $n_{\Omega} = \deg A_{\Omega}(p)$ , а  $n_{\Omega} = \deg A_{\Omega}(p)$ . Позначимо  $\tilde{n}_{\tilde{D}} = \deg \tilde{D}(p)$  і введемо позначения:

\n
$$
\tilde{A}(p) = A_{\overline{\Omega}}(p)p^{\overline{V}} = \tilde{\alpha}_{\tilde{n}}p^{\tilde{n}} + \tilde{\alpha}_{\tilde{n}-1}p^{\tilde{n}-1} + ... + \tilde{\alpha}_{1}p + \tilde{\alpha}_{0},
$$
\n
$$
\beta_m B_{\overline{\Omega}}(p) = \tilde{\beta}_{m_{\Omega}} p^{m_{\overline{\Omega}}} + \tilde{\beta}_{m_{\Omega}-1} p^{m_{\overline{\Omega}}-1} + ... + \tilde{\beta}_{1}p + \tilde{\beta}_{0},
$$
\n
$$
\tilde{L}(p) = \tilde{\lambda}_{\tilde{i}} p^{\tilde{i}} + \tilde{\lambda}_{\tilde{i}-1} p^{\tilde{i}-1} + ... + \tilde{\lambda}_{1}p + \tilde{\lambda}_{0},
$$
\n
$$
\tilde{D}(p) = \tilde{\delta}_{\tilde{n}_{\tilde{D}}} p^{\tilde{n}_{\tilde{B}}} + \tilde{\delta}_{\tilde{n}_{\tilde{D}}-1} p^{\tilde{n}_{\tilde{B}}-1} + ... + \tilde{\delta}_{1}p + \tilde{\delta}_{
$$

При цих позначеннях система лінійних алгебраїчних рівнянь, еквівалентна поліноміальною рівняння (3.11), має вигляд

54  
\n
$$
\begin{bmatrix}\n\tilde{\beta}_{0} & 0 & 0 & \tilde{\alpha}_{0} & 0 & 0 \\
\vdots & \ddots & 0 & \tilde{\alpha}_{1} & \cdots & 0 \\
\tilde{\beta}_{m_{\overline{\Omega}}} & \ddots & \tilde{\beta}_{0} & \vdots & \ddots & \tilde{\alpha}_{0} \\
0 & \ddots & \vdots & \tilde{\alpha}_{\tilde{n}} & \cdots & \tilde{\alpha}_{1} \\
0 & \ddots & \tilde{\beta}_{m_{\overline{\Omega}}}& 0 & \ddots & \vdots \\
0 & 0 & 0 & 0 & 0 & \tilde{\alpha}_{\tilde{n}}\n\end{bmatrix}\n\begin{bmatrix}\n\tilde{\lambda}_{0} \\
\vdots \\
\tilde{\lambda}_{\tilde{l}} \\
\tilde{\beta}_{0} \\
\vdots \\
\tilde{\beta}_{\tilde{n}_{\tilde{D}}-1} \\
\vdots \\
\tilde{\delta}_{\tilde{n}_{\tilde{D}}}\n\end{bmatrix}.
$$
\n(3.13)

Використовуючи умови фізичної можливості бути реалізованим (3.4) і умови можливості розв'язання системи алгебраїчних рівнянь (3.13), знайдемо, що ступеня зазначених вище поліномів визначаються виразами

$$
r = n + \overline{v} + \mu_{yy}^* - 1, \quad \tilde{r} = n + \mu_{yy}^* - m_{\Omega} - 1, \quad \tilde{n} = n_{\overline{\Omega}} + \overline{v},
$$
  

$$
\tilde{l} = n_{\overline{\Omega}} + \overline{v} - 1, \quad \tilde{n}_{\tilde{D}} = n + n_{\overline{\Omega}} + \overline{v} + \mu_{yy}^* - m_{\Omega} - 1.
$$
 (3.14)

При зазначених поліноми (3.10) передавальна функція замкнутої системи по задає впливу визначається виразом  $W_{y_g}(p) = B_{\tilde{\Omega}}(p)\tilde{Q}(p) / \tilde{D}(p)$ . При цьому коефіцієнтами поліномів  $\tilde{D}(p)$  ступеня  $\tilde{n}_{\tilde{D}}$  і  $\tilde{Q}(p)$  ступеня  $\tilde{q} \le r - \mu_{yy}^* - n_{\Omega}$  задаються, відповідно до необхідними показниками якості синтезованої системи. Для цієї мети, найзручніше, застосовувати стандартні передавальні функції. Відзначимо, що скорочуються в передавальної функції  $W_{_{\text{yg}}}(p)$  поліноми  $B_{\Omega}(p)$ і  $A_{\Omega}(p)$  описують неповну частина замкнутої системи БПУ + об'єкт. Як відомо, неповна частина не впливає на перехідні і сталі процеси системи, викликані зовнішніми впливами. по ступеня зазначених вище поліномів визначаються вира<br>  $r = n + \bar{v} + \mu_{xy}^* - 1$ ,  $\tilde{r} = n + \mu_{yy}^* - m_{\Omega} - 1$ ,  $\tilde{n} =$ <br>  $\tilde{l} = n_{\bar{\Omega}} + \bar{v} - 1$ ,  $\tilde{n}_{\bar{B}} = n + n_{\bar{\Omega}} + \bar{v} + \mu_{yy}^* - m_{\Omega}$ <br>
При зазначених поліноми (3.10) можливості розв'язання системи алгебраїчних рівнянь (3.13), знайдемо,<br> **Геня зазначених вище поліпомів визначаються виразами**<br>  $r = n + \overline{v} + \mu_{xy}^* - 1$ ,  $\bar{r} = n + \mu_{yx}^* - m_{\Omega} - 1$ ,  $\tilde{n} = n_{\overline{0}} + \overline{v}$ ,<br>  $\tilde{l} = n_{\Omega} + \$ 

Порядок вибору коефіцієнтів поліномів  $\tilde{D}(p)$  і  $\tilde{Q}(p)$  з застосуванням стандартних передавальних функцій залежить від виду  $B_{\bar{\Omega}}(p)$  в поданні (3.9) полінома  $B(p)$  з рівняння об'єкта  $(3.3)$  і зводиться до наступних дій.

Якщо поліном  $B_{\overline{\Omega}}(p) = 1$ , то по заданому порядку астатизму, ступеня  $v_{g} = v_{g}^{*}$  і перерегулювання  $\sigma = \sigma^{*}$  % із зазначених таблиць стандартних передавальних функцій вибираються коефіцієнти  $\Delta_i$  і величина  $t_{p,\text{rad}}$ . Потім обчислюються коефіцієнти  $\tilde{\delta}_i$  полінома  $\tilde{D}(p)$  (3.10) за формулою

$$
\tilde{\delta}_i = \Delta_i \omega_0^{\tilde{n}_{\tilde{D}} - i}, \quad i = \overline{\tilde{n}_{\tilde{D}}, 0} \tag{3.15}
$$

де  $\omega_0 = t_{p,\text{rad}} / t_p^*$ , складається і вирішується в МАТLAB система (3.13). За знайденими коефіцієнтами  $\tilde{\lambda}_i$  і  $\tilde{\rho}_i$  записуються поліноми  $\tilde{L}(p)$ ,  $\tilde{R}(p)$  (3.12), а потім за формулами  $(3.10)$  - і поліноми  $L(p)$ ,  $R(p)$ .

Поліном  $Q(p)$  з (3.10) визначається за формулою

$$
\tilde{Q}(p) = \beta_m^{-1} A_{\Omega}(p) (\tilde{\delta}_{v_s^* - 1} p^{v_s^* - 1} + \dots + \tilde{\delta}_0).
$$
\n(3.16)

Якщо поліном  $B_{\bar{\Omega}}(p) \neq 1$ , то після виконання описаних вище дій при кілька менших значеннях  $\sigma$  i  $\omega_0 = t_{p,\text{rad}} / (0.7 \pm 0.8) t_p^*$ , по передавальній функції  $W_{y g}(p) = B_{\overline{\Omega}}(p) \tilde{Q}(p) / \tilde{D}(p)$  будується перехідна функція. Якщо перерегулювання або час регулювання, знайдені по цій перехідної функції , перевищують допустимі значення, то змінюються коефіцієнти  $\tilde{\bm{\delta}}_i$  передавальної функції  $W_{_{\text{yg}}}(p)$ до тих пір, поки значення зазначених величин не задовольнятимуть вимоги. Знайдені таким чином коефіцієнти полінома  $D(p)$  підставляються в систему (3.13), а поліном  $\tilde{Q}(p)$  в (3.10). де  $\omega_0 = t_{p,m6}/t_p^*$ , складається і вирішується в МАТLAB си<br>
деними коефіцієнтами  $\tilde{\lambda}_i$  і  $\tilde{\rho}_i$  записуються поліноми  $\tilde{L}(p)$ <br>
за формулами (3.10) - і поліноми  $L(p)$ ,  $R(p)$ .<br>
Поліном  $\tilde{Q}(p)$  з (3.10) визнача *Γ*<sub>PAR6</sub> / *Γ*<sub>p</sub>, складаеться і вирішується в MATLAB система (3.13). За знай-<br> *K*oeфiцicнтами  $\tilde{\lambda}_i$  i  $\hat{p}_i$  записуються поліноми  $\tilde{L}(p)$ ,  $\tilde{R}(p)$  (3.12), а потім<br>
гулами (3.10) - і поліноми  $L(p)$ ,  $R(p)$ .<br>

Таким чином, метод АСС і УВВ дозволяє за виразами (3.6) - (3.16) знайти всі поліноми шуканого БПУ і записати його рівняння (3.4). Для технічної реалізації БПУ від рівняння «вхід-вихід» (3.4) переходять до його рівнянням в змінних стану, із застосуванням співвідношень канонічної спостерігається форми.

#### **3.3 Синтез пристрою керування поздовжнім рухом БПЛА**

Для вирішення цього завдання застосовується розглянутий вище аналітичний метод, відповідно до якого рівняння ПУ спочатку береться у вигляді

$$
R(p)u = Q(p)g_0 - L(p)y,
$$
\n(3.17)

де *и*, g, у - управління, задає вплив і вихідна (керована) змінні замкнутої системи управління -  $\,u_0^{} , \,g_0^{}, \,y_0^{} \,$  початкові значення управління, задає впливу і керованою змінною; R(p), Q(p), L(p) - поліноми, ступеня і коефіцієнти яких визначаються виходячи з вимог до астатизмом, швидкодії, перерегулювання і коливательності, а також умов фізичної можливості бути реалізованим УУ. *МИ* УПРАВЛІННЯ - *и*<sub>0</sub>, *g*<sub>0</sub>, *y*<sub>0</sub> початкові значення управління<br>
ваною змінною; *R*(*p*), *Q*(*p*), *L*(*p*) - поліноми, ступеня і<br>
значаються виходячи з вимог до астатизмом, швидкодії, г<br>
ливательності, а також у

Позначимо deg ступінь деякого полінома. Тоді умови реалізованості ПУ (3.15) можна записати в такий спосіб:

$$
\deg Q(p) \le \deg R(p) - \mu_{yy}^*, \quad \deg L(p) \le \deg R(p) - \mu_{yy}^*, \tag{3.18}
$$

де  $\mu^*_{yy}$  $\mu_{vv}^*$  - відносний порядок ПУ, який визначається технічними засобами, на основі яких передбачається його реалізація.

При русі в сталому режимі з постійною швидкістю вздовж осі *Ox* всіх розглянутих БЛА вихідні змінні  $y_i$  їх систем управління по каналах  $g_{xi} \rightarrow x_i$ , тобто координати  $x_i = x_i(t)$  є лінійними функціями часу  $i = 1, N_{EIA}$ . У зв'язку з цим для забезпечення в цьому режимі заданої відстані між окремими БЛА, порядок астатизма їх систем управління по координаті  $g_{\overline{\chi} i}$  повинен бути однаковим і рівним двом, тобто  $v_{gxi} = 2$ . *T T T T X*<sub>C</sub>, *N*<sub>0</sub>, *N*<sub>0</sub>, *N*<sub>0</sub>, *N*<sub>0</sub> (N) IN THE TERMATE IN A THANGER AND THE SERVERT A RESP. *N*<sub>0</sub> *N*<sub>0</sub> *N*<sub>0</sub> (*N*<sub>0</sub>) *N*<sub>0</sub> (*N*<sub>1</sub>) *- N*<sub>0</sub> (*N*<sub>1</sub>) *D* (*N*<sub>1</sub>) *D N*<sub>2</sub> (*N*<sub>1</sub>) *D N*<sub>2</sub> (

На основі  $(3.1)$  запишемо рівняння каналу  $u_{xi} \rightarrow x_i$  БПЛА в операторної формі

$$
m_{i} p^{2} x_{i} = b_{x} u_{x} - \beta_{x} f_{x} , \qquad (3.19)
$$

57

де  $f_{xi} = v_{xi}^2$ . Рівняння каналу  $g_{xi} \rightarrow x_i$  замкнутої системи (3.15), (3.17), очевидно, має вигляд

$$
D_{xi}(p)x_i = b_{xi}Q_{xi}(p)g_{xi} - R_{xi}(p)\beta_{xi}f_{xi},
$$
\n(3.20)

де

$$
D_{xi}(p) = mp^{2}R_{xi}(p) + b_{xi}L_{xi}(p).
$$
 (3.21)

 $g_{\alpha i}$  - задає вплив з координування  $\overline{g}_{\alpha i}$  i-ого БЛА.

Як відомо, для забезпечення другого порядку астатизма по  $g_{xi}$  необхідно, щоб поліном  $Q_{xi}(p)$  в рівнянні (3.20) мав, принаймні, два коефіцієнта, тобто  $deg Q_{xi}(p) ≥ 1$  [19]. Приймемо  $deg Q_{xi}(p) = 1$ , тоді з умови можливості бути реалізованим ПУ (3.1) при  $\mu_{yy}^* = 1$  випливає, що можна взяти deg  $R_{xi}(p) = 2$ . При цьому по  $(3.20)$ ,  $(3.21)$  ступінь характеристичного полінома  $D_{xi}(p)$  замкнутої системи  $n_{xi} = \deg D_{xi}(p) = 4$ . Поліноми  $R_{xi}(p)$  *i*  $L_{xi}(p)$  визначаються рішенням поліноміальною рівняння (3.21) при  $D_{x_i}(p) = D_{x_i}^*(p)$ , де  $D_{x_i}^*(p)$  - призначений за вимогами до якості системи поліном. Рівняння (3.21) відповідає лінійна система з  $N_y = 1 + \deg D_{xi}^*(p) = 5$  алгебри, в якій невідомими є коефіцієнти поліномів  $R_{xi}(p)$  **i**  $L_{xi}(p)$ [10, 11]. Число цих коефіцієнтів одно  $R_{xi}(p)$  i  $L_{xi}(p)$  [10, 11]. Число<br>  $N_k = \deg R_{xi}(p) + 1 + \deg L_{xi}(p) + 1 = 4 + \deg L_{xi}(p)$ . Так як  $\mu_{yy}^* = 1$ , тобто  $deg L_{xi}(p) ≤ deg R(p) − 1 = 1$ . Зазначена лінійна система з  $N_y = 5$  рівнянь матиме рішення, якщо виконується умова  $N_k = N_{\rm y}$ . З цієї умови випливає, що  $deg L_{ri}(p) = 1$ . *g*<sub>*xi*</sub> - задає вплив з координування *g*<sub>*xi*</sub> i-oro БЛА<br> *Як* відомо, для забезпечення другого порядку астати<br>
поб поліном  $Q_u(p)$  в рівнянні (3.20) мав, принаймні, д<br>
deg $Q_u(p) \ge 1$  [19]. Приймемо deg $Q_u(p) = 1$ , годі з *D<sub>xi</sub>*(*p*) =  $mp^2 R_x(p) + b_x L_x(p)$ . (3.21)<br> **THE BITHER 3 ΚΟΟΡΩΠΗΥΒΑΙΗΣ** *R<sub>xi</sub>* i-oro *bDA*<br> **K Ri**JOMO, *JUB* 3 Δδε sue-vection *Apyroro hopa,AKy* actarinama to  $\mathcal{E}_\alpha$  heoбхiдно,<br> *THER ARE ARE ARE ARE ARE ARE ARE A* 

Далі, відповідно до застосовуваного аналітичним методом синтезу, необхідно вибрати коефіцієнти  $\Delta^+_i$  стандартної передавальної функції, ступінь знаменника якої дорівнює  $n_{xi} = 4$ . Судячи з відомим таблицями коефіцієнтів стандартних передавальних функцій (СПФ) [13], астатизм другого порядку при  $n_{ma6} = n_{xi} = 4$  можна забезпечити з перерегулюванням 10%, при стандартних коефіцієнтах:  $\Delta_4 = 1$ ,  $\Delta_3 = 7, 2$ ,  $\Delta_2 = 16, 3$ ,  $\Delta_1 = 11, 8$ ,  $\Delta_0 = 1$ . Коефіцієнти  $\delta^*$ ,  $\gamma = 0, 4$ бажаного характеристичного полінома  $D_{xi}^{*}(p)$  обчислюються за формулами  $\delta_{\gamma}^* = \Delta_{\gamma} \omega_0^{n-\gamma}$ , γ = 0, 4, де  $\omega_0 = t_{p,ma6} / t_{p,xi}^*$ , де  $t_{p,ma6}$  - тривалість перехідного процесу в системі, що має стандартну передавальну функцію. Ця величина вказується в таблиці поряд з коефіцієнтами. Обраним вище коефіцієнтами відповідає  $t_{p,ma6} = 12$  з [13];  $t_{p,xi}^{*}$  - бажана тривалість перехідних процесів в проектованої системі управління по каналу  $u_{xi} \rightarrow x_i$ .

Таким чином,, а коефіцієнти бажаного характеристичного полінома рівні  $\delta_2^* = \Delta_2 \omega_0^2 = 2347.2/(t_{p,xi}^*)^2$ ;  $\delta_3^* = \Delta_3 \omega_0 = 86.4 / t_{n,xi}^*$ ;  $\delta^*_4=1$ ,  $\delta_1^* = \Delta_1 \omega_0^3 = 20390, 4/(t_{p,xi}^*)^3$ ;  $\delta_0^* = \Delta_0 \omega_0^4 = 20736/(t_{p,xi}^*)^4$ . З огляду на знайдені вище ступеня поліномів  $R_{xi}(p)$  и  $L_{xi}(p)$ , положимо  $R_{xi}(p) = \rho_2 p^2 + \rho_1 p + \rho_0$ , а  $L_{xi}(p) = \lambda_1 p + \lambda_0$ . Тоді згідно [10, 11] поліноміальною рівняння (21) при  $D_{xi}(p) = D_{xi}^{*}(p)$  відповідає наступна система лінійних рівнянь:

$$
\begin{bmatrix} b_{xi} & 0 & 0 & 0 & 0 \\ 0 & b_{xi} & 0 & 0 & 0 \\ 0 & 0 & m_i & 0 & 0 \\ 0 & 0 & 0 & m_i & 0 \\ 0 & 0 & 0 & m_i & 0 \\ 0 & 0 & 0 & 0 & m_i \end{bmatrix} \begin{bmatrix} \lambda_0 \\ \lambda_1 \\ \rho_0 \\ \rho_1 \\ \rho_2 \end{bmatrix} = \begin{bmatrix} \delta_0^* \\ \delta_1^* \\ \delta_2^* \\ \delta_3^* \\ \delta_4^* \end{bmatrix}.
$$
 (3.22)

Отже, з урахуванням рішення системи (3.22) і зазначених вище рівності для коефіцієнтів  $\delta_i^*$ , поліноми  $R_{xi}(p)$  і  $L_{xi}(p)$  з рівняння ПУ (3.17) по каналу  $g_{xi} \rightarrow x_i$  визначаються виразами:

$$
R_{xi}(p) = \frac{1}{m_i} p^2 + \frac{86,4}{m_i \cdot t_{p,xi}^*} p + \frac{2347,2}{m_i \cdot (t_{p,xi}^*)^2};
$$
  

$$
L_{xi}(p) = \frac{20390,4}{b_{xi} \cdot (t_{p,xi}^*)^3} p + \frac{20736}{b_{xi} \cdot (t_{p,xi}^*)^4}.
$$
(3.23)

За умовами астатизму другого порядку до задающему впливу (в даному випадку  $g_{xi}$ ) необхідно, щоб два коефіцієнта полінома  $b_{xi}Q_{xi}(p)$  в рівнянні (3.20) дорівнювали двом останнім коефіцієнтами полінома  $D_{xi}^*(p)$  [10], тобто  $b_{xi}Q_{xi}(p) = \delta_1^* p + \delta_0^*$ . Звідси випливає, що  $Q_{xi}(p) = (\delta_1^* p + \delta_0^*)/b_{xi}$ , тобто з урахуванням (3.22) і (3.23) поліном  $Q_{xi}(p) = L_{xi}(p)$ .

Підставляючи знайдені поліноми в рівняння (17) і беручи до уваги, що в каналі  $g_{xi} \rightarrow x_i u = u_{xi}$ ,  $y = x_i$ , а  $g - y = g_{xi} - x_i = \varepsilon_i$ , отримаємо рівняння «вхідвихід» шуканого ПУ:

$$
\left(\frac{1}{m_i}p^2 + \frac{86,4}{m_i t_{pxi}^*}p + \frac{2347,2}{m_i (t_{p,xi}^*)^2}\right)u_{xi} = \left(\frac{20390,4}{b_{xi}(t_{p,xi}^*)^3}p + \frac{20736}{b_{xi}(t_{p,xi}^*)^4}\right)\varepsilon_{xi},
$$
(3.24)

де  $i = \overline{1, N_{\text{EJIA}}}$ 

Для побудови алгоритму управління перейдемо до рівнянь в змінних стану (попередньо помноживши обидві частини на  $m_i$ ). Застосовуючи співвідношення канонічної спостерігається форми [10, с. 347], матимемо:

$$
\dot{w}_{xi1} = -\frac{2347,2}{(t_{p,xi}^*)^2} w_{xi2} + \frac{20736 \cdot m_i}{b_{xi} \cdot (t_{p,xi}^*)^4} \varepsilon_{xi},
$$
\n
$$
\dot{w}_{xi2} = -\frac{86,4}{t_{p,xi}^*} w_{xi2} + \frac{20390,4 \cdot m_i}{b_{xi} \cdot (t_{p,xi}^*)^3} \varepsilon_{xi},
$$
\n
$$
u_{xi} = w_{xi2} + u_{xi0}, \ i = \overline{1, N_{\text{EJIA}}}.
$$
\n(3.25)

На основі цих рівнянь розроблено алгоритм обчислення на мікроконтролері значень управлінь  $u_{xi,k}$ . Даний алгоритм описується наступними математичними виразами:

$$
w_{xil,k+1} = w_{xil,k} - T_i \left( \frac{2347,2}{(t_{p,xi}^*)^2} w_{xil,k} - \frac{20736 \cdot m_i}{b_{xi} \cdot (t_{p,xi}^*)^4} \varepsilon_{xi,k} \right),
$$
  

$$
w_{xil,k+1} = w_{xil} - T \left( \frac{86,4}{t_{p,xi}^*} w_{xil,k} - \frac{20390,4 \cdot m_i}{b_{xi} \cdot (t_{p,xi}^*)^3} \varepsilon_{xi,k} \right),
$$
  

$$
u_{xil,k} = w_{xil,k} + u_{xil,0}, \quad i = \overline{1, N_{bJIA}}.
$$
 (3.26)

Співвідношення (3.26) являють собою алгоритм роботи цифрового пристрою керування поздовжнім рухом *i*-го БПЛА, який реалізується мікро контролером поздовжнього каналу. Бажана тривалість перехідних процесів  $t_{p,xi}^*$   $\epsilon$ , очевидно, параметром даного ПУ, Змінюючи значення  $t_{p,xi}^*$  можна змінювати максимальні перевантаження (прискорення), які будуть виникати при різкій зміні швидкості руху БЛА [10].  $u_{xik} = w_{xi2,k} + u_{xi,0}, \quad i = \overline{1, N_{\text{bIA}}}$ .<br>
Співвідношення (3.26) являють собою алгоритм ре<br>
строю керування поздовжнім рухом *i-г*о БПЛА, який реа<br>
ролером поздовжнього каналу. Бажана тривалість перехі<br>
очевидно, параме *THERE THE PRIZE*  $\left(t_{p,M}^{*} \right)^{3/2}$  $\left(t_{p,M}^{*} \right)^{3/2}$  $W_{X,k}^{*}$  */*  $\theta_{H} \cdot (\frac{t_{p,M}^{*}}{k})^{3}$  *(3.26)*<br> *H<sub>NL</sub>* =  $W_{H2,L} + H_{M,D}$ ,  $i = \overline{1}, N_{\text{EIA}}$ . (3.26)<br> **THERE ILHOUTER HERE THERE THE PRIZE THE PROPERTY AND DESPT** 

## **4 РОЗРОБЛЕННЯ ТА ЕЛЕКТРИЧНИЙ РОЗРАХУНОК АПАРАТНОЇ ЧАСТИНИ СИСТЕМИ РАДІОКЕРУВАННЯ РУХОМ БПЛА**

### **4.1 Обґрунтування та вибір сучасної цифрової елементної бази**

В даний час розроблено велику кількість польотних контролерів з програмним забезпеченням. Це Multiwii, ArduCopter (APM 2.6, APM 2.8, PixHawk), контролери DJI (Naza-M Lite, DJI Naza-M V2, DJI Wookong), MicroKopter, Zero UAV X4 / X6, AutoQuad, KK., XAircraft і ін. Однак далеко не всі вони відповідають поставленому завданню.

Для вирішення поставленого завдання необхідний правильний вибір польотного контролера спільно з програмним забезпеченням для його функціонування. В роботі польотний контролер побудований на основі мікроконтролера Atmega2560 в складі плати RobotDyn Mega2560 Pro, 6-ти осьового гіроскопаакселерометра MPU6050, 3-х осьового компаса HMC5883L, барометра / висотоміра MS5611 / BMP180, GPS приймача u-blox NEO-6M. Плата RobotDyn Mega2560 Pro являє собою зменшену версію Arduino Mega2560 R3 при аналогічних характеристиках, продуктивності і наявності всіх портів, які має Arduino Mega2560 R3 (рис. 4.1). дногь поставленому завданно.<br>
Для вирішення поставленого завдання необхідни<br>
польотного контролера спільно з програмним забезпечени<br>
нування. В роботі польотний контролер побудований на ра Atmega2560 в складі плати RobotD *THE*<br> *THEREAN CONSTRAINS AND CONSUMER THE CONSUMERED MAGNET OF SACTION AND CONSUMERED MAGNET OF SACTION OF SACTION OF SACTION OF SACTION OF SACTION OF SACTION OF SACTION OF SACTION OF SACTION OF SACTION OF SACTION OF SAC* 

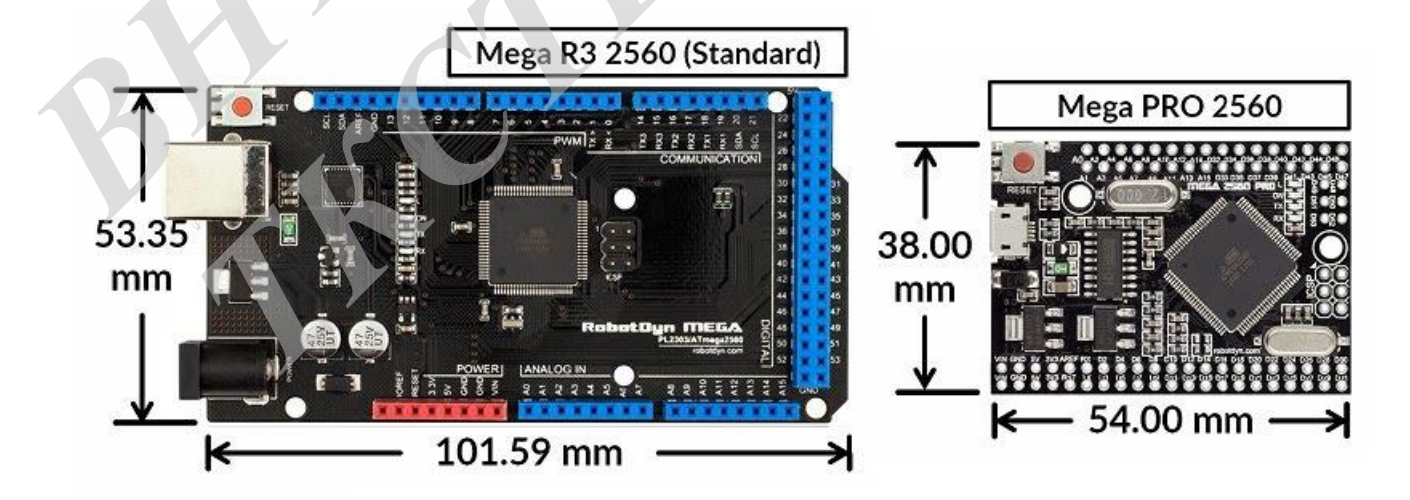

Рисунок 4.1 – Зовнішній вигляд і конструктивні розміри плат Arduino Mega2560 R<sub>3</sub> i RobotDyn Mega<sub>2560</sub> Pro

З рисунка 4.1 видно, що через значно менших розмірів при подібних характеристиках для польотного контролера доцільно використовувати меншу за розміром плату Mega2560 Pro. Для складання польотного контролера необхідно виконати підключення плат Mega2560 Pro, GY-521 - 6-ти осьового гіроскопаакселерометра MPU6050, GY-273 - 3-х осьового компаса HMC5883L, GY-63 / GY-68 - барометра / висотоміра MS5611 / BMP180, модуля GY-NEO6MV2 - GPS приймача u-blox NEO-6M (рис. 4.2).

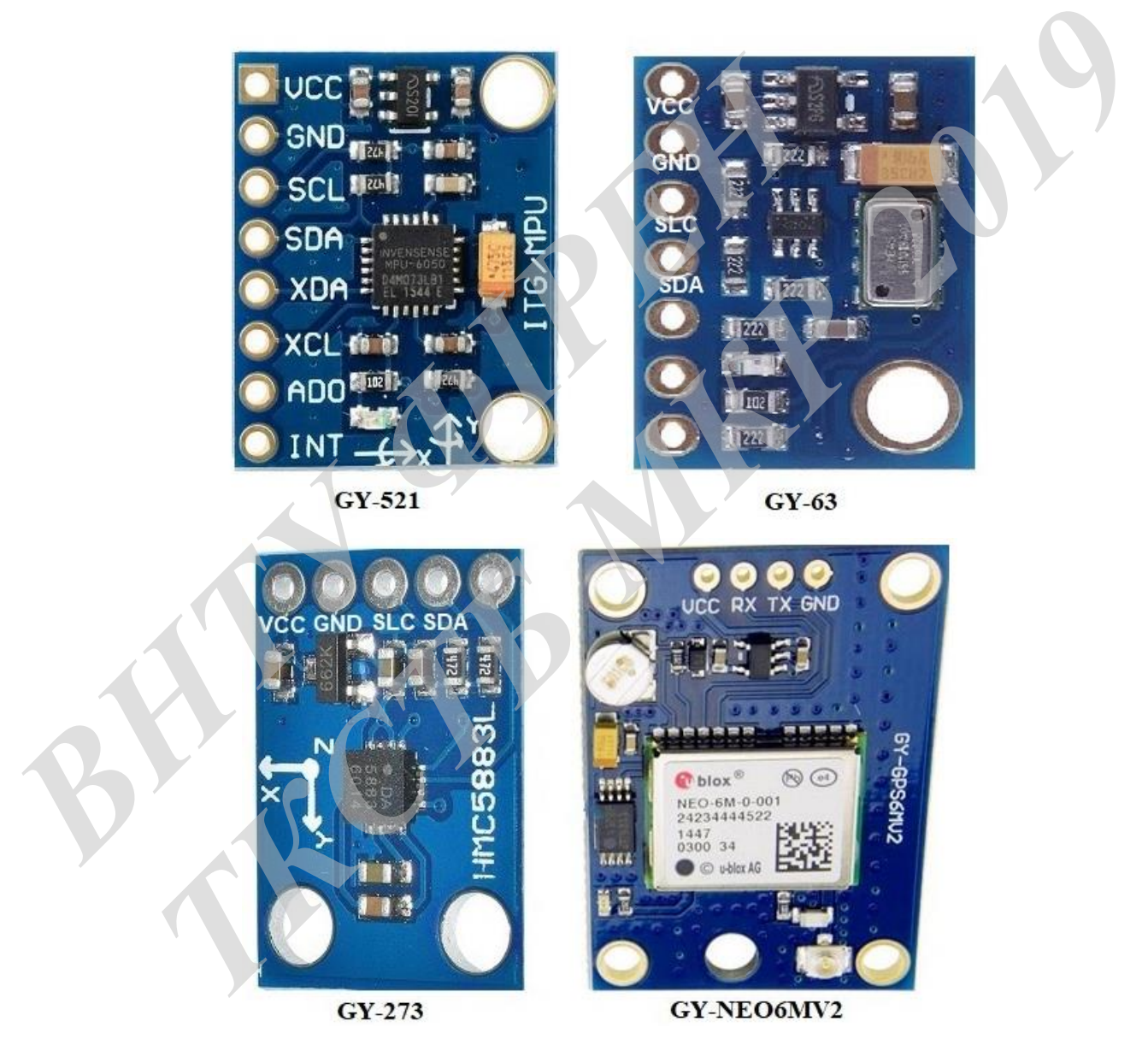

Рисунок 4.2 – Зовнішній вигляд і компонування плат датчиків, що використовуються для побудови польотного контролера

На усі розглянуті тут датчики подається напруга +5 В. Підключення GY-521, GY-63 / GY-68, GY-273 до Меда2560 Рго виконується по шині <sup>12</sup>С. Модуль GY-GPS6MV2 (GY-NEO6MV2) підключається до другого послідовному інтерфейсу RX2TX2. Датчик компаса повинен знаходиться на відстані більше 25 см від моторів і не менше 15 см вище площини, в якій розташовані мотори. Експериментально визначено, що це призводить до відхилення показань компаса при максимальному навантаженні моторів не більше 2.0-2.5 градуса. Установка магнітометра в площині роботи моторів призводить до відхилення до 25 градусів при віддаленні від них на відстань 25 см. На рисунку 4.3 показано підключення датчиків до плати Mega2560 Pro.

У разі використання більш дешевого і менш точного барометричного датчика BMP180 (плата GY-68), підключення його виконується аналогічно GY-63

## **4.2 Обґрунтування та вибір приймача та передавача апаратної частини системи радіокерування рухом БПЛА**

У роботі для управління БПЛА було обрано апаратуру шестиканального передавача FlySky FS-I6 (рис. 4.4) і десятиканального приймача FS IA10 (рис. 4.5). З метою розширення можливості управління апаратура FlySky FS-I6 була перепрограмовано на 10 каналів [36]. Зокрема це дозволило використовувати два перемикача для установки шести режимів роботи гексакоптера. На рисунку 4.5 показаний приймач FS IA10 та його підключення до MEGA2560 PRO. ири виденени вид на на видетана 22 см. на рисунку н.э.<br>
датчиків до плати Mega2560 Pro.<br>
У разі використання більш дешевого і менш точног<br> **14.2 Обгрунтування та вибір приймача та не**<br> **4.2 Обгрунтування та вибір приймача** и плентні від них на відстань 25 см. На рисунку 4.3 показано підключення в до плати Mega2560 Pro.<br> **Г**иди и Меда2560 Pro.<br> **ТАКРІЗО (плата GY-68), підключення його виконується аналогічного да-MP180 (плата GY-68), підключе** 

- Особливості передавача FlySky FS-I6 такі [37]:
- 1. Технологія AFHDS 2A (Automatic Frequency Hopping Digital System) це запатентована компанією FlySky автоматична система по зміні частоти для поліпшення якості передачі сигналу.
- 2. Вбудована телеметрія, що показує напругу на приймачі.
- 3. Підтримка Failsafe при втраті сигналу.

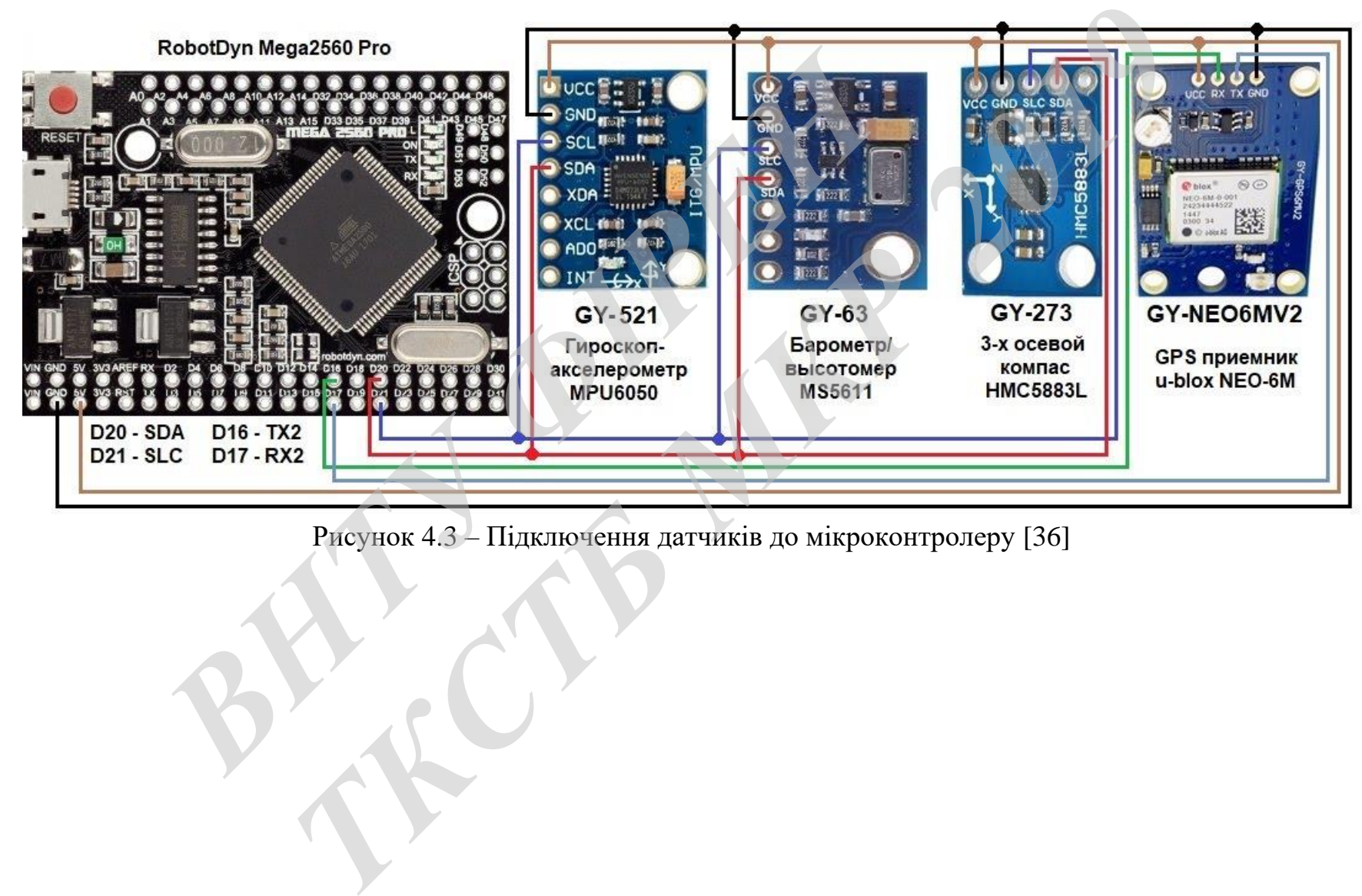

Рисунок 4.3 – Підключення датчиків до мікроконтролеру [36]

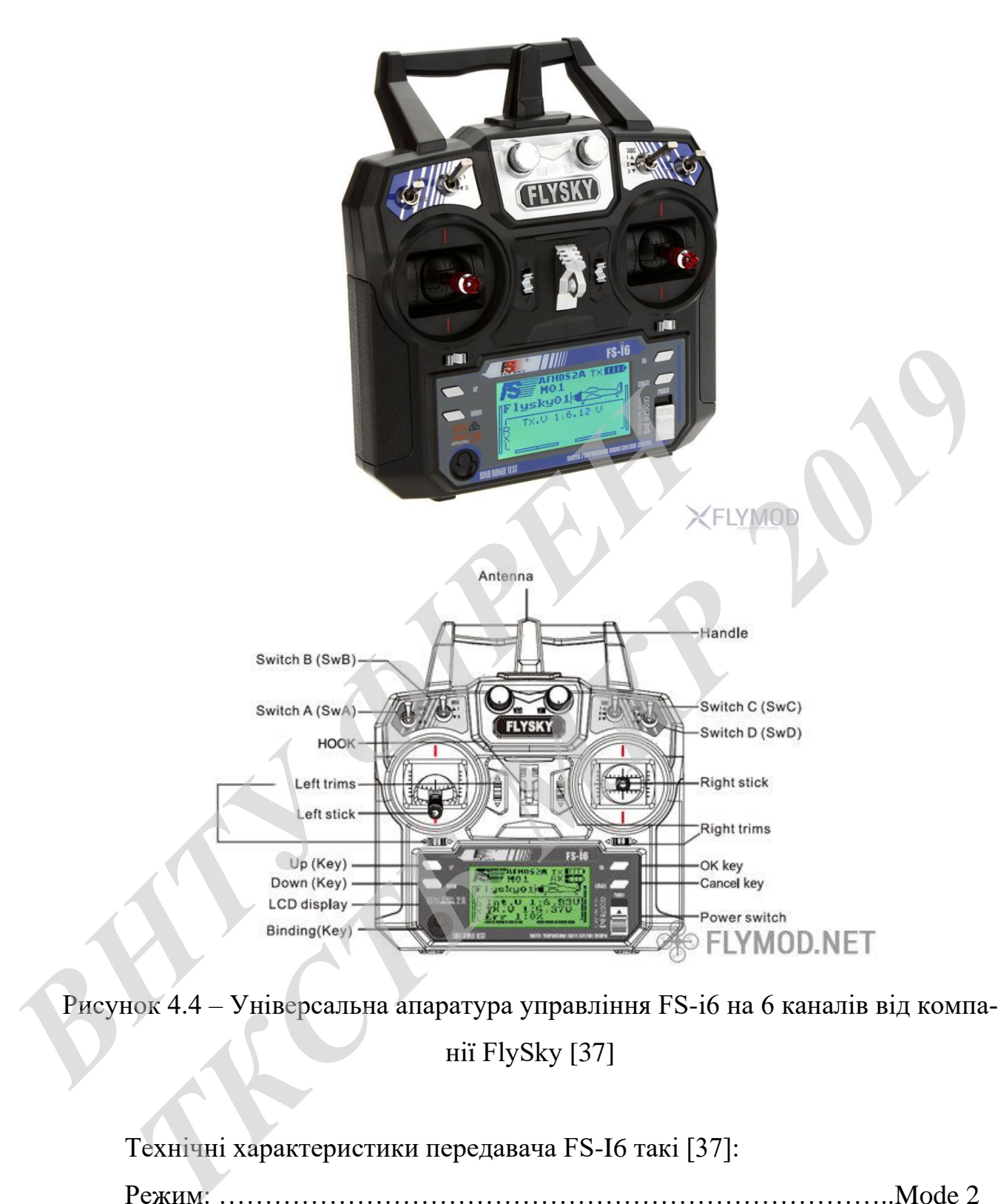

Рисунок 4.4 – Універсальна апаратура управління FS-i6 на 6 каналів від компанії FlySky [37]

Технічні характеристики передавача FS-I6 такі [37]:

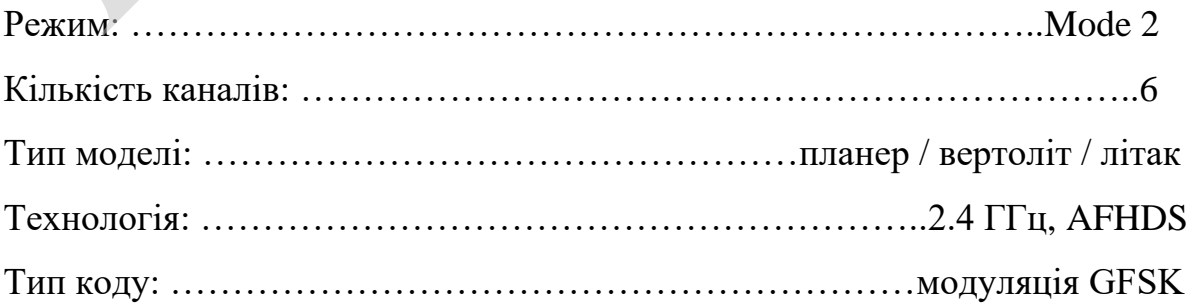

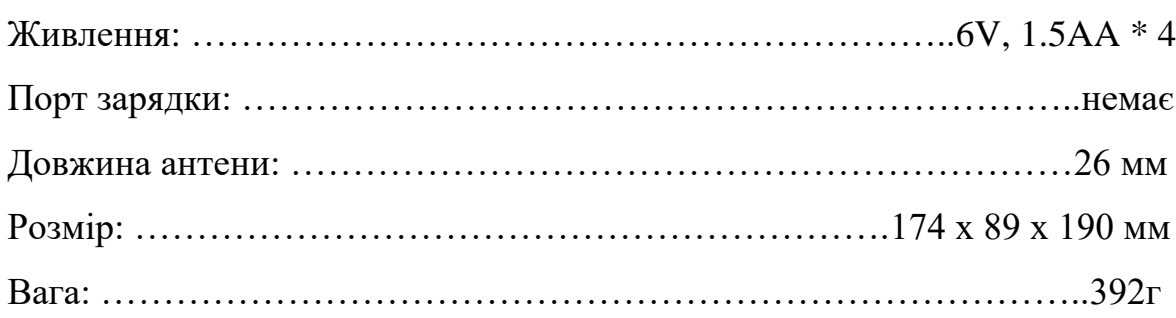

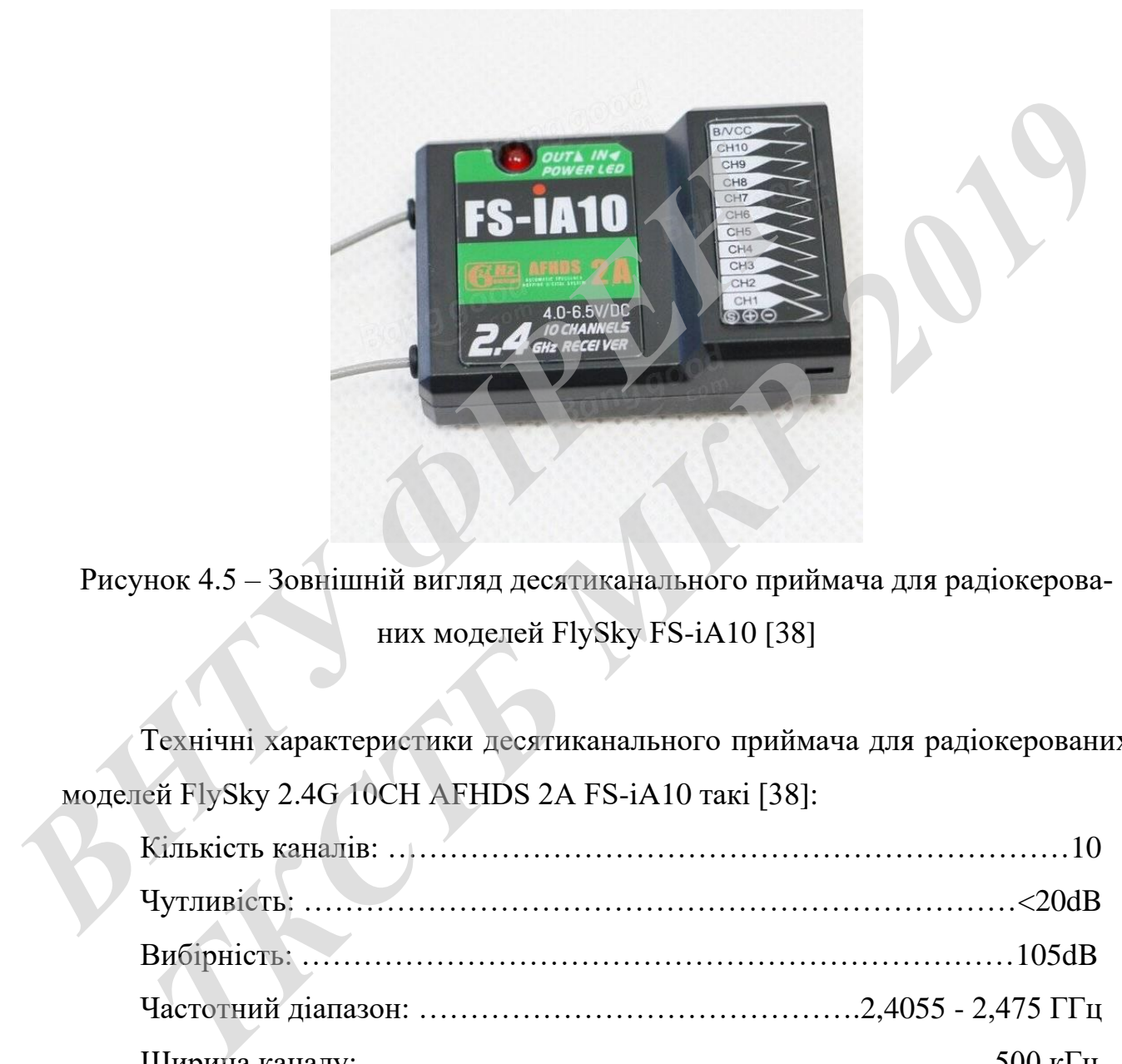

Рисунок 4.5 – Зовнішній вигляд десятиканального приймача для радіокерованих моделей FlySky FS-iA10 [38]

Технічні характеристики десятиканального приймача для радіокерованих моделей FlySky 2.4G 10CH AFHDS 2A FS-iA10 такі [38]:

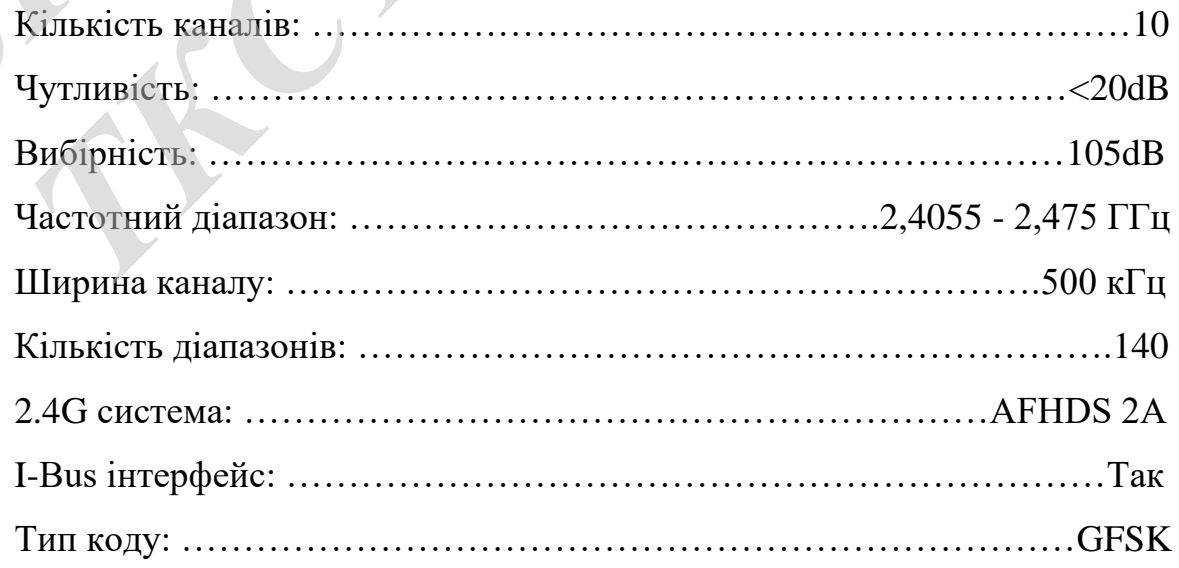

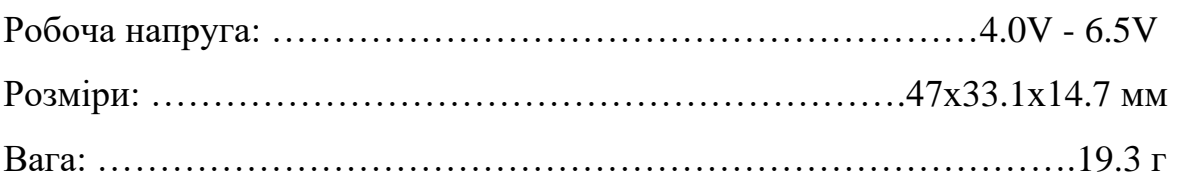

Усі приймачі перед першим використанням або при зміні передавача повинні пройти процедуру прив'язки до конкретного передавача. Сама процедура прив'язки приймача стандартна і ні чим не відрізняється від більшості аналогічних приймачів. Вам слід в роз'єм B / VCC вставити спеціальний роз'єм (він завжди йде в комплекті з приймачем). Потім включити свій передавач. Можливо при включенні передавача буде необхідно утримувати якийсь вимикач (найчастіше утримують включеним режим "тренер-учень"), це слід уточнити в інструкції до вашого передавача. Після цього під'єднати живлення приймача. За миганню LED-індикатора на корпусі приймача ви зрозумієте, що процедура прив'язки виконана. Якщо що щось пішло не так слід повторити процедуру прив'язки знову. Підключення каналів приймача FS IA10 до аналогових виводів Ардуіно (MEGA2560 PRO) показано на рис. 4.6 [37]. выжди иде в комплект в принманем, гольны включити с во при включении передавача буде необхідно утримувати частіше утримують включеним режим "тренер-учень"), струкції до вашого передавача. Після цього під'єднати з миганню *THE EXECUTE S ROWERS ASSESSOR* **THE CALL AND THE CALL AND TECHNOLOGY** CHENOLOGYPHIC SCHOOL AND CONTROVER SERVICE SERVICE SERVICE SERVICE STRUCTURE STRUCTURE AND THE CHENOLOGYPHONOGYPHONOGYPHONOGYPHONOGYPHONOGYPHONOGYPHON

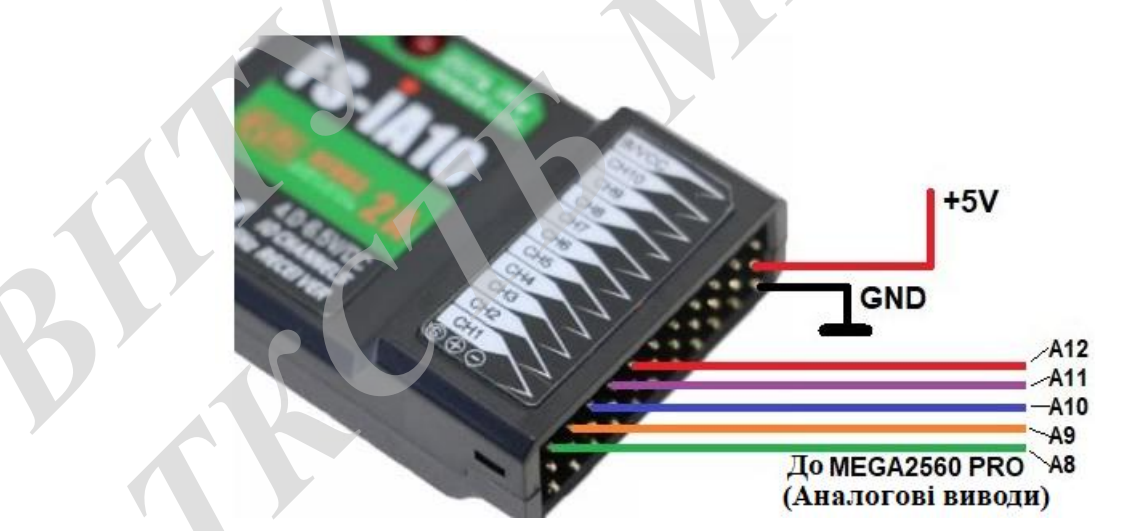

Рисунок 4.6 – Підключення каналів приймача FS IA10 до аналогових виводів Ардуіно (MEGA2560 PRO) [37]

Підключення мотору до польотного контролера виконується через ESC регулятори. В регулятори вбудовані стабілізатори напруги на 5в, які використовуються для окремого живлення польотного контролера і приймача. На малюнку 5 показано підключення шостого мотора до польотного контролеру через ESC.

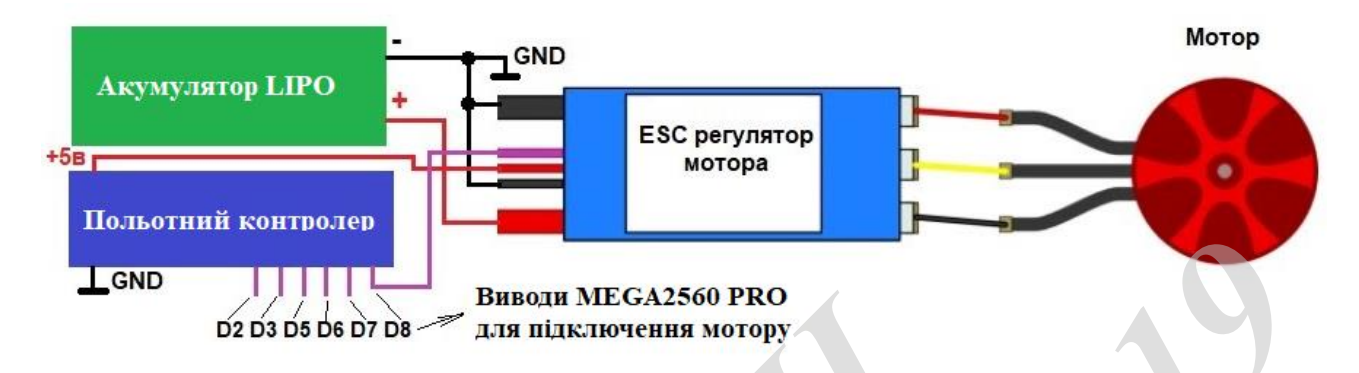

Рисунок 4.7 - Підключення мотора до польотного контролера

### **4.3 Конфігурація GPS модуля**

Для побудови повноцінного безпілотного літального апарату (БПЛА) необхідно виконати правильне конфігурація GPS модуля. Завдяки цьому модулю БПЛА може виконувати в автоматичному режимі політ по заданій траєкторії, утримувати задану позицію, виконувати автоматичне повернення в точку старту, виконувати задані дії при досягненні точки з заданими координатами і т.д. Налаштування в роботі розглянута для поширеного GPS модуля u-blox NEO-6M (модуль GY-GPSM6V2), який підключений до польотного контролера на базі Arduino Mega256 з прошивками MegapirateNG, Ardupilot, Multiwii. Згідно з літературними джерелами [39] можливі два способи налаштування модуля. Перший спосіб використовує конфігураційний файл, який використовується для прошивки flash пам'яті GPS модуля u-blox NEO-6M, а другий спосіб заснований на конфігуруванні цього модуля за допомогою програми u-center [39] з подальшим формуванням конфігураційного файлу. На рисунку 4.8 показаний конфігурований модуль з підключеним до нього конвертером USB TO TTL на основі мікросхеми CH340 [37]. Конвертер необхідний для підключення GPS модуля до комп'ютера [37]. *Внаеди МЕСА2560 Р*Ю<br> *Внаеди МЕСА2560 РКО*<br> *РИСУНОК 4.7 - ПІДКЛЮЧЕННЯ МОТОРА ДО ПОЛЬОТНОГ*<br>
4.3 КОНФІГУРАЦІЯ GPS МОЛУЛЯ<br>
Для побудови повноцінного безпілотного літально<br>
обхідно виконати правильне конфігурація GPS модул **1918**<br> **1928 ИНЕРГИТЕЛЬ ВЕЛИЗИЗИЗИЗИЗИЗИЗИЗИЗИЗИЗ**<br> **1928 ГЕНЕРГИТЕЛЬ ВЕЛИЗИЗИЗИЗИЗИЗИЗИЗИЗИЗ**<br> **1938 КОПФИТУРАНИЯ GPS МОДУЛЯ**<br> **1938 ГОПФИТУРАНИЯ GPS МОДУЛЯ**<br> **1938 ГОПФИТУРАНИЯ СРБ МОДУЛЯ**<br> **1949 ГОПРОВИТИ ПРАВИЛЬ** 

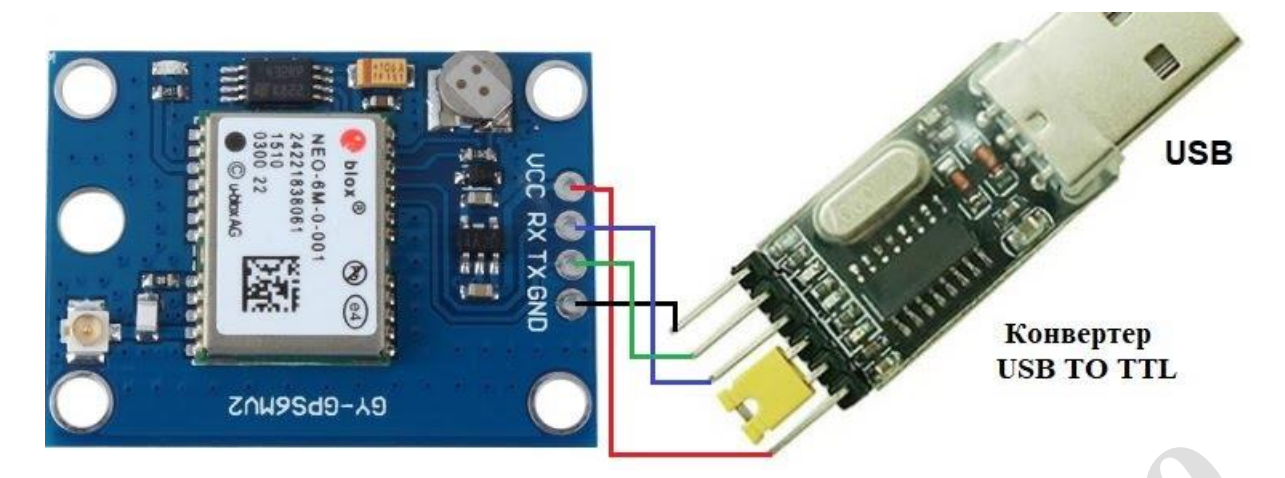

Рисунок 4.8 – Конфігурований GPS модуль за допомогою програми u-center

Недоліком конвертера USB TO TTL є його нездатність автоматично підлаштовуватися під зміну швидкості зв'язку з GPS модулем при його прошивці конфігураційним файлом. Під час прошивки flash пам'яті модуля GPS швидкість передачі змінюється з 9600 до 38400 біт/с [39]. Тому зміна швидкості порту необхідно виконувати вручну.

Виконується запуск програми U-center. Встановлюється номер порту (рис. 4.9)

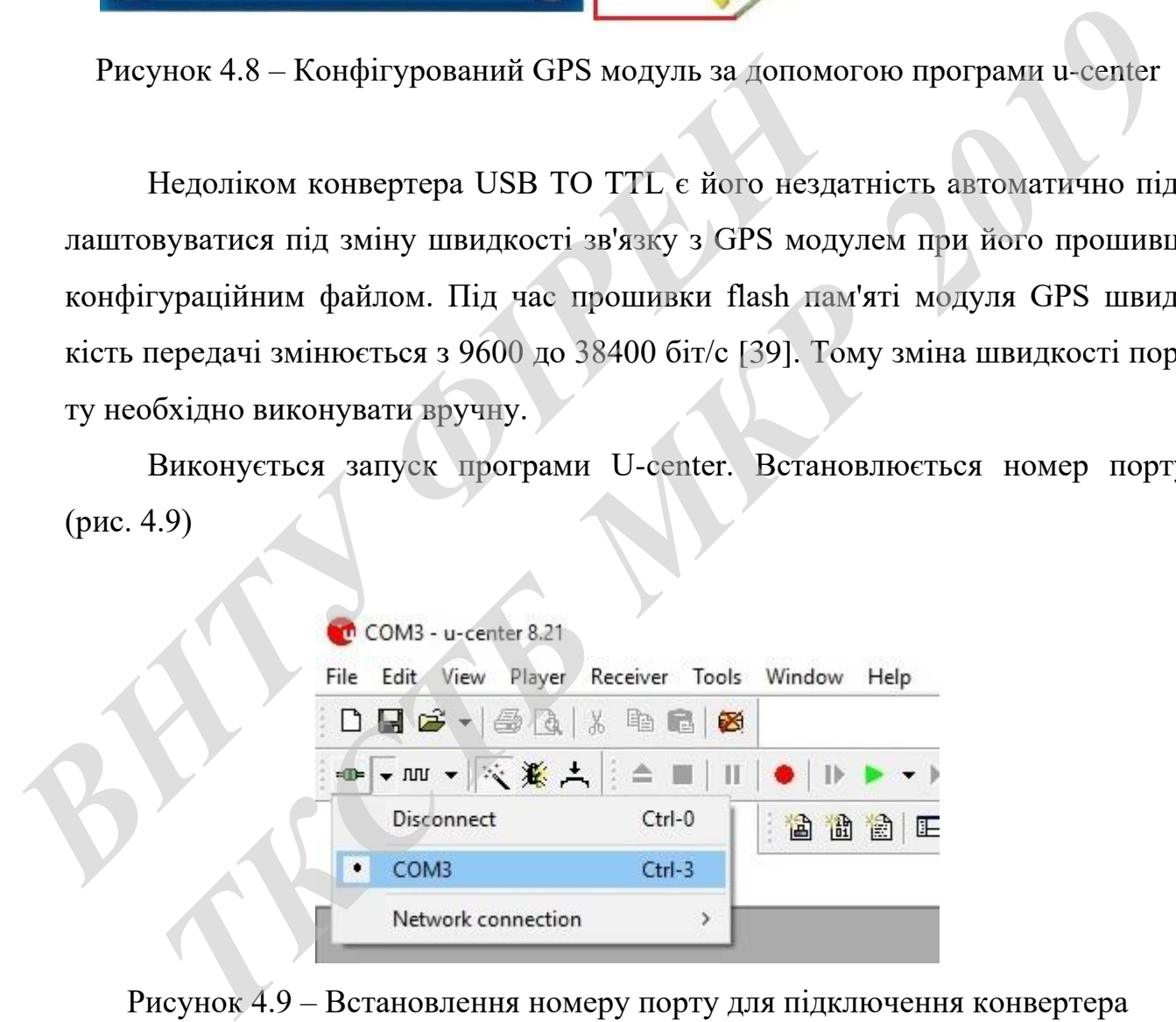

Рисунок 4.9 – Встановлення номеру порту для підключення конвертера

І швидкість порту. Для нового модуля u-blox NEO-6M встановлюється зазвичай швидкість 9600 біт/с (рис. 4.10).

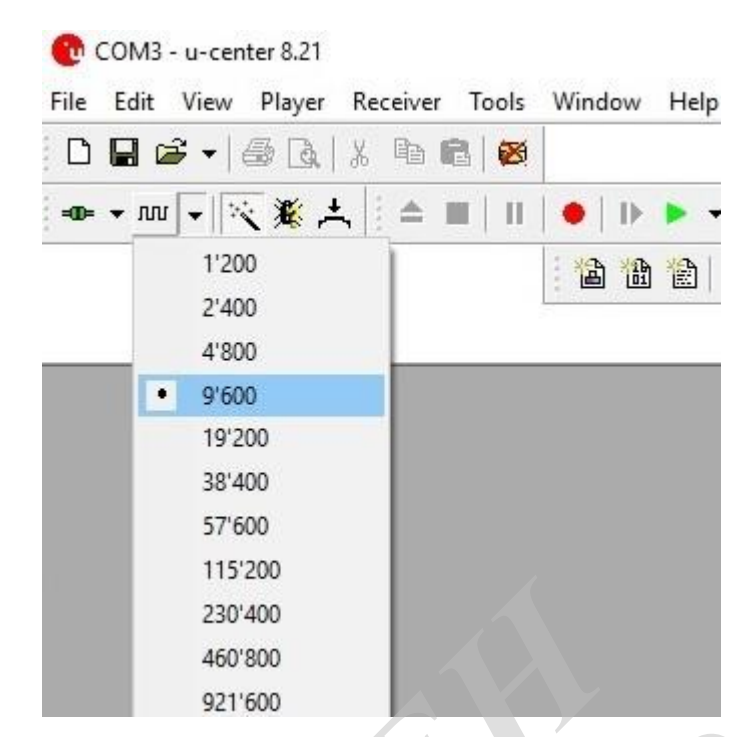

Рисунок 4.10 – Встановлення швидкість порту 9600 біт/с

При правильному підключенні в нижній частині програми U-center повинна зеленим кольором блимати піктограма встановленої зв'язку. Далі необхідно отримати 3DR-Ublox.txt конфігураційний файл для Ublox6 з джерела [39]. Для завантаження цього файлу необхідно в програмі U-center перейти до меню Tools і вибрати пункт GNSS Configuration ... (рис. 4.11).

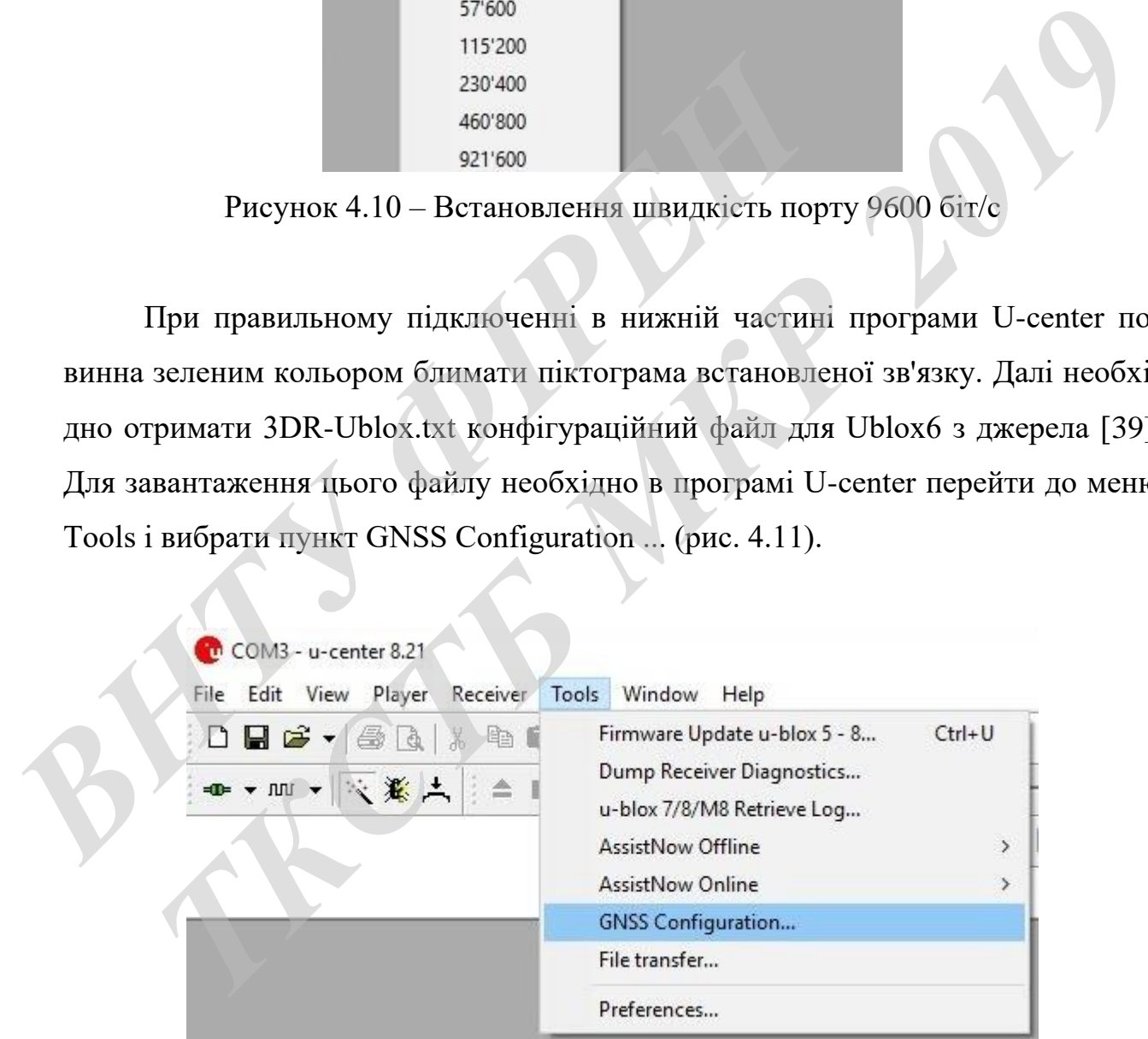

Рисунок 4.11 – Встановлення GNSS Configuration
З'явитися вікно на рис. 4.12.

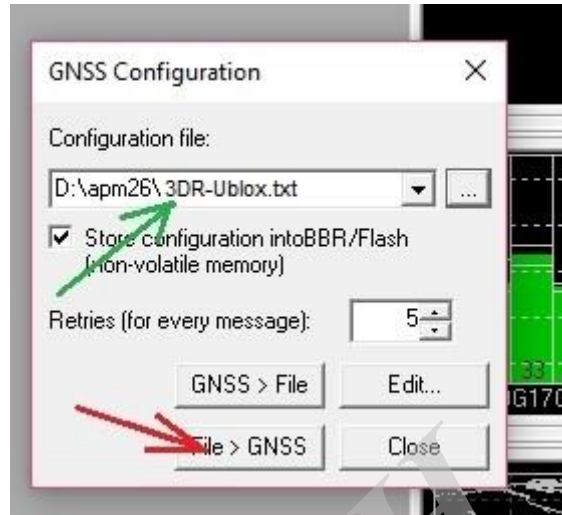

Рисунок 4.12 – Вибір файлу з програмою

У ньому вибирається ім'я файлу і виконується натискання на кнопку File> GNSS для запису в flash пам'ять. Після цього з'являється вікно, в якому необхідно натиснути на клавішу, показану стрілкою (рис. 4.13).

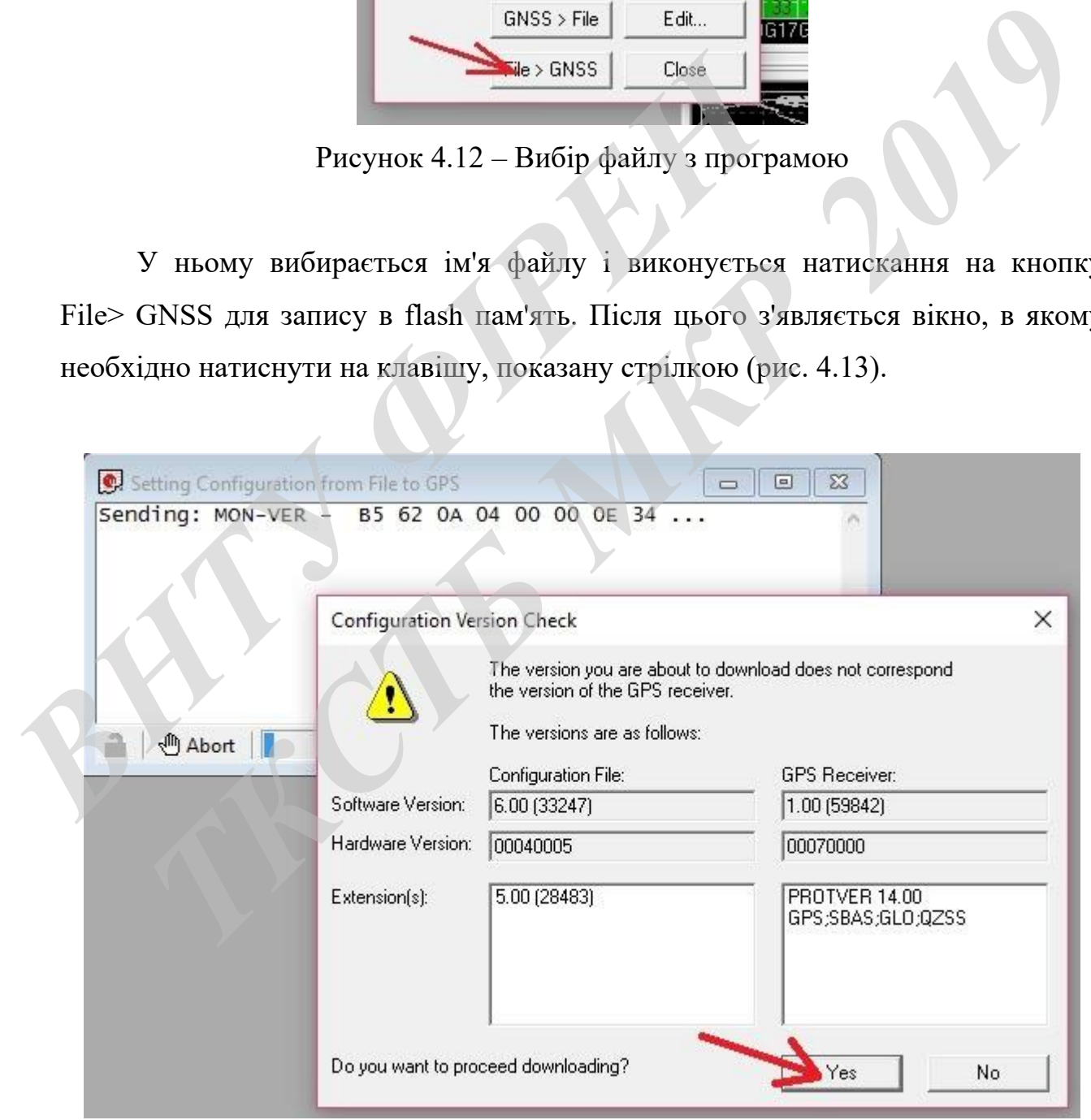

Рисунок 4.13 – Вибір версії конфігураційного файлу

Наступне вікно показує коректне завантаження конфігураційного файлу до моменту, поки не відбудеться перемикання приймача на швидкість 38400 біт/с (рис. 4.14).

| Setting Configuration from File to GPS<br>$\begin{array}{c c c c c c} \hline \multicolumn{1}{ c }{\mathbf{C}} & \multicolumn{1}{ c }{\mathbf{X}} \\ \hline \multicolumn{1}{ c }{\mathbf{C}} & \multicolumn{1}{ c }{\mathbf{C}} & \multicolumn{1}{ c }{\mathbf{X}} \\ \hline \multicolumn{1}{ c }{\mathbf{C}} & \multicolumn{1}{ c }{\mathbf{C}} & \multicolumn{1}{ c }{\mathbf{X}} \\ \hline \multicolumn{1}{ c }{\mathbf{C}} & \multicolumn{1}{ c }{\mathbf{C}} & \multicolumn{1}{ c }{$ |  |
|----------------------------------------------------------------------------------------------------|--|
| Sending: CFG-MSG - B5 62 06 01 08 00 F0 07 00 00 00 00 0 A<br>successfully completed!                                                                                                    |  |
| Sending: CFG-MSG - B5 62 06 01 08 00 F0 08 00 00 00 00 0                                                                                                    |  |
| successfully completed!                                                                                                    |  |
| Sending: CFG-MSG - B5 62 06 01 08 00 F0 09 00 00 00 00 0<br>successfully completed!                                                                                                    |  |
| Sending: CFG-MSG - B5 62 06 01 08 00 F0 0A 00 00 00 00 0                                                                                                    |  |
| successfully completed!<br>Sending: CFG-MSG - 85 62 06 01 08 00 F1 00 00 00 00 00 0                                                                                                    |  |
| successfully completed!                                                                                                    |  |
| Sending: CFG-MSG - B5 62 06 01 08 00 F1 03 00 00 00 00 0                                                                                                    |  |
| successfully completed!<br>Sending: CFG-MSG - B5 62 06 01 08 00 F1 04 00 00 00 00 0                                                                                                    |  |
| successfully completed!                                                                                                    |  |
| Sending: CFG-NAV5 - B5 62 06 24 24 00 FF FF 08 02 00 00                                                                                                    |  |
| successfully completed!<br>Sending: CFG-NAVX5 - 05 62 06 23 28 00 00 00 FF 1F FF FF                                                                                                    |  |
| message rejected!                                                                                                    |  |
| Removing this message now, because GPS receiver did not a<br>Sending: CFG-NMEA - B5 62 06 17 04 00 00 23 00 02 46 54                                                                                                    |  |
| successfully completed!                                                                                                    |  |
| Sending: CFG-PM - B5 62 06 32 18 00 00 06 00 00 04 90 00                                                                                                    |  |
| message rejected!<br>Removing this message now, because GPS receiver did not a                                                                                                    |  |
| Sending: CFG-PRT - B5 62 06 00 14 00 00 D4 41 00 84 00 0                                                                                                    |  |
|                                                                                                    |  |
| <b><sup><sup>11</sup></sup></b> Abort                                                                                                    |  |
|                                                                                                    |  |
|                                                                                                    |  |
| Рисунок 4.14 - Завантаження конфігураційного файлу                                                                                                    |  |
|                                                                                                    |  |
|                                                                                                    |  |
| Після отримання повідомлення  message rejected! необхідно швидко ви                                                                                                    |  |
|                                                                                                    |  |
| конати перемикання програми U-center на швидкість порту 38400 біт/с. Післ                                                                                                    |  |
| цього повинна продовжитися коректна завантаження файлу.                                                                                                    |  |
| Для появи супутників в програмі U-center необхідно натиснути на кнопку                                                                                                    |  |
| як показано на рисунку 4.15.                                                                                                    |  |
| Після цього модуль ublox NEO-6М готовий до використання у БПЛА.                                                                                                    |  |
|                                                                                                    |  |
|                                                                                                    |  |

Рисунок 4.14 – Завантаження конфігураційного файлу

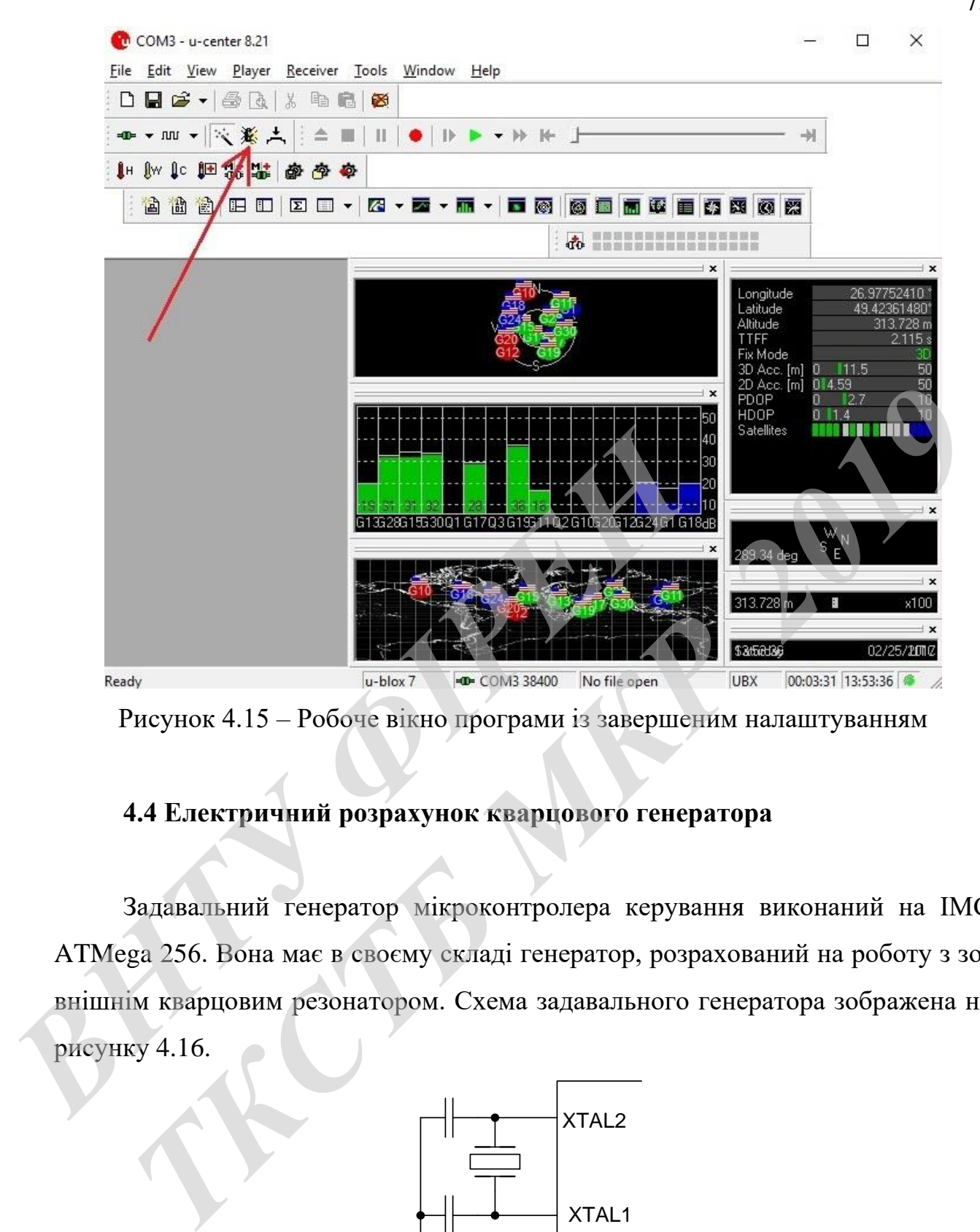

Рисунок 4.15 – Робоче вікно програми із завершеним налаштуванням

## **4.4 Електричний розрахунок кварцового генератора**

Задавальний генератор мікроконтролера керування виконаний на ІМС ATMega 256. Вона має в своєму складі генератор, розрахований на роботу з зовнішнім кварцовим резонатором. Схема задавального генератора зображена на рисунку 4.16.

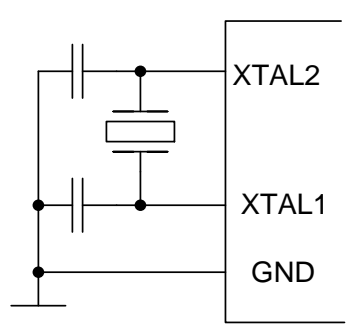

Рисунок 4.16 – Принципова електрична схема задавального генератора

В схемі використовується кварц типу РК-101 з частотою генерації 5 МГц. Параметри інших часозадавальних елементів розраховуються за такою формулою

$$
F = \frac{1}{2\pi\sqrt{\frac{L_{KB}C1C2}{C1+C2}}} \text{ [Mlu]}.
$$

За допомогою довідника [40] визначаємо індуктивність кварцового резонатора, яка складає 0,15 мГн.

Відношення ємностей конденсаторів С1:С3 для стійкості генерації має знаходитись в межах 2...4.

Тоді, якщо С3 дорівнюватиме 18 пФ, то С1 дорівнює

натора, яка складае 0,15 мГн.  
\nВідношення «мностей конденсаторів C1:C3 для стійкості генерації ма  
\nзначаходитись в межах 2...4.  
\nТоді, якщо C3 дорівнюватиме 18 пФ, то C1 дорівнює  
\n
$$
Cl = \frac{C3}{4\pi^2 F^2 L_{KB} C3 - 1} [n\Phi].
$$
\n
$$
Cl = \frac{18 \cdot 10^{-12}}{4 \cdot 3,14^2 \cdot (5 \cdot 10^6)^2 \cdot 0,15 \cdot 10^{-3} \cdot 18 \cdot 10^{-12} - 1} = 25 (n\Phi).
$$
\nКонденсатор C1 приймемо рівним С3, а для точного встановлення частс  
\nти паралельно C1 підключимо підстроюванний конденсатор C2. 3 довідник  
\n[16] вибираемо такі конденсатори [15]:  
\nC1, C3 тину K10-196-M33-18 пФ;  
\nC2 тину KT4-25 (6...25) пФ.  
\nНа екрані оспипографа видно, що період коливань дорівнює *T*=220 по  
\nтобто частога компивань склада

Конденсатор С1 приймемо рівним С3, а для точного встановлення частоти паралельно С1 підключимо підстроювальний конденсатор С2. З довідника [16] вибираємо такі конденсатори [15]:

С1, С3 типу К10-19б-М33-18 пФ;

С2 типу КТ4-25 (6...25) пФ.

На екрані осцилографа видно, що період коливань дорівнює *Т=220 nс*, тобто частота коливань складає

$$
f_{TEH} = 1/T = 1/220 \cdot 10^{-9} = 4.55
$$
 (MT $\mu$ ),

що приблизно дорівнює 4,5 МГц. Амплітуда вихідних коливань складає 5,6 В, чого цілком достатньо для нормальної роботи пристрою.

### **4.5 Електричний розрахунок стабілізатора напруги**

Вхідні дані для розрахунку:

- тип мікросхеми компенсаційного стабілізатора КР142ЕН5Б;
- споживана потужність  $P_{\text{cnow}} = 9 \text{ Br}$ ;
- мінімальний рівень вхідної напруги  $U_{B X min} = 11,5 B;$
- максимальний рівень вхідної напруги  $U_{\text{BXmax}} = 12.2 \text{ B}$ ;
- вихідна напруга після стабілізатора  $U_{BIX} = 5 B$ ;
- коефіцієнт пульсацій стабілізованої напруги 0,5%.

Для розрахунку інтегрального стабілізатора напруги на ІМС КРЕН5А застосуємо програму «Regulator design v1.2», яка дозволяє розрахувати резистори, що використовуються у типовій схемі включення, та вибрати конденсатори. Закордонним аналогом цієї ІМС стабілізатора напруги є LM317. Результати розрахунку наведені на рис. 4.17.

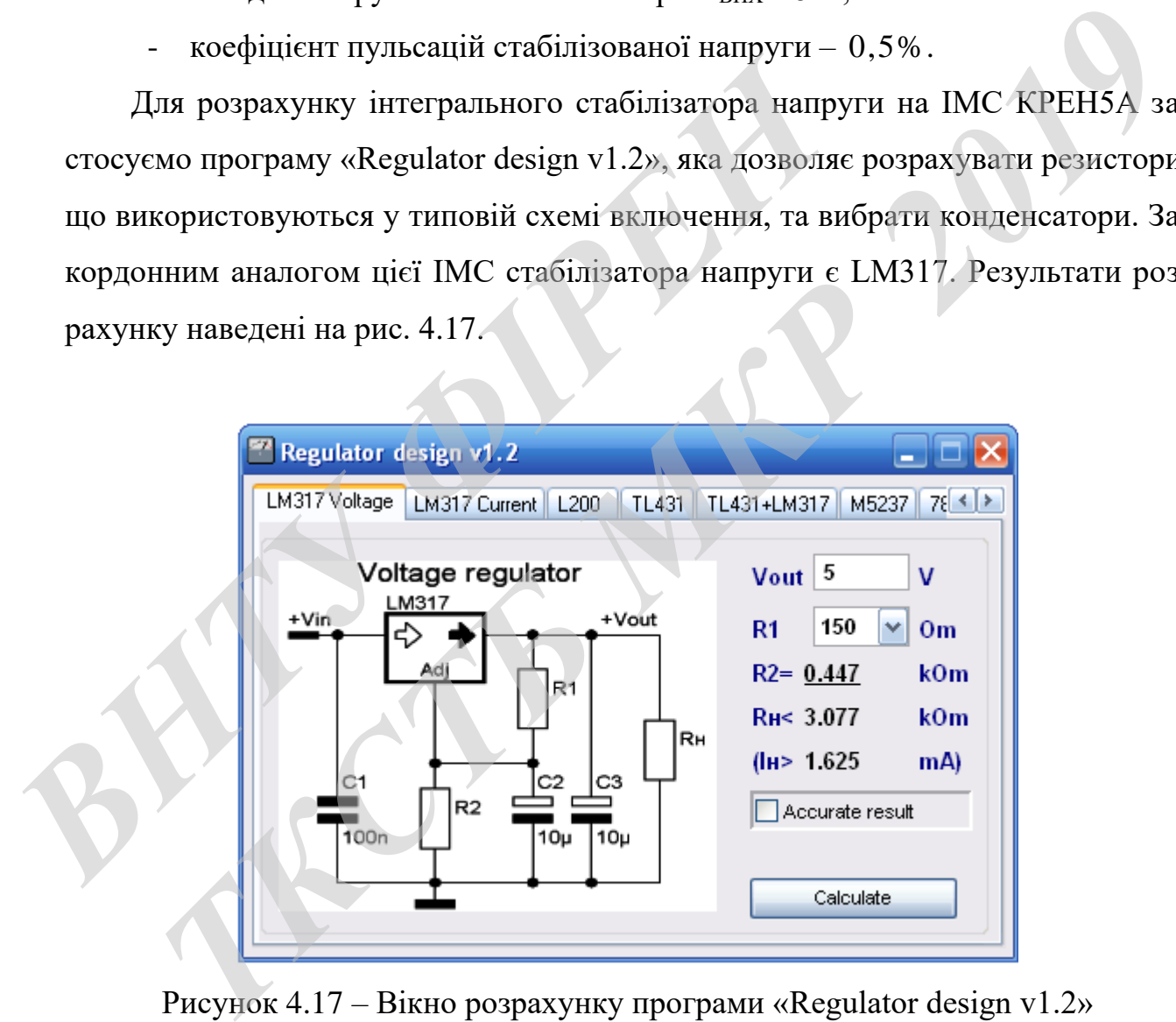

Рисунок 4.17 – Вікно розрахунку програми «Regulator design v1.2»

Вибираємо С1, С3 типу К73-9-М750, С2 типу К50-36. Резистори приймаємо типу С2-23-0,25.

На рис. 4.18 подано електричну схему стабілізатора напруги, спроектовану за допомогою EWB 5.0.

Вибираємо для розрахунку мінімальні значення параметрів елементів схеми при напрузі  $U_{BX} = 12 B$ .

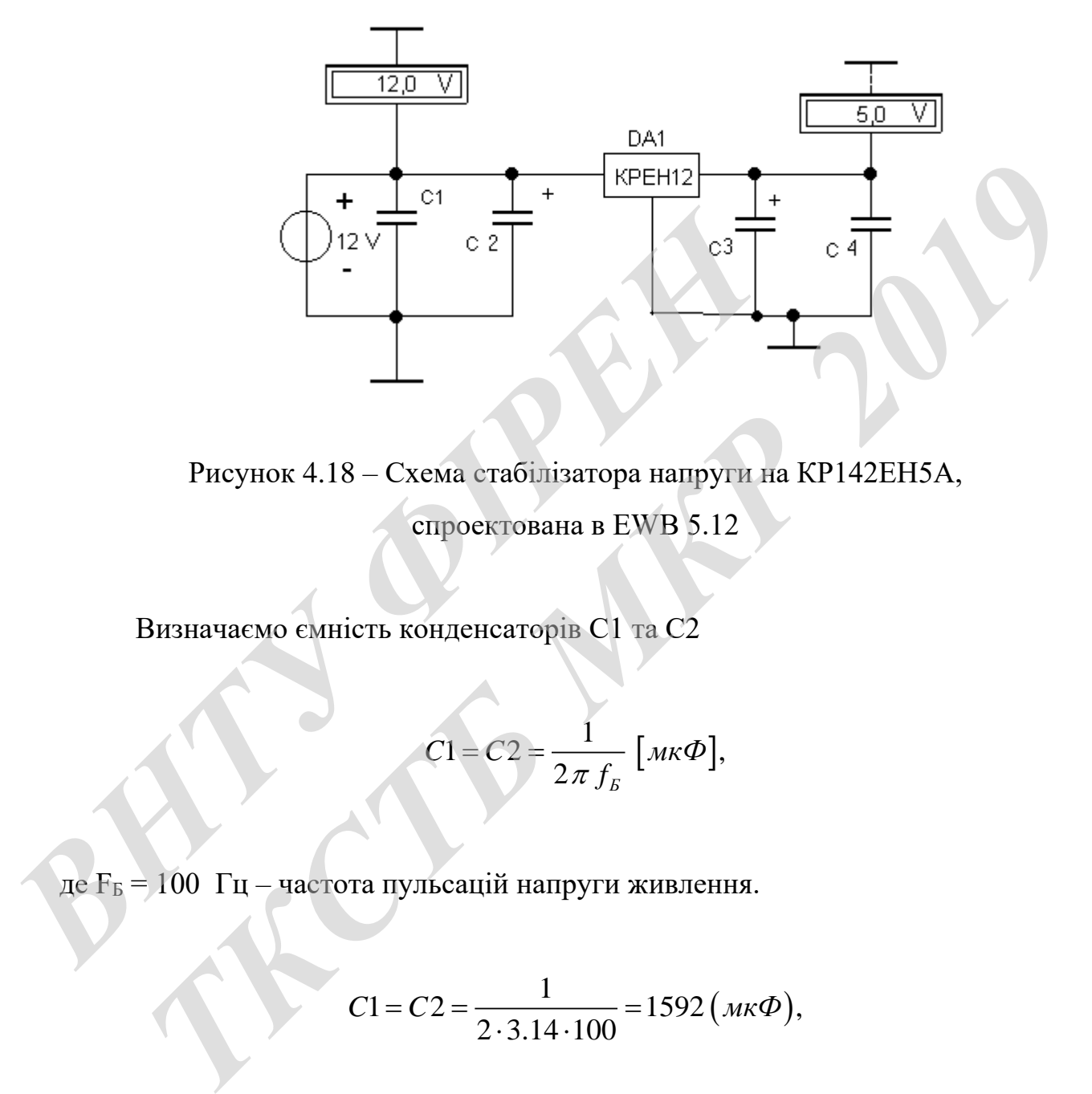

Рисунок 4.18 – Схема стабілізатора напруги на КР142ЕН5А, спроектована в EWB 5.12

Визначаємо ємність конденсаторів С1 та С2

$$
C1 = C2 = \frac{1}{2\pi f_B} \left[ m\kappa \Phi \right],
$$

де  $F_B = 100 \Gamma$ ц – частота пульсацій напруги живлення.

$$
C1 = C2 = \frac{1}{2 \cdot 3.14 \cdot 100} = 1592 \, (\text{mk}\Phi),
$$

Приймаємо  $C_1 = C2 = 2000$  мк $\Phi$ . Вибираємо конденсатори С1, С2 типу К50 – 6 – 2000 мкФ – 25В  $\pm$  10% [12].

За допомогою конденсатора забезпечується стійка робота мікросхеми. При UВИХ > 5 В ємності С3 та С4 можуть мати значення

### $C3 \ge 100 \text{ m}\Phi$ ;  $C4 \ge 1 \text{ m}\mathsf{k}\Phi$ .

При струмі навантаження більше 100 мА мікросхему КРЕН5Б необхідно встановити на радіатор [6].

Вибираємо типи елементів схеми [10] С1, С2 – К50 – 6 – 2000 мкФ – 25В  $\pm$  10%; С3 – К50 – 6 – 1 мкФ – 25 В  $\pm$  10%;  $C4 - K10 - 0.01$  мк $\Phi - 50$  B  $\pm$  5%; DA1 – КР142ЕН5А.

Як видно з показів радіовимірюючих приладів на рис. 3.8 при обраних номіналах елементів, схема працює вірно. **EXAMPLE DES ASSESSED AND AND AND ARRIVED SOMETIME ASSESS** THE REAL ACTO - 0,01 MK O - 50 B ± 5%;<br>
DAI - KPI 42EH5A.<br>
The shit, or a novasing participation interpretence in particular comparation in particular content in comparation in the content of the content of the content of

# **5 КОМП'ЮТЕРНЕ МОДЕЛЮВАННЯ СИСТЕМИ РАДІОКЕРУВАННЯ РУХОМ БЕЗПІЛОТНОГО ЛІТАЛЬНОГО АПАРАТУ**

Комп'ютерне моделювання системи радіокерування рухом БПЛА проведено в середовищі MATLAB/Simulink (рис. 5.1).

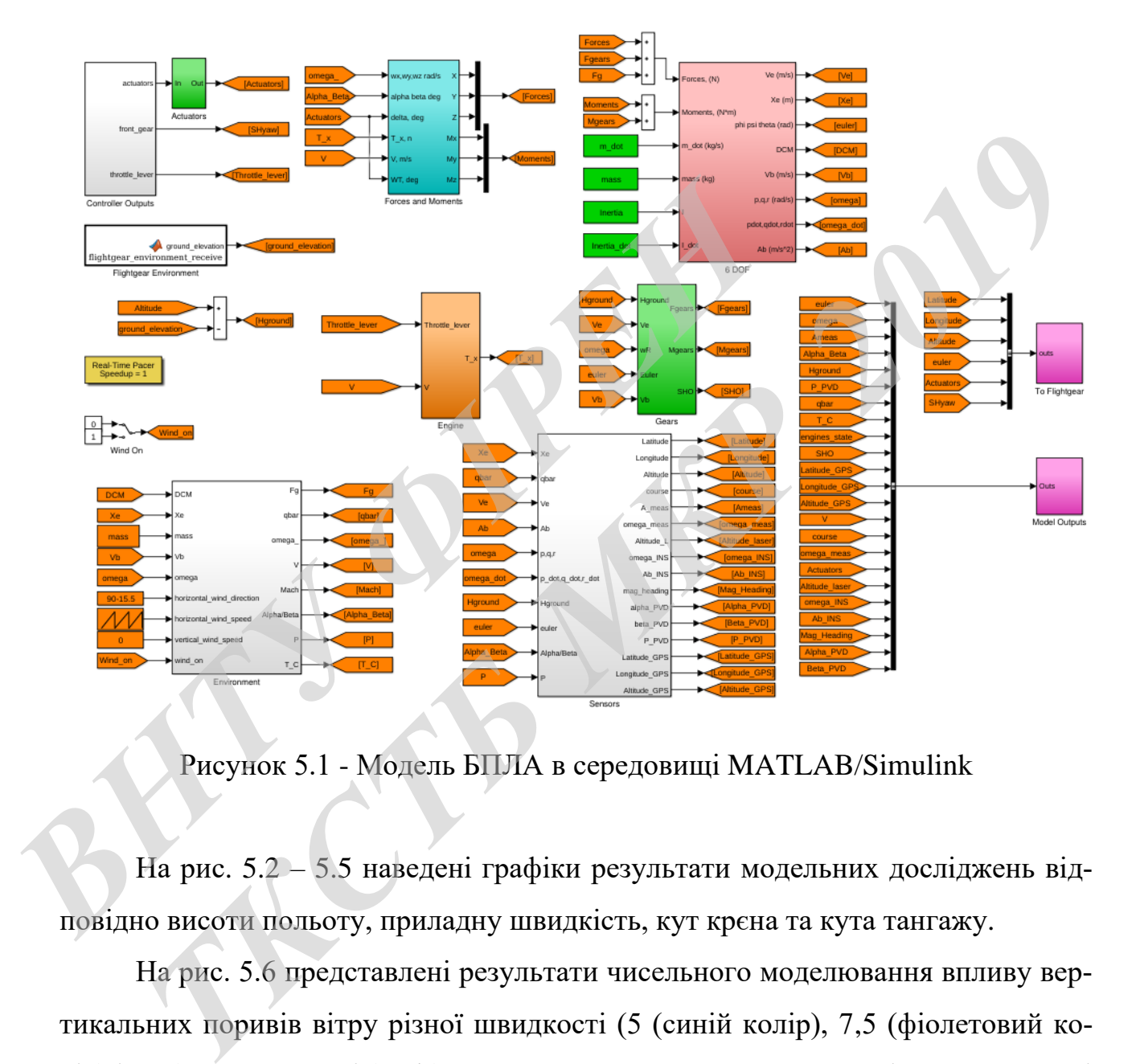

Рисунок 5.1 - Модель БПЛА в середовищі MATLAB/Simulink

На рис. 5.2 – 5.5 наведені графіки результати модельних досліджень відповідно висоти польоту, приладну швидкість, кут крєна та кута тангажу.

На рис. 5.6 представлені результати чисельного моделювання впливу вертикальних поривів вітру різної швидкості (5 (синій колір), 7,5 (фіолетовий колір) і 10 (червоний колір) м/с) на процеси в поздовжньому каналі при швидкості польоту 80 км/год.

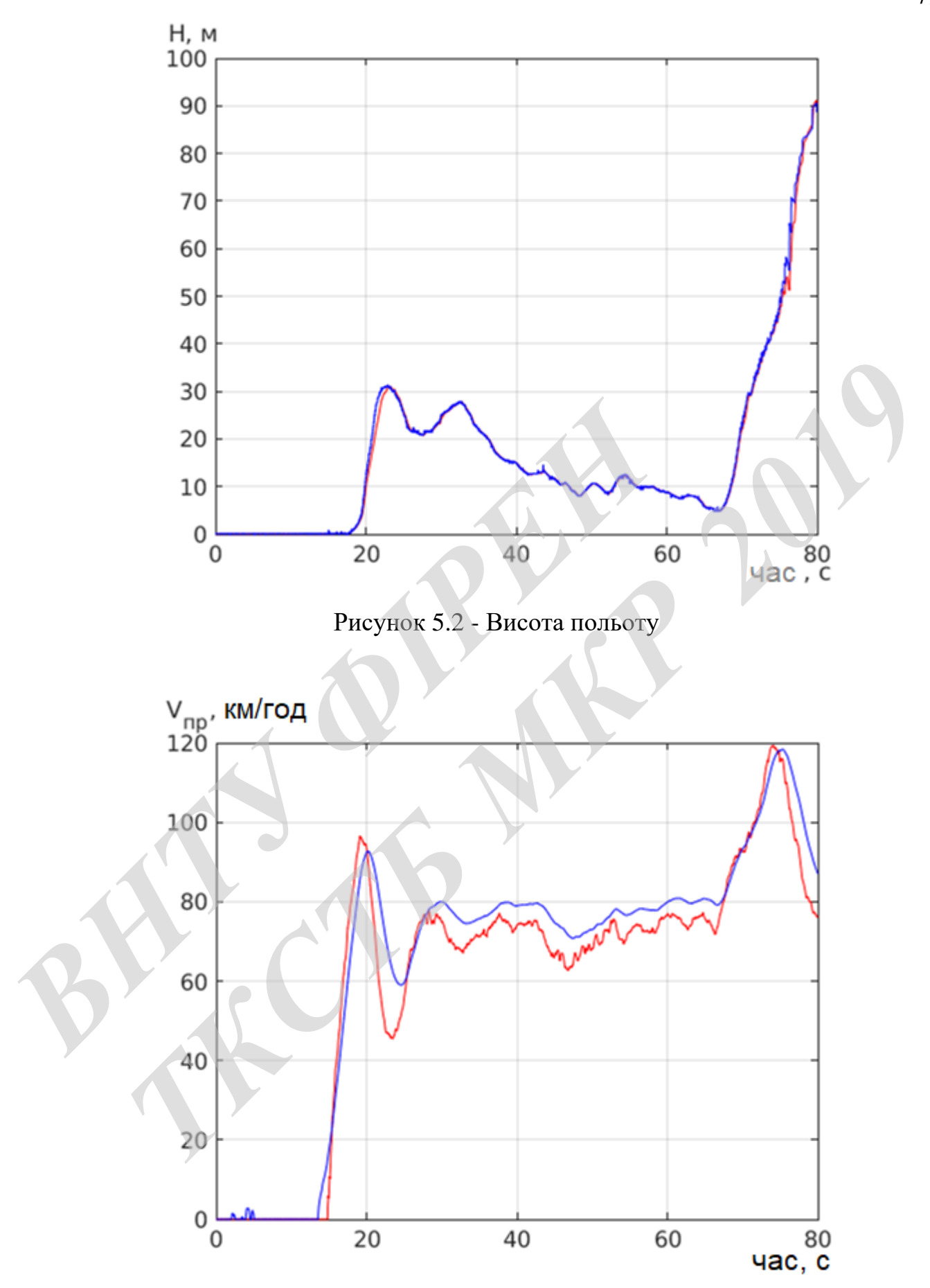

Рисунок 5.3 - Приладна швидкість

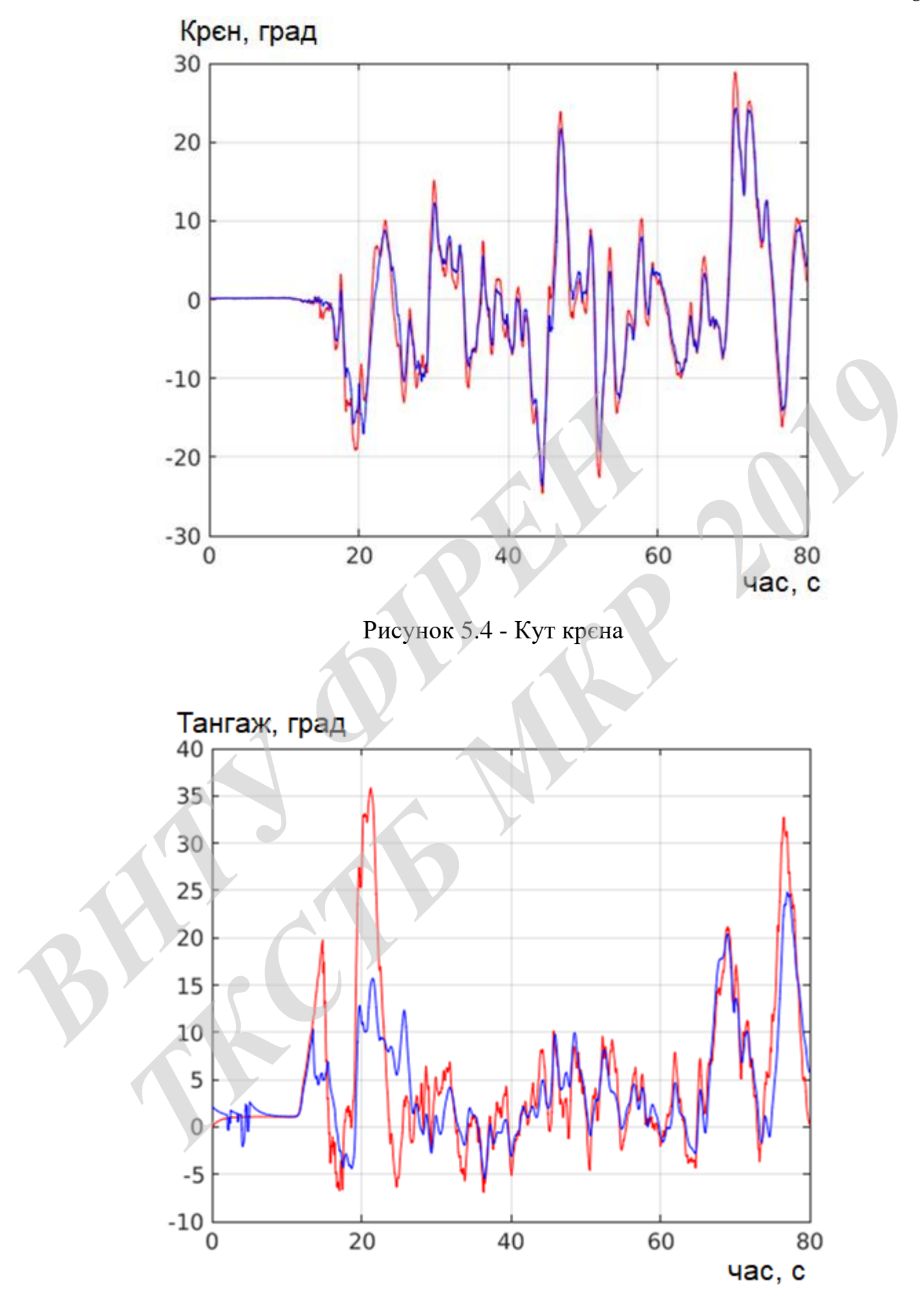

Рисунок 5.5 - Кут тангажу

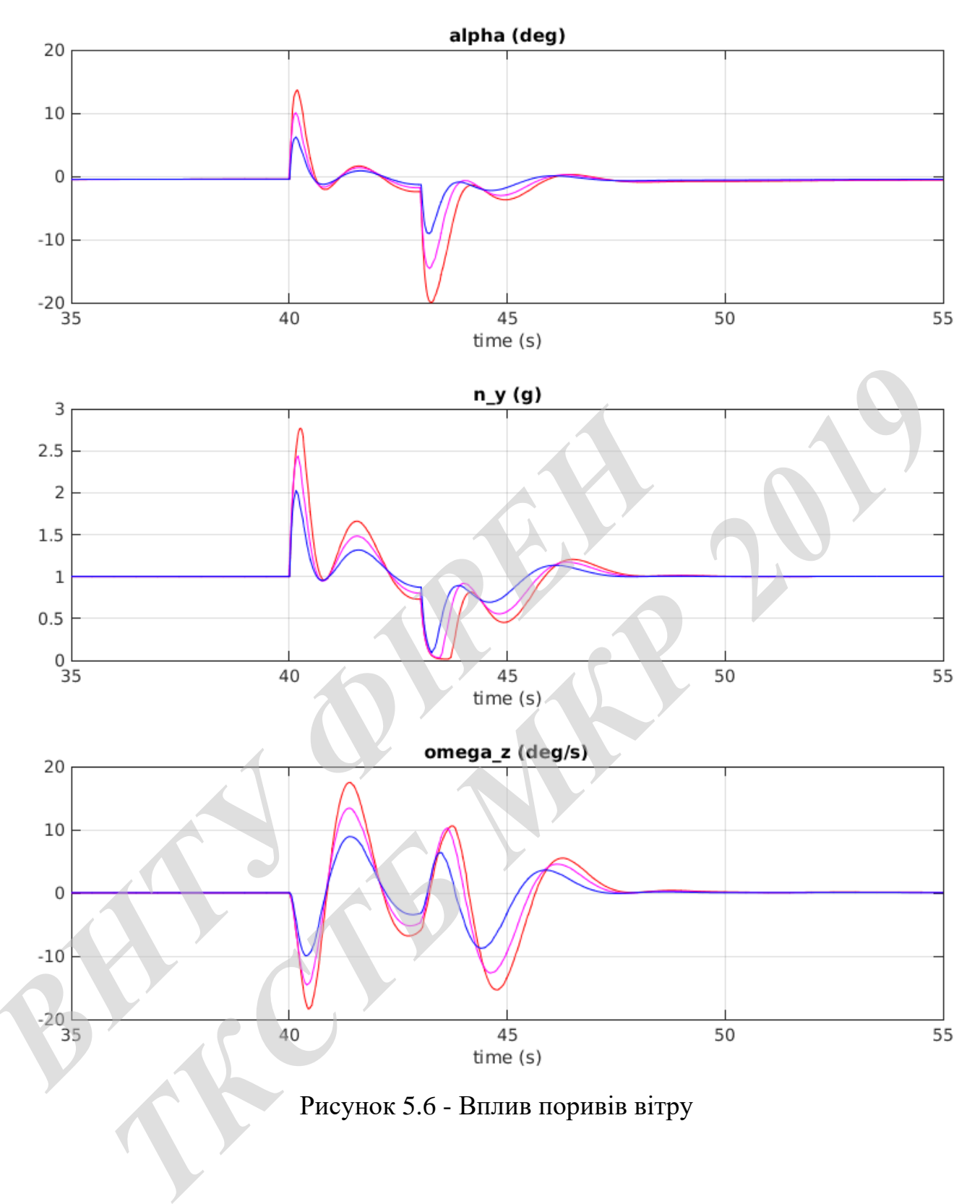

#### **6 ЕКОНОМІЧНА ЧАСТИНА**

## **6.1 Технологічний аудит розробленої системи радіокерування рухом безпілотного літального апарату (дослідження)**

Як було підкреслено у попередніх розділах роботи, сьогодні безпілотні літальні апарати успішно застосовуються для вирішення все більш широкого кола завдань. Вони використовуються: в лісовому господарстві, в енергетиці та зв'язку, в Міністерстві надзвичайних ситуацій, в охоронній діяльності тощо. Безпілотні літальні апарати використовуються військовими для виконання бойових завдань, виявлення позицій противника і його стратегічних об'єктів, нанесення ударів по живій силі противника або по техніці тощо.

Оскільки сучасний науково-технічний прогрес сприяє подальшому вдосконаленню засобів вимірювання і генерування сигналів, покращенню їх якості та автоматизації процесу вимірювання, створенню нових засобів та автоматичних приладів в електро- та радіовимірювальній техніці, електроніці, автоматиці та телемеханіці, постійному оновленню елементної бази та появі нових електронних засобів тощо, то завжди актуальною є задача вдосконалення та впровадження нових механізмів управління, які дозволяли б забезпечити високу точність управління, надійність, тривалий термін служби, широкі функціональні можливості і ін. В АЗКу, в интегерены надзычания ситуации, в охороденной перении и надзичания ситуации, в охороденной противника і його стр<br>**ЕНЕНИЯ УДАРИВ ПО живійс**илі противника або по техніці т<br>**Р** иссення ударів по живійсилі противник *Г*, в Міністерстві падзвичайних ситуацій, в охоронній діяльності тощоги літальні апарати використовуються військовими для виконання бо завдань, виявлення позицій противника і його стратегічних об'єстів, на и ударів по жи

Тому перед нашою магістерською кваліфікаційною роботою було поставлене завдання розробити систему керування поздовжнім і поперечним рухом безпілотних літальних апаратів, забезпечити їх необхідне маневрування на постійній висоті, а також розробити алгоритми запобігання зіткнень безпілотних літальних апаратів при їх польоті на постійній висоті.

Для розв'язання поставленої задачі нами було: проаналізовано особливості безпілотних літальних апаратів як об'єкта управління та сфери їх застосування; розроблено правила керування поздовжнім і поперечним рухом безпілотних літальних апаратів, а також правила групового управління безпілотними літальними апаратами; розроблено алгоритми цифрового управління безпілотними літальними апаратами; проведено моделювання польотом безпілотних літальних апаратів і досліджено синтезовані системи управління безпілотними літальними апаратами із застосуванням комп'ютера та програмного пакета MATLAB; практично реалізовано пристрій (систему) управління безпілотними літальними апаратами.

 В результаті виконаної нами магістерської кваліфікаційної роботи отримав подальший розвиток принцип радіокерування рухом безпілотними літальними апаратами та було розроблено (удосконалено) пристрій (систему) управління безпілотними літальними апаратами.

 Для визначення технічного рівня та комерційного потенціалу проведених досліджень та розробленого пристрою (системи) управління безпілотними літальними апаратами проведемо технологічний аудит нашої розробки. Для проведення технологічного аудиту були запрошені компетентні фахівці факультету: доктори технічних наук, професори Осадчук В.С., Осадчук О.В. та Семенов А.О. гальники апаратами та суло розрослено (удескопалено)<br>
равління безпілотними літальними апаратами.<br>
Для визначення технічного рівня та комерційн<br>
дених досліджень та розробленого пристрою (системи)<br>
ми літальними апаратами ими апаратами та було розроблено (удосконалено) пристрій (систему) уп<br>
ия безпілотними літальними апаратами.<br>
Для визначення технічного рівня та комерційного потенціалу прове<br>
досліджень та розробленого пристрою (системи)

 Запрошені експерти здійснювали оцінювання технічного рівня та комерційного потенціалу нашої розробки за методикою [41], наведеною в табл. 6.1.

Таблиця 6.1 – Критерії оцінювання технічного рівня та комерційного потенціалу розробки

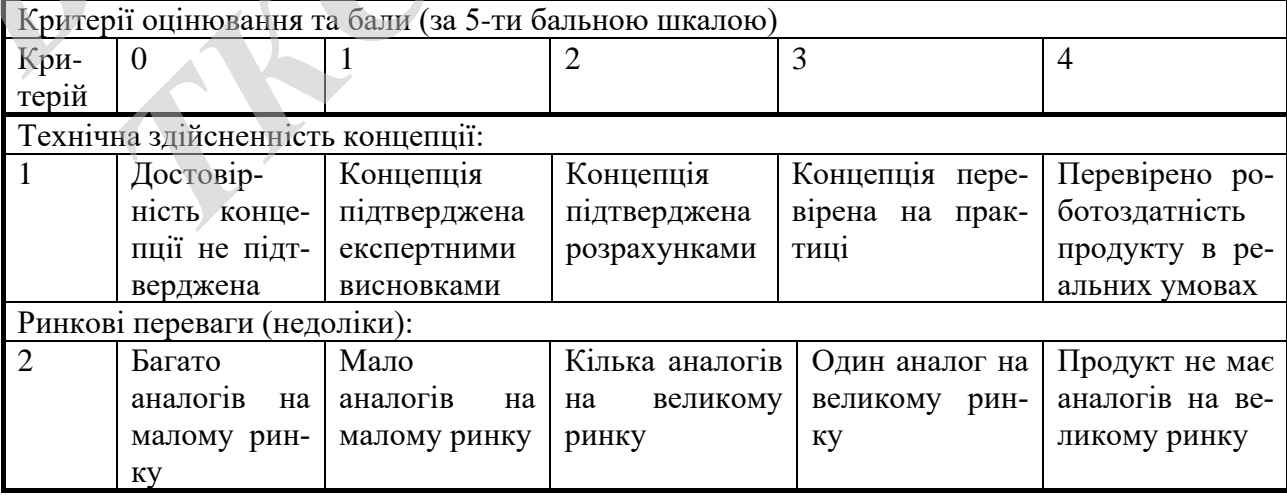

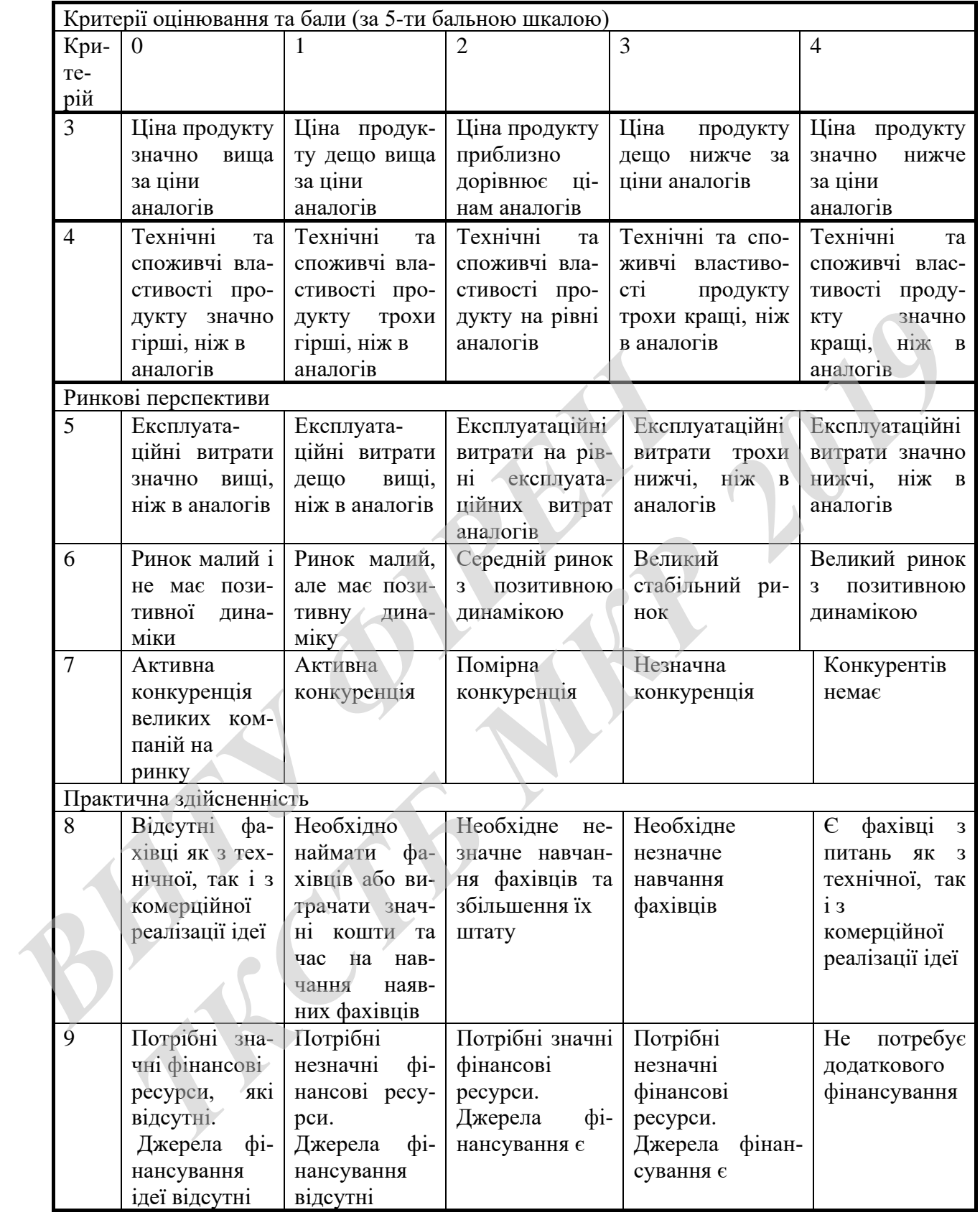

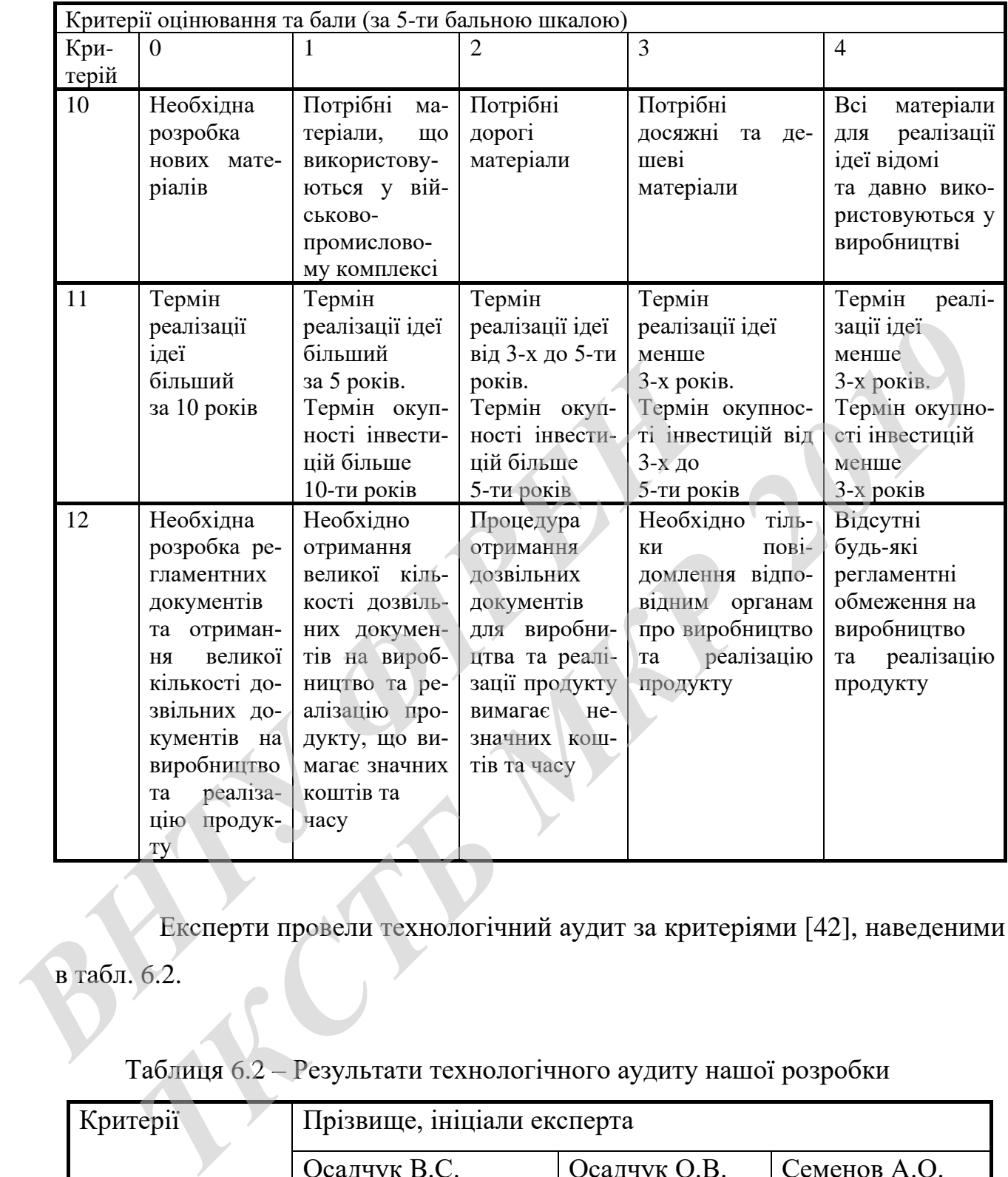

 Експерти провели технологічний аудит за критеріями [42], наведеними в табл. 6.2.

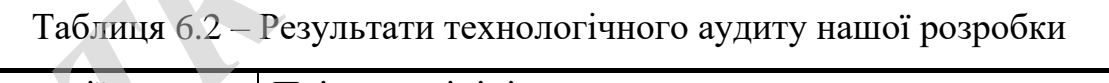

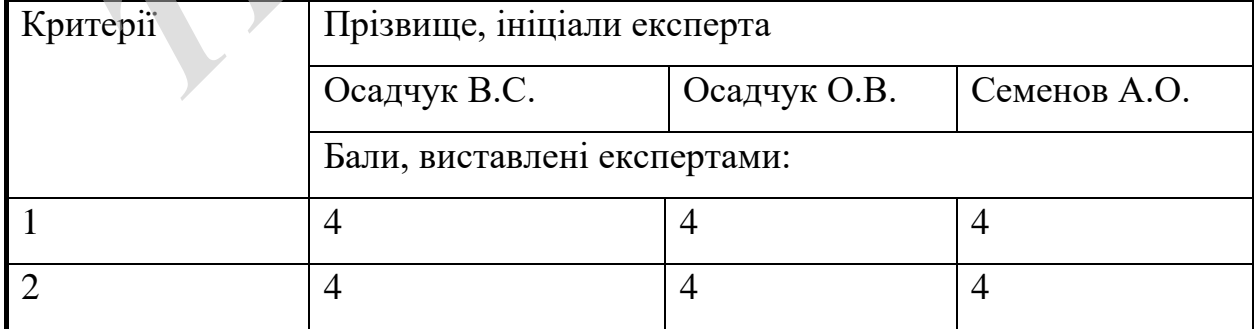

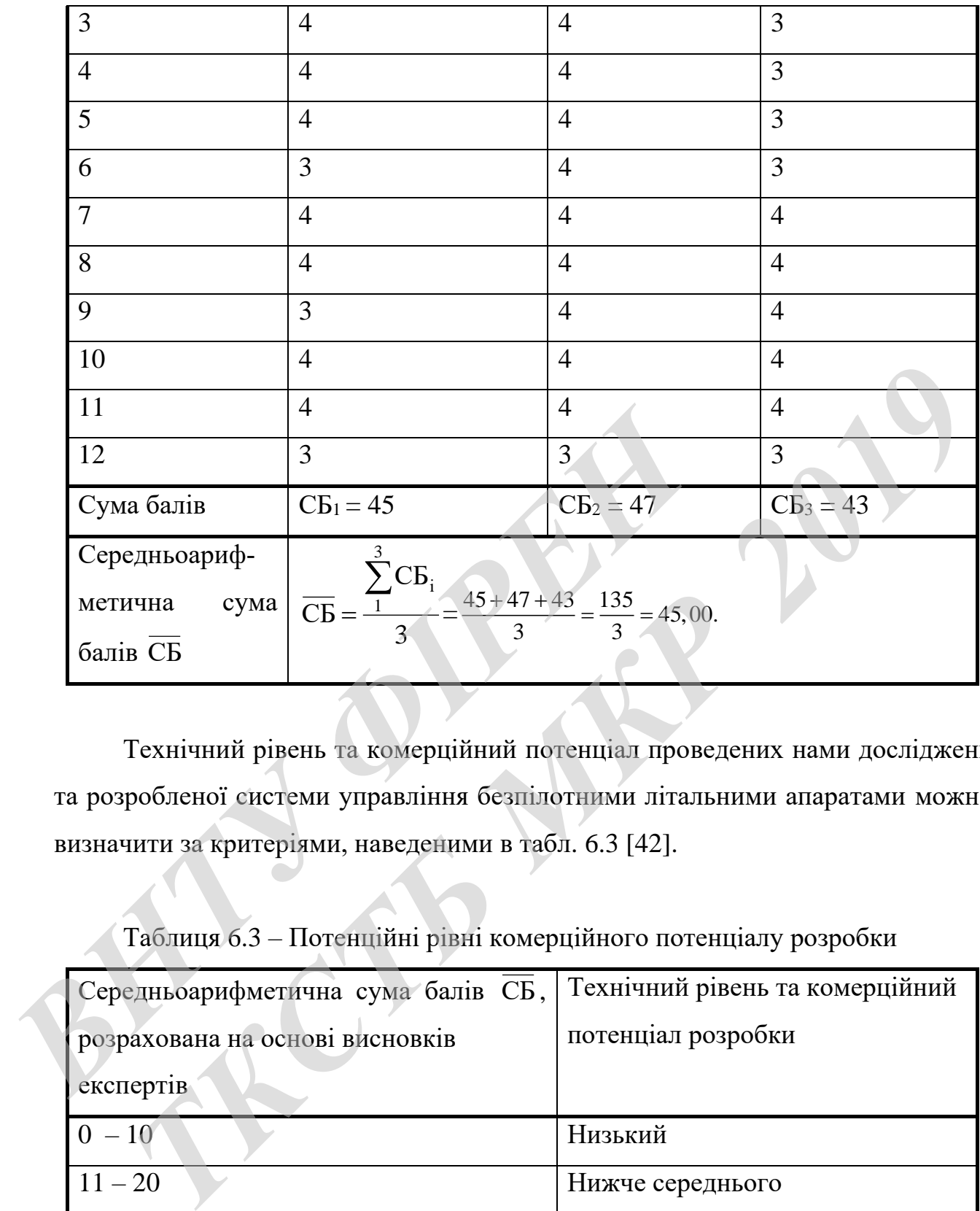

Технічний рівень та комерційний потенціал проведених нами досліджень та розробленої системи управління безпілотними літальними апаратами можна визначити за критеріями, наведеними в табл. 6.3 [42].

Таблиця 6.3 – Потенційні рівні комерційного потенціалу розробки

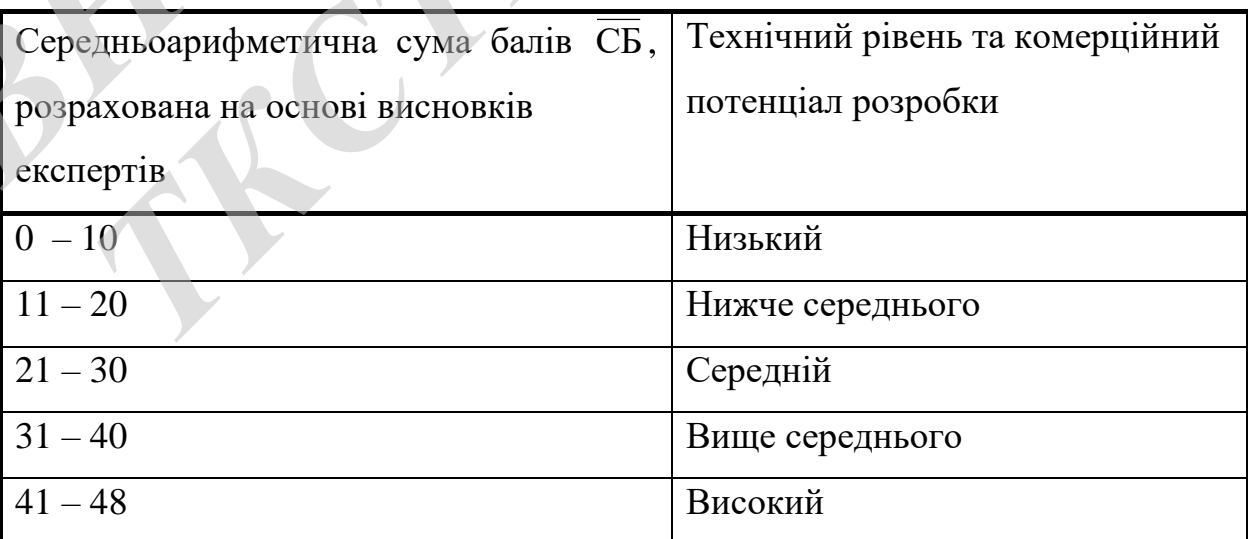

Результати розрахунків, наведені в табл. 6.2, показують, що оскільки середньоарифметична сума балів, що їх виставили експерти, дорівнює 45 балам, то можна зробити висновок, що результати проведених нами досліджень та розроблена система управління безпілотними літальними апаратами мають технічний рівень та комерційний потенціал, який вважається «високим». Це пояснюється тим, що наша розробка має значно кращі функціональні можливості та характеристики, між аналоги, про що свідчать дані табл. 6.4,

Таблиця 6.4 – Основні характеристики нашої розробки та продукції конкурента (у відносних показниках)

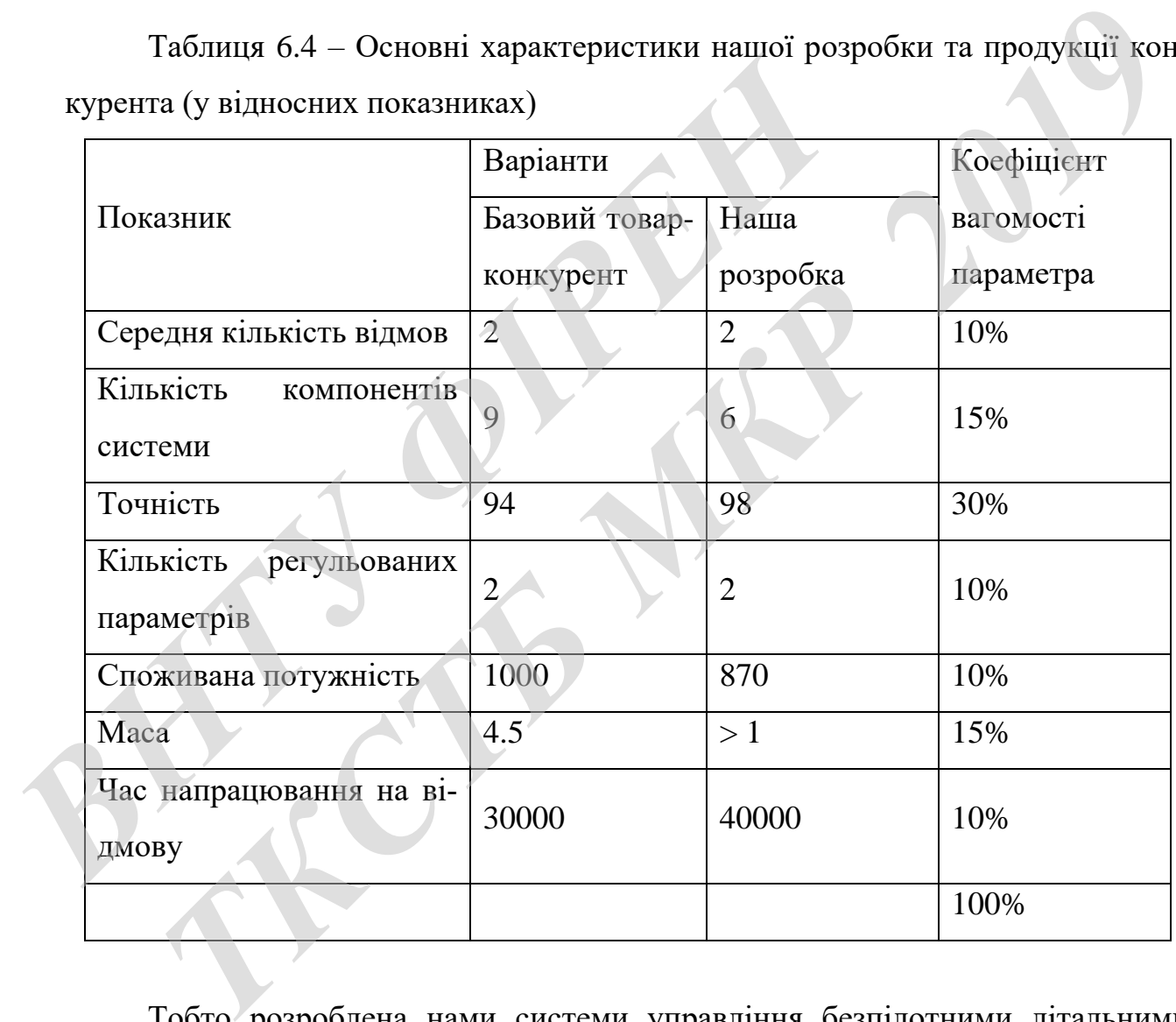

Тобто розроблена нами системи управління безпілотними літальними апаратами може бути успішно використана в лісовому господарстві, в енергетиці та зв'язку, в Міністерстві надзвичайних ситуацій, в охоронній діяльності та військовій сфері тощо.

# **6.2 Розрахунок витрат на проведення досліджень на розробку системи управління безпілотними літальними апаратами**

При виконанні даної роботи були задіяні такі статті витрат [42]:

6.2.1 Основна заробітна плата  $3_0$  розробників (формула 6.1):

$$
3_{o} = \frac{M}{T_{p}} \cdot t \text{ rph}, \qquad (6.1)
$$

де М – місячний посадовий оклад конкретного розробника; У ВНТУ місячні оклади коливаються в межах:  $M = (4173...15800)$  грн/міс.;

 $T_p$  – число робочих днів в місяці; приймемо  $T_p = 21$  день;

t – число робочих днів роботи розробників.

Розрахунки основної заробітної плати розробників зведені в табл. 6.5:

Таблиця 6.5 – Основна заробітна плата розробників (округлено до цілих чисел)

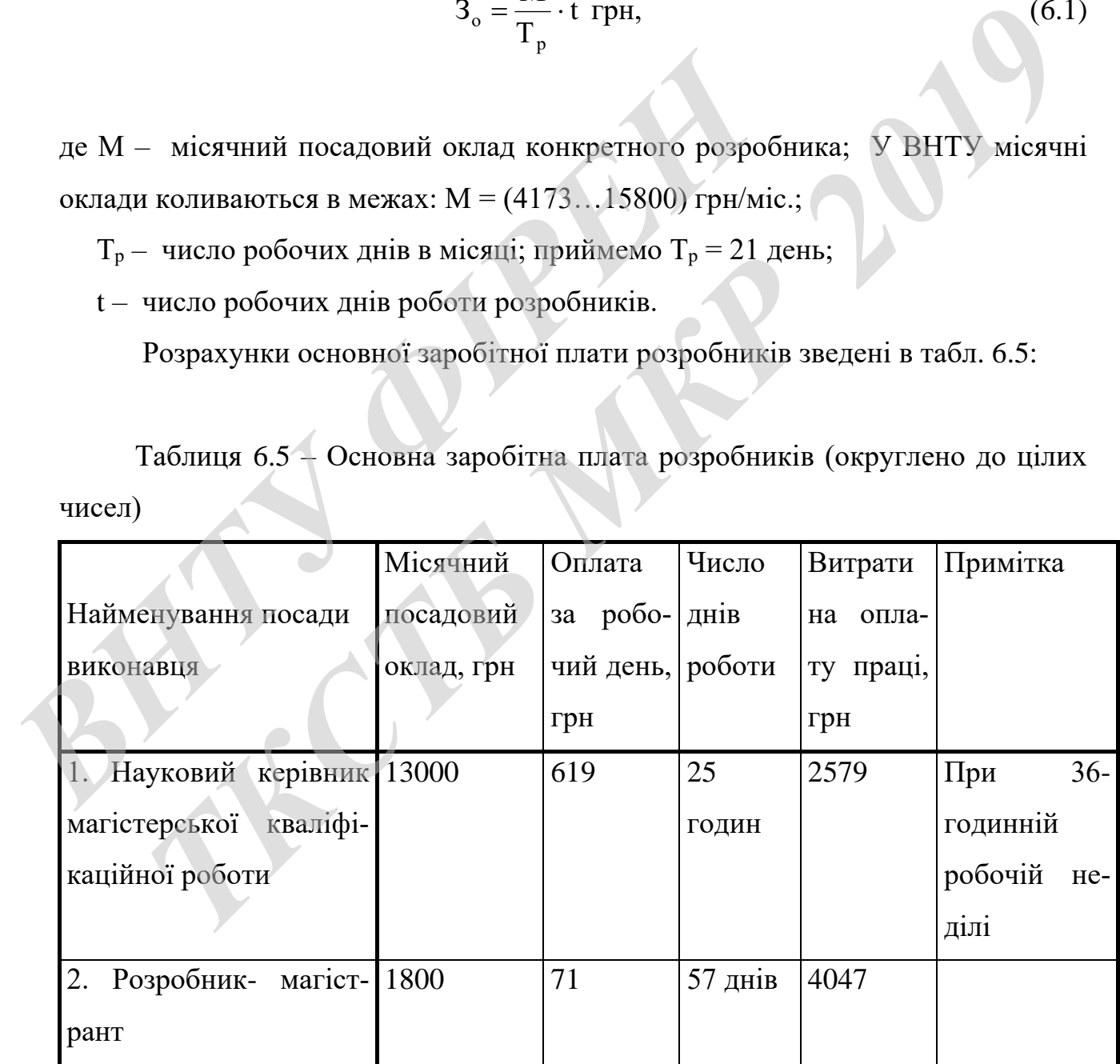

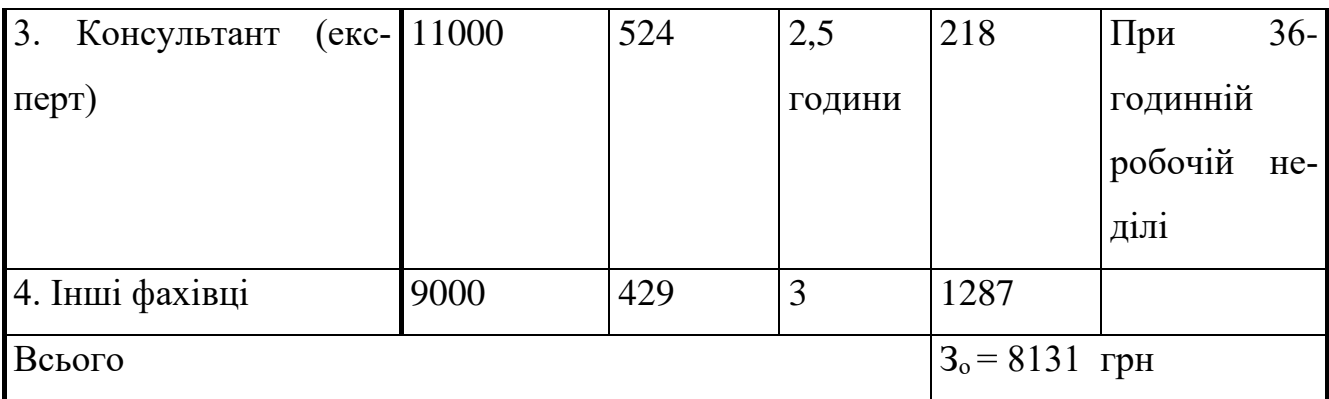

6.2.2 Розрахунки основної заробітної плата Зроб робітників з виготовлення дослідного зразка (наведено в табл. 6.6):

Таблиця 6.6 – Основна заробітна плата робітників (округлено до цілих чисел)

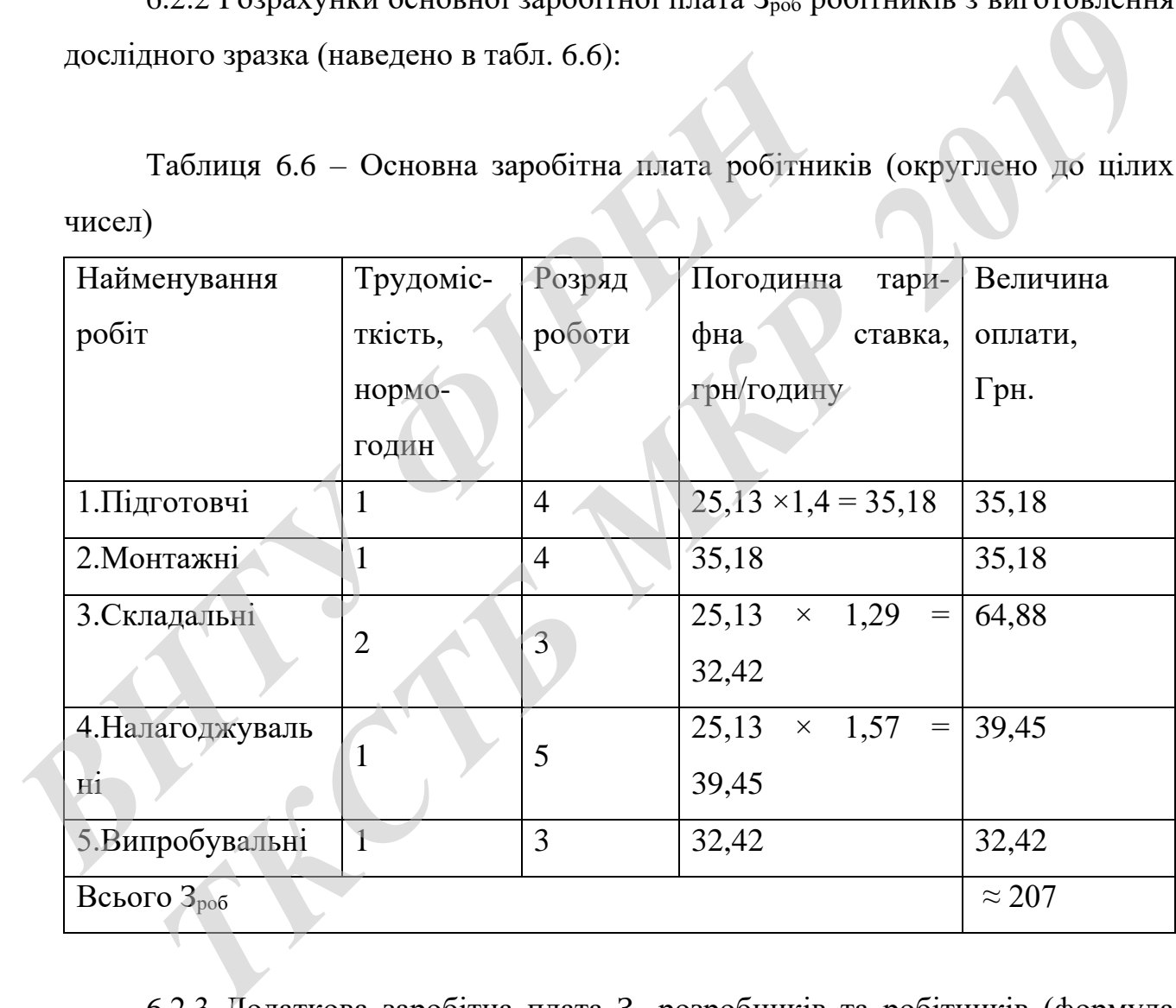

6.2.3 Додаткова заробітна плата З<sup>д</sup> розробників та робітників (формула 6.2):

$$
3_{\mu} = (0, 1...0, 12) \cdot (3_{\circ} + 3_{\text{po6}}). \tag{6.2}
$$

Для нашого випадку отримаємо:

$$
3_{\rm H} = 0,106 \times (8131 + 207) \approx 884 \text{ rph.}
$$

6.2.4 Нарахування на заробітну плату  $HP_{3I}$  розробників розраховуються за формулою (6.3):

$$
H_{_{3n}} = (3_{_0} + 3_{_{p06}} + 3_{_n}) \cdot \frac{\beta}{100},
$$
\n(6.3)

де β = 22% – ставка єдиного внеску на загальнообов'язкове державне соціальне страхування.

Для нашого випадку отримаємо:

$$
HP_{3II} = (8131 + 207 + 884) * 0,22 = 2029
$$
 rph.

6.2.5 Амортизація А основних засобів, обладнання, комп'ютерів тощо розраховується за формулою (6.4): де β = 22% – ставка єдиного внеску на загальнообов'язко<br>
страхування.<br>
Для нашого випадку отримаємо:<br>  $HP_{20} = (8131 + 207 + 884) * 0,22 = 20$ <br>
6.2.5 Амортизація A основних засобів, обладнан<br>
розраховується за формулою (6.4):  $H_m = (3_s + 3_{\rho\sigma} + 3_A) \cdot \frac{r}{100}$ ,<br>
22% – ставка сдиного внеску на загальнообов'язкове державне соціальн<br> **Пля пашого випадку отримаємо:**<br>  $H P_m = (813 + 207 + 884) * 0.22 = 2029$  грн.<br>
5.2.5 Амортизація А основних засобів, обл

$$
A = \frac{H \cdot H_a}{100} \cdot \frac{T}{12} \text{ rph},\tag{6.4}
$$

де Ц – загальна балансова вартість основних засобів, обладнання, комп'ютерів тощо, які використовувалися під час виконання роботи, грн;

Н<sup>а</sup> – річна норма амортизаційних відрахувань. Спрощено можна прийняти, що  $H_a = (5...25)\%$ ;

Т – термін, використання кожного виду основних засобів, місяці.

Розрахунки амортизаційних відрахувань наведено в табл. 6.7.

| Найменування                                                                                                    | Балансова ва- | Норма     | Термін викори- Величина                                                          | амор-                                                                                               |
|----------------------------------------------------------------------------------------------------|---------------|-----------|----------------------------------------------------------------------------------|----------------------------------------------------------------------------------------------------|
| обладнання                                                                                                    | ртість, грн.  | амортиза- | стання                                                                           | облад- тизаційних<br>від-                                                                           |
|                                                                                                    |               | ції, %    | нання, міс.                                                                      | рахувань, грн.                                                                                      |
| 1. Осцилограф                                                                                                    | 2500          | 25        | 3                                                                                | 156                                                                                                 |
| 2. Tecrep                                                                                                    | 260           | 20        | 3                                                                                | 13                                                                                                  |
| 3. Комп'ютер                                                                                                    | 27000         | 25        | 3                                                                                | 1687                                                                                                |
| 4. Програматор                                                                                                    | 4500          | 20        | 3                                                                                | 225                                                                                                 |
| 5. Паяльник                                                                                                    | 200           | 10        | 3                                                                                | 5                                                                                                   |
| Всього                                                                                                    |               |           |                                                                                  | 2086                                                                                                |
| де Н <sub>і</sub> - витрати матеріалу <i>і</i> -го найменування, кг;                                                  |               |           | $M = \sum_{i=1}^{n} H_i \cdot H_i \cdot K_i - \sum_{i=1}^{n} B_i \cdot H_i$ грн, |                                                                                                    |
|                                                                                                    |               |           |                                                                                  |                                                                                                    |
| Ці - вартість матеріалу і-го найменування, грн/кг.;<br>$K_i$ – коефіцієнт транспортних витрат, $K_i = (1, 1, 1, 15);$ |               |           |                                                                                  |                                                                                                    |
| B <sub>i</sub> - маса відходів матеріалу <i>i</i> -го найменування, кг;                                               |               |           |                                                                                  |                                                                                                    |
|                                                                                                    |               |           |                                                                                  |                                                                                                    |
| теріалів.                                                                                                    |               |           |                                                                                  |                                                                                                    |
|                                                                                                    |               |           |                                                                                  | Ц <sub>в</sub> - ціна відходів матеріалу <i>і</i> -го найменування, грн/кг; n - кількість видів ма- |
|                                                                                                    |               |           |                                                                                  |                                                                                                    |
|                                                                                                    |               |           | Для розробки дослідного зразка були використані: склотекстоліт СТФ 2 -           |                                                                                                    |
| Загальна вартість всіх матеріалів становить 450 грн.                                                                  |               |           | 1.5; припій ПОС-61; флюс; клей; ізольований провідник; лак; дріт монтажний.      |                                                                                                    |

Таблиця 6.7 - Амортизаційні відрахування (округлено)

$$
\mathbf{M} = \sum_{i=1}^{n} \mathbf{H}_{i} \cdot \mathbf{H}_{i} \cdot \mathbf{K}_{i} - \sum_{i=1}^{n} \mathbf{B}_{i} \cdot \mathbf{H}_{B} \text{ rph}, \qquad (6.5)
$$

6.2.7 Витрати на комплектуючі К розраховуються за формулою (6.6):

$$
K = \sum_{1}^{n} H_i \cdot H_i \cdot K_i \text{ rph.}, \qquad (6.6)
$$

де Н<sup>і</sup> – кількість комплектуючих *і*-го виду, шт.;

Ц<sup>і</sup> – ціна комплектуючих *і*-го виду, грн;

 $K_i$  – коефіцієнт транспортних витрат,  $K_i = (1, 1, 1, 1, 15)$ ;

n – кількість видів комплектуючих.

Для розробки дослідного зразка були використані: датчик швидкості ADXL372; контролер TAC Xenta 302; мікросхеми; мікроконтролер; РКІіндикатор; транзистори, резистори, конденсатори, семістори, діоди.

Загальна вартість комплектуючих, які були використані під час виконання даної роботи, становить приблизно 2500 грн.

6.2.8 Витрати на силову електроенергію В<sup>е</sup> розраховуються за формулою  $(6.7):$ *В*, алист росоги, сталовить прислизно 2500 грл.<br>
6.2.8 Витрати на силову електроенергій В<sub>е</sub> розрахо<br>
(6.7):<br> **B**<sub>e</sub> =  $\frac{B \cdot \Pi \cdot \Phi \cdot K_n}{K_A}$ ,<br>
де B – вартість 1 кВт-год. електроенергії, в 2019 р. В ≈ 2,5<br>  $\Pi$  – устано  $5.2.8$  Витрати на силову електроенергію В<sub>с</sub> розраховуються за формулог<br>  $B_e = \frac{B \cdot \Pi \cdot \Phi \cdot K_u}{K_A}$ , (6.7)<br>
вартість 1 кВт-год. електроенергії, в 2019 р. В ≈ 2,5 гри/кВт;<br>
устаповлена потужність обладшащия, кВт; II = 2,

$$
\mathbf{B}_{\rm e} = \frac{\mathbf{B} \cdot \Pi \cdot \mathbf{\Phi} \cdot \mathbf{K}_{\rm n}}{\mathbf{K}_{\rm n}},\tag{6.7}
$$

де В – вартість 1 кВт-год. електроенергії, в 2019 р. В ≈ 2,5 грн/кВт;

П – установлена потужність обладнання, кВт; П = 2,75 кВт;

 Ф – фактична кількість годин роботи обладнання, годин. Приймемо, що Ф = 140 годин;

 $K_{\text{n}}$  – коефіцієнт використання потужності;  $K_{\text{n}} < 1 = 0.9$ .

 $K_a$  – коефіцієнт корисної дії,  $K_a = 0.8$ .

Тоді витрати на силову електроенергію становитимуть:

$$
B_e = \frac{B \cdot \Pi \cdot \Phi \cdot K_{n}}{K_{n}} = \frac{2, 5 \cdot 2, 75 \cdot 140 \cdot 0, 9}{0, 8} \approx 1083 \text{ rph.}
$$

6.2.9 Інші витрати Він (опалення, освітлення, ремонт, утримання приміщень тощо) розраховуються як (100…300)% від основної заробітної плати розробників, тобто:

$$
B_{\text{in}} = (1..3) \times (3_o + 3_{po6}). \tag{6.8}
$$

Для нашого випадку отримаємо:

$$
B_{\text{in}} = 1,5 \times (8131+207) = 12507 \text{ rph.}
$$

6.2.10 Сума всіх попередніх статей дає витрати на виконання роботи безпосередньо магістрантом  $-B<sub>3a</sub>$ .

 $B<sub>3aF</sub>=8131+207+884+2029+2086+450+2500+1083+12507=9877$  грн.

6.2.11 Загальні витрати на остаточне завершення роботи та оформлення їх результатів розраховуються за формулою (6.9):

$$
3B = \frac{B_{3ar}}{\beta},\tag{6.9}
$$

де  $\beta$  – коефіцієнт, який характеризує етап виконання даної роботи на шляху до її можливого впровадження. *В<sub>18</sub>* – 8.2.10 Сума всіх попередніх статей дає витрати на посередньо магістрантом – В<sub>заг</sub>.<br>  $B_{380} = 8131 + 207 + 884 + 2029 + 2086 + 450 + 2500 + 1083$ <br>
6.2.11 Загальні витрати на остаточне завершення ро<br>
результатів розрах

Загальні рекомендації: якщо розробка знаходиться: на стадії науководослідних робіт, то β  $\approx 0,1$ ; на стадії технічного проектування, то β  $\approx 0.2$ ; на стадії розробки конструкторської документації, то  $\beta \approx 0.3$ ; на стадії розробки технологій, то  $\beta \approx 0.4$ ; на стадії розробки дослідного зразка, то  $\beta \approx 0.5$ ; на стадії розробки промислового зразка,  $\beta \approx 0.7$ ; на стадії впровадження, то  $\beta \approx (0.8$  -0,9).  $B_{\text{in}} = 1,5 \times (8131+207) = 12507$  грн.<br>
5.2.10 Сума всіх попередніх статей дає витрати на виконання роботи без<br>
7.71Hbo магістрантом –  $B_{\text{min}}$ .<br>  $B_{\text{max}} = 8131+207+884+2029+2086+450+2500+1083+12507 = 9877$  грн.<br>
5.2.11

Для нашого випадку доцільно прийняти, що  $\beta \approx 0.5$ .

Тоді:

$$
3B = \frac{29877}{0.5} = 59754 \text{ rpm}
$$

або приблизно 60 тисяч грн.

 Тобто загальні витрати на остаточне завершення роботи та оформлення її результатів становлять приблизно 60 тис. грн.

## **6.3 Розрахунок економічного ефекту від можливої комерціалізації нашої розробки**

Економічний ефект від можливої комерціалізації нашої розробки можливий за рахунок її значно кращих функціональних можливостей та характеристик, які були описані вище (табл. 4.4), а також суттєвого зростання попиту на нашу розробку в різних галузях економіки. Причому, якщо існуючі системи радіокерування рухом безпілотного літального апарату коштують на ринку в середньому приблизно 90 тис. грн, то нашу розробку можна буде реалізовувати на ринку дорожче, наприклад, за 95 тис. грн, чи на 5 тис. грн дорожче. Влиний ефект від можливої комерціалізації в<br>
вий за рахунок її значно кращих функціональних можливих можливих можливих дриник, які були описані вище (табл. 4.4), а також суттєвог<br>
нашу розробку в різних галузях єкономіки. **Розробки**<br>• Вакономічний ефект від можливої комерціалізації нашої розробки можли<br>• рахунок її значно кращих функціональних можливостей та характерис<br>• сі були описані вище (табл. 4.4), а також суттевого зростання попиту

Аналіз місткості ринку даної продукції показує, що в даний час в Україні кількість охочих придбати нашу (або аналогічну) розробку складає щороку приблизно 100 осіб, але їх кількість буде стрімко зростати (з різних причин). Оскільки наша розробка має значно кращі функціональні можливості та характеристики, то вона повинна користуватися підвищеним попитом на ринку хоча б протягом 3-х років після впровадження.

Тобто наша розробка може бути впроваджена з 1 січня 2021 року (оскільки потребує певного доопрацювання), а її результати будуть виявлятися протягом 2021-го, 2022-го та 2023-го років.

Прогноз зростання попиту на нашу розробку складає по роках:

- 2021 р. – приблизно на  $\Delta$ 50 шт.;

- 2022 р. – приблизно на  $\Delta$ 750 шт.;

- 2023 р. – приблизно на  $\Delta 100$  шт.

Розрахуємо можливе збільшення чистого прибутку  $\Delta\Pi_{\text{i}}$ , що його можна отримати потенційний інвестор від впровадження нашої розробки [42]:

$$
\Delta\Pi_i = \sum_{1}^{n} (\Delta\Pi_o \cdot N + \Pi_o \cdot \Delta N)_i \cdot \lambda \cdot \rho \cdot (1 - \frac{\nu}{100}), \qquad (6.10)
$$

де Ц<sup>о</sup> – зміна основного якісного показника від впровадження результатів розробки у даному році. Таким показником є зміна ціни нової розробки; для нашого випадку це буде:  $\Delta H_0 = (95 - 90) = +5$  тис. грн;

 N – основний кількісний показник, який визначає обсяг діяльності у даному році до впровадження результатів розробки;  $N = 100$  шт.;

 N – покращення основного кількісного показника від впровадження результатів нашої розробки. Таке покращення відповідно по роках становитиме:  $\Delta_{21} = +50$ ,  $\Delta_{22} = +75$  та  $\Delta_{23} = +100$  шт.; *ВНЕ ПО ВИПАДКУ* НЕ ОУДЕ.  $\Delta L_0 = (95 - 90) = 13$  ГИС. ГРП,<br> *N* – основний кількісний показник, який визначає обс<br>
році до впровадження результатів розробки; N = 100 шт.;<br>  $\Delta N$  – покращення основного кількісного показника *Т* и диполу році. Такий воказник, який визначає обсяг діяльності у даном випадку це буде:  $\Delta L I_0 = (95 - 90) = +5$  тис. грн;<br>
основний кількісний показник, який визначає обсяг діяльності у даном<br>  $T = 100$ ращення основного к

 Ц<sup>о</sup> – основний якісний показник, який визначає обсяг діяльності у році після впровадження результатів розробки; для нашого випадку  $H_0 = 95$  тис. грн;

 n – кількість років, протягом яких очікується отримання позитивних результатів від впровадження розробки; n = 3 роки;

 $\lambda$  – коефіцієнт, який враховує сплату податку на додану вартість;  $\lambda$  = 0,8333;

 – коефіцієнт, який враховує рентабельність продукту. Рекомендується приймати  $p = (0, 2...0, 5)$ ; візьмемо  $p = 0.5$ ;

 $\sqrt{v}$  – ставка податку на прибуток. У 2019 році  $v = 18$ %.

Величина чистого прибутку  $\Delta \Pi_1$  для потенційного інвестора протягом першого року від можливого впровадження нашої розробки (2021 р.) складе:

$$
\Delta\Pi_1 = [5 \cdot 100 + 95 \cdot 50] \cdot 0,8333 \cdot 0,5 \cdot (1 - \frac{18}{100}) \square 1794 \text{ tric. rph.}
$$

Величина чистого прибутку  $\Delta \Pi_2$  для потенційного інвестора від можливого впровадження нашої розробки протягом другого (2022 р.) року складе:

$$
\Delta\Pi_2 = [5 \cdot 100 + 95 \cdot 75] \cdot 0,8333 \cdot 0,5 \cdot (1 - \frac{18}{100}) \approx 2605 \text{ trc. rph.}
$$

Величина чистого прибутку  $\Delta \Pi_3$  для потенційного інвестора від можливого впровадження нашої розробки протягом третього (2023 р.) року складе:

$$
\Delta\Pi_3 = [5 \cdot 100 + 95 \cdot 100] \cdot 0,8333 \cdot 0,5 \cdot (1 - \frac{18}{100}) \approx 3417 \text{ TMC. TPH.}
$$

Приведена вартість всіх можливих чистих прибутків ПП розраховується за формулою (в цінах на 1.12.2019 року):

$$
\Pi \Pi = \sum_{i=1}^{T} \frac{\Delta \Pi_i}{(1+\tau)^t},\tag{6.11}
$$

де  $\Delta\Pi_{\text{i}}$  – збільшення чистого прибутку у кожному із років, протягом яких виявляються результати виконаної та впровадженої роботи, грн; **Приведена вартість всіх можливих чистих прибут за формулою (в цінах на 1.12.2019 року):<br>**  $\Pi I = \sum_{i=1}^{n} \frac{\Delta I I_i}{(1+\tau)^i}$ **,<br>** *Д***е**  $\Delta \Pi_i$  **— збільшення чистого прибутку у кожному із ро<br>
являються результати виконаної та вп** 

 т – період часу, протягом якого виявляються результати впровадженої роботи, роки. Для нашого випадку т = 3 роки;

 $\tau$  – ставка дисконтування; приймемо ставку дисконтування  $\tau = 0.09$  (9%);

 t – період часу від моменту здійснення тих чи інших платежів (отримання прибутків та вкладення інвестицій) до моменту впровадження.

Тоді приведена вартість (в цінах на 1.12.2019 року) всіх чистих прибутків ПП, що їх може отримати потенційний інвестор від можливого впровадження нашої розробки, складе: Приведена вартість всіх можливих чистих прибутків ПП розраховуєтьс<br>
мулою (в цінах на 1.12.2019 року):<br>  $\Pi\Pi = \sum_{i=1}^{5} \frac{\Delta\Pi_i}{(1+i)},$  (6.11<br>  $\prod_{i=1}^{5} \frac{\Delta\Pi_i}{(1+i)},$  потягом яких видовадженої роботи, грп;<br>
ться результат

$$
\Pi \Pi = \frac{1974}{(1+0.09)^2} + \frac{2605}{(1+0.09)^3} + \frac{3417}{(1+0.09)^4} \approx 1661 + 2012 + 2421 = 6094 \text{ TMC. FPH.}
$$

Далі розрахуємо початкову теперішню вартість інвестицій PV, що можуть бути вкладені інвестором у випадку реалізації нашої розробки:

$$
PV = (2...5) \times 3B, \tag{6.12}
$$

де  $3B$  – витрати на розробку;  $3B = 60$  тис. грн (див. формулу 6.9).

Розраховані за формулою (6.12) витрати скоригуємо на коефіцієнт 2, який характеризує незаплановані втрати потенційного інвестора.

Тоді для нашого випадку отримаємо:

$$
PV = (2...5) \times 60 \times 2 = 5 \times 60 \times 2 = 600
$$
 **THE. TPH.**

Тоді абсолютний ефект від можливих вкладених інвестицій Еабс може становити:  $PV = (2...5) \times 60 \times 2 = 5 \times 60 \times 2 = 600$ <br> *Годі абсолютний ефект від можливих вкладених ін*<br>
видити:<br> **Е**<sub>дбе</sub> = ПП – риведена вартість всіх можливих чистих при<br>
впровадження нашої розробки, грн;<br>  $PV$  – теперішня вартість інв

$$
E_{a6c} = \Pi\Pi - PV, \tag{6.13}
$$

де ПП – приведена вартість всіх можливих чистих прибутків від можливого впровадження нашої розробки, грн;

PV – теперішня вартість інвестицій PV = 600 тис. грн.

$$
E_{\text{a}6c} = 6094 - 600 = 5494 \text{ тис. грн}
$$

або приблизно по 1374 тис. грн щорічно протягом 4-х років.

Внутрішня норма дохідності Е<sup>в</sup> інвестицій, вкладених у комерціалізацію нашої розробки, розраховується за формулою (6.14): **Годі для нашого випадку отримаємо:**<br>  $PV = (2...5) \times 60 \times 2 = 5 \times 60 \times 2 = 600$  тис. грн.<br> **Годі абсолютний ефект від можливих вкладених інвестицій Е<sub>лбе</sub> може ств.<br>**  $E_{\text{pfc}} = \Pi \Pi - PV$ **, (6.13<br>** *—* **приведена вартість веіх можлив** 

$$
E_{B} = T_{\pi} \sqrt{1 + \frac{E_{a6c}}{PV}} - 1, \qquad (6.14)
$$

де  $E_{\text{a6c}} - \text{a6}$ солютний ефект вкладених інвестицій;  $E_{\text{a6c}} = 5494$  тис. грн;

PV – теперішня вартість початкових інвестицій PV = 600 тис. грн;  $T_{\rm w}$  – життєвий цикл розробки, роки.  $T_{\rm w} = 4$ .

Для нашого випадку отримаємо:

$$
E_{B} = \sqrt[4]{1 + \frac{5494}{600}} - 1 = \sqrt[4]{1 + 9,1567} - 1 = \sqrt[4]{10,1567} - 1 = 1,785 - 1 \approx 0,785 \approx 78,5\%.
$$

Далі визначимо ту мінімальну дохідність, нижче за яку потенційний інвестор не буде зацікавлений займатися комерціалізацією нашої розробки.

Мінімальна дохідність або мінімальна (бар'єрна) ставка дисконтування  $\tau_{\text{min}}$  визначається за формулою (6.15): *NiniManbHa дохідність* або мінімальна (бар'єрна)<br>  $\tau_{\text{min}}$  визначається за формулою (6.15):<br>  $\tau = d + f$ ,<br>
де d – середньозважена ставка за депозитними операція:<br>
ках; в 2019 році в Україні d = (0,10...0,19);<br>  $f$  – пока

$$
\tau = d + f,\tag{6.15}
$$

де d – середньозважена ставка за депозитними операціями в комерційних банках; в 2019 році в Україні d = (0,10...0,19);

 f – показник, що характеризує ризикованість вкладень; зазвичай, величина  $f = (0.05...0.5)$ , але може бути і значно більше.

Для нашого випадку отримаємо:

$$
\tau_{\text{min}} = 0.15 + 0.50 = 0.65 \text{ a}
$$

Оскільки величина  $E_B = 78,5\% > \tau_{\text{min}} = 65\%$ , то потенційний інвестор може бути зацікавлений у комерційному впровадженні нашої розробки.

Далі розраховуємо термін окупності коштів, вкладених у нашу розробку. Термін окупності Ток можна розрахувати за формулою (6.16): **Е буде защікавлений займатися комерціалізацією нашої розробки.**<br>
Мінімальна дохідність або мінімальна (бар'єрна) ставка дисконтуванн<br>
заначається за формулою (6.15):<br>  $\tau = d + f$ , (6.15<br>
середньозважена ставка за депозитни

$$
T_{\text{ok}} = \frac{1}{E_{\text{B}}}.
$$
\n(6.16)

Термін окупності Ток коштів, вкладених у нашу розробку, становитиме:

$$
T_{\text{ok}} = \frac{1}{0,785} \approx 1,273 \text{ pokiB},
$$

що свідчить про потенційну доцільність комерціалізації розробленої нами системи радіокерування рухом безпілотного літального апарату.

Результати виконаної економічної частини магістерської кваліфікаційної роботи зведено у табл. 6.8.

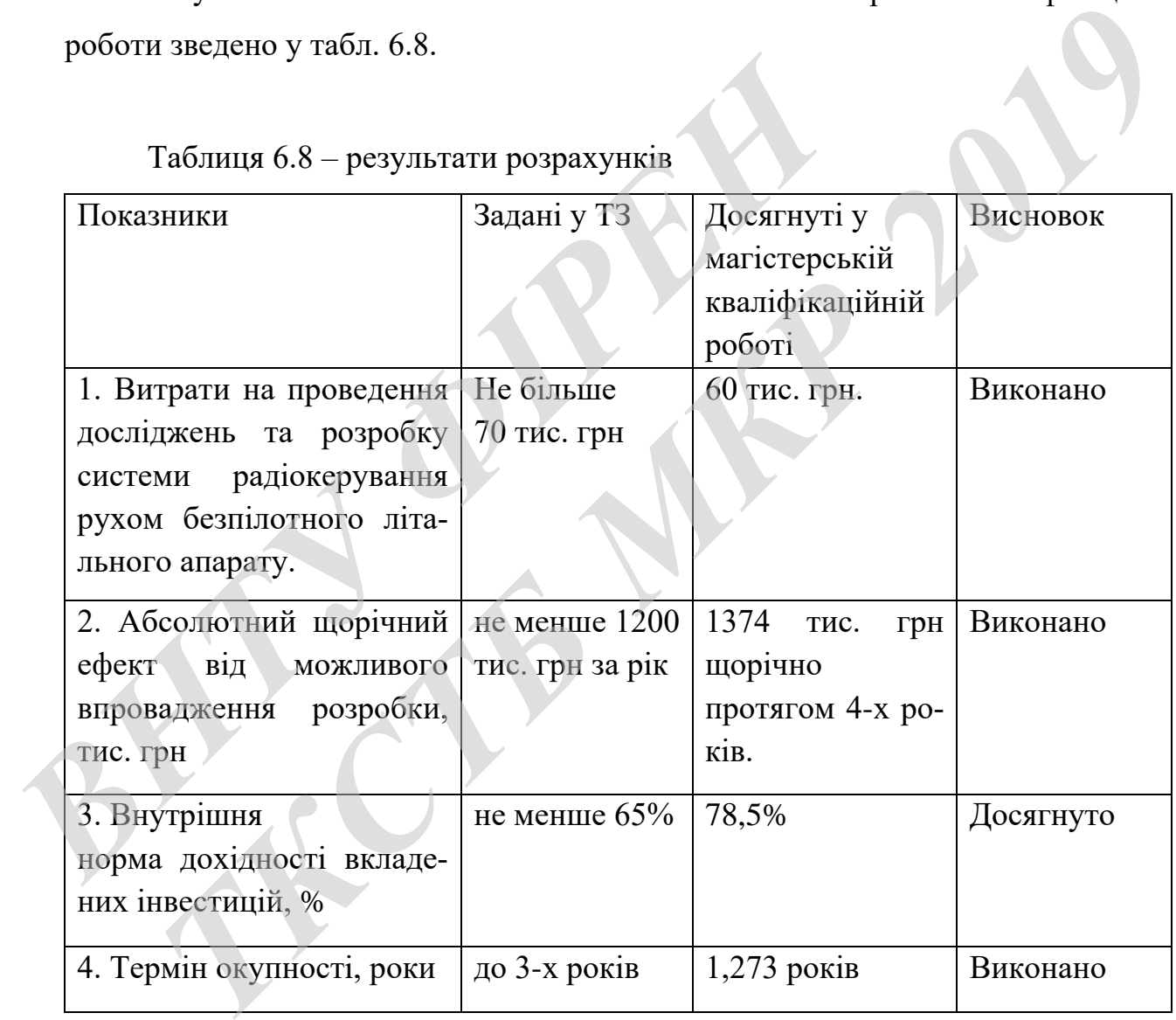

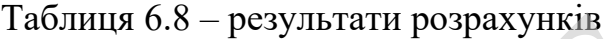

Таким чином, основні техніко-економічні показники розробленої нами системи радіокерування рухом безпілотного літального апарату, визначені у технічному завданні, виконані.

## **7 ОХОРОНА ПРАЦІ ТА БЕЗПЕКА В НАДЗВИЧАЙНИХ СИТУАЦІЯХ**

В даному розділі наводиться розгляд шкідливих, небезпечних [43] та уражаючих для людини і оточуючого середовища факторів, які виникають під час проведення дослідження системи радіокерування рухом безпілотного літального апарату. Тут висвітлюються, зокрема, технічні рішення з виробничої санітарії та гігієни праці, визначення перевірочне КПО для верхнього природного освітлення, технічні рішення з промислової та пожежної безпеки при проведенні дослідження, безпека в надзвичайних ситуаціях.

#### **7.1 Гігієна праці та виробнича санітарія**

7.1.1 Склад повітря робочої зони та мікроклімат

Вибираємо для приміщення для проведення дослідження системи радіокерування рухом безпілотного літального апарату, категорію важкості робіт за фізичним навантаженням – легка Іа.

Згідно із [44] допустимі параметри температури, відносної вологості та швидкості руху повітря в робочій зоні для теплого та холодного періодів року приведені в табл.7.1. **7.1 Гітієна праці та виробнича санітарія**<br>**7.1 Гітієна праці та виробнича санітарія**<br>**7.1.1 Склад повітря робочої зони та мікроклімат**<br>**Вибираємо для приміщення для проведення дослі,**<br>**керування рухом безпілотного літаль** 

При опроміненні менше 25% поверхні тіла людини, допустима інтенсивність теплового опромінення сладає 100 Вт/м<sup>2</sup>.

Вміст шкідливих речовин в повітрі робочої зони не повинен перевищувати гранично допустимих концентрацій (ГДК) в повітрі робочої зони і підлягає систематичному контролю з метою запобігання можливості перевищення ГДК, значення яких для роботи з ЕОМ наведено в табл. 7.2. ооведенні дослідження, безпека в надзвичайних ситуаціях.<br> **7.1 Гігієна праці та виробнича санітарія**<br> **7.1.1** Склад повітря робочої зони та мікроклімат<br> **7.1.1** Склад повітря робочої зони та мікроклімат<br> **2**19 **2019 201** 

При роботі з ЕОМ джерелом зараження повітря є також іонізація молекул речовин, які знаходяться у повітрі. Рівні додатних та від'ємних іонів мають відповідати [46] і приведені в табл.7.3.

|             |                    |           |                   | Температура повітря, °С   Відносна во- | Швидкість  |
|-------------|--------------------|-----------|-------------------|----------------------------------------|------------|
| Період року | Категорія<br>робіт |           | для робочих місць | логість повіт- руху повітря,           |            |
|             |                    | постійних | непостійних       | ря, $\%$                               | M/C        |
| Холодний    | Ia                 | $21 - 25$ | 18-26             | 75                                     | $\leq 0,1$ |
| Теплий      |                    | $22 - 28$ | $20 - 30$         | $55$ при 28°С                          | $0,1-0,2$  |

Таблиця 7.1 – Нормовані допустимі параметри мікроклімату в приміщенні

Таблиця 7.2 – ГДК шкідливих речовин [46]

| Назва речовини |     | $\Gamma\mu K$ , мг/м <sup>3</sup> | Агрегатний стан                                                                                      |       | Клас небезпеки     |
|----------------|-----|-----------------------------------|----------------------------------------------------------------------------------------------------|-------|--------------------|
| Озон           |     | 0,1                               | Пара                                                                                                 |       | $\overline{4}$     |
| Оксиди азоту   |     | 5                                 | Пара                                                                                                 |       | $\overline{2}$     |
| Пил            |     | $\overline{4}$                    | <b>Аерозоль</b>                                                                                      |       | $\overline{2}$     |
| Рівні          |     | Мінімально необхідні              | Таблиця 7.3 – Число іонів в 1 см <sup>3</sup> повітря приміщення під час роботи на ЕОМ<br>Оптимальні |       | Максимально допус- |
|                |     |                                   |                                                                                                    | тимі  |                    |
| ПОЗИТИВНИЙ     | 400 |                                   | 1500-3000                                                                                            | 50000 |                    |
| негативний     | 600 |                                   | 3000-5000                                                                                            | 50000 |                    |

Таблиця 7.3 – Число іонів в 1 см<sup>3</sup>повітря приміщення під час роботи на ЕОМ

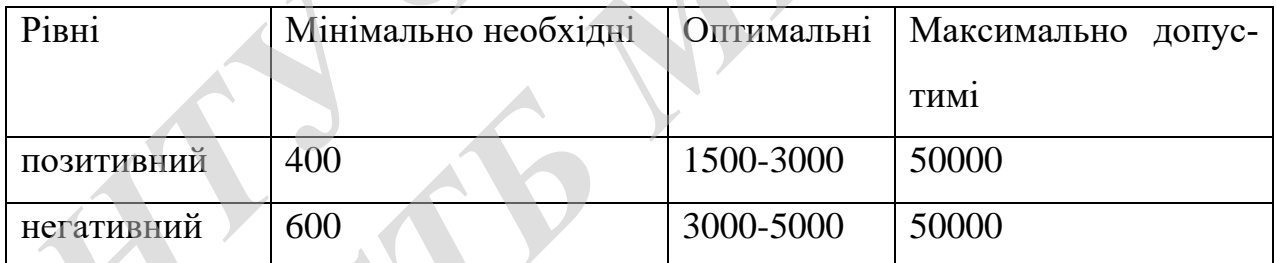

З метою забезпечення необхідних за нормативами показників мікроклімату і складу повітря робочої зони передбачено: в приміщенні повинна бути встановлена система кондиціонування для теплого і опалення для холодного періодів року; застосування вентиляції, яка видаляє забруднення або нагріте повітря з приміщення, а також за допомогою неї контролюється швидкість руху повітря і вологість.

## 7.1.2 Виробниче освітлення

Для забезпечення раціональних гігієнічних умов на робочих місцях значні вимоги висуваються щодо кількісних та якісних показників освітлення.

З погляду задач зорової роботи в приміщенні, де проводиться робота з дослідження системи радіокерування рухом безпілотного літального апарату, відповідно до [45] визначаємо, що вони відносяться до ІV розряду зорових робіт. Приймаємо контраст об'єкта з фоном – середній та характеристику фону – середню, яким відповідає підрозряд зорових робіт *в*.

Нормовані значення коефіцієнта природного освітлення (КПО) і мінімальні значення освітленості при штучному освітленні наведені в табл. 7.4.

Таблиця 7.4 – Нормовані значення коефіцієнта природного освітлення і мінімальні освітленості при штучному освітленні

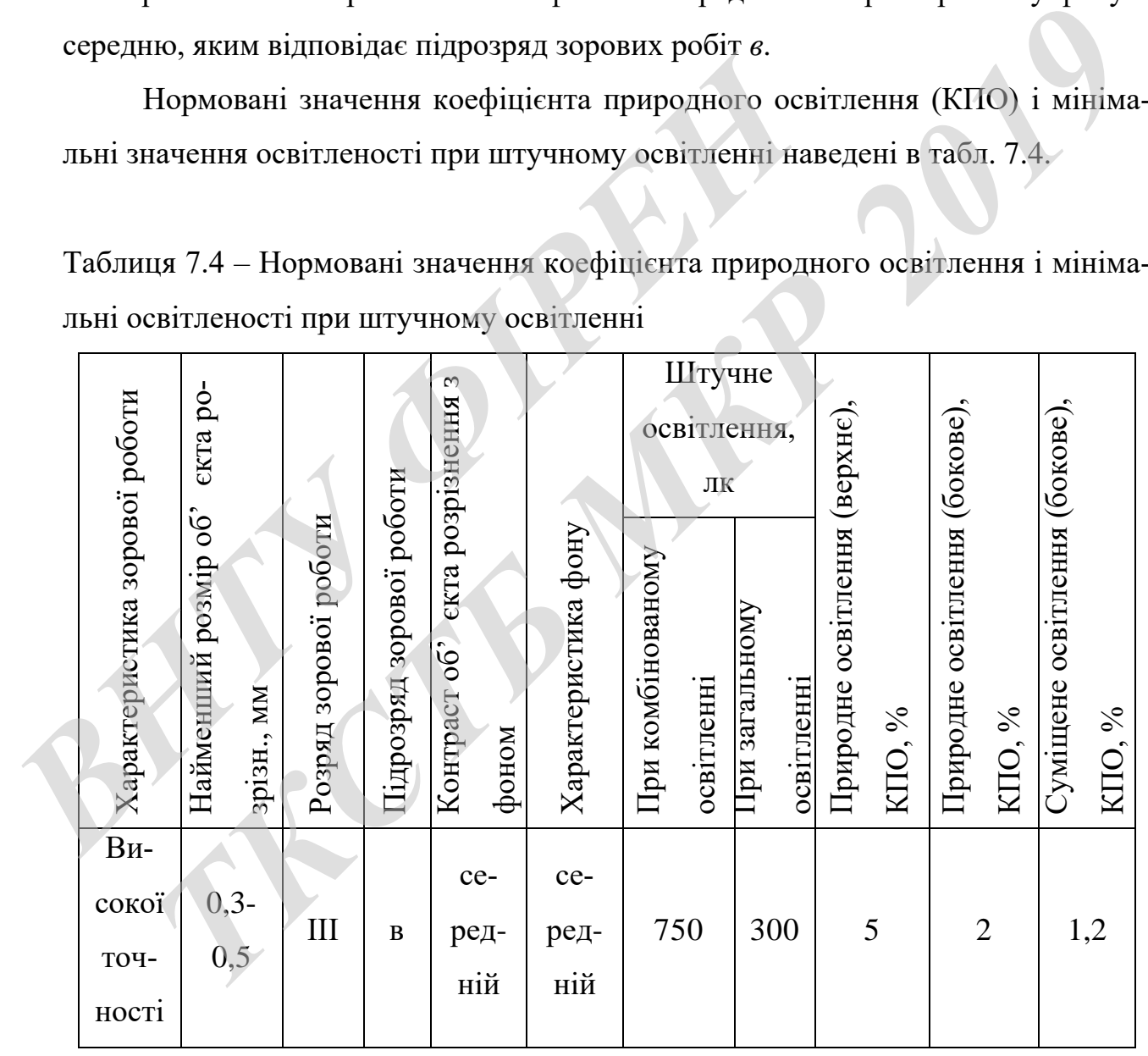

Оскільки приміщення розташоване у м. Вінниця (друга група забезпеченості природним світлом), а вікна розташовані за азимутом 180°, то для таких обставин КЕО визначатиметься за виразом [45, 46]

$$
e_N = e_H m_N \, [\%], \tag{7.1}
$$

де *е*<sup>н</sup> – табличне значення КЕО для бокового освітлення, %;

 *m<sup>N</sup>* – коефіцієнт світлового клімату;

 *N* – номер групи забезпеченості природним світлом.

Підставляючи відомі значення одержимо нормовані значення КПО для бокового та суміщеного освітлення:

$$
e_{N.6} = 2 \cdot 0.85 = 1.7
$$
 (%)

$$
e_{N,c} = 1.2 \cdot 0.85 = 1.02
$$
 (%)

З метою забезпечення нормативних значень показників освітлення передбачено такі заходи: за недостатнього природного освітлення у світлу пору доби доповнення штучним завдяки використанню газорозрядних ламп з утворенням системи суміщеного освітлення; використання загального штучного освітлення у темну пору доби.  $\alpha_{\text{NS}} = 1.2 \cdot 0.85 = 1.7 \, (\%)$ ;<br>
Видетавляючи відомі значення:<br>
бокового та суміщеного освітлення:<br>  $\alpha_{\text{NS}} = 2 \cdot 0.85 = 1.7 \, (\%)$ ;<br>  $\alpha_{\text{NS}} = 1.2 \cdot 0.85 = 1.02 \, (\%)$ .<br>
3 метою забезпечення нормативних значень 1<br>
передбач *ТКСТБ МКР <sup>2019</sup>*

Вихідні дані: Розміри приміщення (м): 20 × 7,0 × 3,2. Освітлення верхнє симетрично розташованими прорізами у покритті, розміри яких (м): 2,1 × 2,0. Висота від підлоги до підвіконня – 0,8 м. Остіклення подвійне, плетіння металеві. Конфронтуючі будинки відсутні.

Перевірочний розрахунок проводиться з метою визначення розрахункового значення коефіцієнта природної освітленості у контрольній точці.

Оскільки приміщення знаходиться в м. Вінниця (2-га група забезпеченості природним світлом), а світлові пройми орієнтовані за азимутом 180°, то для таких умов КПО буде рівним [44]:

$$
e_{N.\text{sepx}} = e_{n.\text{sepx}} m_N \,[\%];\tag{7.2}
$$

104

$$
e_{N \text{.} 6epx} = 5 \cdot 0,85 = 4,25 \, (%)
$$
.

Розрахункове значення КПО для верхнього освітлення визначається за формулою:

$$
e_p^e = \left[\varepsilon_e + \varepsilon_{cep}(r_2 K_\pi - 1)\right] \frac{\tau_0}{K_3} \quad \text{[%]},\tag{7.3}
$$

де *ε<sup>в</sup>* – геометричний КПО в розрахунковій точці при верхньому освітленні, %;  *εсер –* середнє значення геометричного КПО при верхньому освітленні на лінії перетину умовної робочої поверхні і площини характерного вертикального перерізу приміщення, %; *Reg-* – середне значення геометричного КПО при верхничного КПО при верхничного КПО при верхничного КПО при верхничного КПО при верхничного КПО при верхничного КПО при верхничного КПО при верхничного КПО при верхничного  $e_p^e = [e_a + e_{cep}(r_2K_a - 1)] \frac{10}{K_3}$  [%],<br> **ТЕОМЕТРИЧНИЙ КПО в розрахунковій точні при верхньому освітленні, %;**<br>
середне значення геометричного КПО при верхньому освітленні, %;<br>
середне значення геометричного КПО при верх

 *r<sup>2</sup>* – коефіцієнт, який враховує підвищення КПО при верхньому освітленні завдяки світлу, яке відбивається від поверхонь приміщення;

 *К<sup>л</sup>* – коефіцієнт, який враховує тип ліхтаря;

 $\tau$ <sub>0</sub> – загальний коефіцієнт світлового проникнення;

 $K_3$  – коефіцієнт запасу, (для виробничих приміщень  $K_3 = 1, 3...1, 5$ ).

Геометричний коефіцієнт природної освітленості в будь-якій точці приміщення при верхньому освітленні визначається за формулою:

$$
\varepsilon_{\varepsilon} = 0.01 n_3 n_2 \, [\%],\tag{7.4}
$$

де *n*<sup>3</sup> – кількість променів за графіком (рисунок 7.1), які проходять від неба в розрахункову точку через світлові отвори на поперечному перерізі приміщення;

 *n*<sup>2</sup> – кількість променів за графіком (рисунок 7.1), які проходять від неба в розрахункову точку через світлові отвори на поздовжньому перерізі приміщення (у випадку кількох світлових отворів *n*<sup>3</sup> і *n*<sup>2</sup> визначаються окремо для кожного отвору, а потім добуток (*n*3*n*2) підсумовується).

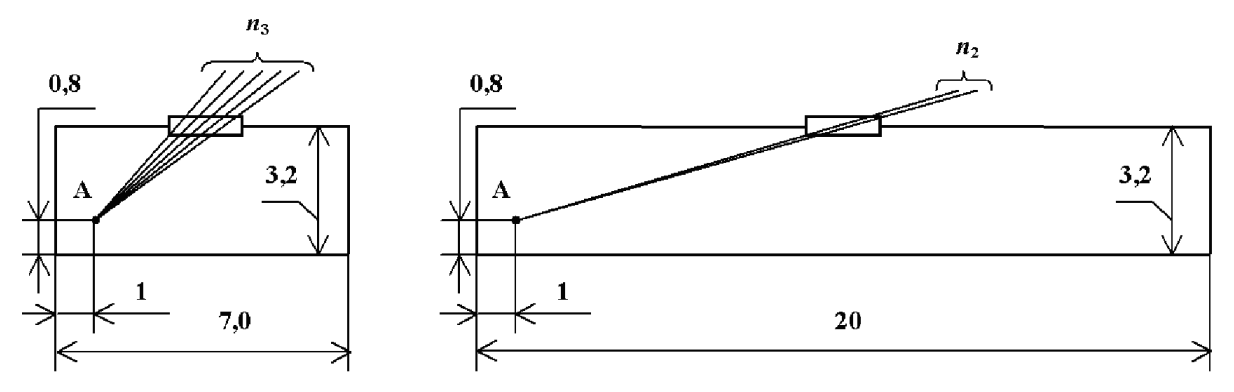

Рисунок 7.1 – Визначення кількості променів *n*<sup>3</sup> і *n*2, які проходять через світлові отвори при верхньому освітленні

За допомогою рисунку 7.1 визначаємо:  $n_3 = 5$ ;  $n_2 = 2$ .

Середнє значення геометричного КПО при верхньому освітленні визначається із співвідношення: За допомогою рисунку 7.1 визначасмо:  $n_3 = 5$ ;  $n_2 = 2$ <br> *Середне значення геометричного* КПО при верхньо<br> *FIG8* is співвідношення:<br>  $\varepsilon_{cep} = (\varepsilon_{el} + \varepsilon_{e2} + ... + \varepsilon_{eN})/N$  [%],<br>
де *N* – кількість розрахункових точок;<br>

$$
\varepsilon_{cep} = \left(\varepsilon_{e1} + \varepsilon_{e2} + \dots + \varepsilon_{eN}\right) / N \,\, \text{[%]},\tag{7.5}
$$

де *N* – кількість розрахункових точок;

 $\epsilon_{61}, \epsilon_{62}, \ldots, \epsilon_{6N}$  – геометричний КПО в розрахункових точках.

Знайдемо загальний коефіцієнт світлопропускання за формулою:

$$
\tau_0 = \tau_1 \ \tau_2 \ \tau_3 \ \tau_4 \ \tau_5,\tag{7.6}
$$

де  $\tau_1$  – коефіцієнт світлопропускання матеріалу;

 $\tau_2$  – коефіцієнт, що враховує втрати світла у віконній рамі;

 $\tau_3$  – коефіцієнт, що враховує втрати світла у несучих конструкціях (при боковому освітленні  $\tau_3 = 1$ ; при верхньому  $-\tau_3 = 0.8-0.9$ ); **За допомогою рисунку 7.1 визначаемо:**  $n_5 = 5$ ;  $n_2 = 2$ .<br>  $C$ ередне значения геометричного KIIO при верхньому освітленні визнача<br> **3 співвідношення:**<br>  $\varepsilon_{cep} = (\varepsilon_{e1} + \varepsilon_{e2} + ... + \varepsilon_{SN})/N$  [%], (7.5<br> **KULKECTL розраху** 

 $\tau_4$  – коефіцієнт, що враховує втрати світла у сонцезахисних пристроях;

<sup>5</sup> – коефіцієнт, що враховує втрати світла у захисній сітці, яка встановлюється під ліхтарями (при суміщеному освітленні приймається рівним 0,9; при природному 1).

Для визначення коефіцієнту *r*<sup>2</sup> необхідно знайти середній коефіцієнт відбиття приміщення за формулою:

$$
\rho_{CP} = \frac{\rho_{cmezi} S_{cmezi} + \rho_{cmin} S_{cmin} + \rho_{IT} S_{IT}}{S_{cmezi} + S_{cmin} + S_{IT}},
$$
\n(7.7)

де *стелі*, *стін*, *<sup>п</sup>* – коефіцієнти відбиття стелі, стін та підлоги відповідно;

 $S_{cme\pi i}$ ,  $S_{cmi\pi}$ ,  $S_n$  – площа стелі, стін, та підлоги відповідно, м<sup>2</sup>.

Приймаємо  $\rho_{cmeni} = 0.725$ ;  $\rho_{cmin} = 0.7$ ;  $\rho_n = 0.25$ . Для одинарного остіклення вибираємо  $\tau_1 = 0.9$ . Для дерев'яного виду віконних рам  $\tau_2 = 0.75$ . Для верхнього освітлення приймаємо  $\tau_3 = 0.9$ . Оскільки сонцезахисні пристрої не використовуються, то приймаємо  $\tau_4 = 1$ . Для природного освітлення приймаємо  $\tau_5 = 1$ . Приймаємо коефіцієнт запасу *К<sup>3</sup>* = 1,3...1,5 = 1,4. Приймаємо  $\rho_{\text{cme}il} = 0,725$ ;  $\rho_{\text{cme}il} = 0,7$ ;  $\rho_n = 0,25$ . Для<br>вибираємо  $\tau_1 = 0,9$ . Для дерев'яного виду віконних рам *т*<br>освітлення приймаємо  $\tau_3 = 0,9$ . Оскільки сонцезахисні п<br>вуються, то приймаємо  $\tau_4 = 1$ *The History Condustry on*  $\pi$  **2019 2019** *THE ANDER CONTROLLER CONTROVER CONDUCTED AND*  $\pi$  **<b>***Z* = 0,725;  $\rho_{amb} = 0.725$ ;  $\rho_{mb} = 0.725$ . Для одинарного остікленнемо  $\tau_1 = 0.9$ . Для дерев'яного виду віконних рам

Площа стелі рівна площі підлоги і знайдиться за формулою

$$
S_{\text{cmeni}} = S_{\text{II}} = L_{\text{II}} B_{\text{II}} [\text{m}^2], \tag{7.8}
$$

де *LП*, *В<sup>П</sup>* – довжина та ширина підлоги відповідно, м.

Площу стін знайдемо за формулою

$$
S_{\text{cmin}} = H_{\text{cmin}}(2L_{\text{II}} + 2B_{\text{II}}) \text{ [M}^2], \tag{7.9}
$$

де *Hстіни* – висота стіни, м.

Після підстановки відомих значень у формули (7.6, 7.8, 7.9, 7.7, 7.4) отримаємо:

$$
\tau_0 = 0.9 \cdot 0.75 \cdot 0.9 \cdot 1 \cdot 1 = 0.61;
$$

$$
S_{\text{cme},ni} = S_{\text{II}} = 20 \cdot 7{,}0 = 140 \text{ (m}^2);
$$
$$
S_{\text{cmin}} = 3.2 \cdot (2 \cdot 20 + 2 \cdot 7.0) = 172.8 \text{ (m}^2);
$$

$$
\rho_{cp} = \frac{0.725 \cdot 140 + 0.7 \cdot 172.8 + 0.25 \cdot 140}{140 + 172.8 + 140} = 0.5686;
$$

$$
\varepsilon_e = 0.01 \cdot 5 \cdot 2 = 0.1 \, (\frac{9}{6}).
$$

Для визначення коефіцієнту *r*<sup>2</sup> необхідно також визначити співвідношення

$$
H_{\rm\scriptscriptstyle{J}}/B_1,
$$

*H<sup>л</sup> / B*1, (7.10)

де *H<sup>л</sup>* – висота приміщення від умовної робочої поверхні до нижньої грані засклення, м;

 $B_1$  – ширина прогону, м.

Отже, співвідношення, необхідне для визначення коефіцієнту *r*<sup>2</sup> дорівнює  $H_{\text{n}}/B_1 = 2.4 / 20 = 0.12$ . За отриманим значенням і величиною  $\rho_{cp}$  вибираємо коефіцієнт *r*<sup>2</sup> = 1,06. Для штучних світлових отворів у покритті вибираємо  $K_{n} = 1,1.$ *Н<sub>л</sub>*/ *В*<sub>1</sub>,<br>
де *Н<sub>л</sub>* – висота приміщення від умовної робочої поверхн<br>
склення, м;<br> *В*<sub>1</sub> – ширина прогону, м.<br>
Отже, співвідношення, необхідне для визначення к<br> *Н<sub>л</sub>*/ *B*<sub>1</sub> = 2,4 / 20 = 0,12. За отриманим значен *Н<sub>3</sub>*/*B*<sub>1</sub>, (7.10)<br> **2019 2019 2019 2019 2019 2019 2019 2019 2019 2019 2019 2019 2019 2019 2019 2019 2019 2019 2019 2019 2019 2019 2019 2019 2019 2019 2019 2019 2** 

Визначаємо геометричний КПО в розрахункових точках  $\varepsilon_{01} = 0,1,96$ ,  $\varepsilon_{62} = 0.12 \%, \, \varepsilon_{63} = 0.125 \%, \, \varepsilon_{64} = 0.12 \%, \, \varepsilon_{65} = 0.1 \%, \, N = 5.$ 

Після підстановки відомих значень у формули (7.5, 7.3) отримаємо:

$$
\varepsilon_{cep} = (0, 1 + 0, 12 + 0, 125 + 0, 125 + 0, 1) / 5 = 0,114 (%);
$$

$$
e_p^e = [0,1+0,114 \cdot (1,06 \cdot 1,1-1)] \frac{0,61}{1,4} = 0,273 \text{ (%)};
$$

Оскільки *в р e* = 0,273 % < *еN.верх* = 4,25 %, то природна освітленість в даному приміщенні є недостатньою.

## 7.1.3 Виробничі віброакустичні коливання

Зважаючи на те, що під час експлуатації пристроїв крім усього іншого обладнання використовується устаткування, робота якого супроводжується шумом та вібрацією, потрібно передбачити захист від шуму та вібрації.

Визначено, що приміщення, в якому проводиться робота з дослідження системи радіокерування рухом безпілотного літального апарату може містити робочі місця із шумом та вібрацією, що створюється вентиляторами блоку живлення комп'ютера і кулерами мікропроцесора, відеоадаптера.

Таблиця 7.5 – Допустимі рівні звукового тиску і еквівалентні рівні звуку

| живлення комп'ютера і кулерами мікропроцесора, відеоадаптера. |       |     |            |      |      |                  |                                               |                                                                          |                                                                                  |
|---------------------------------------------------------------|-------|-----|------------|------|------|------------------|-----------------------------------------------|--------------------------------------------------------------------------|----------------------------------------------------------------------------------|
|                                                               |       |     |            |      |      |                  |                                               |                                                                          | Для запобігання травмуванню працівників від дії шуму він підлягає                |
|                                                               |       |     |            |      |      |                  |                                               |                                                                          | нормуванню. Основним нормативом з питань промислового шуму, діючим на            |
|                                                               |       |     |            |      |      |                  |                                               |                                                                          | території нашої країни, є [47], у відповідності з яким нормовані рівні звукового |
|                                                               |       |     |            |      |      |                  |                                               |                                                                          | тиску, рівні звуку і еквівалентні рівні шуму на робочих місцях у промислових     |
|                                                               |       |     |            |      |      |                  |                                               |                                                                          | приміщеннях не мають бути більшими ніж значення, які наведено у табл. 7.5.       |
|                                                               |       |     |            |      |      |                  |                                               | Норми виробничих вібрацій наведені в табл. 7.6 для локальної вібрації.   |                                                                                  |
|                                                               |       |     |            |      |      |                  |                                               |                                                                          |                                                                                  |
|                                                               |       |     |            |      |      |                  |                                               | Таблиця 7.5 - Допустимі рівні звукового тиску і еквівалентні рівні звуку |                                                                                  |
| Рівні звукового тиску в дБ в октавних полосах із серед-       |       |     |            |      |      |                  |                                               |                                                                          |                                                                                  |
| ньо-геометричними частотами, Гц                               |       |     |            |      |      |                  | Рівні звуку та екві-<br>валентні рівні звуку, |                                                                          |                                                                                  |
|                                                               |       |     |            |      |      |                  |                                               |                                                                          |                                                                                  |
| 31,5<br>63                                                    | 125   | 250 | 500        | 1000 | 2000 | 4000             | 8000                                          |                                                                          | дБА                                                                              |
| 71<br>86                                                      | 61    | 54  | 49         | 45   | 42   | 40               | 38                                            |                                                                          | 50                                                                               |
| 3 <sup>1</sup>                                                | метою |     | покращення |      |      | віброакустичного |                                               | клімату<br>$\bf{B}$                                                      | приміщенні                                                                       |
| передбачено такі заходи:                                      |       |     |            |      |      |                  |                                               |                                                                          |                                                                                  |

1) постійне змащування підшипників вентиляторів блоку живлення ЕОМ і кулерів мікропроцесора та відеоадаптера;

2) контроль рівня шуму та вібрації не менше 1 разу на рік.

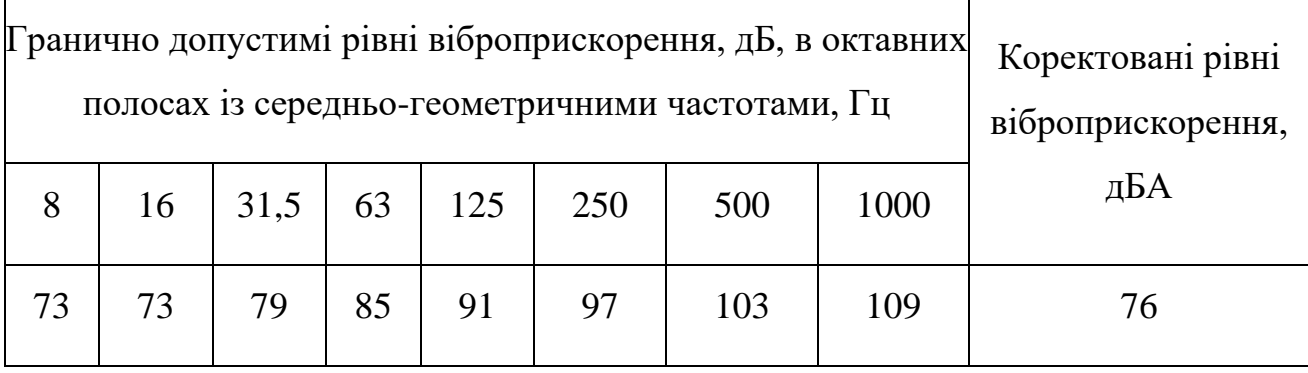

## Таблиця 7.6 – Нормовані рівні віброприскорення [48]

### 7.1.4 Виробничі випромінювання

Величина напруженості електромагнітного поля на робочих місцях з персональними комп'ютерами не повинні перевищувати граничнодопустимі, які складають 20 кВ/м.

Експозиційна доза рентгенівського випромінювання на відстані 5 см від екрана до корпуса монітора при будь-яких положеннях регулювальних пристроїв не повинні перевищувати 7,7410-12 Кл/кг, що відповідає потужності еквівалентної дози 0,1 мБер/год (100 мкР/год) у відповідності до [56]. *НА • Величина напруженості електромагнітного поля на*<br>
сональними комп'ютерами не повинні перевищувати г<br>
складають 20 кВ/м.<br>
Експозиційна доза рентгенівського випромінювани<br>
екрана до корпуса монітора при будь-яких поло 7.1.4 Виробничі випромінювання<br> **Величина напруженості електромагнітного поля на робочих місцях з пер<br>
инми комп'ютерами не повиниї перевищувати граничнодопустимі, як<br>
исть 20 кВ/м.<br>
Експозиційна доза рентгенівського випр** 

З метою забезпечення захисту та досягнення нормованих рівнів випромінювань потрібно застосовувати приекранні фільтри, локальні світлофільтри та інші засоби захисту, що пройшли випробування в акредитованих лабораторіях і мають щорічний гігієнічний сертифікат.

# **7.2 Технічні рішення щодо промислової та пожежної безпеки при проведенні дослідження**

Сучасний етап розвитку техніки, автоматизації розробок та досліджень характеризується широким використанням на робочому місці ЕОМ. Наявність великої кількості прикладних програм сприяє тому, що ЕОМ є основним робочим інструментом інженера в галузі радіотехніки.

### 7.2.1 Безпека щодо організації робочих місць

Розміщення робочих місць, оснащених ЕОМ виконується в приміщеннях з однобічним розташуванням світлових отворів, які неодмінно мають бути обладнані сонцезахисним пристроями: шторами та жалюзями [49].

У випадку розміщення робочих місць у приміщеннях з джерелами шкідливих та небезпечних виробничих факторів, вони зобов'язані розміщатись в абсолютно ізольованих кабінетах з природним освітленням та організованою вентиляцією. Площа одного робочого місця повинна складати не менше 6,0 м<sup>2</sup>, об'єм – не менше як 20 м<sup>3</sup>, а висота – не менше 3,2 м [8].

Поверхня підлоги має бути рівною, без вибоїн, не слизькою, мати антистатичні властивості, зручною для вологого прибирання. Забороняється використовувати для оздоблення інтер'єру полімерні матеріали, що виділяють у повітря шкідливі хімічні речовини.

### 7.2.2 Електробезпека

В середині приміщення, де здійснюється робота з дослідження системи радіокерування рухом безпілотного літального апарату, значну увагу слід приділити запобіганню небезпеки ураження електричним струмом. У відповідності до [51] це приміщення належить до приміщень із підвищеною небезпекою ураження електричним струмом через наявність високої (більше 75 %) вологості. Через це безпека використання електрообладнання повинна забезпечуватись комплексом заходів, що включають застосування ізоляції струмовідних елементів, захисного заземлення, захисних блокувань тощо [52]. веннымись. Еноще одино росочно мена новины еми<br>
об'єм – не менше як 20 м<sup>3</sup>, а висота – не менше 3,2 м [8].<br> **Поверхня підлоги має бути рівною**, без вибоїв<br>
антистатичні властивості, зручною для вологого прибі<br>
використов идією. Площа одного робочого місця повинна складати не менше 6,0 м<sup>-</sup> не менше як 20 м<sup>3</sup>, а висота – не менше 3,2 м [8].<br>
Поверхня підноги має бути рівною, без вибойн, не слизькою, мат<br>
атичні властивості, зручною для во

### 7.2.3 Пожежна безпека

Згідно [53] приміщення, в якому проводиться робота з дослідження системи радіокерування рухом безпілотного літального апарату, відноситься до категорії пожежної небезпеки В. Це приміщення відноситься до 3-го ступеня вогнестійкості, в якому приміщення знаходяться в будівлі з несучими та огороджувальними конструкціями з природних або штучних кам'яних матеріалів, бетону, залізобетону. Мінімальні межі вогнестійкості конструкцій приміщення, що розглядається наведені в табл. 7.7. В табл. 7.8 наведено протипожежні норми проектування будівель і споруд.

Вибираємо, що приміщення, де проводиться робота з дослідження, має бути обладнане двома вогнегасниками, пожежним щитом, ємністю з піском [54].

| ком [54].      |                   |                                |                |                      |                |                |                           |                                                                       |                        |                                                                                       |
|----------------|-------------------|--------------------------------|----------------|----------------------|----------------|----------------|---------------------------|-----------------------------------------------------------------------|------------------------|---------------------------------------------------------------------------------------|
|                |                   |                                |                |                      |                |                |                           | Таблиця 7.7 - Значення мінімальних меж вогнестійкості приміщення [53] |                        |                                                                                       |
|                |                   |                                | Стіни          |                      |                |                |                           |                                                                       |                        | Елементи пок-                                                                         |
|                |                   |                                |                |                      |                |                |                           |                                                                       |                        | риття                                                                                 |
| Ступінь вогне- | стійкості будівлі | Јесучі та східча<br>сті клітки | Самонесучі     | Зовнішні не-<br>сучі | Перегородки    | Колони         | Східчасті майда-<br>нчики | Ілити та інші не-<br>сучі конструкції                                 | прогони<br>Плити,      | ферми<br>Балки,                                                                       |
| 3              |                   | <b>REI 120 REI 60</b>          |                | E15                  |                | EI 15 R 120    | R 60                      | <b>REI 45</b>                                                         |                        |                                                                                       |
|                |                   |                                |                |                      |                |                |                           |                                                                       | $\mathbf{H}\mathbf{H}$ | $\rm HH$                                                                              |
|                |                   | M <sub>0</sub>                 | M <sub>0</sub> | M <sub>0</sub>       | M <sub>1</sub> | M <sub>0</sub> | M <sub>0</sub>            | M <sub>1</sub>                                                        | $\mathbf{H}\mathbf{H}$ | $\rm HH$                                                                              |
|                |                   |                                |                |                      |                |                |                           |                                                                       |                        | Примітка. R - втрати несучої здатності; Е - втрати цілісності; І - втрати теплоі-     |
|                |                   |                                |                |                      |                |                |                           |                                                                       |                        | золювальної спроможності; М - показник здатності будівельної конструкції              |
|                |                   |                                |                |                      |                |                |                           |                                                                       |                        | поширювати вогонь (межа поширення вогню); М0 - межа поширення вогню                   |
|                |                   |                                |                |                      |                |                |                           |                                                                       |                        | дорівнює 0 см; М1 - М $\leq$ 25 см - для горизонтальних конструкцій; М $\leq$ 40 см - |
|                |                   |                                |                |                      |                |                |                           | для вертикальних і похилих конструкцій; нн - не нормується.           |                        |                                                                                       |
|                |                   |                                |                |                      |                |                |                           |                                                                       |                        |                                                                                       |

Таблиця 7.7 – Значення мінімальних меж вогнестійкості приміщення [53]

Примітка. R – втрати несучої здатності; Е – втрати цілісності; І – втрати теплоізолювальної спроможності; М – показник здатності будівельної конструкції поширювати вогонь (межа поширення вогню); М0 – межа поширення вогню дорівнює 0 см; М $1 - M \le 25$  см – для горизонтальних конструкцій; М $\le 40$  см – для вертикальних і похилих конструкцій; нн – не нормується. **ВНИЗИЛЬНОЙ** СПР<br> **ВНИЗИЛЬНОЙ ВОЛЬЗИВНОЙ** ВОЛЮ<br>
В ДЛЯ ВЕРТИКАЛЬНИ

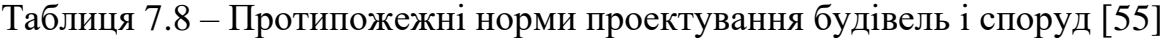

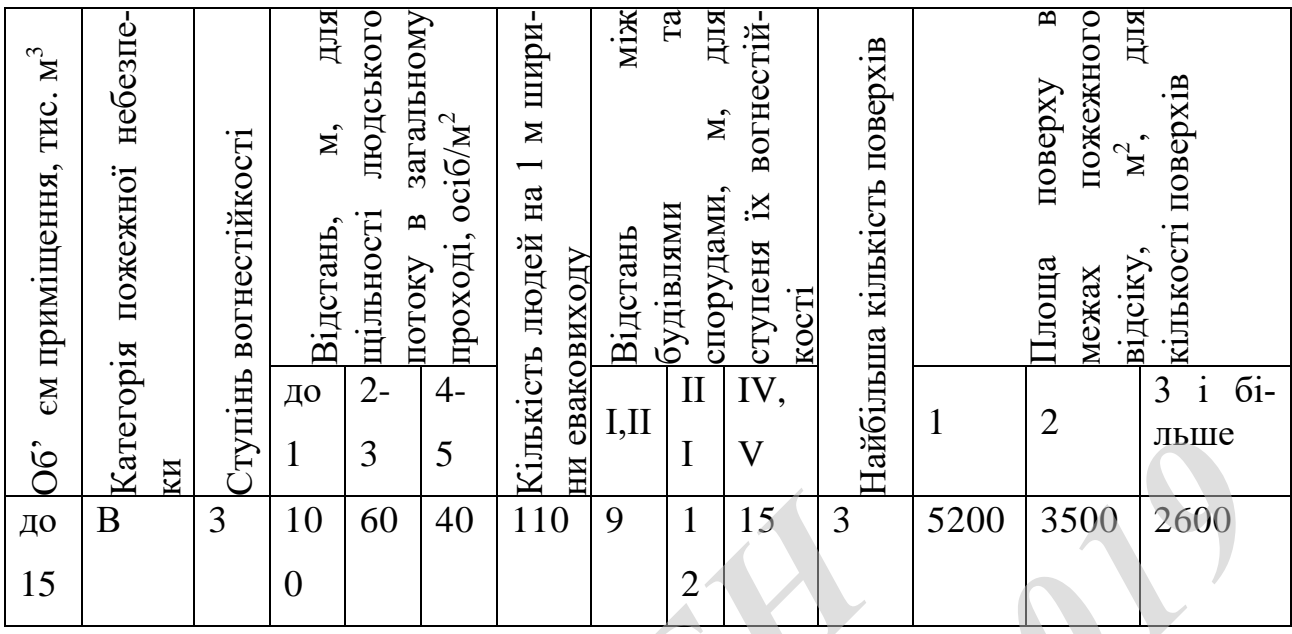

**7.3 Дослідження стійкості роботи системи радіокерування рухом безпілотного літального апарату в умовах дії загрозливих чинників надзвичайних ситуацій**

У зв'язку з тим, що система радіокерування рухом безпілотного літального апарату має важливе значення для передачі мовної інформації, а на них можуть справляти значний вплив загрозливі чинники надзвичайні ситуації різного типу то необхідно провести оцінку безпеки роботи модуляторів. До таких НС можна віднести: стихійні лиха (блискавка, зливи, вибухи), а особливо впливовими на РЕА мають іонізуючі випромінювання та ЕМІ. Тому при забезпеченні даних пристроїв слід забезпечити найвищий рівень захисту від тої чи іншої НС, оскільки кожна НС справляє свій вплив на даний пристрій. **10 В 3 10 60 40 110 9 1 15 3**<br> **15 15 3 10 60 40 110 9 1 15 3 2**<br> **15 15 3 10 60 40 110 9 1 15 3 3**<br> **15 10 110 9 1 15 3 3**<br> **15 10 110** *ТКСТБ МКР <sup>2019</sup>*

Тож, в даній частині розділу необхідно виконати дослідження стійкості роботи та розробку заходів по підвищенню стійкості роботи імпульсно-кодових модуляторів в умовах дії іонізуючих випромінювань та електромагнітного імпульсу.

В РЕА застосовуються елементи, до складу яких входять такі матеріали: метали, неорганічні матеріали (в основному діелектрики), провідники і різноманітні органічні сполуки (смоли). Серед цих матеріалів метали найбільш чутливі до впливу іонізуючих випромінювань, оскільки їм властива висока концентрація вільних носіїв.

В радіоелектронній апаратурі іонізуючі випромінювання, викликають зворотні і незворотні процеси, внаслідок яких можуть відбуватися порушення роботи електричних елементів схеми, що призводять до виходу з ладу апаратури. Проходячи через елементи РЕА, потік гамма-випромінень створює в них вільні носії електричних зарядів, в результаті переміщення яких виникає помилковий імпульс, який призводить до спрацьовування пристрою.

При великих дозах випромінювання втрачають працездатність комплектуючі елементи систем радіоелектроніки і електроавтоматики. В результаті опромінення у транзисторах змінюється обернений струм і коефіцієнт підсилення, у конденсаторах знижуються напруги пробою та опір стікання, змінюється провідність і внутрішній нагрів; руйнується електрична ізоляція дротів з полімерних матеріалів. *BHDRER* **EXAMPLE AND ASSEMBLE SERVER AND THE CONFIRMATION CONFIRMATION CONFIRMATION FOR BHAK BUNDER CONFIRMATION FOR CONFIRMATION CONFIRMATION FOR TYOU CHEMICAL STATE OF THE STATE OF THE STATE OF THE STATE OF DETAI** ТУРИ. Проходячи через елементи РЕА, потік гамма-випромінень ствених вільні носії електричних зарядів, в результаті переміщення яких випомилковий імпульс, який призводить до спрацьовування пристрою.<br>
При великих дозах випр

В органічних ізоляційних і діелектричних матеріалах змінюються такі параметри, як: електрична провідність, діелектрична проникність і тангенс кута втрат. Неорганічні матеріали не так чутливі до впливу іонізуючих випромінювань.

Вплив ЕМІ являє велику небезпеку для апаратури, добре захищеної від впливу інших загрозливих чинників. Тому слід пам'ятати про такий захист апаратури від ЕМІ, який би забезпечив стійку роботу системи радіокерування рухом безпілотного літального апарату.

7.3.1 Дослідження стійкості роботи системи радіокерування рухом безпілотного літального апарату в умовах дії іонізуючих випромінювань

За критерій безпеки роботи системи радіокерування рухом безпілотного літального апарату в цих умовах приймається таке граничне значення експозиційної дози, при якому можуть виникнути тимчасові зміни, але система буде працювати.

Приймаючи до уваги елементну базу, що використовується для реалізації системи, складається таблиця потужностей експозиційної дози опромінення для кожного елемента Дгр.і, що викликають початок зворотних змін. Отримані значення занесемо до табл. 7.9.

|                | Таблиця 7.9 - Значення експозиційних доз елементів системи радіокерування                                                                                           |                                    |                               |
|----------------|----------------------------------------------------------------------------------------------------|------------------------------------|-------------------------------|
| $N_2$          | Елементи системи радіокерування                                                                                                    | $\prod_{\mathrm{rp.i}},\mathrm{P}$ | $\mathcal{A}_{\text{rp.}}, P$ |
| 1              | Інтегральні мікросхеми                                                                                                    | $10^{5}$                           |                               |
| $\overline{2}$ | Діоди загального призначення                                                                                                    | 10 <sup>4</sup>                    |                               |
| 3              | Транзистори загального призначення                                                                                                    | 10 <sup>4</sup>                    | 10 <sup>4</sup>               |
| $\overline{4}$ | Мікросхеми                                                                                                    | 10 <sup>5</sup>                    |                               |
| 5              | Конденсатори                                                                                                    | 10 <sup>7</sup>                    |                               |
| 6              | Резистори                                                                                                    | 10 <sup>8</sup>                    |                               |
|                | Проаналізувавши дані табл. 7.9, визначили, що самим уразливим елемен<br>том системи з мінімальною дозою $\mu_{\text{rpi}} = 10^4$ Р є транзистори та діоди. Визнача |                                    |                               |

Таблиця 7.9 – Значення експозиційних доз елементів системи радіокерування

$$
\mathcal{A}_{\mathbf{M}} = \frac{2 \cdot \mathbf{P}_1 \left( \sqrt{\mathbf{t}_{\mathbf{k}}} - \sqrt{\mathbf{t}_{\mathbf{n}}} \right)}{\mathbf{K}_{\text{ocn}}},\tag{7.11}
$$

де Р<sub>1</sub> − максимальне значення рівня радіації (P<sub>1</sub> = 4,1 Р/год);

 $t_k$  – час кінця опромінення ( $t_k = 131400$  год (5 років));

 $t_{\pi}$  – час початку опромінення ( $t_{\pi}$  = 1 год).

 $K_{ocn}$ — коефіцієнт послаблення радіації ( $K_{ocn} = 4$ ).

$$
A_{\scriptscriptstyle M} = \frac{2 \cdot 4,1(\sqrt{131400} - \sqrt{1})}{4} = 1644 \text{ (P)}.
$$

Оскільки  $\Box_{\text{rpi}} > \Box_{\text{M}}$ , то дана РЕА стійка до дії радіації. Визначимо допустимий час роботи РЕА в заданих умовах за формулою:

$$
t_o = \frac{\overline{A_{zp}} \cdot K_{ocr} + 2 \cdot P_1 \cdot \sqrt{1}}{2 \cdot P_1},
$$
\n(7.12)

$$
t_o = \frac{10^4 \cdot 4 + 2 \cdot 4 \cdot 1 \cdot \sqrt{1}}{2 \cdot 4 \cdot 1} = 21098 \text{ (год)}.
$$

Отже, можливо доза опромінення елементної бази  $\varLambda_{\scriptscriptstyle{M}}$  = 1644 P, а допустима  $10^4$  Р. Отже, РЕА є стійкою в умовах дії іонізуючого випромінювання. Допустимий час роботи системи радіокерування рухом безпілотного літального апарату в заданих умовах становить 21098 год., при рівні радіації 4,1 Р/год, а це більше ніж час морального старіння системи радіокерування рухом безпілотного літального апарату. Оскиљки  $A_{\text{rpi}} > A_{\text{M}}$ , то дана РЕА стийка до дії ради<br> *Гимий* час роботи РЕА в заданих умовах за формулою:<br>  $t_o = \frac{A_{\text{r}} + K_{\text{rsc}} + 2 \cdot P_{\text{r}} \cdot \sqrt{1}}{2 \cdot P_{\text{r}}}$ ,<br>  $\frac{10^4 \cdot 4 + 2 \cdot 4.1 \cdot \sqrt{1}}{2 \cdot 4.1} = 21098 \text{ (ro$  $T_{\text{CPI}}$  **7.12**<br> **THE CONSISTER A BANGE AND A THE CONSISTENT OF A BANGE AND A BANGE AND A BANGE AND A BANGE AND A BANGE AND**  $t_a = \frac{H_{\text{C}} \cdot K_{\text{no}} - 2 \cdot P_i \cdot \sqrt{1}}{2 \cdot P_i}$ **, (7.12<br> t\_a = \frac{H\_{\text{C}} \cdot K\_{\text{no}} - 2 \cdot P\_i \cdot \sqrt{1}}{2 \** 

7.3.2 Дослідження стійкості роботи системи радіокерування рухом безпілотного літального апарату в умовах дії електромагнітного імпульсу

За критерієм безпеки роботи системи радіо керування в умовах дії електромагнітного імпульсу можна прийняти коефіцієнт безпеки:

$$
K_{\rm 6} = 201g \frac{U_{\rm A}}{U_{\rm r}} \ge 40 \,\, \text{(AB)},
$$

де  $U_{\text{I}}$  – допустиме коливання напруги живлення (для мікросхем 5 В);

 U<sup>г</sup> – напруга наведена за рахунок електромагнітних випромінювань у вертикальних (горизонтальних) струмопровідних частинах, В.

В зв'язку з тим, що окремі елементи приладів можуть мати різні значення коефіцієнтів безпеки, то стійкість роботи системи радіокерування в цілому визначається мінімальним значенням коефіцієнта безпеки.

Визначимо горизонтальну складову напруженості електромагнітного поля: Визначимо горизонтальну складову напруженості<br>
ля:<br>  $E_z = 9.6 \cdot 10^3 \cdot 10^{-3} = 9.6$  (В/м).<br>
Визначаємо горизонтальну та вертикальну напругу<br>  $U_z = 9.6 \cdot 10^3 \cdot 0.5 = 4800$  (В).<br>  $U_x = 9.6 \cdot 0.8 = 7.36$  (В).<br>  $U_y = U_x + \frac{U_x}{U_y} \cdot$ ТЬСЯ МІНІМАЛЬНИМ ЗНАЧЕННЯМ КОЕФІЦІСНТА БЕЗІКИ.<br> **ВИЗНАЧИМО ГОРИЗОНТАЛЬНУ СКЛАДОВУ НАПРУЖЕНОСТІ ЕЛЕКТРОМАТНІТНОГО ПО<br>** *Е<sub>S</sub>* **= 9,6·10<sup>3</sup> · 10<sup>-3</sup> = 9,6·10<sup>3</sup> · 0,2 = 4800 (В).<br>** *U<sub>s</sub>* **= 9,6·10<sup>3</sup> · 0,3 = 7,36 (В).<br>** *U<sub>s</sub>* 

 $E_z = 9.6 \cdot 10^3 \cdot 10^{-3} = 9.6$  (B/m).

Визначаємо горизонтальну та вертикальну напругу наводки [56].

$$
U_z = 9.6 \cdot 10^3 \cdot 0.5 = 4800 \text{ (B)}.
$$

$$
U_{\scriptscriptstyle\rm g}=9,6\cdot0,8=7,36\;\mathrm{(B)}.
$$

Визначаємо допустимі коливання напруги живлення для різних блоків:

$$
U_{\mu} = U_{\kappa} + \frac{U_{\kappa}}{100} \cdot N, \qquad (7.13)
$$

де N − відсоток допуску.

$$
U_{\partial 1} = 12 + \frac{12}{100} \cdot 5 = 12,6 \text{ (B)},
$$
  

$$
U_{\partial 2} = 24 + \frac{24}{100} \cdot 5 = 25,2 \text{ (B)},
$$
  

$$
U_{\partial 3} = 5 + \frac{5}{100} \cdot 5 = 5,25 \text{ (B)}.
$$

Визначаємо коефіцієнти безпеки для кожної ділянки:

Горизонтальної: Вертикальної: 51,25 4800  $K\delta_{1} = 20 \cdot \lg \frac{12.6}{1800} = -51.25$  ( $\partial E$ );  $K\delta_{1} = 20 \cdot \lg \frac{12.6}{180} = 8.75$ 4,8  $K\6_{\text{el}} = 20 \cdot \lg \frac{12,6}{4.8} = 8,75 \text{ (} \partial B \text{)}$ ; 45,23 4800  $K\delta_{22} = 20 \cdot \lg \frac{25.2}{4800} = -45.23$  ( $\partial E$ );  $K\delta_{22} = 20 \cdot \lg \frac{25.2}{48} = 14.77$ 4,8  $K\6_{e2} = 20 \cdot \lg \frac{25.2}{4.8} = 14.77 \text{ } (\partial B);$ 23,15  $K\delta_{23} = 20 \cdot \lg \frac{5,25}{4800} = -23,15 \text{ } (\partial B);$   $K\delta_{83} = 20 \cdot \lg \frac{5,25}{4,8} = 36,85$  $K\6_{s3} = 20 \cdot \lg \frac{5,25}{4,8} = 36,85 \text{ (} \partial B\text{)}.$ 

Розрахункові дані заносимо в табл. 7.10.

Таблиця 7.10 – Значення коефіцієнтів безпеки системи радіокерування рухом безпілотного літального апарату

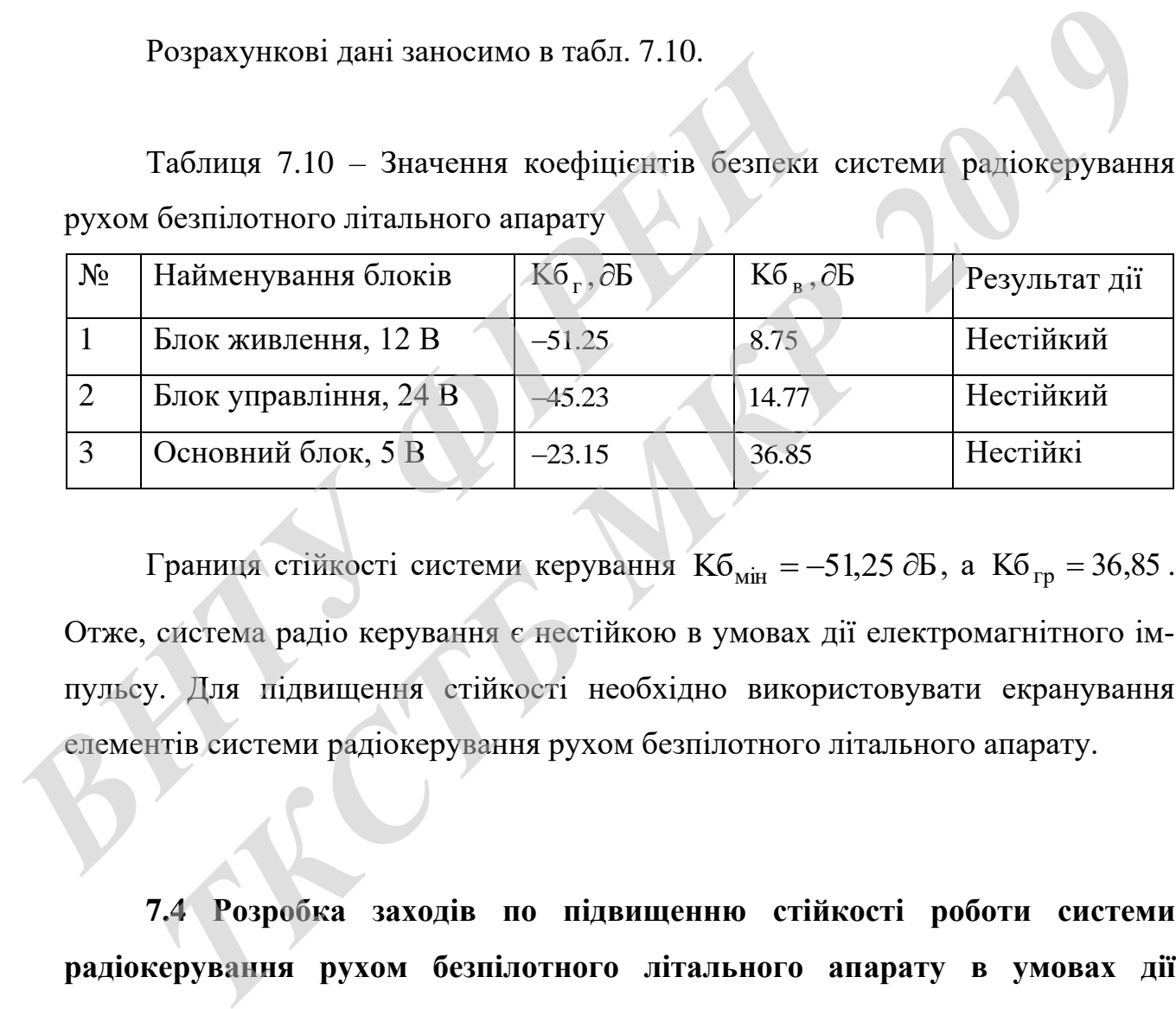

Границя стійкості системи керування Кб<sub>мін</sub> = -51,25 дБ, а Кб<sub>гр</sub> = 36,85. Отже, система радіо керування є нестійкою в умовах дії електромагнітного імпульсу. Для підвищення стійкості необхідно використовувати екранування елементів системи радіокерування рухом безпілотного літального апарату.

**7.4 Розробка заходів по підвищенню стійкості роботи системи радіокерування рухом безпілотного літального апарату в умовах дії загрозливих чинників НС**

Для мінімізації впливу на роботу системи радіокерування рухом безпілотного літального апарату можна використати наступне.

Для захисту системи від іонізуючих випромінювань можна використати алюмінієві сплави, леговані елементами з високим атомним номером (рідкоземельними елементами), сплави на основі тугоплавких і рідкоземельних елементів і багатошарові матеріали. Використовують також захисні покриття радіоелектронної апаратури, що розміщується на поверхнях елементів, які піддаються впливу іонізуючого випромінювання. Захисне покриття виконане у вигляді наноструктур, які включають сукупність атомів рідкоземельних елементів, введених в структуру армованої атомно-молекулярної металічної матриці і утворює її захисний шар.

Для захисту від електромагнітного імпульсу є екранування металевим екраном, в якому розміщена радіоелектронна апаратура. Оскільки такий захист в ряді випадків неможливо виконати, то використовуються менш надійні засоби захисту, такі як струмопровідні сітки та плівкові покриття вікон, стільникові металеві конструкції для повітрозбірників та вентиляційних отворів і контактні пружинні прокладки, що розміщуються по периметру дверей і люків. Від проникнення електромагнітного імпульсу в апаратуру через різні кабельні вводи використовують перехід від електричних мереж зв'язку до практично не залежних від впливів ЕМІ волоконно-оптичних. Також для захисту кабельних вводів використовують в їх конструкції фільтрів та вбудованих зенерівських діодів. *Для захисти нар.*<br>
Для захисту від електромагнітного імпульсу є екра<br>
ряді випадків неможливо виконати, то використовуютьс<br>
захисту, такі як струмопровідні сітки та іллівкові покри<br>
металеві конструкції для повітрозбірн ений шар.<br> **Т**ИЛЯ захисту від електромагнітного імпульсу є скранування металевим ск<br>
в якому розміщена радіоелектронна апаратура. Оскільки такий захист<br>
тладків неможливо виконати, то використовуються менш надійні засоб<br>

Перехідне гасіння енергії електричного поля екраном для сталі:

$$
A = 40 - K6min, \t(7.14)
$$

Для БЖ:  $A_1 = 40 + 51,25 = 91,25$  ( $\partial$ Б); Для БУ:  $A_2 = 40 + 45,23 = 85,23$  ( $\partial$ **B**); Для ОБ:  $A_3 = 40 + 23,15 = 63,15$  ( $\partial$ **B**).

Розрахуємо товщини захисних екранів:

$$
t = \frac{A}{5, 2 \cdot \sqrt{f}},\tag{7.15}
$$

де f - найбільш характерна частота, (f = 15 кГц). Для БЖ:

$$
t_1 = \frac{91.25}{5,2 \cdot \sqrt{15000}} = 0,14
$$
 (cm);

Для БУ:

$$
t_2 = \frac{85,23}{5,2 \cdot \sqrt{15000}} = 0,13
$$
 (CM);

Для ОБ:

$$
t_3 = \frac{63,25}{5,2 \cdot \sqrt{15000}} = 0,1
$$
 (CM).

Отже, при екрануванні блоку живлення та блоку управління з використанням екрану товщиною 0,14 см зі сталі система радіокерування рухом безпілотного літального буде стійкою в умовах дії електромагнітного імпульсу, при екрануванні основного блоку з використанням екрану товщиною не менше 0,1 см, цей блок теж буде стійким в умовах дії електромагнітного імпульсу. 5,2 · V15000<br>
Же, при екрануванні блоку живлення та блоку<br>
скрану товщиною 0,14 см зі сталі система радіок<br>
літального буде стійкою в умовах дії електрома<br>
нні основного блоку з використанням екрану то<br>
блок теж буде стій

### **7.5 Висновки до розділу**

Під час виконання даного розділу було розглянуто такі питання охорони праці та безпеки в надзвичайних ситуаціях, як технічні рішення з гігієни праці та виробничої санітарії, визначення перевірочне КПО для верхнього природного освітлення, технічні рішення з промислової та пожежної безпеки при проведенні дослідження системи радіокерування рухом безпілотного літального апарату, безпека в надзвичайних ситуаціях. праци та сезиски<br>**та виробничої**<br>природного осв<br>при проведенні<br>льного апарату,  $t_3 = \frac{63,25}{5,2\cdot\sqrt{15000}} = 0.1$  (см).<br>  $T_3 = \frac{63,25}{5,2\cdot\sqrt{15000}} = 0.1$  (см).<br>  $T_4$  **2019 2019 2019 2019 2019 2019 2019 2019 2019 2019 2019 2019 2019 2019 2019 2019 2019 2019 201** 

### **ВИСНОВКИ**

На сучасному етапі розвитку мікроелектроніки, мікроконтролерів і композитних матеріалів, здійснюється розробка БПЛА, використовуваних для вирішення різних народно-господарських завдань. Під час магістерської кваліфікаційної роботи проведено аналіз, синтез і дослідження системи групового управління БПЛА. Методом аналітичного синтезу систем з управлінням по виходу і впливів (АСС і УВВ) визначена структура і параметри пристроїв управління, які необхідні для надання замкнутим системам стійкості та необхідних показників якості. Розроблено алгоритми роботи мікропроцесорів, які здійснюють технічну реалізацію знайдених пристроїв управління і алгоритм запобігання зіткнень. Для дослідження отриманих алгоритмів проведено моделювання групових польотів БПЛА із застосуванням пакета MATLAB.

Отримані результати свідчать, що синтезовані системи управління забезпечують рішення задачі групового управління БПЛА з необхідними показниками якості. Реалізовані пристрої управління допускають оперативну зміну динамічних властивостей систем, шляхом зміни одного або двох параметрів.

Завданням магістерської кваліфікаційної роботи є розробка і дослідження систем управління поздовжнім і поперечним рухом БПЛА на постійній висоті. При цьому етапи зльоту і набору заданої висоти в даній роботі не розглядаються, тобто передбачається, що всі БПЛА групи вже набрали задану висоту польоту. Проектовані системи управління повинні забезпечити необхідне маневрування на постійній висоті. Крім того необхідно розробити алгоритмів запобігання зіткнень БПЛА при їх польоті на постійній висоті. ия, им псоолдан для падания замкнутия системая стик<br>казників якості. Розроблено алгоритми роботи мікропроп<br>технічну реалізацію знайдених пристроїв управління і ал<br>ткнень. Для дослідження отриманих алгоритмів проведених по **ПЕОБХІДНІ ДЛЯ НАДАНИЯ ЗАМЕНУТИМ СИСТЕМА СТЕРКОГО ПЕОБХІДНІ ДЛЯ НАДАНИЯ ЗАМЕНУТИМ СИСТОВАТИ СТІВКОСТІ ТА НЕОБХІДНИХ П<br>ГІВ ЯКОСТІ. РОЗРОблено алгоритми роботи мікропроцесорів, які здійснюют<br>иу реалізацію знайдених пристрої** 

У магістерській кваліфікаційній роботі було здійснено економічні розрахунки проведених досліджень. Отримано такі техніко-економічні показники розробки: 1) витрати на проведення досліджень та розробку радіоподовжувача Wi-Fi сигналу становлять 60 тис. грн.; 2) абсолютний щорічний ефект від можливого впровадження розробки 1374 тис. грн. щорічно протягом 3-х років; 3) Внутрішня норма дохідності вкладених інвестицій 78,5 %; 4) Термін окупності

1,273 роки. Основні техніко-економічні показники проведених досліджень та розробленої системи радіокерування рухом безпілотного літального апарату, визначені у технічному завданні, виконані, що свідчить про потенційну доцільність комерціалізації нашої розробки.

Під час виконання розділу Охорони праці та цивільної безпеки було розглянуто такі питання охорони праці та безпеки в надзвичайних ситуаціях, як технічні рішення з гігієни праці та виробничої санітарії, визначення перевірочне КПО для верхнього природного освітлення, технічні рішення з промислової та пожежної безпеки при проведенні дослідження системи радіокерування рухом безпілотного літального апарату, безпека в надзвичайних ситуаціях. **RONGERINGITY CONTRACTION** ТКСР И ПОВЕДСТВАТА ПРИ ПРОВЕДЕНИЙ ДОСЛЁДЖЕНИЯ СИСТЕМИ РАДІОКЕРУВАННЯ РУ<br>ЗПІЛОТНОГО ЛІТАЛЬНОГО АПАРАТУ, бЕЗПЕКА В НАДЗВИЧАЙНИХ СИТУАЦІЙХ.<br>ДОСЛЕД ДОСЛЕД ДОСЛЕД В НАДЗВИЧАЙНИХ СИТУАЦІЙХ.

### **СПИСОК ВИКОРИСТАНИХ ДЖЕРЕЛ**

- 1. Беспилотная авиация: терминология, классификация, современное состояние[электронный ресурс].URL: [http://www.rulit.me/books/bespilotnaya](http://www.rulit.me/books/bespilotnaya-aviaciya-terminologiya-klassifikaciya-sovremennoe-sostoyanie-read-404915-1.html)[aviaciya-terminologiya-klassifikaciya-sovremennoe-sostoyanie-read-404915-](http://www.rulit.me/books/bespilotnaya-aviaciya-terminologiya-klassifikaciya-sovremennoe-sostoyanie-read-404915-1.html) [1.html](http://www.rulit.me/books/bespilotnaya-aviaciya-terminologiya-klassifikaciya-sovremennoe-sostoyanie-read-404915-1.html)
- 2. БЛА: применение в целях аэрофотосъемки для картографирования [электронный ресурс].URL: <http://www.racurs.ru/?page=681>
- 3. Области применения БЛА [электронный ресурс].URL: http://arsenal[info.ru/b/book/3398882726/17](http://arsenal-info.ru/b/book/3398882726/17)
- 4. Группы назначения использования гражданских БЛА [электронный ресурс]. URL:http://www.blaskor.ru/ru/primenenie.html
- 5. Фетисов В.С., Неугодникова Л.М., Адамовский В.В. Беспилотная авиация: терминология, классификация, современное состояние //Научное издание. 2014. С. 7-15.
- 6. Лоскутников А. А., Сенюшкин Н. С., Парамонов В. В. Системы автоматического управления БПЛА // Молодой ученый. — 2011. — №9. — С. 56-58. *В. Солдетние подразделений БЛА в особенностях*<br>**7. Ослдетние назначения использования гражданских I**<br>eype]. <u>URL:http://www.blaskor.ru/nu/primenenie.html</u><br>**5. Фетисов В.С., Неугодникова Л.М., Адамовский Е**<br>ция: терминоло *THE THE MERE THE STEPHEN REFORMATION NDREFINE THE NDREFINE THE NDREFINE THE THE NUMBER OF THE THE NUMBER OF THE THE NUMBER OF THE THE NUMBER OF THE THE NUMBER OF THE THE NUMBER OF THE THE NUMBER OF THE THE NUMBER OF THE* 
	- 7. Оснащение подразделений БЛА в особенностях применения. Решение коллегии МЧС РФ [электронный ресурс]. URL: http://www.mchs.gov.ru/upload/site1/ docu-ment\_ file/X1KJQaZJQP.pdf
	- 8. Оснащение комплексов БЛА ближнего действия и малой дальности. Решение коллегии МЧС РФ о временных единых технических требований к БЛА. 2015. С. 7-9.
	- 9. Требования к составу комплекса с БЛА. [электронный ресурс]. URL: http://www.aviales.ru/files/documents/2011/08/bla\_nezak\_2010.pdf
	- 10. Гайдук А.Р., Шаповалов И.О. Учебное пособие «Анализ и синтез систем управления в среде MATLAB». Таганрог: Изд-во ИТА ЮФУ, 2014. С. 41- 53.
- 11. Гайдук А. Р., Капустян С.Г. Концептуальные аспекты группового применения беспилотных летательных аппаратов. Информационноизмерительные и управляющие системы. М.: Радиотехника, 2012. № 7. С. 8-15.
- 12. Гайдук А.Р. Управление группой БЛА с ограничением на управление и переменные состояния Грант № 10-07-00235-а.
- 13. Гайдук А.Р. Теория и методы аналитического синтеза систем автоматического управления. М.: Физматлит, 2012. – 84 с.
- 14. Гайдук А.Р., Плаксиенко Т.А. Синтез автономных и связных многомерных систем управления // Мехатроника, автоматизация, управление, № 1, 2012. С. 13-20.
- 15. Харьков В.П., Меркулов В.И. Синтез алгоритма иерархического управления группой БЛА // Информационно-измерительные и управляющие системы. 2012. № 8. С. 61-67.
- 16. Гайдук А.Р., Капустян С.Г. Концептуальные аспекты группового применения беспилотных летательных аппаратов. Информационноизмерительные и управляющие системы. М.: Радиотехника, 2012. № 7. С. 8-15 14. Гайдук 7.1., Плаксисико Т.А. Синтез автоматиз:<br> **ВНЫХ СИСТЕМ УПРАВЛЕНИЯ** // Мехатроника, автоматиз:<br>
2012. С. 13-20.<br> **В. Харьков В.П., Меркулов В.И. Синтез алгоритма**<br>
ления группой БЛА // Информационно-измерите:<br>
с Гайдук А.Р., Плаксиенко Т.А. Синтез автономных и связных многомерных систем управления // Мехатроника, автоматизация, управление, №<br>2012. С. 13-20.<br>Харьков В.П., Меркулов В.И. Синтез авторитма иерархического управления г
	- 17. Гайдук А.Р. Управление группой БЛА с ограничением на управление и переменные состояния // Мехатроника, автоматизация, управление. 2012. № 7. С. 52-57.
	- 18. Амелин К.С. и др. Адаптивное управление автономной группой беспилотных летательных аппаратов // Стохастическая оптимизация в информатике. 2009. Т. 5. № 1-1. С. 157–166.
	- 19. Ефанов В.Н., Мизин С.В., Неретина В.В. Управление полетом БПЛА в строю на основе координации взаимодействия группы летательных аппаратов // Вестник УГАТУ. 2014. Т. 18. № 1. С. 114–121.
	- 20. Иванов Д.Я. Формирование строя группой беспилотных летательных аппаратов при решении задач мониторинга // Известия ЮФУ. Технические науки. 2012. Т. 4. С. 219–224.
- 21. High-density performance line ARM-based 32-bit MCU, STMicroelectronics, http://st.com/
- 22. Seeger J., Lim M. and Nasiri S. Development of Hight-Perfomance, High-Voulume Consumer MEMS Gyroscopes, InvenSense, http://invensense.com/
- 23. MPU-6000 and MPU-6050 Product Specification Revision 3.2, InvenSense, http://invensense.com/
- 24. 3-Axis Digital Compass IC HMC5883, Honeywell, http://honeywell.com/
- 25. EAGLE Easily Applicable Graphical Layout Editor, Manual, Version 5. 2010. CadSoft Computer.
- 26. Агуров П. Интерфейс USB. Практика использования и программирования — Спб.: БХВ-Петербург, 2006. – 201 с.
- 27. MPU-6000 and MPU-6050 Register Map and Descriptions Revision 3.2, InvenSense http://invensense.com/
- 28. Shiffman D. Learning Processing: A Beginner's Guide to Programming Images, Animation, and Interaction Burlington, MA 01803, USA. — 2008. Elsevier Inc. 2610. Caason Computer.<br>
26. Arypos Π. Интерфейс USB. Практика использова<br> *HHT - CTIG*.: **BXB-** Πетербург, 2006. – 201 c.<br>
27. MPU-6000 and MPU-6050 Register Map and DescrivenSense http://invensense.com/<br>
28. Shiffman D. **THE ALTERT CONSISTED AND THE CONSISTED AND THE SERVICE CONDUCT CONSISTED AND ANTI-THE CORRECT AND AND C-600 and MPU-6050 Register Map and Descriptions Revision 3.2, In MCD-600 and MPU-6050 Register Map and Descriptions R** 
	- 29. BMP085, Digital barometric pressure sensor, BOSCH, http:// boschsensortec.com/
	- 30. Introduction to Estimation and the Kalman Filter Hugh Durrant-Whyte Australian Centre for Field Robotics The University of Sydney. — NSW 2006. — Australia, 2001.
	- 31. NMEA Data and Protocol Description, http://www.gpsinformation.org/dale/nmea.htm
	- 32. Shilov K., Lazurin G. MAV Autopilot For Commercial and Research Braunschweig. Germany. 2012.
	- 33.Шилов К. Е. Разработка системы автоматического управления беспилотным летательным аппаратом мультироторного типа. ТРУДЫ МФТИ. — 2014. — Том 6, № 4. С. 139-152.
	- 34.Белоконь С. А. Разработка математических моделей, методов и средств исследования аэродинамики, динамики полета и систем автоматического

управления свободнолетающих динамически подобных моделей. Диссертация на соискание ученой степени кандидата технических наук по спец. 05.13.18 «Математическое моделирование, численные методы и комплексы программ». Новосибирск, 2018. 110 с.

- 35.Гочияева М. А. Система управления горизонтальными движениями БЛА. Выпускная квалификационная работа. Кисловодск, 2017. 102 с.
- 36. Мясищев А.А. Использование платы robotdyn mega2560 pro для построения полетного контроллера гексакоптера. Практика для студентов. [Електронний ресурс] Режим доступу: [https://sites.google.com/site/webstm32/hexa\\_atmega2560\\_pro](https://sites.google.com/site/webstm32/hexa_atmega2560_pro)
- 37.Аппаратура радиоуправления FlySky FS-i6 с приемником FS-iA6B [Електронний ресурс]. Режим доступу: https://flymod.net/item/flysky\_fsi6 transmitter radio
- 38.FlySky 2.4G 10CH AFHDS 2A FS-iA10 Десятиканальный приемник для радиоуправляемых моделей [Електронний ресур]. Режим доступу http://www.parkflyer.ru/ru/product/1571931/
- 39.Мясищев А.А. Два способа настройки GPS модуля u-blox NEO-6M для полетного контроллера БПЛА на базе Arduino с прошивкой MegapirateNG. Практика для студентов. [Електронний ресурс]. Режим доступу: [https://sites.google.com/site/webstm32/config\\_gps](https://sites.google.com/site/webstm32/config_gps) *PESTANTER CONSIDENTES*<br> *RETARTER ACTORSTIC MEDIATEST CARRENTESS, EDDENTER ACTORSTIC METALLY ISLAND TO THUBS://FIJ<br>
16. TRANSFURTER TRANSFURTER 1992/FIJ: DELANTER 2 A FS-1410 - Десятика радиоуправляемых моделей [Електрон* **THENA**<br> **THENA**<br> **THEN** 
	- 40.Разработка и оформление конструкторской документации радиоэлектронной аппаратуры. Справочник. Под ред. Э.Т.Романычевой. - М: Радио и связь, 1989.
	- 41.Методичні рекомендації з комерціалізації розробок, створених в результаті науково-технічної діяльності – К.: Наказ Державного комітету України з питань науки, інновацій та інформатики (Лист № 1/06-4-97 від 13.09.2010 р.).
	- 42.Козловський В. О. Методичні вказівки до виконання студентамимагістрантами економічної частини магістерських кваліфікаційних робіт.
		- Вінниця: ВНТУ, 2012.
- 43.ГОСТ 12.0.003-74.ССБТ. Опасные и вредные производственные факторы. Классификация.
- 44.ДСН 3.3.6.042-99. Санітарні норми мікроклімату виробничих приміщень.
- 45.ДБН В.2.5-28-2006. Природне і штучне освітлення.
- 46.Пособие по расчету и проектированию, естественного, искусственного и совмещенного освещения НИИСФ – М.: Стройиздат. 1985. – 384 с.
- 47.ДСН 3.3.6-037-99. Санітарні норми виробничого шуму, ультразвуку та інфразвуку.
- 48.ДСН 3.3.6.039-99. Державні санітарні норми виробничої та загальної вібрацій.
- 49.ГОСТ 12.2.032-78. ССБТ. Рабочее место при выполнении работ сидя. Общие эргономические требования.
- 50.Березюк О. В. Охорона праці. Підсумкова державна атестація спеціалістів, магістрів в галузях електроніки, радіотехніки, радіоелектронних апаратів та зв'язку : навчальний посібник / О. В. Березюк, М. С. Лемешев. – Вінниця : ВНТУ, 2017. – 104 с. 19.4C11 3.5.0.0359-77. Державні саннарні порми вир<br>
вібрацій.<br>
49.ГОСТ 12.2.032-78. ССБТ. Рабочее место при вы<br>
Общие эргономические требования.<br>
Магістрів в галузях електроніки, радіотехніки, раді<br>
та зв'язку : навчальни ТКР 13.3.6.039-99. Державні санітарні норми виробничої та загальне<br>|ГКР 3.3.6.039-99. Державні санітарні норми виробничої та загальне<br>|ГОСТ | 12.2.032-78. ССБТ. Рабочее место при выполнении работ сиду<br>|Березок О. В. Охоро
	- 51.ДНАОП 0.00-1.21-98 Правила безпечної експлуатації електроустановок споживачів. – К. : Держнаглядохоронпраці, 1998. – 382 с.
	- 52.ДБН В.2.5-27-2006. Захисні заходи електробезпеки в електроустановках будинків і споруд.
	- 53.ДБН В.1.1.7-2002. Пожежна безпека об'єктів будівництва.
	- 54.НАПБ Б.03.001-2004. Типові норми належності вогнегасників.
	- 55.СНиП 2.09.02-85. Противопожарные нормы проектирования зданий и сооружений.
	- 56.Норми радіаційної безпеки України (НРБУ-97), МОЗ України. К., 1997.

**ДОДАТКИ** ВНТУ ОТ ПАРИ ТКСТБ МАР 2019 Додаток А

(обов'язковий)

### ВНТУ

ЗАТВЕРДЖУЮ

Зав.кафедри ТКСТБ ВНТУ,

канд. техн. наук, професор

Г.Г.Бортник

 $\frac{1}{2019}$  p.

# **ТЕХНІЧНЕ ЗАВДАННЯ**

на виконання магістерської кваліфікаційної роботи **СИСТЕМА РАДІОКЕРУВАННЯ РУХОМ БЕЗПІЛОТНОГО ЛІТАЛЬНОГО АПАРАТУ ГЕХНІЧНЕ ЗАВДАННЯ**<br>
НА ВИКОНАНЫ МАГІСТЕРСЬКОЇ КВАЛІФІКАЦІЙ<br>
СИСТЕМА РАДІОКЕРУВАННЯ РУХОМ БЕЗ<br>
ЛІТАЛЬНОГО АПАРАТУ<br>
08-34 МКР 005.00.000 ТЗ<br>
Керівник робс<br>
к.т.н., доц. кафе;<br>
Виконавець: **TEXHIVIHE 3AB/TAHHA**<br>
IIA BIRODIAIDIN MATICEPOEROÏ KBATIQUENCI POŠOTH<br>
CHCTEMA PA/HOKEPYBAHHA PYXOM BE3IIL/HOTHOTO<br>
JIITA/IbHOTO AIIAPATY<br>
(83-34/MKP.005.00.000 T3)<br>
(8-34/MKP.005.00.000 T3)<br>
(8-34/MKP.005.00.000 T3)<br>
(8-

08-34.МКР.005.00.000 ТЗ

 Керівник роботи к.т.н., доц. кафедри ТКСТБ ВНТУ Кононов С.П.

> Виконавець: ст. гр. АРЗ-18м Костін І.І.

Вінниця-2019

### 1 ПІДСТАВА ДЛЯ ВИКОНАННЯ РОБОТИ

Робота проводиться на підставі наказу ректора по Вінницькому національному технічному університету від "02" 10 2019 року № 254 та індивідуального завдання на магістерську кваліфікаційну роботу.

Дата початку роботи: 02.09.2019 р.

Дата закінчення: 09.12.2019 р.

### 2 МЕТА І ПРИЗНАЧЕННЯ МКР

*Метою роботи* є розроблення, теоретичне та модельне дослідження системи радіокерування рухом безпілотного літального апарату.

*Задачами* магістерської кваліфікаційної роботи є:

- проаналізувати особливості БПЛА як об'єкта управління, сфери застосування БПЛА;
- розробити закони керування поздовжнім і поперечним рухом БПЛА, а також закони групового управління БПЛА;
- на основі цих законів розробити алгоритми цифрового управління БПЛА;
- провести моделювання польотом БПЛА і дослідити синтезовані системи управління БПЛА із застосуванням комп'ютера та програмного пакета MATLAB, а також реалізувати пристрій управління; *Метою роботи* є розроблення, теоретичнє та моде<br> **Геми радіокерування рухом безпілотного дітального апар**<br> *Задачами* магістерської кваліфікаційної роботи є:<br> **Героаналізувати особливості БПЛА** як об'єкта управния БПЛА;<br> 2 МЕТА І ПРИЗНАЧЕННЯ МКР<br>*Гетою роботи є* розроблення, теоретичис та модельне дослідження сис<br>*дачами* магістерської кваліфікаційної роботи є:<br>гроаналізувати особливості БШЛА як об'єкта управління, сфери застосу<br>аання БПЛ

- проведення розрахунків економічної частини та розділу охорони праці.

*Об'єктом дослідження* є процеси передачі інформації в системи управління рухом БПЛА.

*Предметом дослідження* є параметри і характеристики системи управління рухом БПЛА.

*Основними завданнями* роботи є:

- техніко-економічне обґрунтування доцільності даної розробки;

- є розробка і дослідження систем управління поздовжнім і поперечним рухом БПЛА на постійній висоті;

розроблення алгоритмів запобігання зіткнень БПЛА при їх польоті на постійній висоті.

- розроблення апаратної частини системи радіокерування рухом безпілотного літального апарату;

- дослідження питань безпеки життєдіяльності.

Реалізовані пристрої системи радіоуправління допускають оперативну зміну динамічних властивостей систем, шляхом зміни одного або двох параметрів.

### 3 ВИХІДНІ ДАНІ ДЛЯ ПРОВЕДЕННЯ МКР

Робота базується на результатах бакалаврської дипломної роботи "Дослідження імпульсно-кодових модуляторів сигналів електрозв'язку", яка виконувалась у ВНТУ у 2017/2018 н.р. Під час підготовки магістерської кваліфікаційної роботи будуть використані матеріали цієї БДР. 3 ВИХІДНІ ДАНІ ДЛЯ ПРОВЕДЕННЯ МКР<br>
Робота базується на результатах бакалаврської дип<br>
дження імпульсно-кодових модуляторів сигналів електр<br>
валась у В[НТ](https://flymod.net/item/flysky_fs-i6_transmitter_radio)У у 2017/2018 н.р. Під час підготовки магіс<br>
ної роботи будуть викори В ВИХІДНІ ДАНІ ДЛЯ ПРОВЕДЕННЯ МКР<br>
<sup>2</sup>060та базусться на результатах бакалаврської дипломної роботи "Дослі<br>
2019<sup>, и</sup> митульсно-кодових модуляторів сигналів електроэв'язку", яка викону<br>
7 ВНТУ у 2017/2018 п.р. Під час піл

Список використаних джерел розробки:

3.1 Гайдук А.Р. Теория и методы аналитического синтеза систем автоматического управления. М.: Физматлит, 2012.

3.2 Аппаратура радиоуправления FlySky FS-i6 с приемником FS-iA6B [Електронний ресурс]. Режим доступу: [https://flymod.net/item/flysky\\_fs](https://flymod.net/item/flysky_fs-i6_transmitter_radio)i6\_transmitter\_radio

3.3 БЛА: применение в целях аэрофотосъемки для картографирования [электронный ресурс].URL: <http://www.racurs.ru/?page=681>

 3.4 Лоскутников А. А., Сенюшкин Н. С., Парамонов В. В. Системы автоматического управления БПЛА // Молодой ученый. — 2011. — №9. — С. 56-58.

3.5 Положення про кваліфікаційну роботу у Вінницькому національному технічному університеті / Уклад. О. Н. Романюк, Р. Р. Обертюх, Т. О. Савчук, Л. П. Громова – Вінниця : ВНТУ, 2015 – 27 с.

3.6 Кухарчук В.В., Ігнатенко О.Г., Обертюх Р.Р. Методичні вказівки до оформлення дипломних проектів (робіт) для студентів всіх спеціальностей.- В.: ВДТУ, 2002.

3.7 Козловський В.О. Техніко-економічні обгрунтування та економічні розрахунки в дипломних проектах та роботах. Навчальний посібник. – В.: ВДТУ, 2003.

3.8 ДСТУ 3008-2015. Інформація та документація, звіти у сфері науки і техніки.- К.: ДП «УкрНДНЦ», 2016.

3.9 Разработка и оформление конструкторской документации радиоэлектронной аппаратуры. Справочник. Под ред. Э.Т.Романычевой.- М: Радио и связь, 1989.

3.10 Бортник Г.Г., Васильківський М.В. Методичні вказівки до підготовки магістерських кваліфікаційних робіт для студентів спеціальності «Телекомунікації та радіотехніка» усіх форм навчання.- Вінниця:ВНТУ, 2018.- 50 с. *ВЛЮ БОРНИК Г.З., Василькиський И.В. историчи и магістерських кваліфікаційних робіт для студентів спец кації та радіотехніка» усіх форм навчання. Вінниця:ВНТ<br>
4 ВИКОНАВЕЦЬ<br>
Вінницький національний технічний університе<br>
ві* 10 Бортник Г.Г., Васильківський М.В. Методичні вказівки до підготовк<br>ерських кваліфікаційних робіт для студентів спеціальності «Телекомуні<br>а радіотехніка» усіх форм навчання. Вінниця:ВНТУ, 2018.- 50 с.<br>4 ВИКОНАВЕЦЬ<br><sup>2</sup><br>Ві

### 4 ВИКОНАВЕЦЬ

Вінницький національний технічний університет, кафедра телекомунікаційних систем та телебачення, студент групи АРЗ-18м Костін І.І.

# 5 ВИМОГИ ДО ВИКОНАННЯ МКР

Пропонується виконати розроблення та дослідження апаратної та програмної частин системи радіокерування рухом БПЛА.

Технічні вимоги, яким повинна відповідати розробка, наступні:

- смуга частот робочих сигналів: 2,4055 … 2,475 ГГц;

- кількість радіоканалів: 10;
- ширина каналу: 500 кГц;
- технологія 2.4G системи обміну даними: AFHDS;
- тип кодування сигналів: GFSK;
- кількість діапазонів: 140;
- чутливість радіоприймача: <20dB;
- вибірність радіоприймача: 105dB;
- робоча напруга: 4.0V 6.5V.

При розробці мікрохвильового пристрою для Wi-Fi радіоподовження слід максимально використовувати стандартні та уніфіковані деталі.

# 6 ЕТАПИ МКР І ТЕРМІНИ ЇХ ВИКОНАННЯ

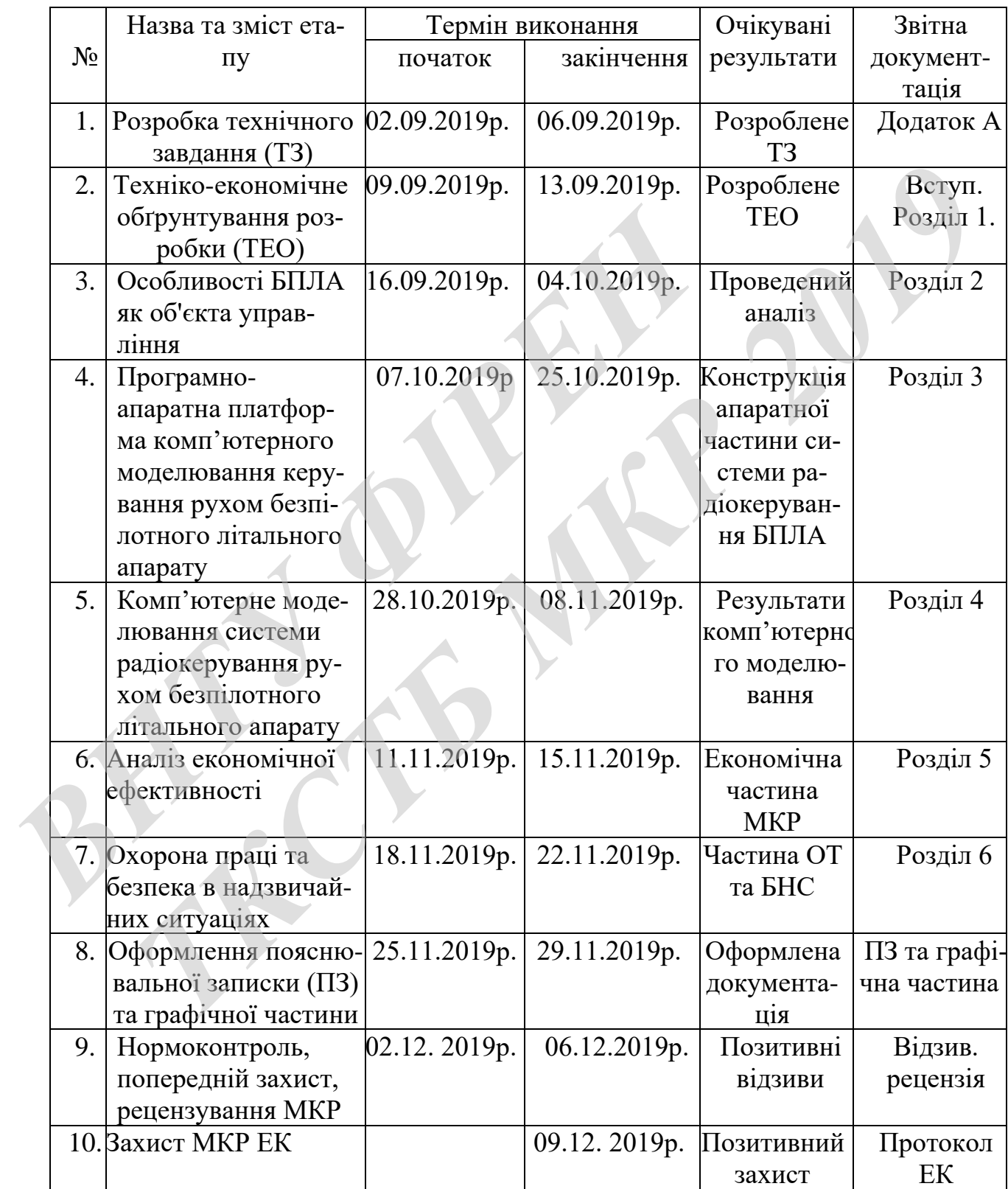

## 7 ОЧІКУВАНІ РЕЗУЛЬТАТИ ТА ПОРЯДОК РЕАЛІЗАЦІЇ МКР

В результаті виконання роботи будуть розроблені:

- структура системи радіокерування рухом безпілотного літального апарату;

- математична модель системи радіокерування рухом безпілотного літального апарату;

- економічна частина МКР;

- розділ ОП та БНС;

- рекомендації щодо подальшого використання розробленого ІКМ.

Результати, отримані в процесі виконання даної роботи, будуть впроваджені в галузі телекомунікацій:

- Регіональний Центр експлуатації телекомунікаційної мережі України шляхом впровадження широкосмугового ІКМ;

 - ПАТ "Укртелеком" шляхом впровадження нових мікрохвильових радіоелектронних засобів телекомунікацій для Wi-Fi радіоподовження.

Очікуваний техніко-економічний ефект. При впроваджені результатів досліджень очікується збільшення дальності зв'язку та підвищення швидкості передачі інформації. *В Резды ОГГ НА ИГС,*<br>
• рекомендації щодо подальшого використання розре<br>
Результати, отримані в процесі виконання даної р<br>
джені в галузі телекомунікацій:<br>
- Регіональний Центр експлуатації телекомунікація<br>
шляхом впрова **7** розділ ОП та БНС;<br>• рекомендації щодо подальшого використання розробленого ІКМ.<br>• Результати, отримані в процесі виконання даної роботи. будуть впрова<br>• галузі телекомунікацій:<br>• Регіональний Центр експлуатації телеко

8 МАТЕРІАЛИ, ЯКІ ПОДАЮТЬ ПІСЛЯ ЗАКІНЧЕННЯ РОБОТИ ТА ПІД ЧАС ЕТАПІВ

За результатами виконання МКР до ЕК подаються пояснювальна записка, графічна частина МКР, відзив і рецензія.

# 9 ПОРЯДОК ПРИЙМАННЯ МКР ТА ЇЇ ЕТАПІВ

Поетапно результати виконання МКР розглядаються керівником роботи та обговорюються на засіданні кафедри.

Захист магістерської кваліфікаційної роботи відбувається на відкритому засіданні ЕК.

# 10 ВИМОГИ ДО РОЗРОБЛЮВАНОЇ ДОКУМЕНТАЦІЇ

Документація, що розробляється в процесі виконання досліджень повинна містити:

- математична модель системи радіокерування рухом безпілотного літального апарату;
- апаратну та програмну частини системи радіокерування рухом безпілотного літального апарату;
- нові результати комп'ютерного схемотехнічного та математичного моде-

лювання;

- економічну частину та розділ БЖД і ЦЗ;
- рекомендації щодо подальшого використання приладу.

11 ВИМОГИ ЩОДО ТЕХНІЧНОГО ЗАХИСТУ ІНФОРМАЦІЇ З ОБМЕЖЕНИМ ДОСТУПОМ - кономічну частину та розділ БЖД і ЦЗ;<br>- економічну частину та розділ БЖД і ЦЗ;<br>- рекомендації щодо подальшого використання прил<br>- ПЕРЕНИМ ДОСТУПОМ<br>- У зв'язку з тим, що інформація не є конфіленційною<br>захисту не передбач **THE RESPUBLIKE SUITE SUITE AND THE RESPONSE IN THE RESPONSE AND THE RESPONSE AND THE RESPONSE AND THE RESPONSE AND THE RESPONSE AND THE RESPONSE AND THE RESPONSE OF THE RESPONSE OF THE RESPONSE OF THE RESPONSE OF THE RES** 

У зв'язку з тим, що інформація не є конфіденційною, заходи з її технічного захисту не передбачаються.

Додаток Б (обов'язковий)

# Загальна характеристика та види БПЛА Загальна характеристика та види БПЛ<br>Плакат Загальна характеристика та виды БПЛА

Додаток В (обов'язковий)

Структурна схема комплексу моделювання керування рухом БПЛА Структурна схема комплексу моделювання керуван<br>Плакат Структурна схема комплексу моделювання керування рухом БША

Додаток Д (обов'язковий)

Модель системи автоматичного управління контролю рухом БПЛА Модель системи автоматичного управління контро<br>Плакат Модель системи автоматичного управління контролю рухом БІЛА

Додаток Е (обов'язковий)

# Апаратна частини системи радіокерування рухом БПЛА Апаратна частини системи радіокерування ру<br>Плакат Апаратна частини системи радіокерування рухом БГЛА

Додаток Ж (обов'язковий)

Конфігурація GPS модуля системи радіокерування рухом БПЛА Конфігурація GPS модуля системи радіокеруванн Конфігурація GPS модуля енетемп<sup>раціокерування рухом БІЛІА<br>— Плакат<br>— Доминистраціокерування рухом БІЛІА<br>— Доминистраціонару (1918—1918)<br>— Доминистраціонару (1918—1918)<br>— Доминистраціонару (1918—1918)<br>— Доминистраціонару </sup>

Додаток К (обов'язковий)

# Результати комп'ютерного моделювання Результати комп<sup>-</sup>югерного моделюва Результати комп'ютерного модельвания